**Wissenschaftliche Berichte FZKA 7500**

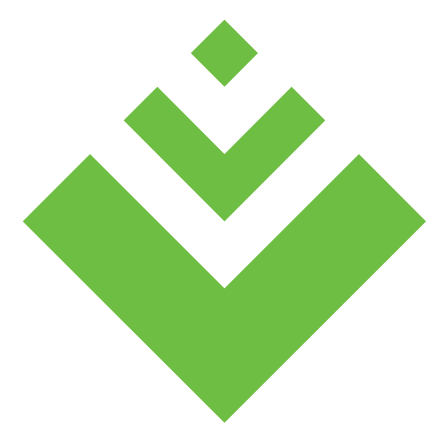

# **UIS BW**

Umweltinformationssystem Baden-Württemberg

## **F+E-Vorhaben KEWA**

**Kooperative Entwicklung wirtschaftlicher Anwendungen für Umwelt, Verkehr und benachbarte Bereiche in neuen Verwaltungsstrukturen**

## **Phase IV 2008/09**

**R. Mayer-Föll, A. Keitel, W. Geiger (Hrsg.)**

**Umweltministerium Baden-Württemberg**

**Landesanstalt für Umwelt, Messungen und Naturschutz Baden-Württemberg**

**Forschungszentrum Karlsruhe Institut für Angewandte Informatik**

# **Forschungszentrum Karlsruhe**

#### in der Helmholtz-Gemeinschaft

Wissenschaftliche Berichte FZKA 7500

### **F+E-Vorhaben KEWA**

**Kooperative Entwicklung wirtschaftlicher Anwendungen für Umwelt, Verkehr und benachbarte Bereiche in neuen Verwaltungsstrukturen Phase IV 2008/09**

R. Mayer-Föll, A. Keitel, W. Geiger (Hrsg.)

Umweltministerium Baden-Württemberg

Landesanstalt für Umwelt, Messungen und Naturschutz Baden-Württemberg

> Forschungszentrum Karlsruhe - Institut für Angewandte Informatik -

Forschungszentrum Karlsruhe GmbH, Karlsruhe 2009

Hinweis:

Leider lässt die deutsche Sprache eine gefällige geschlechtsneutrale Formulierung oft nicht zu. Die im Folgenden verwendeten Personenbezeichnungen sind daher sinngemäß auch in ihrer weiblichen Form anzuwenden.

In der vorliegenden Dokumentation werden Firmen- und Produktbezeichnungen genannt. Es wird ausdrücklich darauf hingewiesen, dass diese Bezeichnungen als Markennamen geschützt sind und sich im Eigentum ihrer jeweiligen Rechteinhaber befinden.

Copyright © 2009

Umweltministerium Baden-Württemberg Postfach 103439, 70029 Stuttgart und Forschungszentrum Karlsruhe GmbH Postfach 3640, 76021 Karlsruhe

Für diesen Bericht behalten wir uns alle Rechte vor.

Druck und Vertrieb

Forschungszentrum Karlsruhe GmbH Postfach 3640, 76021 Karlsruhe

Mitglied der Hermann von Helmholtz-Gemeinschaft Deutscher Forschungszentren (HGF)

ISSN 0947-8620

urn:nbn:de:0005-075002

# **F+E-Vorhaben KEWA**

**Kooperative Entwicklung wirtschaftlicher Anwendungen für Umwelt, Verkehr und benachbarte Bereiche in neuen Verwaltungsstrukturen**

# **Phase IV 2008/09**

#### **Projektträger:**

Umweltministerium Baden-Württemberg (UM BW) Landesanstalt für Umwelt, Messungen und Naturschutz Baden-Württemberg (LUBW)

#### **Weitere Auftraggeber:**

Bundesministerium für Umwelt, Naturschutz und Reaktorsicherheit (BMU) Bundesanstalt für Wasserbau (BAW) Bayerisches Staatsministerium für Umwelt und Gesundheit (StMUG) Innenministerium Baden-Württemberg (IM) Ministerium für Ernährung und Ländlichen Raum Baden-Württemberg (MLR) Ministerium für Landwirtschaft und Umwelt des Landes Sachsen-Anhalt (MLU) Ministerium für Landwirtschaft, Umwelt und ländliche Räume Schleswig-Holstein (MLUR) Niedersächsisches Ministerium für Umwelt und Klimaschutz (MU NI) Sächsisches Staatsministerium für Umwelt und Landwirtschaft (SMUL) Thüringer Ministerium für Landwirtschaft, Naturschutz und Umwelt (TMLNU)

#### **Entwicklungspartner:**

Forschungszentrum Karlsruhe, Institut für Angewandte Informatik (FZK/IAI – Federführung) Condat AG (Condat) Datenzentrale Baden-Württemberg (DZBW) DECON-network Systemhaus & EDV Vertriebs GmbH (DECON) disy Informationssysteme GmbH (disy) Forschungszentrum Informatik an der Universität Karlsruhe (FZI) Fraunhofer-Institut Informations- und Datenverarbeitung Karlsruhe (Fraunhofer IITB) Harress Pickel Consult AG (HPC) Hochschule für Technik Stuttgart (HFT) Hochschule Karlsruhe – Technik und Wirtschaft (HsKA) Ingenieurgesellschaft Prof. Kobus und Partner GmbH (kup) Institut für Kernenergetik und Energiesysteme der Universität Stuttgart (IKE) Institut für Photogrammetrie und Fernerkundung der Universität Karlsruhe (IPF) Institut für Softwareentwicklung und EDV-Beratung AG (ISB) Institut für Straßen- und Verkehrswesen der Universität Stuttgart (ISV) KE-Technologie GmbH (KE-T) Management & Projekt Service GmbH (MPS) T-Systems - Systems Integration, Geschäftsstelle Ulm (T-Systems)

## **Vorwort**

Im Sinne einer Win-win-partnership arbeitet das Umweltministerium Baden-Württemberg seit 2005 mit Stellen, Institutionen und Firmen aus Verwaltung, Wissenschaft und Wirtschaft im F+E-Vorhaben KEWA (Kooperative Entwicklung wirtschaftlicher Anwendungen für Umwelt, Verkehr und benachbarte Bereiche in neuen Verwaltungsstrukturen) intensiv zusammen. Über die Arbeiten in der Projektphase IV von Juli 2008 bis Juni 2009 wird nun ausführlich berichtet. Besonders bedanken möchte ich mich bei den Autoren für ihre Fachbeiträge, welche die Dokumentation von KEWA IV – wie bereits in den letzten Jahren – wieder als wissenschaftlichen Bericht des Forschungszentrums Karlsruhe ermöglicht haben.

Das Umweltinformationssystem Baden-Württemberg (UIS BW) hat frühzeitig auf eine diensteorientierte Software-Architektur gesetzt. Dieses Modell bewährt sich zunehmend und setzt sich auch in der Architektur von Webportalen immer mehr durch. Im Rahmen von Web 2.0 wird von so genannten Mashups gesprochen, die als eine Zusammenführung von vorhandenen Diensten in einem Portal verstanden werden – eine Mischung von Informationen, die von ganz unterschiedlichen Quellen über Dienste geliefert werden. Genau diese Technik setzt das UIS BW insbesondere in seinem Umweltportal bereits ein. Es kann damit an zentraler Stelle auch für Nutzer ohne Vorkenntnisse Informationen aus Dokumenten- und Bildarchiven, aus Daten- und Kartendiensten und fast beliebigen externen Informationsdiensten zusammenführen. Der Nutzer bedient das Portal in der für ihn gewohnten Weise, nämlich über eine einfache Suchfunktion wie beispielsweise bei Google. Zusätzlich zu den vorhandenen Diensten sind nun neue geeignete Dienste zu identifizieren und konsequent durch alle UIS-Anwendungen bereitzustellen. Dafür wird parallel die diensteorientierte Architektur zu einer serviceorientierten UIS-Architektur (Enviro-SOA) weiterentwickelt.

Auch auf europäischer Ebene wird das Potenzial für solche Portale inzwischen erkannt. In einem Shared Environmental Information System (SEIS), einem europäischen UIS, sollen nun auch EU-weit Umweltdatendienste aus allen Mitgliedsstaaten in einem europäischen Umweltportal zusammengeführt werden. Das UIS BW bereitet sich darauf vor und macht sich somit fit für Europa.

Zur Umsetzung der EU-INSPIRE-Richtlinie (Infrastructure for Spatial Information in the European Community) haben in Baden-Württemberg das Ministerium für Ernährung und Ländlichen Raum und das Umweltministerium eine enge Abstimmung, Arbeitsteilung und gegenseitige Unterstützung beim Aufbau der Geodateninfrastruktur Baden-Württemberg (GDI-BW) und dem Ausbau des UIS BW vereinbart.

Den Entwicklern im KEWA-Konsortium danke ich – auch im Namen der anderen Auftraggeber – für die exzellenten Leistungen. Wir sehen uns, was die Aufgabenerledigung in der Verwaltung und die Information der Öffentlichkeit im Umweltbereich anbelangt, bezüglich Qualität und Wirtschaftlichkeit sehr gut aufgestellt.

*Ministerialdirigentin Jutta Lück Umweltministerium Baden-Württemberg*

# **Inhaltsverzeichnis**

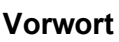

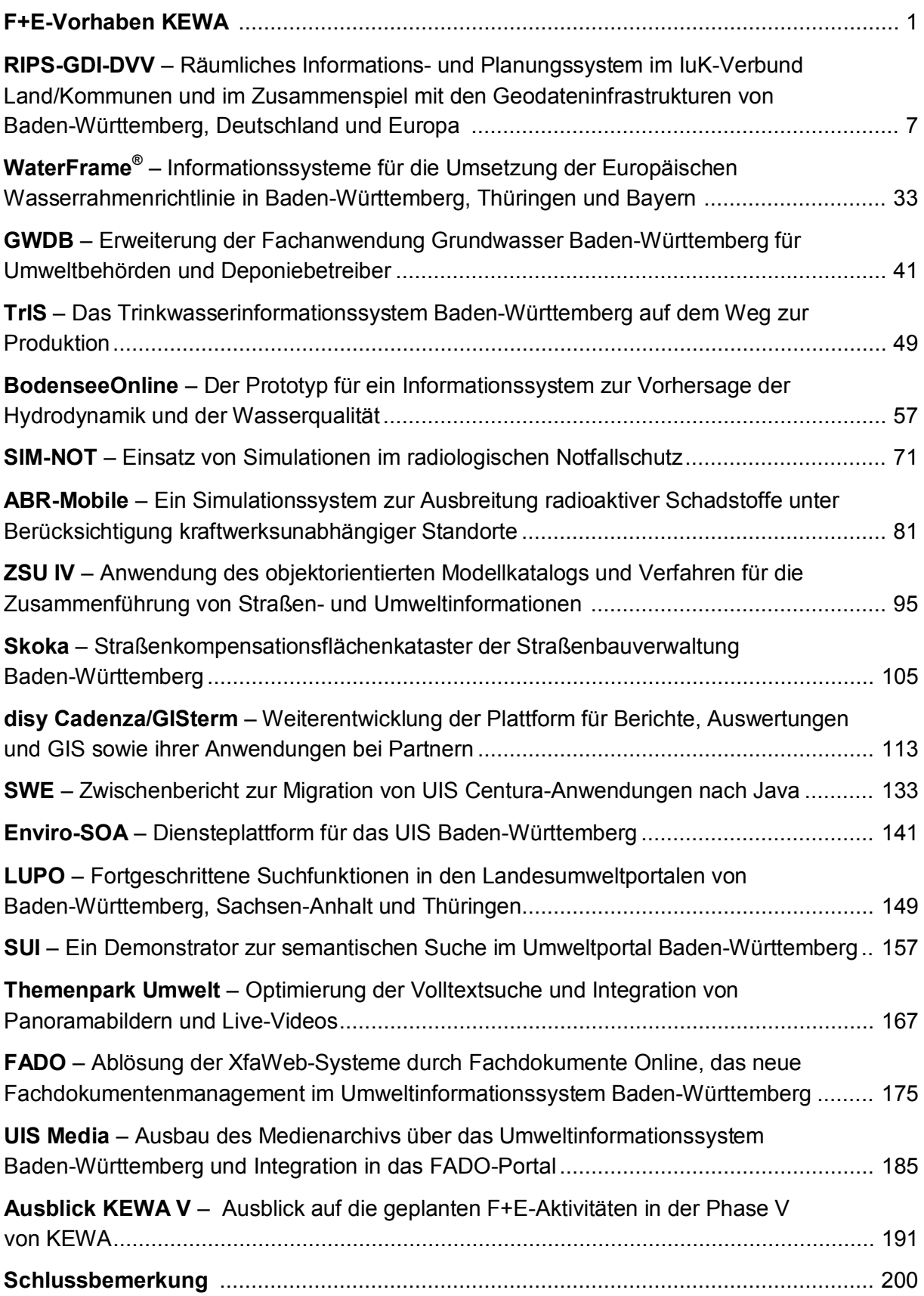

# **F+E-Vorhaben KEWA**

In den vergangenen Jahren haben die Anforderungen an Umweltinformationssysteme der Länder und Kommunen, insbesondere aus Richtlinien der Europäischen Union und Vorgaben des Bundes, zugenommen. Diese Anforderungen sind für die verschiedenen Länder und Kommunen aber häufig gleich oder sehr ähnlich. Dadurch eröffnet sich die Möglichkeit, durch kooperative Entwicklung und Pflege der Umweltinformationssysteme die zusätzlichen Anforderungen auch bei knappen zur Verfügung stehenden Ressourcen zu erfüllen.

Diesem Ziel der gemeinsamen wirtschaftlichen Entwicklung und Pflege von Umweltinformationssystemen dient die Kooperation und das F+E-Vorhaben KEWA (*Kooperative Entwicklung wirtschaftlicher Anwendungen für Umwelt, Verkehr und benachbarte Bereiche in neuen Verwaltungsstrukturen)*. Die Kooperation KEWA wurde Ende 2004 vom Umweltministerium Baden-Württemberg initiiert und baut auf den Kooperationen GLOBUS /1/ und AJA /2/ auf.

Dem Ziel der wirtschaftlichen Entwicklung von Umweltinformationssystemen dient auch die *Kooperation bei Konzeptionen und Entwicklungen von Software für Umweltinformationssysteme* (KoopUIS), in die das F+E-Vorhaben KEWA eingebracht wurde. Die KoopUIS wurde mit Vereinbarung vom 19.12.2001 zwischen dem Bundesministerium für Umwelt, Naturschutz und Reaktorsicherheit und dem Ministerium für Umwelt und Verkehr Baden-Württemberg begründet /3/. Ihr sind zwischen 2002 und 2008 alle weiteren Obersten Umweltbehörden des Bundes und der Länder sowie das Ministerium für Ernährung und Ländlichen Raum Baden-Württemberg beigetreten. Die Partner der KoopUIS sind auch Mitglieder der Kooperation KEWA, soweit sie an einem oder mehreren KEWA-Projekten beteiligt sind.

Die Kooperation KEWA ist – im Unterschied zur Vereinbarung KoopUIS – eine Öffentlich-Private-Partnerschaft (Public-Private-Partnership). Die Kooperation basiert auf Absprachen zwischen den am KEWA-Projekt beteiligten Partnern /4/. Die Gesamtsteuerung von KEWA erfolgt durch den Koordinierungsausschuss Forschung und Entwicklung Information und Kommunikation / Umweltinformationssysteme (KA F+E IuK/UIS).

Das F+E-Vorhaben KEWA gliedert sich in mehrere, meist einjährige Phasen. In /5/, /6/ und /7/ sind die Phasen I bis III dokumentiert.

Die Phase IV von KEWA wurde vom 01.07.2008 – 30.06.2009 erfolgreich durchgeführt. Sie hatte dabei die folgende Struktur:

Träger von KEWA sind das Umweltministerium Baden-Württemberg (UM BW) und die Landesanstalt für Umwelt, Messungen und Naturschutz Baden-Württemberg (LUBW).

Auf Seiten der Auftraggeber umfasst die KEWA-Kooperation daneben folgende Partner, die sich fachlich, personell und/oder finanziell an einzelnen oder mehreren Projekten beteiligten:

a) Im Rahmen der KoopUIS

- Bundesministerium für Umwelt, Naturschutz und Reaktorsicherheit (BMU) mit
	- Bundesamt für Naturschutz (BfN)
	- Bundesamt für Strahlenschutz (BfS)
	- Umweltbundesamt (UBA)
- Behörde für Stadtentwicklung und Umwelt der Freien und Hansestadt Hamburg
- Bayerisches Staatsministerium für Umwelt und Gesundheit (StMUG) mit
	- Bayerischem Landesamt für Umwelt (LfU)
- Hessisches Ministerium für Umwelt, Energie, Landwirtschaft und Verbraucherschutz (HMUELV) mit
	- Hessischem Landesamt für Umwelt und Geologie (HLUG)
- Ministerium für Ernährung und Ländlichen Raum Baden-Württemberg (MLR) mit
	- Landesamt für Geoinformation und Landentwicklung Baden-Württemberg (LGL )
- Ministerium für Landwirtschaft, Umwelt und ländliche Räume des Landes Schleswig-Holstein (MLUR) mit
	- Landesamt für Landwirtschaft, Umwelt und ländliche Räume (LLUR)
- Ministerium für Landwirtschaft und Umwelt des Landes Sachsen-Anhalt (MLU)
- Ministerium für Umwelt, Forsten und Verbraucherschutz Rheinland-Pfalz (MUFV)
- Niedersächsisches Ministerium für Umwelt und Klimaschutz (MU NI) mit
	- Nds. Landesbetrieb für Wasserwirtschaft, Küsten- und Naturschutz (NLWKN)
- Sächsisches Staatsministerium für Umwelt und Landwirtschaft (SMUL) mit
	- Sächsischem Landesamt für Umwelt, Landwirtschaft und Geologie (LfULG)
- Thüringer Ministerium für Landwirtschaft, Naturschutz und Umwelt (TMLNU) mit
	- Thüringer Landesanstalt für Umwelt und Geologie (TLUG)

b) Auf Basis von bilateralen Kooperationen mit dem UM BW:

- Bundesanstalt für Wasserbau (BAW)
- Innenministerium Baden-Württemberg (IM) mit
	- Informatikzentrum Landesverwaltung Baden-Württemberg (IZLBW)
	- Regierungspräsidium Tübingen Landesstelle für Straßentechnik (LST)
	- Regierungspräsidium Freiburg Landesamt für Geologie, Rohstoffe und Bergbau (LGRB)
- Finanzministerium Baden-Württemberg (FM) mit
	- Statistischem Landesamt Baden-Württemberg (StaLA)
	- Landesbetrieb Vermögen und Bau Baden-Württemberg (VBV)
- Wirtschaftsministerium Baden-Württemberg (WM)
- Kommunaler Datenverarbeitungsverbund Baden-Württemberg (DVV BW)
- Landkreistag Baden-Württemberg (LKT)
- Main-Tauber-Kreis (TBB)
- Städte Freiburg, Heidelberg, Heilbronn, Karlsruhe, Mannheim, Pforzheim, Stuttgart, Tübingen, Ulm und andere

Auf Seiten der Auftragnehmer sind am Ende der Phase IV folgende Forschungseinrichtungen, Hochschulen, selbständige Anstalten und Firmen Partner der KEWA-Kooperation:

- Forschungszentrum Karlsruhe, Institut für Angewandte Informatik (FZK/IAI Federführung auf Entwicklerseite)
- Condat AG, Berlin (Condat)
- Datenzentrale Baden-Württemberg, Stuttgart (DZBW)
- DECON-network Systemhaus & EDV-Vertriebs GmbH (DECON)
- disy Informationssysteme GmbH, Karlsruhe (disy)
- Fakultät für Geomatik der Hochschule Karlsruhe Technik und Wirtschaft (HsKA)
- Fakultät Vermessung, Informatik und Mathematik der Hochschule für Technik Stuttgart (HFT)
- Forschungszentrum Informatik an der Universität Karlsruhe (FZI)
- Fraunhofer-Institut Informations- und Datenverarbeitung, Karlsruhe (Fraunhofer IITB)
- Harress Pickel Consult AG, Niederlassung Kirchzarten (HPC)
- Ingenieurgesellschaft Prof. Kobus und Partner GmbH, Stuttgart (kup)
- Institut für Kernenergetik und Energiesysteme der Universität Stuttgart (IKE)
- Institut für Photogrammetrie und Fernerkundung der Universität Karlsruhe (IPF)
- Institut für Softwareentwicklung und EDV-Beratung AG, Karlsruhe (ISB)
- Institut für Straßen- und Verkehrswesen der Universität Stuttgart Lehrstuhl für Straßenplanung und Straßenbau (ISV/SuS)
- KE-Technologie GmbH, Stuttgart (KE-T)
- Management & Projekt Service GmbH, Ulm (MPS)
- T-Systems Systems Integration, Geschäftsstelle Ulm (T-Systems)

# **Überblick über den Abschlussbericht von KEWA IV**

Der vorliegende Bericht ist die Projektdokumentation der Phase IV von KEWA. Er gibt die Ziele und Aufgabenstellungen der F+E-Arbeiten wieder und dokumentiert die Systemkonzeptionen und die Ergebnisse.

Im Beitrag "**RIPS-GDI-DVV - Räumliches Informations- und Planungssystem im IuK-Verbund Land/Kommunen und im Zusammenspiel mit den Geodateninfrastrukturen von Baden-Württemberg, Deutschland und Europa**" werden der Einsatz und die Funktionalitäten des Räumlichen Informations- und Planungssystems dargestellt. Auf die enge Abstimmung dieser wichtigen Komponente des Umweltinformationssystem Baden Württemberg mit dem kommunalen Bereich und den Geodateninfrastrukturen des Landes, Deutschlands und der Europäischen Union wird besonders eingegangen.

In "**WaterFrame – Informationssysteme für die Umsetzung der Europäischen Wasserrahmenrichtlinie in Baden-Württemberg, Thüringen und Bayern**" werden die Grundstruktur von WaterFrame-Systemen und die länderübergreifende Kooperation zur Entwicklung der Gewässerinformationssysteme beschrieben. Außerdem werden verschiedene Funktionen und Module aus WIBAS, FIS Gewässer und INFO-Was behandelt, wie die Unterstützung von Pivot-Tabellen und die Wasserkörper-Auswertungen.

Schwerpunkt des Beitrags "GWDB - Erweiterung der Fachanwendung Grundwasser Ba**den-Württemberg für Umweltbehörden und Deponiebetreiber**" sind Anpassungen und Erweiterungen der Fachanwendung Grundwasser, einerseits für die WIBAS-Fachanwender im Bereich der Grundwasserüberwachung und andererseits für die neuen Nutzerkreise Deponiebetreiber und Abfallwirtschaftsbetriebe. Diese können das System nun dazu nutzen, rationell die erforderliche Datendokumentation gegenüber der Aufsichtsbehörde durchzuführen.

Im Kapitel "**TrIS – Das Trinkwasserinformationssystem Baden-Württemberg auf dem Weg zur Produktion**" werden die fachlichen Grundlagen und die Systemarchitektur des Trinkwasserinformationssystems erläutert. Außerdem wird auf die zusätzlichen Funktionen des neuen TrIS eingegangen, insbesondere auf die Visualisierung, die Erfassung und Bearbeitung von Versorgungsgebieten sowie den periodischen Austausch von Daten zwischen TrIS und Labordatensystem.

Im Beitrag "BodenseeOnline - Der Prototyp für ein Informationssystem zur Vorhersage **der Hydrodynamik und der Wasserqualität**" werden die Struktur und die Funktionalität des Informationssystems BodenseeOnline dargelegt. Weiter wird die Verifizierung des Systems und die Überprüfung im Testbetrieb behandelt. Der Prototyp von BodenseeOnline läuft derzeit im Probebetrieb und soll auf die landeseigene Plattform der LUBW übertragen werden.

Im Kapitel "**SIM-NOT – Einsatz von Simulationen im radiologischen Notfallschutz**" werden nach einem Überblick über die Simulationsumgebung im KFÜ die durchzuführenden Vorbereitungsarbeiten für eine Simulation erläutert. An verschiedenen Beispielen durchgeführter Übungen (Biblis 2008, Fessenheim 2008, Neckarwestheim 2009) wird der Einsatz der Simulation dargelegt. Die Simulationsumgebung der KFÜ hat sich hierbei im Zusammenspiel mit der ELD bewährt.

Der Beitrag "ABR-Mobile - Ein Simulationssystem zur Ausbreitung radioaktiver Schad**stoffe unter Berücksichtigung kraftwerksunabhängiger Standorte**" beschreibt eine erste Version des Systems ABR-Mobile, das als Werkzeug zur Analyse der radiologischen Lage bei einer Gefahrensituation außerhalb des Bereichs der Kraftwerksstandorte genutzt werden kann. Es werden sowohl das System selbst als auch die Ergebnisse von Simulationsrechnungen vorgestellt.

In "**ZSU IV – Anwendung des objektorientierten Modellkatalogs und Verfahren für die Zusammenführung von Straßen- und Umweltinformationen**" werden Untersuchungen dargelegt, die das Ziel haben, aufbauend auf den Achsinformationen auch Informationen zum Querprofil von Straßen aus dem Bereich Planung/Entwurf über die TT-SIB für die Bestandsdokumentation (UIS-DB) bereitzustellen. Für diese insbesondere wegen der hohen Inhomogenität der Datenmodelle komplexe Problemstellung werden Lösungsansätze aufgezeigt.

Im Kapitel "**Skoka – Straßenkompensationskataster der Straßenbauverwaltung Baden-Württemberg**" wird die Basisplattform, die Datenhaltung und die Systemarchitektur des Straßenkompensationskatasters Skoka beschrieben. Das System dient der dauerhaften Dokumentation der naturschutzrechtlichen Ausgleichs- und Ersatzmaßnahmen bei Straßenbauprojekten. Es ist seit Ende 2008 im Einsatz.

Im Beitrag "**disy Cadenza/GISterm – Weiterentwicklung der Plattform für Berichte, Auswertungen und GIS sowie ihrer Anwendungen bei Partnern**" wird auf die disy Cadenza-Plattform eingegangen, insbesondere auf das komfortable Entwicklungswerkzeug Legato für interaktive Karten in Webseiten. Weiter werden eine Übersicht über das breite Einsatzspektrum von disy Cadenza/GISterm bei KEWA-Kooperationspartnern gegeben und ausgewählte Einsatzszenarien bei Kooperationspartnern detailliert erläutert.

Das Kapitel "**SWE – Zwischenbericht zur Migration von UIS Centura-Anwendungen nach Java**" zeigt Möglichkeiten zur technischen Vereinheitlichung der zurzeit eingesetzten, historisch gewachsenen und mit verschiedenen Werkzeugen entwickelten Fachanwendungen im Informationssystem WIBAS auf. Der Fokus der Studie liegt auf der Analyse der zu migrierenden Systemlandschaft, der Entwicklung von Migrationsstrategien sowie der Untersuchung geeigneter Werkzeuge.

Der Beitrag "Enviro-SOA – Diensteplattform für das UIS Baden-Württemberg" behandelt das Ziel des Projekts Enviro-SOA, den Fachanwendern die einfache Nutzung der vorhandenen Dienste zu ermöglichen, sowie die Szenarien, an denen sich das Projekt orientiert. Weiter werden die Benutzerführung und die Laufzeitumgebung der Diensteplattform beschrieben. Als Ergebnis des Projekts steht nun eine Plattform zur Verfügung, welche die Suche, die Verknüpfung und die Ausführung von Diensten auf einfache Weise ermöglicht.

Im Beitrag "**LUPO – Fortgeschrittene Suchfunktionen in den Landes-Umweltportalen von Baden-Württemberg, Sachsen-Anhalt und Thüringen**" werden die auf Basis der Google Search Appliance (GSA) entwickelten zusätzlichen Funktionalitäten der Landesumweltportale der drei Bundesländer dargelegt. U.a. können nun weitere Datenquellen wie z.B. Datenbanken in die Volltextsuche einbezogen werden, deren Indizierung bisher aus technischen Gründen nicht möglich war.

Das Kapitel "SUI - Ein Demonstrator zur semantischen Suche im Umweltinformations**system Baden-Württemberg**" stellt ein neues Projekt des UIS BW vor. Es hat das Ziel, Konzepte für die Verbesserung der Suche nach Informationen in Umweltportalen auf Basis von Technologien des Semantic Web zu erarbeiten und innerhalb einer prototypischen Implementierung zu demonstrieren. Es werden das Nutzungsszenario, die Systemarchitektur und die Umsetzung des Demonstrators beschrieben.

Im Kapitel "**Themenpark Umwelt – Optimierung der Volltextsuche und Integration von Panoramabildern und Live-Video**" wird die Weiterentwicklung dieses Informationssystems für die breite Öffentlichkeit dargelegt. Zur Verbesserung der Benutzerfreundlichkeit wurde die Volltextsuche auf die Google Search Appliance umgestellt und deren zusätzliche Funktionalität genutzt. Zur medialen Erweiterung des Systems wurde die Möglichkeit zur Integration von Panorama-Ansichten und Live-Videos geschaffen.

Im Beitrag "**FADO – Ablösung der XfaWeb-Systeme durch Fachdokumente Online, das neue Fachdokumentenmanagement im Umweltinformationssystem Baden-Württemberg**" werden die Entwicklungsarbeiten für den Nachfolger der XfaWeb-Systeme behandelt. Es wird auf den Auf- und Ausbau der FADO-Systeme, auf die Struktur und Funktionen der FADO-Fachportale aus Benutzersicht sowie auf die Altdatenübernahme und Pflege der Inhalte eingegangen.

Das Kapitel "**UIS Media – Ausbau des Medienarchivs über das Umweltinformationssystem Baden-Württemberg und Integration in das FADO-Porta**l" erläutert die inhaltlichen Erweiterungen dieser systematischen Sammlung repräsentativer und zentraler Dokumente des Umweltinformationssystems Baden-Württemberg /8/ und beschreibt ihre Überführung in das FADO-System. Außerdem werden Erfahrungen und Weiterentwicklungsmöglichkeiten des ergänzend zu UIS Media auf Grundlage der Software MediaWiki eingerichteten UIS Wiki aufgezeigt.

Zum Schluss werden in einem **Ausblick** die für die Projektphase V von KEWA (01.07.2009 – 30.06.2010) geplanten Arbeitspunkte dargestellt.

## **Literatur**

- /1/ Projekt GLOBUS (1994 1999):<http://uis.baden-wuerttemberg.de/servlet/is/27460/>
- /2/ Projekt AJA (2000 2004):<http://uis.baden-wuerttemberg.de/servlet/is/27459/>
- /3/ Vereinbarung zwischen dem Bundesministerium für Umwelt, Naturschutz und Reaktorsicherheit und dem Ministerium für Umwelt und Verkehr Baden-Württemberg über die Kooperation bei Konzeptionen und Entwicklungen von Software für Umweltinformationssysteme (VKoopUIS) vom 19.12.2001 in der Fassung vom 25.11.2008, Bonn, Stuttgart.
- /4/ Umweltministerium Baden-Württemberg (2008): Grundsätze und Absprachen für die Zusammenarbeit von Verwaltung, Wissenschaft und Wirtschaft beim F+E-Vorhaben "Kooperative Entwicklung wirtschaftlicher Anwendungen für Umwelt, Verkehr und benachbarte Bereiche in neuen Verwaltungsstrukturen" im Rahmen der KoopUIS (Absprachen KEWA-Kooperation) in der Fassung vom 25.09.2008,<http://www.lubw.baden-wuerttemberg.de/servlet/is/33354/>
- /5/ Mayer-Föll, R., Keitel, A., Geiger, W.; Hrsg. (2006): F+E-Vorhaben KEWA Kooperative Entwicklung wirtschaftlicher Anwendungen für Umwelt und Verkehr in neuen Verwaltungsstrukturen, Phase I 2005/06. Forschungszentrum Karlsruhe, Wissenschaftliche Berichte, FZKA 7250, <http://www.lubw.baden-wuerttemberg.de/servlet/is/27458/>
- /6/ Mayer-Föll, R., Keitel, A., Geiger, W.; Hrsg. (2007): F+E-Vorhaben KEWA Kooperative Entwicklung wirtschaftlicher Anwendungen für Umwelt, Verkehr und benachbarte Bereiche in neuen Verwaltungsstrukturen, Phase II 2006/07. Forschungszentrum Karlsruhe, Wissenschaftliche Berichte, FZKA 7350,<http://www.lubw.baden-wuerttemberg.de/servlet/is/27457/>
- /7/ Mayer-Föll, R., Keitel, A., Geiger, W.; Hrsg. (2008): F+E-Vorhaben KEWA Kooperative Entwicklung wirtschaftlicher Anwendungen für Umwelt, Verkehr und benachbarte Bereiche in neuen Verwaltungsstrukturen, Phase III 2007/08. Forschungszentrum Karlsruhe, Wissenschaftliche Berichte, FZKA 7420,<http://www.lubw.baden-wuerttemberg.de/servlet/is/41180/>
- /8/ Mayer-Föll, R., Kaufhold, G.; Hrsg. (2006): Umweltinformationssystem Baden-Württemberg, RK UIS 06 – Rahmenkonzeption 2006. Universitätsverlag Ulm GmbH, ISBN 3-89559-261-7.

# **RIPS – GDI – DVV**

# **Räumliches Informations- und Planungssystem im IuK-Verbund Land/Kommunen und im Zusammenspiel mit den Geodateninfrastrukturen von Baden-Württemberg, Deutschland und Europa**

*M. Müller; B. Ellmenreich Landesanstalt für Umwelt, Messungen und Naturschutz Baden-Württemberg* 

> *W. Schillinger; K.-P. Schulz Umweltministerium Baden-Württemberg*

*R. Hummel; A. Schleyer Ministerium für Ernährung und Ländlichen Raum Baden-Württemberg* 

*T. Faust; D. Heß; A. Höhne GDI-Kompetenzzentrum im Landesamt für Geoinformation und Landentwicklung Baden-Württemberg* 

> *R. Frenzel; S. Martineck Datenzentrale Baden-Württemberg*

*W. Kazakos disy Informationssysteme GmbH*

*R. Kettemann Ing.-Büro für Geoinformatik, Professor an der HFT Stuttgart*

*F. Welker Steinbeis Transferzentrum Innovation > Development > Application*

*J. Strittmatter AHK Gesellschaft für Angewandte Hydrologie und Kartographie mbH*

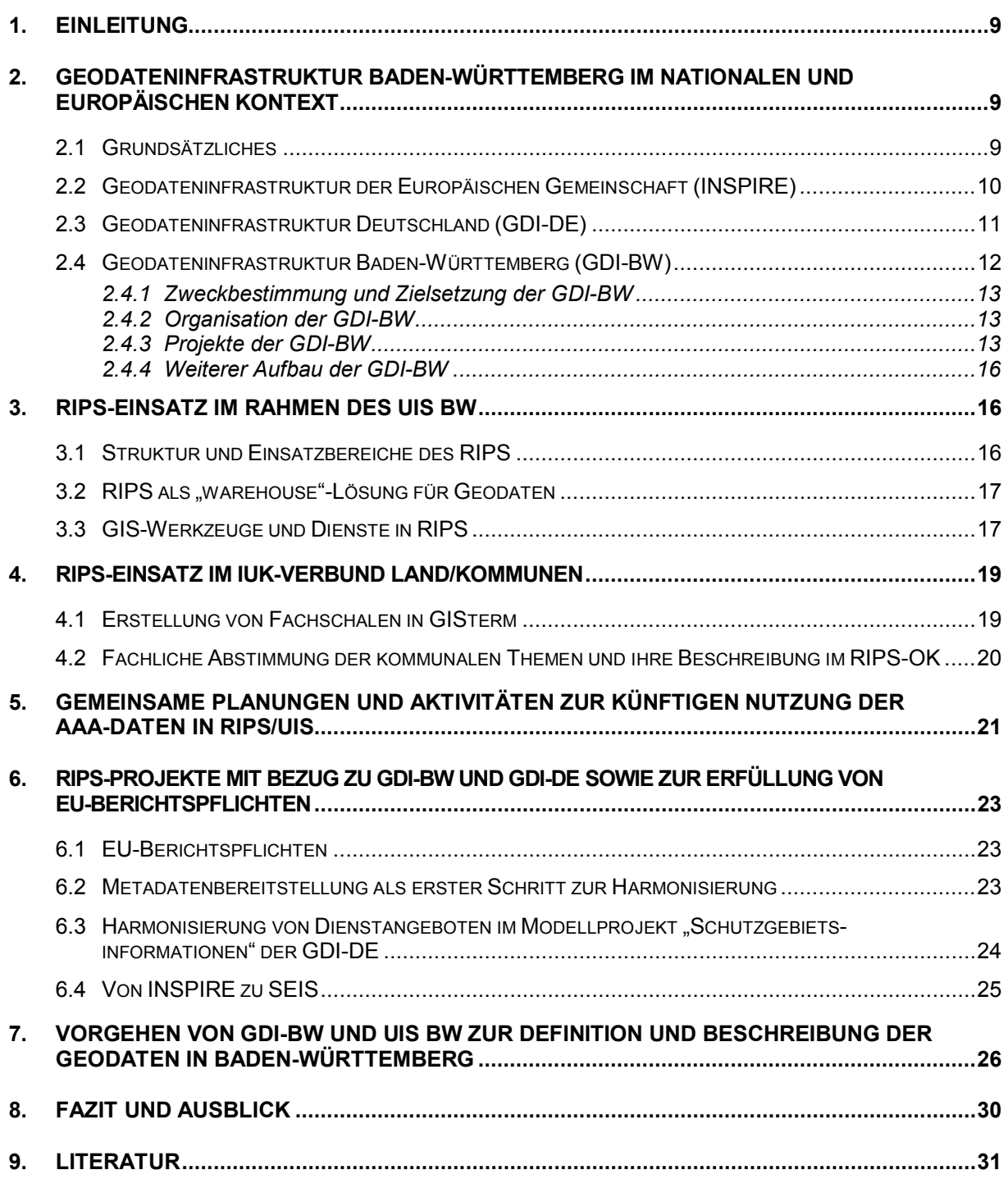

## <span id="page-18-0"></span>**1. Einleitung**

Durch den Aufbau der europäischen Geodateninfrastruktur INSPIRE soll ein komfortabler Zugang zu Geodaten der öffentlichen Stellen geschaffen werden, indem solche Daten über standardisierte Geodatendienste für Verwaltung und Öffentlichkeit abrufbar sind. Die EU-INSPIRE-Richtlinie /1/ ist in großem Maß auf die europäische Umweltpolitik ausgerichtet. Daher sind die Umweltbehörden sowohl wichtige Nutzer als auch Bereitsteller von Geoinformation. Die Richtlinie zielt dessen ungeachtet auf eine fachneutrale öffentliche Geodateninfrastruktur (GDI) für Europa nach dezidierten, gesetzlich verpflichtend eingeführten technischen Normen und Standards, die über die Umwelt hinaus für beliebige Zwecke genutzt werden können. Dieses Generalziel wird ebenso mit der nationalen Initiative "Geodateninfrastruktur Deutschland (GDI-DE)" und der "Geodateninfrastruktur Baden-Württemberg (GDI-BW)" verfolgt und mit den Geodatenzugangsgesetzen des Bundes und der Länder zur Umsetzung der Richtlinie gesetzlich fundiert. Nachdem der Schwerpunkt der Entwicklungen in der Geoinformatik bislang auf der Bereitstellung von Funktionalitäten und der optimalen Integration der GIS-Komponenten in die sachbezogenen Verfahren lag, wird mit INSPIRE nunmehr eine neue Qualität der Integration eingefordert. Bei INSPIRE geht es nicht nur um die Standardisierung technischer Schnittstellen, sondern auch um eine fachlich-inhaltliche Abstimmung der Dateninhalte mit dem Ziel, sie zu harmonisieren, und um die Einrichtung organisatorischer Rahmenstrukturen. Letzteres hat hohes Gewicht, denn um diese ehrgeizigen Ziele mittel- und langfristig erreichen zu können, müssen die Abstimmungsprozesse unter den Beteiligten auf internationaler, nationaler und regionaler Ebene effektiv organisiert sein.

Mit der standardisierten Bereitstellung von Datenbeständen durch die originär zuständige Stelle bestehen neue Möglichkeiten zur vereinfachten Zusammenführung von Daten. Sie erleichtert nicht nur den Mitgliedstaaten die Datenabgabe, sondern der EU-Kommission und anderen Nutzern auch die variable Nutzung von Geoinformationen für umweltpolitische oder andere Zwecke.

Nachfolgend wird dargestellt, wie sich Baden-Württemberg auf den Aufbau der GDI-BW und die Umsetzung der EU-INSPIRE-Richtlinie vorbereitet.

## <span id="page-18-1"></span>**2. Geodateninfrastruktur Baden-Württemberg im nationalen und europäischen Kontext**

#### <span id="page-18-2"></span>**2.1 Grundsätzliches**

Nachdem in der Vergangenheit die Nutzung von Geodaten in monolithischen Geoinformationssystemen zur Bewältigung der eigenen Aufgaben im Vordergrund stand, rückt heute verstärkt die fach- und stellenübergreifende Nutzung von Geodaten in den Mittelpunkt. Sie soll mit dem Aufbau von Geodateninfrastrukturen verwirklicht werden.

Neben den Kernbestandteilen – Geodaten, Metadaten, Geodatendienste und physische Netzwerke – sind für eine funktionierende Geodateninfrastruktur insbesondere ein rechtlicher Rahmen, geeignete Koordinierungsstrukturen, Vereinbarungen über die gemeinsame Datenund Dienstenutzung sowie verbindliche technische Spezifikationen erforderlich (Abb. 1). Die GDI-BW ist die Geokomponente des E-Governments Baden-Württemberg und als fachneutraler Träger für darauf aufsetzende fachbezogene Infrastrukturen auch eine wichtige Grundlage für das Umweltinformationssystem Baden-Württemberg (UIS BW).

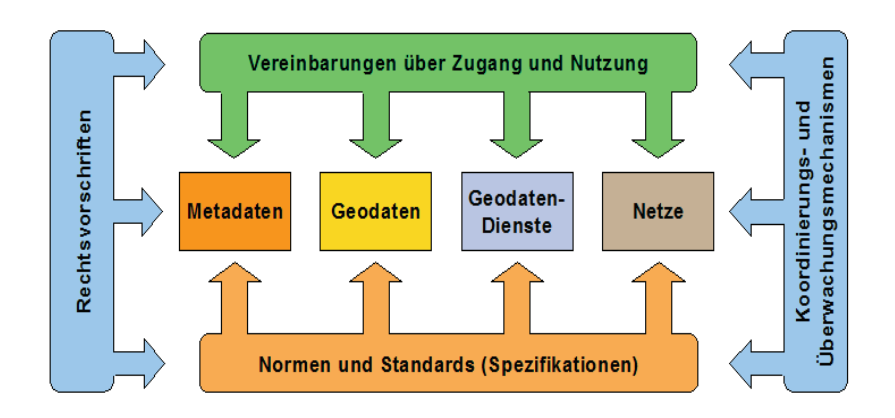

**Abbildung 1: Bestandteile einer Geodateninfrastruktur**

Der Aufbau und Betrieb einer Geodateninfrastruktur in Baden-Württemberg (GDI-BW) wird stark von den auf europäischer und nationaler Ebene entstehenden Geodateninfrastrukturen bestimmt. Im Folgenden wird ein Überblick über die Entwicklungen in Europa, Deutschland und konkret in Baden-Württemberg gegeben.

#### <span id="page-19-0"></span>**2.2 Geodateninfrastruktur der Europäischen Gemeinschaft (INSPIRE)**

Mit der *INSPIRE-Initiative* der Europäischen Kommission zur Schaffung einer Geodateninfrastruktur in der Europäischen Gemeinschaft (*INfrastructure for SPatial InfoRmation in the European Community*) sollen insbesondere die europäische Umweltpolitik und andere wichtige Politikfelder unterstützt sowie insgesamt die Verwendung von Geodaten in allen Fachbereichen der öffentlichen Verwaltung von den Organen der Europäischen Union bis zu den Kommunen gefördert werden. Parallel dazu soll den Bürgerinnen und Bürgern der Zugang zu den Geodaten der öffentlichen Verwaltungen erleichtert werden.

Eine entsprechende Richtlinie des Europäischen Parlaments und des Rates (*INSPIRE-Richtlinie*) ist am 15. Mai 2007 in Kraft getreten /1/. Sie schreibt zwar nicht die Erfassung neuer Geodaten vor, verpflichtet aber die Mitgliedsstaaten, bei öffentlichen Stellen vorliegende Geodaten in vorgegebener Form bereitzustellen, soweit sie unter die in der Richtlinie genannten 34 Geodatenthemen fallen. Für die Bereitstellung von Geodaten sieht die Richtlinie die Implementierung von Geodatendiensten insbesondere zur Suche, zur Darstellung, zum Download und zur Transformation vor. Für Geodaten und Geodatendienste sind Metadaten in vorgegebenem Umfang zu erfassen und bereitzustellen.

Die INSPIRE-Richtlinie sieht den Aufbau der supranationalen Geodateninfrastruktur durch abgestufte Maßnahmen bis zum Jahr 2019 vor. Den zentralen Zugangsknoten bildet auf europäischer Ebene das INSPIRE-Geoportal [\(http://www.inspire-geoportal.eu\)](http://www.inspire-geoportal.eu/).

Der Bund hat die INSPIRE-Richtlinie mit dem *Geodatenzugangsgesetz* (GeoZG) zum Aufbau einer nationalen Geodateninfrastruktur vom 10. Februar 2009 umgesetzt /2/, /3/. Es verpflichtet die Einrichtungen des Bundes und der bundesunmittelbaren juristischen Personen des öffentlichen Rechts.

Die Länder setzen die INSPIRE-Richtlinie für ihren Zuständigkeitsbereich in eigenen Gesetzen um. Die Landesgesetze verpflichten die Landesbehörden, die Landkreise, die Städte, Gemeinden und Gemeindeverbände sowie die unter ihrer Aufsicht stehenden juristischen Personen des öffentlichen Rechts. In Baden-Württemberg beauftragte die Landesregierung mit Beschluss vom 30. Oktober 2007 das für die GDI-BW zuständige Ministerium für Ernährung und Ländlichen Raum (MLR), die INSPIRE-Richtlinie in einem *Landesgeodatenzugangsgesetz* (LGeoZG) umzusetzen. Die Abstimmung mit den berührten Ressorts und den kommunalen Landesverbänden ist mittlerweile weit gediehen, so dass das Gesetzgebungsverfahren im Laufe des Jahres 2009 eingeleitet werden kann.

Zur Regelung technischer und organisatorischer Einzelheiten wird die INSPIRE-Richtlinie durch konkretisierende *Durchführungsbestimmungen* (*Implementing Rules*) ergänzt. Diese betreffen die folgenden Themen:

- *Metadaten* (Metadata) /4/
- *Spezifikation von Geodaten* (Data Specifications)
- *Netzdienste* (Network Services)
- *Gemeinsame Daten- und Dienstenutzung* (Data and Service Sharing)
- *Überwachung und Berichterstattung* (Monitoring and Reporting) /5/

Die Durchführungsbestimmungen werden von Expertenteams im Auftrag der Europäischen Kommission entwickelt und nach Durchlaufen des Komitologie-Verfahrens in Kraft gesetzt. Ergänzend zu den rechtlich verbindlichen Durchführungsbestimmungen werden empfehlende *Leitfäden* (*Guidelines* bzw. *Guidance Documents*) mit wichtigen implementierungsrelevanten Hinweisen erarbeitet. Die Empfehlungen sind die Voraussetzung für die einheitliche Umsetzung der INSPIRE-Richtlinie durch die Mitgliedstaaten und damit Garant der Interoperabilität, von der das Funktionieren der Geodateninfrastruktur abhängt /6/.

#### <span id="page-20-0"></span>**2.3 Geodateninfrastruktur Deutschland (GDI-DE)**

Im Jahr 2003 beschlossen der Chef des Bundeskanzleramtes und die Chefs der Staats- und Senatskanzleien der Länder mit Blick auf die bestehenden Defizite bei der Nutzung von Geodaten in der öffentlichen Verwaltung den gemeinsamen Aufbau der Geodateninfrastruktur Deutschland (GDI-DE).

Mit der GDI-DE soll – über die Intention von INSPIRE inhaltlich hinausgehend – eine dauerhafte fach- und stellenübergreifende Vernetzung von Geodaten in Deutschland im Rahmen eines umfassenden E-Governments erreicht werden. Geodaten sollen zukünftig verstärkt in Entscheidungsprozessen in der Politik und in allen Bereichen und auf allen Ebenen der öffentlichen Verwaltung, ganz besonders aber auch in der Wirtschaft und der Wissenschaft zum Einsatz kommen und gleichzeitig die Bedürfnisse der Bürger nach raumbezogenen Informationen erfüllen. Dazu sollen nach einem Beschluss der E-Government-Staatssekretäre "alle Geodaten, die zur Erledigung gesetzlich vorgeschriebener Aufgaben, zur Unterstützung modernen Verwaltungshandelns und der wirtschaftlichen Entwicklung sowie der Forschung benötigt werden" erschlossen werden. Auf Ebene des Bundes wird ein zentraler Zugangsknoten zur nationalen Geodateninfrastruktur geschaffen [\(http://geoportal.bkg.bund.de\)](http://geoportal.bkg.bund.de/).

Für die fachpolitische und konzeptionelle Steuerung des Vorhabens wurde das *Lenkungsgremium GDI-DE* eingerichtet. Baden-Württemberg wird vom MLR vertreten. Die Koordinierung auf fachlich-technischer Ebene obliegt der *Koordinierungsstelle GDI-DE* beim Bundesamt für Kartographie und Geodäsie. Sie wird durch die *GDI-Kontaktstellen* des Bundes und der Länder unterstützt. Kontaktstelle für Baden-Württemberg ist das GDI-Kompetenzzentrum im Landesamt für Geoinformation und Landentwicklung (LGL).

| <b>GDI</b> in Europa                         | <b>INSPIRE</b> |  |
|----------------------------------------------|----------------|--|
| <b>GDI</b> in Deutschland                    | <b>GDI-DE</b>  |  |
| <b>GDI im Land</b>                           | <b>GDI-BW</b>  |  |
| GDI regional / kommunal / fachbezogen GDI-xy |                |  |

**GDI-DE** Arbeitskreise Modellprojekte Schutzgebiets-**Architektur** informationen Geodienste Geodatenkatalog-DE Metadaten **Registry GDI-DE** 

#### **Abbildung 2: Hierarchie der Geodateninfrastrukturen**

**Abbildung 3: Arbeitskreise und Modellprojekte von GDI-DE**

Die INSPIRE-Richtlinie stützt sich bei ihrer technischen und organisatorischen Umsetzung ausdrücklich auf die in den Mitgliedstaaten bestehenden nationalen Geodateninfrastrukturen (Abb. 2). Die Geodateninfrastrukturen in den einzelnen Bundesländern, so auch die Geodateninfrastruktur in Baden-Württemberg, sind wiederum Bestandteile der GDI-DE.

Themen von allgemeiner Bedeutung für die GDI-DE werden in ständigen Arbeitskreisen und zeitlich befristeten Modellprojekten behandelt (Abb. 3). Die GDI-DE-Arbeitsgremien stehen Vertretern aus Bundes-, Landes- und Kommunalverwaltungen sowie der Geoinformationswirtschaft offen. Vertreter aus der GDI-BW wirken in verschiedenen Arbeitsgremien aktiv mit.

#### <span id="page-21-0"></span>**2.4 Geodateninfrastruktur Baden-Württemberg (GDI-BW)**

Die Umsetzung der Ziele von INSPIRE und GDI-DE wird auf Landesebene im Rahmen des Aufbaus der Geodateninfrastruktur Baden-Württemberg (GDI-BW) angegangen. Die GDI-BW versteht sich als die gemeinschaftliche Geodateninfrastruktur des Landes, des kommunalen Bereiches und der Wirtschaft in Baden-Württemberg, die in partnerschaftlicher Zusammenarbeit von den Anbietern der Geodaten (GDI-Partner) getragen und auf die Bedürfnisse der Nutzer von Geodaten ausgerichtet wird. Die GDI-BW wird dabei als eigenständige Geodateninfrastruktur und zugleich als integraler Bestandteil von GDI-DE und der europäischen Geodateninfrastruktur (INSPIRE) entwickelt.

<span id="page-22-0"></span>Die GDI-BW hat zunächst die Aufgabe, der Befriedigung der Interessen der Geodatenanbieter und Geodatennutzer im Land nachzukommen. Sie versteht sich als öffentliche Infrastrukturleistung eines modernen Staates, die das Verwaltungshandeln optimieren, zur Verbesserung des Lebensumfelds seiner Bevölkerung beitragen und den Wirtschaftsstandort Baden-Württemberg insgesamt stärken soll. Die Geodateninfrastruktur Baden-Württemberg verfolgt das Ziel, für Politik, Verwaltung, Wirtschaft, Wissenschaft und Öffentlichkeit den Zugang zu und die Nutzung von bei öffentlichen und privaten Stellen in Baden-Württemberg vorliegenden Geodaten zu erleichtern. Mit dem Aufbau der GDI-BW werden gleichzeitig auch die Voraussetzungen zur Erfüllung der rechtlichen Verpflichtungen nach dem LGeoZG und zur Umsetzung politischer Entscheidungen, insbesondere der im Rahmen der GDI-DE abgestimmten Vorgaben, geschaffen.

Demnach geht es in der GDI-BW um die Koordinierung und Realisierung einer fach- und stellenübergreifenden Geodatennutzung sowohl innerhalb der öffentlichen Verwaltung als auch darüber hinaus.

#### <span id="page-22-1"></span>**2.4.2 Organisation der GDI-BW**

Der Ministerrat beauftragte am 3. November 2008 das für das amtliche Vermessungswesen zuständige MLR, den begonnenen Aufbau der GDI-BW in Abstimmung mit den berührten Ressorts federführend weiter voranzutreiben und entsprechend den Vorgaben von INSPIRE fristgerecht zu realisieren. Die Geobasisdaten des amtlichen Vermessungswesens übernehmen in der GDI-BW die Funktion der fachneutralen Kernkomponente, auf deren Grundlage die anderen Fachverwaltungen des Landes, die Kommunen und die Wirtschaft ihre Geofachdaten führen.

Die ressort- und verwaltungsebenenübergreifenden Maßnahmen zum Aufbau der GDI-BW werden bereits seit 2007 im *Begleitausschuss GDI-BW* als maßgeblichem Steuerungsgremium unter dem Vorsitz des MLR abgestimmt. Der Ausschuss besteht aus Vertretern der berührten Ressorts und der kommunalen Landesverbände sowie Vertretern von Wirtschaft und Wissenschaft.

Die fachlich-technische Koordinierung obliegt dem zum 1. April 2008 eingerichteten *GDI-Kompetenzzentrum*. Das GDI-Kompetenzzentrum ist Geschäftsstelle für den Begleitausschuss, GDI-Kontaktstelle des Landes sowie Ansprechpartner für alle Fragen von INSPIRE, GDI-DE und GDI-BW. Es treibt die GDI-Entwicklungen in Baden-Württemberg voran, organisiert übergreifende GDI-Projekte und ist zuständig für zentrale Komponenten der GDI-BW.

#### <span id="page-22-2"></span>**2.4.3 Projekte der GDI-BW**

Im Jahr 2008 wurde das Vorhaben "Umsetzung der Geodateninfrastruktur Baden-Württemberg" mit drei GDI-Projekten von grundlegender Bedeutung auf den Weg gebracht:

- Entwicklung einer *Gesamtkonzeption GDI-BW*,
- Einrichtung des *Geoportals Baden-Württemberg* und
- Aufbau eines *Metadatenkatalogs GDI-BW*.

Diese *Basisprojekte der GDI-BW* werden in interdisziplinären GDI-Arbeitsgruppen unter der Leitung des GDI-Kompetenzzentrums gemeinsam mit Vertretern verschiedenster Behörden sowie von Wirtschaft und Wissenschaft koordiniert.

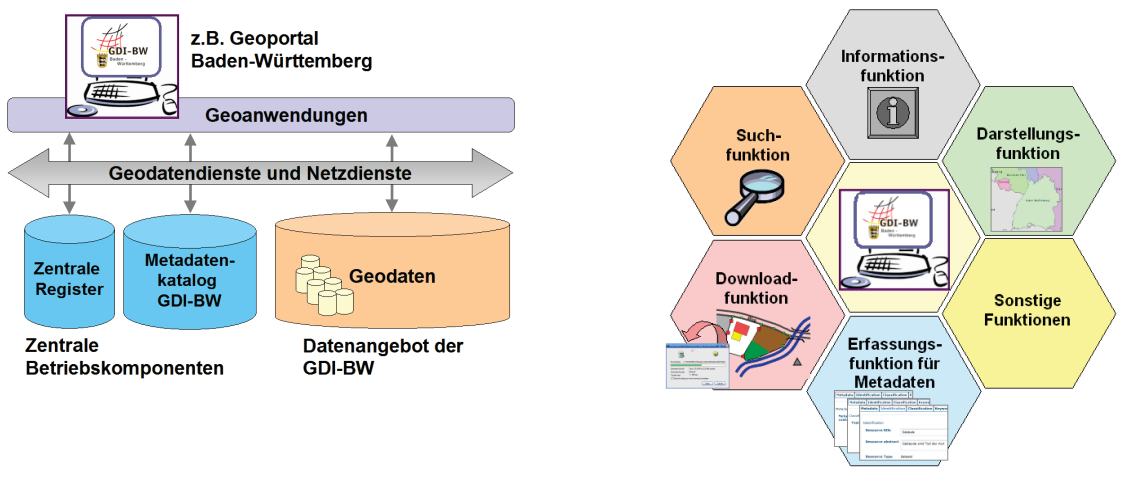

#### **Abbildung 4: Gesamtarchitektur der GDI-BW**

**Abbildung 5: Funktionen des künftigen Geoportals Baden-Württemberg**

Die *Gesamtarchitektur der GDI-BW* wird im Zuge der *Gesamtkonzeption GDI-BW* definiert. Sie ist in die Architektur der GDI-DE /7/ eingebunden, diese ordnet sich wiederum in die Architektur von INSPIRE /8/ ein. Ihr liegt wie bei INSPIRE und GDI-DE das Konzept einer dienstebasierten Architektur (Service Oriented Architecture – SOA) mit komponentenorientiertem Aufbau zugrunde:

Auf der Applikationsebene fungieren *Geoanwendungen* wie das Geoportal Baden-Württemberg, andere mit Geofunktionalitäten ausgestattete Portale und (Fach-)Anwendungen als Benutzerschnittstellen für den Anwender. Auf der Dienste-Ebene schaffen die *Geodatendienste* und weitere *Netzdienste* über einen durch standardisierte Schnittstellen definierten Service-Bus die Verbindung zwischen Applikations- und Datenebene. Auf der Datenebene werden die Geobasis- und die Geofachdaten als Datengrundlage der GDI-BW von den dezentralen Stellen geführt. Der Metadatenkatalog GDI-BW sowie die Querschnittsdienste und Register werden als zentrale Betriebskomponenten der GDI-BW bereitgestellt (Abb. 4).

Das *Geoportal Baden-Württemberg* ist die amtliche Informations- und Kommunikationsplattform der GDI-BW. Es übernimmt die Funktion des zentralen Zugangsknotens zur GDI-BW. Das Geoportal soll sämtliche Geoinformationsressourcen der GDI-BW (Geodaten, Geodatendienste, Geoanwendungen) nutzergerecht für Politik, Verwaltung, Wirtschaft, Wissenschaft und die Öffentlichkeit verfügbar machen. Unter [http://www.geoportal-bw.de](http://www.geoportal-bw.de/) hat das LGL seit 2008 ein vorläufiges Geoportal als Eingangs- und Informationsseite zur GDI-BW realisiert. Nach der vom Begleitausschuss am 13. Februar 2009 beschlossenen Konzeption /9/ soll das Geoportal Baden-Württemberg mit weiteren Funktionen ausgebaut werden. Es wird dabei fachübergreifend und anwendungsneutral ausgerichtet und als Baustein eines übersichtlichen und bürgerfreundlichen E-Government-Angebots für Baden-Württemberg entwickelt. Das Portal soll insbesondere zur Information, zur Suche nach Geoinformationsressourcen, zur Darstellung von Geodaten in einem Viewer, zur Unterstützung des Zugriffs auf Geodaten und zur Erfassung von Metadaten für den Metadatenkatalog GDI-DE dienen (Abb. 5).

Das Geoportal Baden-Württemberg wird vom LGL bis 2010 aufgebaut und anschließend dauerhaft betrieben. Die fachliche Betreuung liegt beim GDI-Kompetenzzentrum.

Parallel zum Geoportal wird der *Metadatenkatalog GDI-BW* realisiert. Er soll wichtige Funktionen zur Erschließung der Geoinformationsressourcen im Land übernehmen. Die Metadaten im Metadatenkatalog GDI-BW bilden die Grundlage für die Suche nach Geoinformationsressourcen im Geoportal Baden-Württemberg. Daneben dient er anderen Geoanwendungen zur Suche nach Geoinformationsressourcen in der GDI-BW und insbesondere auch als zentrales Auskunftssystem Baden-Württembergs für GDI-DE und INSPIRE.

Die in der Konzeption Geoportal /9/ vorgesehene Metadatenorganisation sieht vor, dass die Metadaten entweder aus von einzelnen GDI-Partnern (wie z.B. der LUBW oder der Datenzentrale Baden-Württemberg) betriebenen dezentralen Metadatenkatalogen in den Metadatenkatalog GDI-BW übernommen werden (Harvesting) oder über den Metadateneditor des Geoportals Baden-Württemberg von den zuständigen Stellen erfasst und direkt im Metadatenkatalog GDI-BW gespeichert (Hosting) werden. Mit dem Hosting soll es im Interesse der GDI-BW-Anbieter, die über keine eigenen Werkzeuge zur Metadatenführung verfügen (z.B. Kommunen), ermöglicht werden, ihre Metadaten unentgeltlich gemäß den Vorgaben der GDI-BW zu erfassen, zu führen und bereitzustellen (Abb. 6).

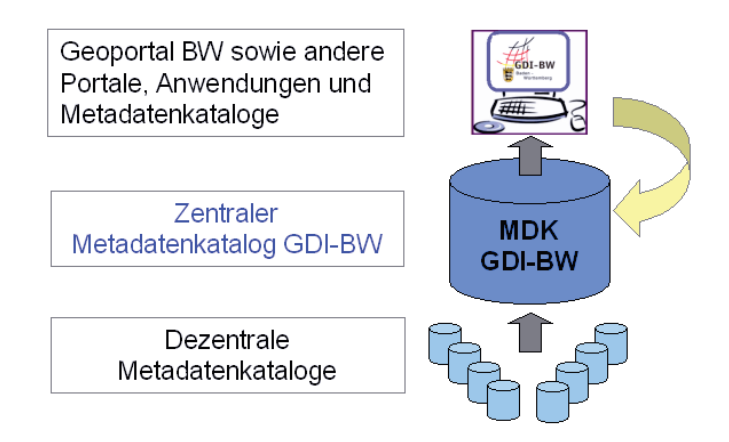

#### **Abbildung 6: Metadatenorganisation in der GDI-BW**

Wesentliche Grundlage sowohl des zentralen Metadatenkatalogs GDI-BW als auch der dezentralen Metadatenkataloge der GDI-Partner ist das *Metadatenprofil GDI-BW* /10/. Es umfasst je ein Profil für Geodaten, Geodatendienste und Geoanwendungen. Das Metadatenprofil wurde auf Basis der internationalen Normen und Standards sowie der derzeitigen Spezifikationen von INSPIRE und GDI-DE entwickelt. Das im Räumlichen Informations- und Planungssystem (RIPS) des UIS BW abgestimmte RIPS-Profil wurde integriert. Metadatenprofile der Geodateninfrastrukturen anderer Bundesländer und einzelner Fachverwaltungen wurden berücksichtigt. Der Begleitausschuss hat das Metadatenprofil GDI-BW mit Wirkung vom 26. Mai 2009 beschlossen; es ist damit verbindlich für alle öffentlichen und privaten Stellen, die im Rahmen der GDI-BW Geoinformationsressourcen bereitstellen. Fachbezogene Metadatenprofile einzelner Stellen und Fachverwaltungen sind künftig auf Grundlage des Metadatenprofils GDI-BW zu entwickeln.

#### <span id="page-25-0"></span>**2.4.4 Weiterer Aufbau der GDI-BW**

Für den weiteren Aufbau der GDI-BW ist ein Bündel an rechtlichen, fachlichen, technischen und organisatorischen Maßnahmen erforderlich. Diese werden von den Entwicklungen auf den übergeordneten Ebenen von INSPIRE und GDI-DE genauso wie vom technischen Fortschritt beeinflusst. Die GDI-BW wird daher schrittweise entwickelt und ausgebaut. Die einzelnen Maßnahmen müssen unter dem Dach der GDI-BW zwischen allen GDI-Partnern abgestimmt werden, um zu einer widerspruchsfreien Gesamtlösung zu kommen.

Neben weiteren Basisprojekten zur Schaffung zentraler Komponenten der GDI-BW sind künftig auch beispielgebende Pilotprojekte zur schwerpunktorientierten Entwicklung konkreter Sachverhalte in Zusammenarbeit mit ausgewählten GDI-Partnern nach dem Prinzip "Einige für Alle" anzugehen. Das GDI-Kompetenzzentrum im LGL unterstützt die GDI-Partner im Land nach Bedarf bei der Umsetzung ihrer GDI-relevanten Einzelprojekte.

## <span id="page-25-1"></span>**3. RIPS-Einsatz im Rahmen des UIS BW**

#### <span id="page-25-2"></span>**3.1 Struktur und Einsatzbereiche des RIPS**

Das Räumliche Informations- und Planungssystem (RIPS) bildet die Geodateninfrastruktur für das ressortübergreifende Umweltinformationssystem Baden-Württemberg (UIS BW). Wesentliche Aufgabe ist die Unterstützung der dezentralen Umwelt-Fachanwendungen für Wasser, Boden, Naturschutz etc. mit Daten und Geofunktionen und die Bereitstellung der benötigten Geobasis- und Geofachdaten. Mit der Ausweitung der Arbeiten auf die staatliche und kommunale Ebene mit über 10.000 Nutzern haben sich beim Aufbau von RIPS Gremien, Regelwerke und technische Infrastrukturen etabliert, die den Aufbau der Geodateninfrastruktur Baden-Württemberg (GDI-BW) unterstützen.

RIPS besteht aus zentralen und dezentralen Komponenten. Aus wirtschaftlichen Gründen und wegen der besseren Integrierbarkeit in unterschiedliche Fach- und Berichtsanwendungen werden neben marktverfügbaren Geoinformationssystemen Eigenentwicklungen der Landesanstalt für Umwelt, Messungen und Naturschutz (LUBW) eingesetzt, wie komponentenbasierte Werkzeuge und Benutzeroberflächen zur Geodatenerfassung, zur Auswertung und zur kartographischen Präsentation. Ein zentraler Geodatenserver mit offenen Ausgabeschnittstellen und einem angebundenen Meta-Auskunftssystem für Geodaten stellt eine breit ausgebaute Dienstleistungsplattform mit zahlreichen funktionalen Komponenten für die gesamte Umweltverwaltung bereit. Von den Möglichkeiten und Diensten, die das RIPS bietet, können jedoch nicht nur interne Nutzer der Umweltverwaltung, sondern auch interessierte Bürger und andere Dienststellen in vielerlei Hinsicht profitieren.

In der KONZEPTION RIPS 2006 /11/ wird eine als "U-Lösung" bezeichnete GIS-Plattform beschrieben, die inzwischen dezentral – auch außerhalb von Umwelt und Naturschutz – von den 4 Regierungspräsidien sowie – komplett oder teilweise – von den Umweltämtern der 35 Landratsämter und der neun Bürgermeisterämter der Stadtkreise eingesetzt wird. Sie wird nach dem Stand der Technik und den Anforderungen der GDI weiterentwickelt. Aus dem langjährigen Betrieb vieler Komponenten seit 2001, dem praktizierten Datenaustausch und aus den Erfahrungen mit der Einbindung der Geofunktionen in über 25 Fachverfahren und Fachschalen wurde ein breites Know-how für den stabilen Betrieb der Lösung in den Dienststellen im Lande aufgebaut. Durch Schulungen und Informationsveranstaltungen sowie einen durch den kommunalen Datenverarbeitungsverbund (DVV) organisierten "first-level-support" stehen damit für Baden-Württemberg eine effiziente Gesamtlösung und ein großes Potenzial an Know-how und Betriebsressourcen zur Verfügung.

## <span id="page-26-0"></span>**3.2 RIPS als "warehouse"-Lösung für Geodaten**

Als querschnittsorientierte Komponente hat RIPS die Aufgabe, den für umweltrelevante Fragestellungen benötigten raumbezogenen Informationsbestand zu bündeln, konsistent für eine übergreifende Nutzung zu sichern und die Daten allen UIS-Nutzern zur Verfügung zu stellen. Sowohl für Fachanwendungen als auch für Berichtszwecke werden georeferenzierte Hintergrund- und Fachdaten in Form von standardisierten Datenexporten, Download-Angeboten oder auch Web Map Services (WMS) bereitgestellt.

Alle Geodaten und Geodienste im UIS werden nach ISO-Standards dokumentiert, über RIPS-Mechanismen qualitätsgesichert und bedarfsorientiert für eine aktuelle Nutzung bereitgestellt. Unterschieden werden dabei aus den amtlichen Geobasisdaten der Vermessungsverwaltung abgeleitete Daten sowie zusammengeführte und harmonisierte Geofachdaten aus den verschiedenen Umweltbereichen. Die Datenhaltung in den zentralen und lokalen Datenbanken erfolgt in einem standardisierten Oracle Locator-Format.

Der stetige Zuwachs an Geodaten zeigt sich deutlich bei der jährlichen UIS-Auslieferung an die ca. 50 nutzenden Dienststellen: Reichte 1999 noch eine einzige CD pro Landkreis aus, so wurden für die Auslieferung im Mai 2009 zwischen drei und acht DVDs benötigt.

## <span id="page-26-1"></span>**3.3 GIS-Werkzeuge und Dienste in RIPS**

Der Zugang zu den Geodaten erfolgt über einen einheitlichen "Themenbaum", der über den Objektartenkatalog des Vorhabens Informationssystem Wasser, Immissionsschutz, Boden, Abfall, Arbeitsschutz (WIBAS) mit allen Fachbeteiligten abgestimmt wird /12/. Dabei sind inzwischen 300 Geothemen verfügbar, die über Schnittstellen aller im UIS eingesetzten GIS-Werkzeuge – GISterm, RIPS-Viewer, ArcWaWiBo (als Erweiterung zu ArcView 3.x) und auch ArcGIS 9.x – in vergleichbaren Nutzersichten visualisiert und je nach Funktionsumfang analysiert werden können.

Unter Geodatendiensten werden hier – neben den Standarddiensten des Open Geospatial Consortiums (OGC) – die im Rahmen von RIPS entwickelten Funktionalitäten verstanden, die aus einer Anwendung heraus im Landesintranet oder auch im Internet aufgerufen werden können und die spezifische Aufgaben im Zusammenhang mit raumbezogenen Fragestellungen erledigen. Hierzu zählt beispielsweise ein Dienst zur Abfrage flurstücksbezogener Daten aus dem Automatisierten Liegenschaftsbuch (ALB), bei entsprechender Berechtigung auch mit Angabe des Eigentümers. Als "Print on demand" wird ein Werkzeug bezeichnet, das zur Verwendung beim Nutzer vor Ort maßstabsgetreue, hochwertige Karten bis zum Format DIN A0 automatisiert erzeugt. Daneben werden Geoinformationen – vor allem für landesweite Berichtsaufgaben – über zahlreiche WMS-Kartendienste im Internet bereitgestellt.

Mit der aktuellen UIS-Version 4.4.0 vom Mai 2009 werden im GISterm, GISterm-Web und Arc GIS weitere Dienste im RIPS-Pool zur Verfügung gestellt, die künftig als "Web Processing Services (WPS)" standardisiert werden sollen. Damit können z.B. durch die UIS-Nutzer erstmals landesweit Geländehöhen aus dem Digitalen Geländemodell DGM1 (1-Meter-Raster) des LGL abgefragt und in Form von xy-Diagrammen visualisiert werden (Abb. 7).

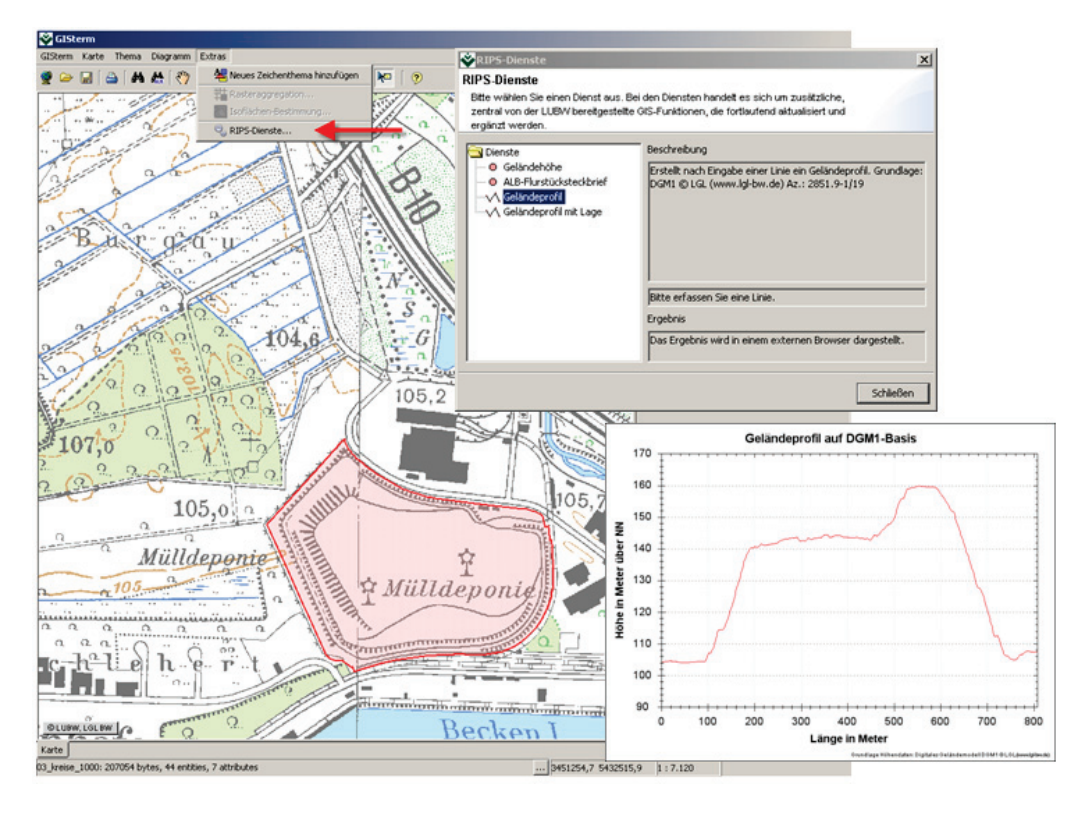

**Abbildung 7: RIPS-Dienst, genutzt im GISterm zur Erstellung eines Deponieprofils**

Weitere RIPS-Dienste wie z.B. ein erweiterter Adressdienst, eine Reportfunktion zur Erstellung von Steckbriefen zu definierten Standorten am Gewässernetz oder die Abfrage der Basisstationierung entlang von Gewässern sind derzeit in Entwicklung und sollen noch 2009 bereitgestellt werden.

Wesentliche Vorteile der RIPS-Dienste sind:

- Aufwändige Geofunktionen werden (einmalig) zentral zur Verfügung gestellt und müssen – da über generische Schnittstellen aufrufbar – nicht beim Klienten installiert werden.
- Ein Zugriff auf das DGM1 mit den insgesamt ca. 37.000.000.000 Punkten auch ohne Auslieferung an die Dienststellen – wird ermöglicht.
- Auf zentral fortgeführte Datenbestände wie das "Amtliche Wasserwirtschaftliche Gewässernetz (AWGN)" mit ca. 17.000 Gewässerobjekten kann tagesaktuell zugegriffen werden.
- Es bestehen Erweiterungsmöglichkeiten der RIPS-Dienste im laufenden Betrieb, unabhängig von vorgegebenen Auslieferungszyklen.

## <span id="page-28-0"></span>**4. RIPS-Einsatz im IuK-Verbund Land/Kommunen**

#### <span id="page-28-1"></span>**4.1 Erstellung von Fachschalen in GISterm**

Seit März 2008 wurden für die unteren Verwaltungsbehörden die technischen Voraussetzungen geschaffen, eigene lokale Themen als Ergänzung zu den Daten aus dem Umweltbereich zu erfassen. Die Daten werden in einem speziellen Schema in der UIS-Oracle-Datenbank gespeichert. Zur Datenerfassung besteht mit der GISterm-Version 3.9.0 die Möglichkeit, Vektorthemen zu erfassen und als "simple feature"-Thema in der Oracle-Datenbank im Spatialbzw. Locator-Format zu speichern. Für die Erstellung eines Vektorthemas mittels einer Fachanwendung stellt GISterm standardmäßig einige Attributtypen (z.B. Ganzzahl, Text, Datum) zur Verfügung, aus denen der Benutzer die Eingabefelder für seine Fachschale auswählen kann.

Für einfache "Datenlayer", die keine Plausibilisierung bei der Eingabe benötigen, z.B. für Pflichtfelder oder Schlüssellisten, ist diese Art der Eingabe ausreichend. Das Anforderungsprofil komplexerer "Kleinkataster" und "Fachschalen" beinhaltet allerdings Funktionalitäten, die über das hinausgehen, was GISterm standardmäßig zur Verfügung stellt. Dazu gehören u.a. die Festlegung von Pflichtfeldern und das Hinterlegen von Schlüssellisten (Abb. 8).

Für solche Zwecke bietet GISterm die Möglichkeit, mittels der Skriptsprache Groovy die GISterm-Anwendung zu erweitern und besondere, fachspezifische Anforderungen zu erfüllen. Diese Sprache verfolgt einen leichtgewichtigen und dynamischen Ansatz und kann mit Java-Anwendungen ab der Version 6 kombiniert werden. Dabei kann ein Groovy-Skript Java-Code aufrufen und umgekehrt.

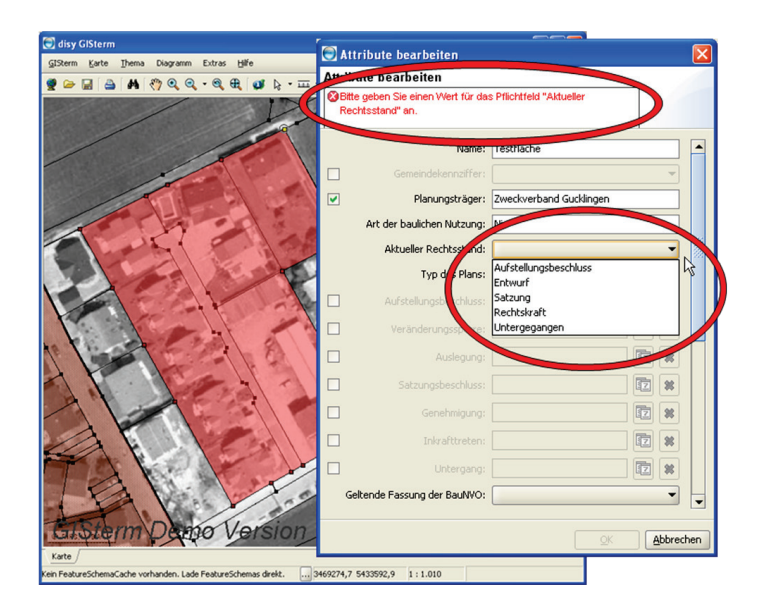

**Abbildung 8: Pflichtfelder und Schlüssellisten in der Fachschale B-Plan**

Mit Hilfe dieser Einbindung war es der Datenzentrale Baden-Württemberg (DZBW) möglich, die Anforderungen an eine Fachschale "Bebauungsplan (B-Plan)" umzusetzen. Hinter jeder Funktionalität steht ein Groovy-Skript, das zur Laufzeit der Fachschale ausgeführt wird und auf Eingaben individuell reagiert. Somit können bei der Eingabe von (bedingten) Pflichtfeldern Meldungstexte ausgegeben werden, die den Benutzer bei der Eingabe führen. Listboxen ermöglichen dem Benutzer, aus vorgegebenen Werten den richtigen auszuwählen.

Zur Entwicklung der Fachschale B-Plan in GISterm wurden die Vorgaben der LUBW bezüglich der Richtlinien und Dokumentation für Entwicklungen im Bereich der Oracle-Datenbanken des UIS BW beachtet und von der DZBW nach Abstimmung mit der LUBW und der Kommunalen Informationsverarbeitung Baden-Franken (KIVBF) umgesetzt.

#### <span id="page-29-0"></span>**4.2 Fachliche Abstimmung der kommunalen Themen und ihre Beschreibung im RIPS-OK**

Wird eine Nutzung der erfassten Daten auch außerhalb des originären Zwecks angestrebt, sind die zur Erfassung vorgesehenen Daten sorgfältig mit den Anforderungen aus anderen Nutzungszwecken abzustimmen. Gleiches gilt für die Präsentationsregeln. Vereinbarungen über die Dateninhalte, Strukturen und Präsentationsregeln haben eine langfristige Bindungswirkung für die datenführenden Stellen. Deshalb ist es erforderlich, dass Daten, die zur Erfüllung der Aufgaben in der Behörde oder zwischen Behörden ausgetauscht werden, katalogisiert, nach einheitlichen Regeln landesweit geführt und zu vereinbarten Nutzungsbedingungen abgegeben werden. Um dies zu verwirklichen, werden die übergreifend wichtigen Geofachdaten an zentraler Stelle als Objektarten in einem landesweiten RIPS-Objektartenkatalog (RIPS-OK) verzeichnet.

Bei der Definition einer Objektart besteht die Schwierigkeit darin, diejenigen Attribute zu identifizieren, welche auch für Dritte, wie beispielsweise für den benachbarten Stadt- oder Landkreis von Interesse sind. Die abgestimmte Objektart bildet mit der darin festgelegten Attributbeschreibung die Grundlage einer Anwendungsentwicklung und ermöglicht eine interoperable Datennutzung. Die in der Objektart beschriebenen Attribute sind Pflichtdaten und müssen in der jeweiligen Anwendung erfasst werden. Nur so gelingt es, in einem zweiten Schritt die mit verschiedenen Anwendungen erzeugten Daten in einer zentralen kommunalen Datenbank zusammenzuführen und über einen Webdienst landesweit nutzbar zu machen. Die Abstimmungsarbeiten und die Bereitstellung des Datenmodells stellen dabei einen nicht unerheblichen Aufwand dar.

Die Beschreibung der Objektart dient als Basis von Anwendungsentwicklungen sowohl für die Land-Kommunen-Lösung (LKL) mit den Ausprägungen dvv.WebGIS (LKL-K) und GISterm (LKL-U) als auch für Lösungen mit Marktprodukten (Abb. 9). Die entstehenden Anwendungen können sich durchaus erheblich voneinander unterscheiden, da diese in unterschiedlicher Art und Weise auf die Anforderungen und Wünsche der Anwender Rücksicht nehmen. Wichtig ist jedoch, dass sie im Kern die Beschreibung der Objektart enthalten bzw. dass deren Daten in der von der Objektart vorgegebenen Struktur ausgegeben werden können. Wie die unterschiedlichen Lösungsansätze zusammenwirken können, wurde bereits in der KONZEPTION RIPS 2006 ausgeführt /11/.

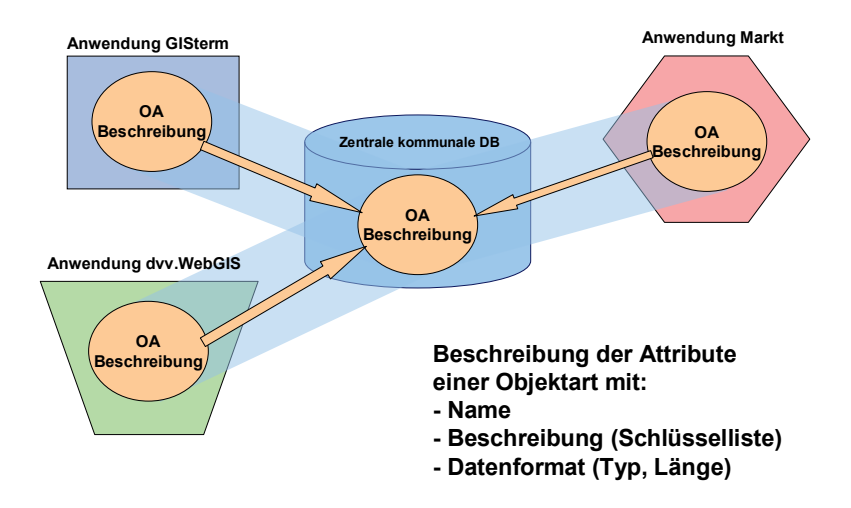

#### **Abbildung 9: Abgestimmte Objektartbeschreibung und Nutzung mit verschiedenen GIS**

Die DZBW hat die Aufgabe übernommen, den RIPS-OK auch für kommunale Themen auszubauen. In Unterarbeitskreisen des Arbeitskreis GIS des Landkreistags (AK GIS LKT) werden die kommunalen Objektarten erarbeitet und abgestimmt. Die Ergebnisse werden anschließend in das entsprechende Gremium des Städtetags (AK GIS ST) zur Abstimmung eingebracht.

Die nachfolgende Erarbeitung von Fachschalen erfolgt in Arbeitsgruppen, in denen sich Anwender zusammenschließen, die vergleichbare Geo-Infrastrukturen und GIS-Werkzeuge einsetzen. Beispielsweise haben sich die Anwender von GISterm in der LKL-U-Anwendergruppe zusammengeschlossen. Neben der Entwicklung von Fachschalen für GISterm wurde von dieser Gemeinschaft die Weiterentwicklung von GISterm-Funktionen in Auftrag gegeben. Die Koordination dieser Anwendergruppe besorgt die DZBW.

## <span id="page-30-0"></span>**5. Gemeinsame Planungen und Aktivitäten zur künftigen Nutzung der AAA-Daten in RIPS/UIS**

Teil der jährlichen UIS-Auslieferung sind, neben den Fachanwendungen, vor allem die landesweit konsolidierten umweltbezogenen Sach- und Geodaten. Letztere gliedern sich wiederum in die Geofach- und Geobasisdaten. Die Geobasisdaten werden im Rahmen der Generalvereinbarung vom LGL für die verschiedenen Geschäftsbereiche zur Verfügung gestellt. Für den Aufgabenvollzug und die Berichtserstellung werden die Daten derzeit nach der Übernahme in eine für die UIS-Werkzeuge optimierte Struktur transformiert. Durch Absprachen und Arbeitsteilung zwischen LUBW und Informatikzentrum Landesverwaltung Baden-Württemberg (IZLBW) werden bereits heute Synergien bei der Prozessierung erreicht.

Die in naher Zukunft erfolgende Umstellung auf das neue AFIS-ALKIS-ATKIS-Datenmodell (AAA-Datenmodell) /13/ bei der Vermessungsverwaltung erfordert eine Anpassung der Fachinformationssysteme. Eine nutzerseitige Rückmigration in die Struktur der bisher verwendeten, individuell aus BGRUND, WLDGE oder EDBS erzeugten Kopien ist nicht sinnvoll, weil dadurch Inkonsistenzen zum aktuellen AAA-Datenbestand entstehen können. Der Zeitpunkt der Bereitstellung der Geobasisdaten im neuen Datenmodell ist für die Datennutzer ein wesentlicher Fixpunkt bei der Planung für die Umstellung der Datenzugriffe ihrer Fachapplikationen. Sowohl aus Sicht der Nutzer wie auch des LGL ist die Schaffung einer universellen und einfach strukturierten Datenschnittstelle ressourcenschonend und damit sinnvoll. Da sich ein vorrangiger Bedarf bei den Fachanwendungen der Umweltverwaltung ergibt, wird die Nutzerspezifikation derzeit unter dem Arbeitsbegriff "UIS-Schnittstelle" behandelt.

Datenanbieter und Nutzer gehen davon aus, dass in mittlerer Zukunft die Haltung von Sekundärdaten zunehmend in den Hintergrund rücken wird und statt dessen in vielen Bereichen mit einer Kombination aus WMS für optimal präsentierte Informationen und WFS für Objekte, die für exaktes Referenzieren (Snapping) und für kleinräumige Analysen erforderlich sind, gearbeitet werden kann /14/. Für die Neukonzeption der auf das AAA-Datenmodell angepassten "UIS-Schnittstelle" bedeutet das, dass diese auch bei der Realisierung der später anzubietenden Geodatendienste berücksichtigt werden sollte.

Initial und kurzfristig ist auch für die weiterhin notwendigen landesweiten Bearbeitungen und Auswertungen von einer physikalischen Bereitstellung der landesweiten Daten als Kopie der Geobasisdaten des LGL auszugehen. Für die Erhaltung einer möglichst weitgehenden Aktualität ist ein praktikabler Mechanismus zu konzipieren. So könnten beispielsweise jeweils die Änderungen zum vorherigen Zeitraum als Inkrement über den Datenaustausch zu den dezentralen Dienststellen überspielt und dort automatisiert übernommen werden. Mittel- und langfristig werden Geodatendienste an Bedeutung gewinnen und für eine optimale Aktualität der Daten in den Anwendungen der Datennutzer sorgen. Mit diesem Vorgehen einer "sanften Migration" sollen sowohl die Nutzer als auch die eingeführten Anwendungsumgebungen – anstelle des bisherigen jährlichen Updates – an eine dynamische Versorgung mit Geobasisdaten über Dienste herangeführt werden.

Zur Entwicklung einer fachlichen Vorstellung über die Datenstruktur der bereitzustellenden Geobasisdaten wurde eine Unterarbeitsgruppe (UAG) der AG RIPS gebildet, in der zunächst die großen baden-württembergischen Datennachfrager LUBW, IZLBW und DVV sowie das LGL als Datenlieferant vertreten sind. Eine Abstimmung mit weiteren bedeutenden Datennutzern ist in der Folge sinnvoll.

Für die Strukturierung dieser "UIS-Schnittstelle" werden derzeit in der UAG unter anderem folgende Vorschläge diskutiert:

- Weitgehende Auflösung der im AAA-Modell vorliegenden Normalisierungen durch Erzeugung einer flachen Struktur mit allen wesentlichen Attributen beim Geometrieobjekt, um die räumliche Indizierung effektiv nutzen zu können. Überführung der in der Datenhaltungskomponente (DHK) und der Normbasierten Austauschschnittstelle (NAS) vorgesehenen Verweise (Relationen) auf andere Objekte in Objektattribute. So soll beispielsweise aus den in mehreren Objektarten vorliegenden Informationen zur Lage und Hausnummer das Attribut Gebäudekennzeichen gebildet werden.
- Da einfache Systeme nur "Simple Feature"-Geometrien verarbeiten können, besteht die Notwendigkeit für solche Nutzersysteme insbesondere die Kreisbögen mit einem einheitlichen, dokumentierten Algorithmus in Sehnenpolygone umzuwandeln.
- Erzeugung zusätzlicher Präsentationsobjekte und Auflösung verschlüsselter Informationen in langschriftliche Bezeichnungen, um die Präsentation beim Nutzer zu erleichtern.

Darüber hinaus wird der fachliche Bedarf der Historisierung sowie einer aus BGRUND bekannten Zuordnung der tatsächlichen Nutzung zum Flurstück, die künftig eine Verschneidung als vorbereitenden Prozess bedingen würde, derzeit von den Anwendern geprüft.

Die UAG wird den Entwurf eines Fachkonzepts für diese "UIS-Schnittstelle" zur Nutzung der AAA-Daten in den UIS-Fachsystemen bei den nächsten Sitzungen der AG RIPS und des Lenkungsausschusses (LA) RIPS im Herbst 2009 vorstellen.

## <span id="page-32-0"></span>**6. RIPS-Projekte mit Bezug zu GDI-BW und GDI-DE sowie zur Erfüllung von EU-Berichtspflichten**

### <span id="page-32-1"></span>**6.1 EU-Berichtspflichten**

Die LUBW stellt im Rahmen der jeweiligen Fachangebote Informationen bzw. Produkte zur Erfüllung vielfältiger EU-Berichtspflichten in Baden-Württemberg bereit. Diese ergeben sich insbesondere aus der Wasserrahmenrichtlinie (WRRL), der Hochwasserrisikomanagementrichtlinie, der Badegewässerverordnung, der FFH-Richtlinie und der Vogelschutzrichtlinie aus NATURA 2000 sowie aus der Umgebungslärmrichtlinie. Wesentlicher Bestandteil sind dabei die RIPS-Kartendienste mit einer Anbindung an die in der UIS-Datenbank parallel und konsistent geführten Objektdaten (Sachdaten und Dokumente) über eindeutige UIS-Objektidentifikatoren. Alle zur Erfüllung der EU-Berichtspflichten erforderlichen Kartendienste werden über das RIPS-Portal [\(http://www.lubw.baden-wuerttemberg.de/?16134\)](http://www.lubw.baden-wuerttemberg.de/?16134) bereitgestellt.

#### <span id="page-32-2"></span>**6.2 Metadatenbereitstellung als erster Schritt zur Harmonisierung**

Die im RIPS mit dem Metadatenwerkzeug "Preludio" der Fa. disy erfassten Metadaten können an externe Nutzer, z.B. an den übergeordneten Metadatenkatalog des Umweltportals Deutschland (PortalU), im XML-Format in standardisierter Form übergeben werden.

Die dafür vom OGC definierte Schnittstelle "Web Catalogue Service (CSW)" ist ein integrierter Bestandteil von Preludio. Aktuell zum Einsatz kommt die Version CSW 2.0.2 sowie deren ISO Metadata Application Profile v1.0 (ISO 19115/19119).

Als Beispiel soll die nachfolgende Anfrage dienen. Der Aufruf: **GetRecordByID**

*http://ripsmdk.lubw.baden-wuerttemberg.de/lubw/servants/de/disy/preludio2/service/cat/csw/ v\_2\_0\_2/GetRecordByIdServant\$Get?request=GetRecordById&version=2.0.2&service=CS W&ElementSetName=full&outputSchema=http://www.isotc211.org/2005/gmd&id=69C31887 E81A41AB89CCA19B31EA041B*

liefert als Antwort alle Metadaten zur Objektart "Wasserschutzgebiete" in einem XML-Format.

Vor der Bereitstellung der Metadaten per CSW wird über die Preludio-Oberfläche z.B. festgelegt, welche Datensätze – unter Gewährleistung des Datenschutzes – auch über Internet abgegeben werden können (Abb. 10). Die Freigabe erfolgt auf Grundlage der Nutzungsregelungen aus dem WIBAS-/RIPS-OK. Nach einer Qualitätssicherung der Metadaten und Prüfung auf formale Gültigkeit nach ISO werden die Vorgaben des Fachredakteurs technisch umgesetzt.

|           |        | $\boxed{D}$ $\boxed{D}$ $\boxed{CD}$ Titel <sub>f</sub> | Letzte Änderung | Eigentümer | Freigabeebene                                             | Gültig (valide) |
|-----------|--------|---------------------------------------------------------|-----------------|------------|-----------------------------------------------------------|-----------------|
| <b>D</b>  | $\sim$ | FFH-Gebiet                                              |                 |            | 10.06.2009 09:00:47 Administrator Extern freigegeben Ja   |                 |
| <b>FB</b> |        | Fischgewässer                                           |                 |            | 08.02.2008 11:36:50 Administrator   Intern freigegeben Ja |                 |

**Abbildung 10: Preludio-Oberfläche für die Verwaltung der RIPS-Metadaten**

Eine längere Test- und Abstimmungsphase war erforderlich, bis PortalU die RIPS-Metadaten im Juni 2009 per CSW 2.0.2 übernehmen konnte und diese nun über die gemeinsame Portalseite auch auf Bundesebene anbieten kann (Abb. 11).

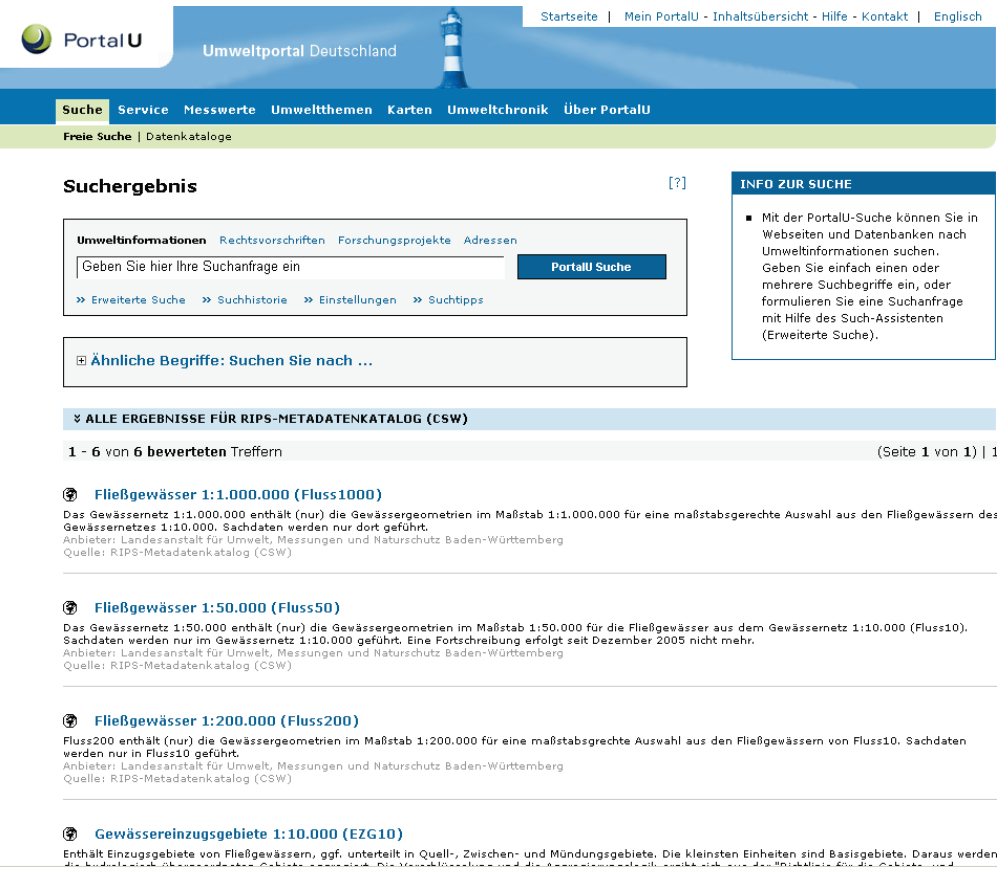

**Abbildung 11: Einbindung und Darstellung der RIPS-Metadaten über PortalU**

#### <span id="page-33-0"></span>**6.3 Harmonisierung von Dienstangeboten im Modellprojekt "Schutzgebietsinformationen" der GDI-DE**

Das Modellprojekt "Schutzgebietsinformationen" ist ein Modellprojekt der GDI-DE, welches parallel zum Gesetzgebungsverfahren die Abstimmung der technischen und inhaltlichen Schnittstellen im Produktionsbetrieb zum Ziel hat und dabei eventuell auftretende technische Probleme identifizieren soll. Konkret soll aufgezeigt werden, wie verschiedene Darstellungsdienste der Naturschutz- und Umweltverwaltungen des Bundes und der Länder über den WMS-Standard zusammengeführt und in einheitlicher Form bereitgestellt werden können.

Zu den ausgewählten Schutzgebietsinformationen zählen neben den Wasserschutzgebieten die Natura 2000- und die Naturschutz- und Landschaftsschutzgebiete sowie die Naturparks. Erklärtes Ziel des Modellprojekts ist die flächendeckende und einheitliche Bereitstellung der Schutzgebietsinformationen für das gesamte Bundesgebiet. Grundlage für den einheitlichen Webauftritt sind die länderübergreifend erarbeiteten, technischen Rahmenbedingungen sowie fachlich abgestimmte Darstellungsvorschriften. Nahtlose Übergänge von einem Bundesland zum nächsten – wie sie zur Umsetzung der EU-Regelungen erforderlich sind – werden mit solchen Festlegungen erst ermöglicht.

Mit Abschluss der zweiten Realisierungsstufe haben inzwischen alle Bundesländer ihre Daten in der vereinbarten Form bereitgestellt. Erste Anwender wie das "Rohstoffportal" des Industrieverbands Steine und Erden (ISTE) greifen über einen kaskadierenden Dienst auf das Portal zu. In der dritten Phase des Projekts sollen die in den INSPIRE-Durchführungsbestimmungen geforderten Schnittstellen erarbeitet werden.

Die für das Modellprojekt geforderten Schutzgebietsinformationen werden von der LUBW per WMS in der Version 1.1.1 unter http://www.geoportal-bw.de/geodatendienste lubw s2.html über das landesweite GDI-Portal (siehe /9/) bereitgestellt.

### <span id="page-34-0"></span>**6.4 Von INSPIRE zu SEIS**

Die Standardisierungsansätze der nationalen Geodateninfrastrukturen haben sich bisher auf Architekturkonzepte und den Austausch von Metadaten konzentriert. Die EU-INSPIRE-RL beschreitet bereits den nächsten großen Schritt zur Vereinheitlichung des Austauschs von Geodaten. Neben einem Datenmodell für Metadaten werden Datenmodelle für Geodaten zu den in den INSPIRE-Anhängen aufgelisteten Themen im Zuge der Herausgabe der Durchführungsbestimmungen konkretisiert. Als eines der ersten Fachdatenmodelle wurde ein "Hydrographie-Modell" für eine einheitliche Gewässermodellierung vorgelegt. Ziel dabei ist es, den Austausch einschließlich der Transformation – im Sinne einer Formatumsetzung – von z.B. Gewässerdaten durch Vorgabe standardisierter fachlicher Datenmodelle für die Bereitstellung zu erleichtern. Vorteil der Zwischenschaltung des Transformationsprozesses ist, dass die originäre interne Datenhaltung bei den jeweiligen Datenbereitstellern – erstmals – in der aktuellen Form beibehalten werden kann. Dennoch macht es Sinn, bei einer künftigen Fortschreibung der internen Fachdatenmodelle möglichst exakt auch die aktuellen Vorgaben von INSPIRE zu berücksichtigen. Damit kann dann im Idealfall die zusätzliche Transformation entfallen.

Die Definition und Festlegung der Datenmodelle erfolgt in verschiedenen Einzelprojekten, die seit 2008 von europäischen Konsortien koordiniert werden. Im Projekt "Nature SDIplus", in dem es um die Ausgestaltung der Datenmodelle für den Bereich Naturschutz geht, ist die Fa. disy seit Oktober 2008 aktiv beteiligt.

Mit dem "Shared Environmental Information System (SEIS)" wurde eine neue Initiative auf europäischer Ebene gestartet, die Prozesse für eine interoperable Datennutzung und damit verbunden die – bisher in ca. 100 Umweltrichtlinien festgelegte – Umweltberichterstattung

zu vereinheitlichen. Aufbauend auf den Grundprinzipien und Architekturkonzepten von INSPIRE soll eine erweiterte Infrastruktur geschaffen werden, über die, ergänzend zur den Anforderungen an interoperable Geodaten, der Austausch von und der Zugriff auf Umweltfachdaten und Umweltberichte ermöglicht wird.

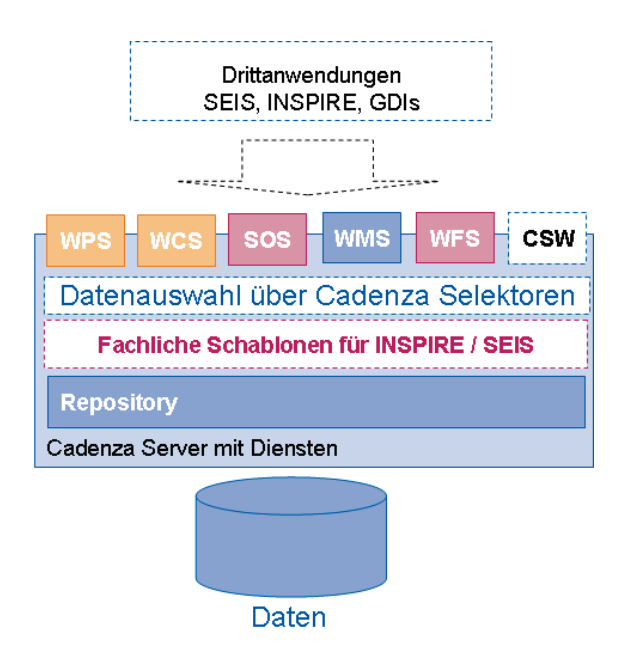

#### **Abbildung 12: Perspektivische Erweiterung von Cadenza für INSPIRE und SEIS**

Mit einer europaweiten Vereinheitlichung von (Sach- und Geo-)Datenmodellen sowie standardisierten Austauschformaten hat sich SEIS zum Ziel gesetzt, allen Bürgern eine einheitliche Sicht auf eine Vielzahl umweltbezogener Daten in Europa zu geben.

Ein erstes technisches Treffen der europäischen "SEIS TaskForce" im März 2009 in Prag hat gezeigt, dass das UIS Baden-Württemberg mit seinen bestehenden Infrastrukturen für die Weiterentwicklung in Richtung SEIS gut gerüstet ist. Unter den wenigen eingeladenen Gastvorträgen wurde dort auch ein Ansatz zur Erweiterung des in mehreren UIS-Komponenten eingesetzten Basisprodukts Cadenza für eine SEIS-Dienste-Infrastruktur vorgestellt und intensiv diskutiert. Der Ansatz basiert auf der Idee, die bei den Umwelt-Behörden in unterschiedlichen Strukturen erhobenen und lokal vorliegenden Sach- und Geodaten flexibel nach unterschiedlichen Anforderungen dynamisch zusammenzustellen und als standardisierte Dienste in einem definierten Datenmodell bereitzustellen (Abb. 12).

## <span id="page-35-0"></span>**7. Vorgehen von GDI-BW und UIS BW zur Definition und Beschreibung der Geodaten in Baden-Württemberg**

Wie in Kapitel 2 ausführlich beschrieben, verfolgt die im Aufbau begriffene GDI-BW – als Geokomponente eines umfassenden E-Governments – konsequent das Ziel, für Politik, Verwaltung, Wirtschaft, Wissenschaft und Öffentlichkeit den Zugang zu und die Nutzung von bei öffentlichen und privaten Stellen in Baden-Württemberg vorliegenden Geodaten zu erleichtern. Die unter der Leitung des MLR zu entwickelnde GDI-BW soll im Land die Funktion einer
fachneutralen Trägerstruktur für auf Geodaten aufbauende Fachstrukturen in Verwaltung, Wirtschaft und Wissenschaft übernehmen.

Seit vielen Jahren bereits werden Geodaten und ihre stellenübergreifende Verarbeitung für das UIS BW im Rahmen von RIPS unter der Leitung des Umweltministeriums (UM) abgestimmt.

In beiden Vorhaben – sowohl in der GDI-BW als auch im UIS BW – nehmen also Geodaten, die einen Umweltbezug haben, eine elementare Rolle ein. Zwar verarbeiten GDI-BW und UIS BW Geodaten aus unterschiedlichem Blickwinkel, gleichwohl stimmen die auf die umweltrelevanten Geodaten bezogenen Handlungsfelder von GDI-BW und UIS BW zu einem erheblichen Teil überein (Abb. 13).

- Beide Vorhaben richten sich nahezu auf dieselben Nutzer von Geodaten aus (Öffentliche Verwaltung und Öffentlichkeit).
- Beide Vorhaben fokussieren in erheblichem Maße dieselbe Datengrundlage derselben Geodatenanbieter (Geodaten der staatlichen und kommunalen Stellen).
- Beide Vorhaben schaffen jeweils Zugänge zum Datenangebot (Geoportal BW, Portal Umwelt-BW).
- Im Rahmen beider Vorhaben werden webbasierte Applikationen zur Unterstützung der Aufgabenwahrnehmung durch die beteiligten Stellen bereitgestellt (u. a. Portale, Viewer, Metadatenerfassungskomponenten).
- Beide Vorhaben beabsichtigen den Einsatz standardisierter Techniken zur Bereitstellung von Geodaten (Geodatendienste, Netzdienste).
- Beide Vorhaben behandeln die Definition und Beschreibung der Datengrundlage samt fach- und stellenübergreifender Harmonisierung.
- Beide Vorhaben fördern Datenaustausch und Datennutzung innerhalb der öffentlichen Verwaltung.

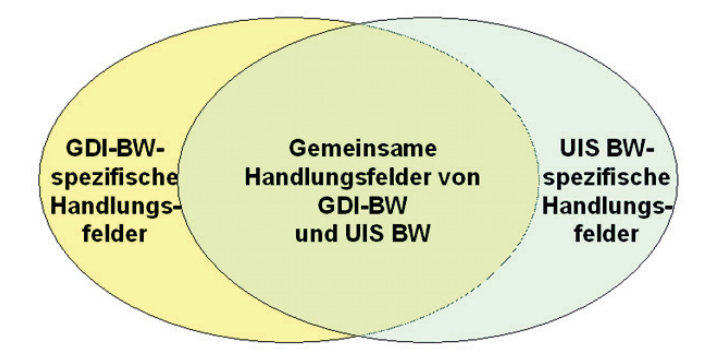

#### **Abbildung 13: Handlungsfelder von GDI-BW und UIS BW**

Bei dieser stark verzahnten Ausgangslage gilt es – zur Vermeidung widersprüchlicher Entwicklungen – die sich überschneidenden Handlungsfelder in einer gemeinsamen Arbeitsstruktur abzustimmen. Darüber hinaus soll durch das gemeinsame Vorgehen ein effektiver und effizienter Einsatz der finanziellen Ressourcen bei den öffentlichen Stellen, die an beiden Vorhaben beteiligt sind, gewährleistet werden.

Unterhalb der für die jeweiligen Vorhaben zuständigen Steuerungsgremien soll auf Arbeitsebene ein gemeinsames Gremium gebildet werden, in dem das fach- und stellenübergreifende Geodatenmanagement in der öffentlichen Verwaltung von Baden-Württemberg einheitlich abgestimmt wird. Die im gemeinsamen Arbeitsgremium entwickelten Ergebnisse werden den jeweiligen Steuerungsgremien – für die GDI-BW ist dies der Begleitausschuss GDI-BW, für das UIS BW sind es der Koordinierungsausschuss UIS BW sowie die Lenkungsausschüsse RIPS und WIBAS – zur Entscheidung vorgelegt. Daneben werden die ausschließlich GDI-spezifischen und UIS-spezifischen Themen weiterhin in den bewährten Arbeitsstrukturen von GDI-BW und UIS BW erledigt (Abb. 14).

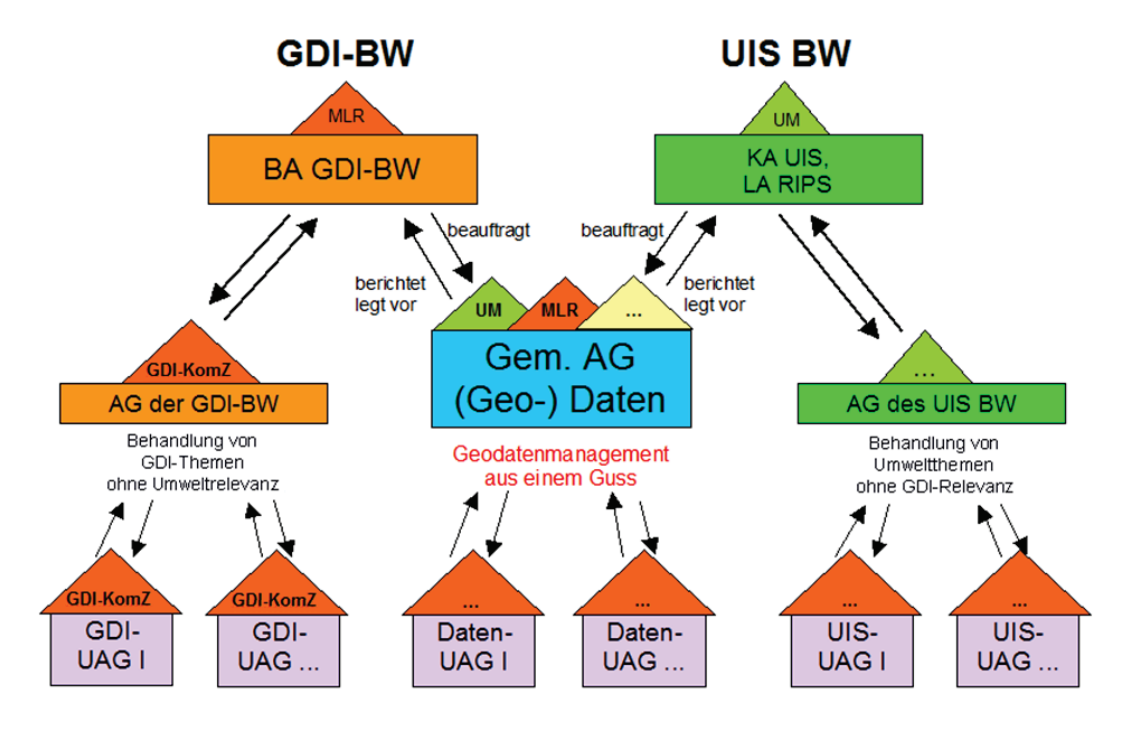

**Abbildung 14: Arbeitsstrukturen von GDI-BW und UIS BW mit gemeinsamem Arbeitsgremium**

In der gemeinsamen Arbeitsstruktur können insbesondere die an den beiden Vorhaben beteiligten Fachressorts sowie die kommunalen Landesverbände aktiv mitwirken, um einen möglichst umfassenden Interessenausgleich zwischen allen Beteiligten zu erreichen. Dem Kooperationsgedanken von GDI-BW und UIS BW folgend soll hierbei eine partnerschaftliche Zusammenarbeit über die Verwaltungsebenen und Zuständigkeitsgrenzen hinweg unter Einbeziehung der kommunalen Seite erreicht werden.

Hierbei sind zwischen mehreren Ressorts bzw. zwischen Land und Kommunen folgende koordinierungsbedürftigen Aufgaben zu behandeln (Abb. 15):

- 1. Definition der gemeinsamen Datengrundlage von GDI-BW und UIS BW mit den für die Erfassung, Führung und Bereitstellung von Geodaten jeweils verantwortlichen Stellen,
- 2. Abstimmung einer inhaltlichen, technischen und organisatorischen Struktur zur Beschreibung der Datengrundlage,
- 3. Beschreibung/Spezifizierung der Geodaten der Datengrundlage sowie fach- und stellenübergreifende Harmonisierung der Geodaten in semantischer, geometrischer und struktureller Hinsicht sowie

4. Abstimmung harmonisierter Visualisierungsvorschriften zur kombinierbaren Darstellung von Geodaten.

Weitere koordinierungsbedürftige Aufgaben im Zusammenhang mit der gemeinsamen Datengrundlage von GDI-BW und UIS BW kommen hinzu, wie die Abstimmung einheitlicher Zugangs- und Nutzungsbedingungen und eines gemeinsamen Modellierungsrahmens.

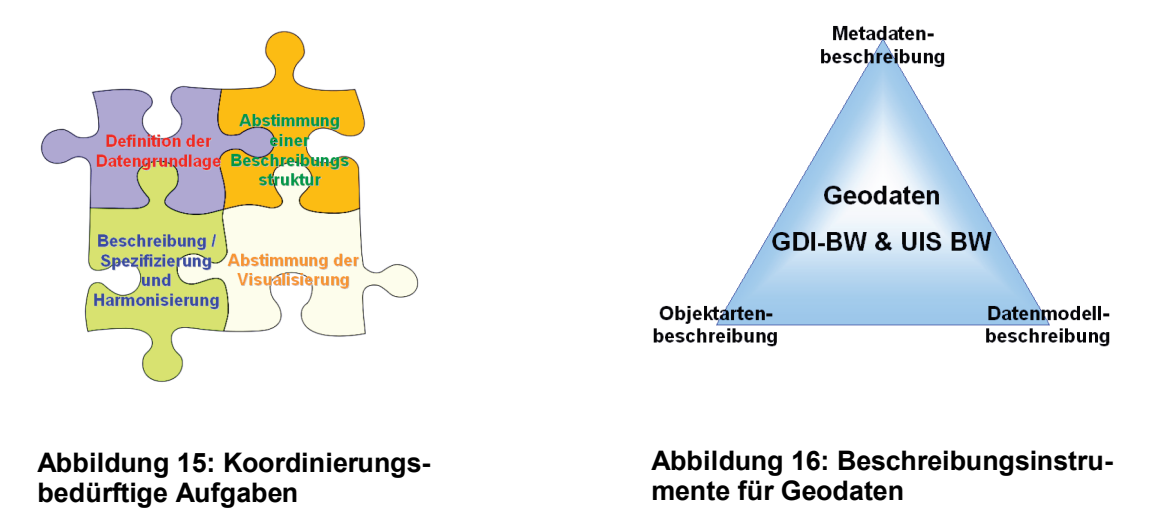

Um die gemeinsame Datengrundlage im Rahmen der GDI-BW und für das UIS BW nutzbar zu machen, bedarf es einer umfassenden Beschreibung der Geodaten. Daher sind verschiedene komplementär wirkende Beschreibungsinstrumente einzusetzen (Abb. 16).

Die Beschreibung ausgewählter Merkmale der tatsächlich vorliegenden Geodaten erfolgt mit Hilfe strukturierter Metadaten in Metadatenkatalogen. Die Beschreibung der Geodaten mit Metadaten auf Ebene der Datensätze soll in GDI-BW und UIS BW zur Suche nach Geodaten, zur ersten Bewertung von gefundenen Geodaten vor ihrer Verwendung, zur Interpretation der Geodaten bei ihrer Verwendung, zur Dokumentation der vorliegenden Geodaten und zur Information über Bezug/Vertrieb der Geodaten dienen. Metadaten sind die Voraussetzung, um die schier unüberschaubare Menge an Geodaten, Geodatendiensten und Geoanwendungen in Geodateninfrastrukturen nutzergerecht erschließen zu können. Für die Geodaten, die der INSPIRE-Richtlinie unterliegen und damit Bestandteil der europäischen Geodateninfrastruktur werden, sind Metadaten bereits rechtlich verbindlich vorgeschrieben.

Darüber hinaus sollen Struktur und fachliche Inhalte der Geodaten detailliert, vollständig und eindeutig in Objektartenkatalogen (OK) beschrieben werden. Die Objektartenbeschreibung soll im Rahmen von GDI-BW und UIS BW einerseits möglichst präzise Vorgaben zur Gewährleistung einer einheitlichen Erfassung und Führung von Geodaten durch verschiedene Stellen enthalten, andererseits über die Metadatenbeschreibung hinaus als detaillierendes Interpretationsinstrument für den Nutzer zur sachgerechten Verwendung der Geodaten bei seinen konkreten Anwendungen dienen. Neben den rein fachlichen Beschreibungen der Geodaten sollen darin weitere Angaben mit Bezug zu den Geodaten dokumentiert werden, um beispielsweise Zuständigkeiten, Aktualisierung, Datenschutzrelevanz, Berichtspflichten bzw. Nutzungszweck und Klassifizierung der Daten transparent nachzuweisen.

Die in Objektartenkatalogen abzubildende fachliche Semantik von Geodaten hängt – nach Maßgabe der einschlägigen Normen und Standards – grundsätzlich mit Datenmodellen zusammen, die in Form von konzeptuellen Anwendungsschemata beschrieben werden können. Die Kenntnis der Datenmodelle ist für Nutzer von Geodaten anderer Stellen zum umfassenden Verständnis der Geodaten, zur Weiterverarbeitung der Daten in eigenen Anwendungen und der damit verbundenen Transformation der Geodaten in eigene Datenmodelle (Modelltransformation) von Bedeutung.

Die genannten Aufgaben sind insbesondere unter Beachtung der einschlägigen Normen und Standards, der Vorgaben von INSPIRE sowie der Vereinbarungen auf Ebene von GDI-DE wahrzunehmen, um eine über die Landesgrenzen hinweg funktionsfähige, den verwaltungsinternen Bereich, die Wirtschaft, die Wissenschaft und die Öffentlichkeit einbeziehende Geodateninfrastruktur zu gewährleisten.

# **8. Fazit und Ausblick**

Mit der gemeinsamen Arbeitsorganisation für GDI-BW und UIS BW sollen sowohl für die federführend verantwortlichen Ressorts mit ihren nachgeordneten Fachbehörden als auch für die weiteren Partner der GDI-BW größtmögliche Synergien beim Aufbau und Betrieb der GDI-BW sowie bei der Erledigung der Umweltaufgaben im UIS BW erreicht werden.

Im UIS-Vorhaben RIPS hat das Umweltministerium seit vielen Jahren praktische Erfahrungen bei der erfolgreichen Durchführung übergreifender GIS-Projekte insbesondere zur Erfüllung der Anforderungen des Landesumweltinformationsgesetzes (LUIG) gesammelt. Spätestens seit der Einbeziehung der kommunalen Ebene in das UIS steht eine dienststellenübergreifende und landesweit abgestimmte Infrastruktur zur Verfügung, die sowohl organisatorische als auch robuste fachliche und IuK-technische Regelwerke enthält. Diese Architektur stellt eine ideale Vorleistung zur weiteren Umsetzung im Rahmen der GDI-BW bereit. "Best-Practice"-Projekte wie das bereits über alle Geschäftsbereiche abgestimmte "RIPS-Metadatenprofil" leisten dazu wichtige Beiträge.

Die zur Verifizierung und Implementierung der über die Durchführungsbestimmungen geforderten Datenmodelle, Formate und Schnittstellen für die Daten der Anhänge I-III aus INSPIRE erfordern viel Erfahrung im Umgang mit heterogenen und übergreifend benötigten Fachdatenbeständen. Die langjährigen bisherigen Erfahrungen der Vermessungsverwaltung beim Aufbau von Basisinformationssystemen und dem aktuellen Aufbau einer AAA-Infrastruktur sind in Verbindung mit den Strukturen, dem Know-how und der Gremienkultur des UIS ideale Voraussetzungen für den zügigen Aufbau einer Nationalen Geodatenbasis (NGDB). Eine enge und abgestimmte Kooperation zwischen allen Beteiligten ist dabei eine wesentliche Voraussetzung für die geforderte "technische Interoperabilität" auf Grundlage einer Dienstearchitektur von der kommunalen Ebene über Bund und Länder bis hin zur EU.

Das bisherige, gemeinsame Vorgehen von UM und MLR bei der Abstimmung der Handlungsfelder des – durch umweltrelevante Sach- und Geodaten gleichermaßen geprägten – UIS BW /15/ mit den Aktivitäten der – fachneutral auf Zugang zu und Nutzung von Geodaten ausgerichteten – GDI-BW und die gemeinsam definierten Anforderungen in den Artikeln zum geplanten Landesgeodatenzugangsgesetz zeigen die Chancen und Möglichkeiten eines kooperativen Vorgehens bei der Umsetzung einer offenen Informationspolitik sowohl für die Bürger als auch zum Nutzen der Fachverwaltungen des Landes Baden-Württemberg.

### **9. Literatur**

- /1/ Europäisches Parlament und Europäischer Rat: Richtlinie 2007/2/EG des Europäischen Parlaments und des Rates vom 14. März 2007 zur Schaffung einer Geodateninfrastruktur in der Europäischen Gemeinschaft (INSPIRE), Amtsblatt der Europäischen Union, L 108/1 vom 25.4.2007 [http://eur-lex.europa.eu/LexUriServ/site/de/oj/2007/l\\_108/l\\_10820070425de00010014.pdf](http://eur-lex.europa.eu/LexUriServ/site/de/oj/2007/l_108/l_10820070425de00010014.pdf)
- /2/ v. Janowski, D. (2008): INSPIRE-GeoZG Umsetzung der INSPIRE-Richtlinie durch das geplante Geodatenzugangsgesetz (GeoZG) des Bundes. In: Mayer-Föll, R., Keitel, A., Geiger, W.; Hrsg.: F+E-Vorhaben KEWA – Kooperative Entwicklung wirtschaftlicher Anwendungen für Umwelt, Verkehr und benachbarte Bereiche in neuen Verwaltungsstrukturen, Phase III 2007/08, Forschungszentrum Karlsruhe, Wissenschaftliche Berichte, FZKA 7420, S. 7-16.
- /3/ Deutscher Bundestag: Gesetz über den Zugang zu digitalen Geodaten (Geodatenzugangsgesetz - GeoZG), Bundesgesetzblatt Jahrgang 2009 Teil I Nr. 8 vom 13.2.2009.
- /4/ Europäische Kommission: Verordnung (EG) Nr. 1205/2008 der Kommission vom 3. Dezember 2008 zur Durchführung der Richtlinie 2007/2/EG des Europäischen Parlaments und des Rates hinsichtlich Metadaten, Amtsblatt der Europäischen Union, L 326/12 vom 4.12.2008.
- /5/ Europäische Kommission: Entscheidung der Kommission vom 5. Juni 2009 zur Durchführung der Richtlinie 2007/2/EG des Europäischen Parlaments und des Rates hinsichtlich Überwachung und Berichterstattung, Amtsblatt der Europäischen Union, L 148/18 vom 11.6.2009.
- /6/ Runder Tisch GIS e.V.: INSPIRE für Entscheidungsträger, 3. Auflage, März 2009; <http://www.rtg.bv.tum.de/content/view/262/9/>
- /7/ Lenkungsgremium GDI-DE: Architektur der Geodateninfrastruktur Deutschland Version 1.0, Konzept zur fach- und ebenenübergreifenden Bereitstellung von Geodaten im Rahmen des E-Government in Deutschland, Stand 17. August 2007; [http://www.gdi-de.org/de/download/GDI\\_ArchitekturKonzept\\_V1.pdf](http://www.gdi-de.org/de/download/GDI_ArchitekturKonzept_V1.pdf)
- /8/ INSPIRE Drafting Teams "Data Specifications", "Network Services", "Metadata": INSPIRE Technical Architecture – Overview, Stand 5.11.2007; [http://inspire.jrc.ec.europa.eu](http://inspire.jrc.ec.europa.eu/)
- /9/ Begleitausschuss GDI-BW: Konzeption Geoportal Baden-Württemberg erstellt von der Arbeitsgruppe Geoportal Baden-Württemberg, Version 1.0 vom 23.03.2009; [http://www.geoportal](http://www.geoportal-bw.de/spezi_gdi-bw.html)[bw.de/spezi\\_gdi-bw.html](http://www.geoportal-bw.de/spezi_gdi-bw.html)
- /10/ Begleitausschuss GDI-BW: Metadatenprofil GDI-BW erstellt von der Unterarbeitsgruppe Metadaten der Arbeitsgruppe Geoportal Baden-Württemberg, Version 1.0 vom 26.05.2009; [http://www.geoportal-bw.de/spezi\\_gdi-bw.html](http://www.geoportal-bw.de/spezi_gdi-bw.html)
- /11/ Mayer-Föll, R., Schulz, K.-P., Hrsg. (2006): Konzeption Räumliches Informations- und Planungssystem (RIPS) im ressortübergreifenden Umweltinformationssystem Baden-Württemberg (UIS BW). KONZEPTION RIPS 2006. Universitätsverlag Ulm GmbH, ISBN 3-89559-262-5.
- /12/ Braun von Stumm, G., Schulz, K.-P., Kaufhold, G., Hrsg. (2006): Konzeption Informationssystem Wasser, Immissionsschutz, Boden, Abfall, Arbeitsschutz (WIBAS) als Teil des ressortübergreifenden Umweltinformationssystems Baden-Württemberg (UIS BW). Konzeption WIBAS 2006. Universitätsverlag Ulm GmbH, ISBN 3-89559-263-3.
- /13/ Felletschin, Schleyer, Stiebler, Vielsack, Witke (2007): Baden-Württemberg auf dem Weg zu AAA, Mitteilungen des Deutschen Vereins für Vermessungswesen, Heft 2/2007.
- /14/ Kettemann, R. (2006): Interoperable Nutzung von Geodaten, Ingenieurblatt für Baden-Württemberg Heft 2/2006.
- /15/ Mayer-Föll, R., Kaufhold, G.; Hrsg. (2006): Umweltinformationssystem Baden-Württemberg, RK UIS 06 – Rahmenkonzeption 2006. Universitätsverlag Ulm GmbH, ISBN 3-89559-261-7.

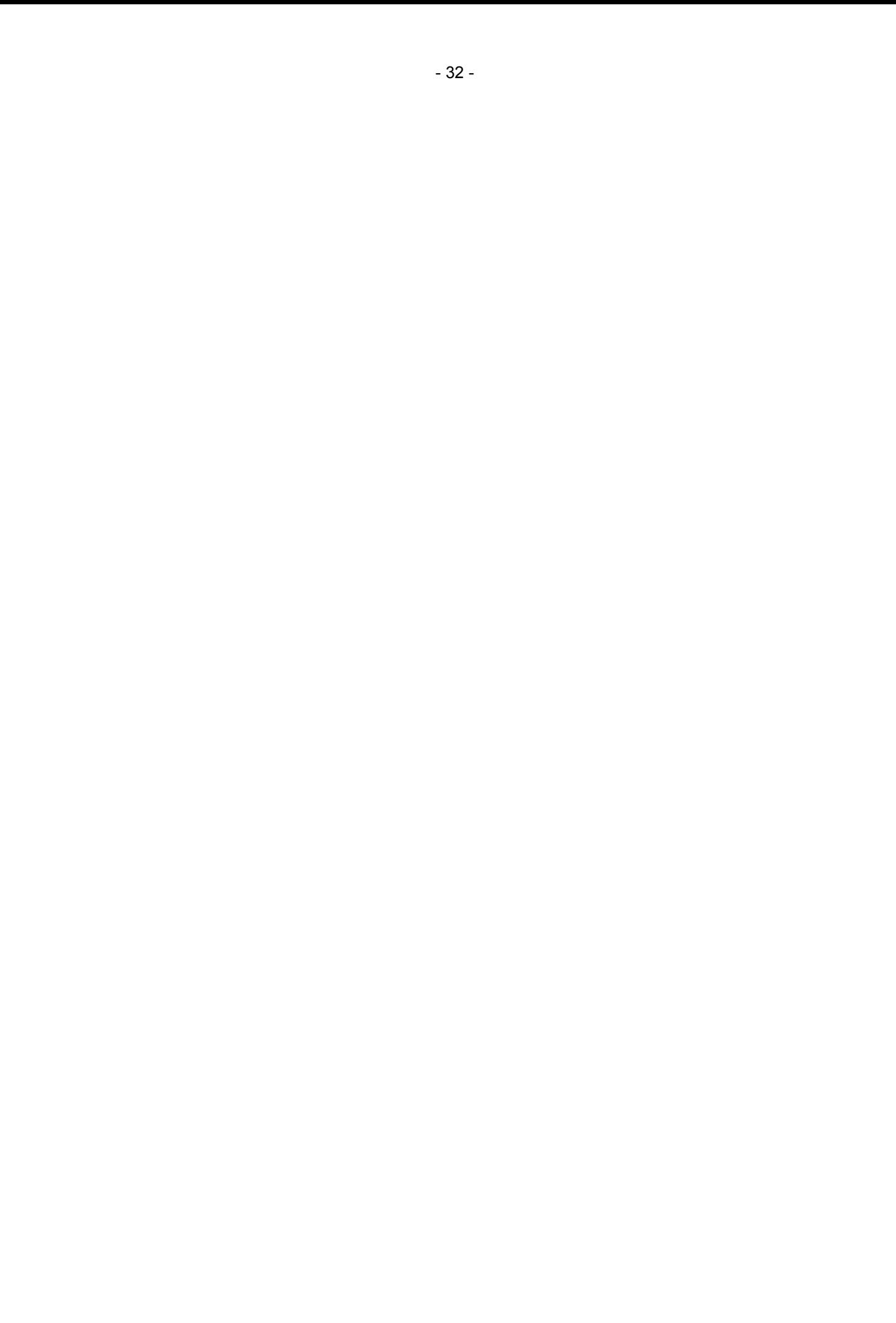

# **WaterFrame®**

# **Informationssysteme für die Umsetzung der Europäischen Wasserrahmenrichtlinie in Baden-Württemberg, Thüringen und Bayern**

*W. Ballin; R. Saenger; H. Schmid; J. Stumpp; M. Rudolf; T. Usländer Fraunhofer IITB Fraunhoferstr. 1 76131 Karlsruhe*

*U. Bergdolt; R. Hertel; K. Kreimes; M. Lehmann; B. Schneider Landesanstalt für Umwelt, Messungen und Naturschutz Baden-Württemberg Griesbachstr. 1 76185 Karlsruhe*

> *D. Kalemba; A. Peters; A. Riese; K. Wyrwa Thüringer Landesanstalt für Umwelt und Geologie Göschwitzer Str. 41 07745 Jena*

*T. Gülden; A. Maetze; A. Reineke; B. Wolf Bayerisches Landesamt für Umwelt Bürgermeister-Ulrich-Str. 160 86179 Augsburg*

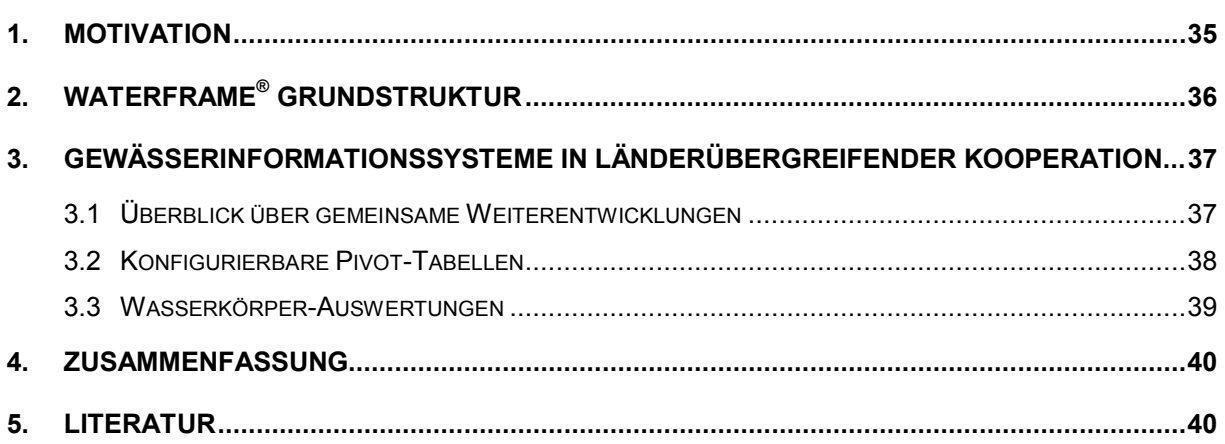

# <span id="page-44-0"></span>**1. Motivation**

Vor dem Hintergrund der Anforderungen zur Umsetzung der Europäischen Wasserrahmenrichtlinie (WRRL) /1/, aber auch auf Grund der Effizienz- und Qualitätspotenziale neuerer IT-Technologien, betreiben die Umweltministerien der Bundesländer Baden-Württemberg, Bayern und Thüringen eine enge Kooperation zur Entwicklung von Gewässerinformationssystemen. Das Ziel ist einerseits der Austausch von Ideen und Methoden auf fachlicher Ebene, andererseits die Konzeption einer einheitlichen Systemarchitektur sowie die Entwicklung, die Nutzung und die langfristige Pflege einer dazu passenden Dienste- und Werkzeugbasis. Die im Jahr 2004 begonnene Zusammenarbeit zwischen den beteiligten Bundesländern und dem Fraunhofer IITB als Entwicklungspartner wurde erfolgreich fortgesetzt, intensiviert und erweitert. Die Grundlage hierfür bilden neben den fachübergreifenden und generischen Diensten aus der KEWA-Kooperation die Komponenten und Werkzeuge der Produktlinie WaterFrame® des Fraunhofer IITB /2/ (vgl. [Abbildung 1\)](#page-44-1).

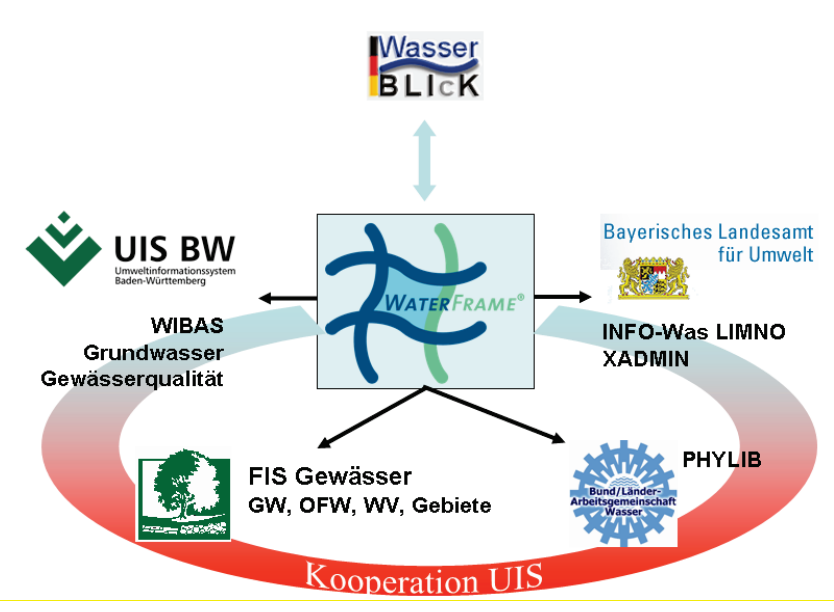

<span id="page-44-1"></span>**Abbildung 1: Die WaterFrame® -Produktlinie und ihre Installationen**

Im Rahmen der länderübergreifenden Kooperation gibt es die folgenden Ausprägungen von (Gewässer-)Informationssystemen auf der Grundlage der WaterFrame®-Technologie:

- Fachinformationssystem (FIS) Gewässerqualität als Teil des Informationssystems Wasser, Immissionsschutz, Boden, Abfall, Arbeitsschutz (WIBAS) im Umweltinformationssystem Baden-Württemberg.
- FIS Gewässer des Freistaats Thüringen mit den Modulen Grundwasser, Oberflächenwasser, Wasserversorgung und Gebiete.
- Die Fachanwendung LIMNO im Rahmen des Informationssystems Wasser (INFO-Was) des Freistaats Bayern.
- Das Auswerteprogramm PHYLIB<sup>[1](#page-44-2)</sup> zur Bewertung der für die WRRL relevanten Bio-komponente Makrophyten (höhere Wasserpflanzen) und Phytobenthos ([Pflanzen](http://de.wikipedia.org/wiki/Pflanzen) der [Gewässerböden\)](http://de.wikipedia.org/wiki/Gew%C3%A4sser).

<span id="page-44-2"></span><sup>&</sup>lt;sup>1</sup> http://www.lfu.bayern.de/wasser/forschung\_und\_projekte/phylib\_deutsch/index.htm

Die wichtigsten Weiterentwicklungen dieser Ausprägungen werden in den folgenden Kapiteln zusammengefasst. Die Schnittstelle an das nationale WRRL-Portal WasserBLIcK ist in /5/ näher beschrieben. Weitere Fachanwendungen auf der Grundlage der WaterFrame®-Technologie sind in /3/ und /4/ erläutert.

# <span id="page-45-0"></span>**2. WaterFrame® Grundstruktur**

Die Grundstruktur der WaterFrame®-Systeme ist in allen Installationen gleich, wobei es natürlich unterschiedliche Ausprägungen und Schwerpunktsetzungen gemäß den Anforderungen der einzelnen Bundesländer gibt. Die Grundstruktur ist in [Abbildung 2](#page-45-1) dargestellt.

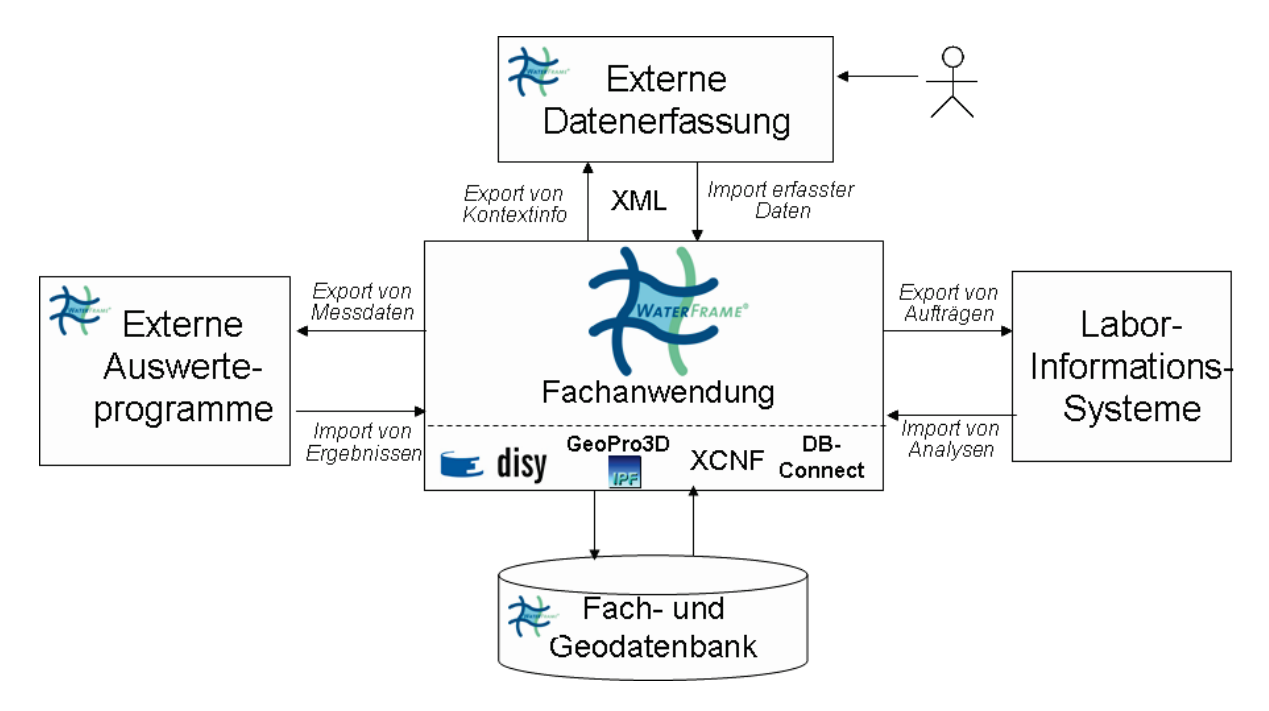

#### <span id="page-45-1"></span>**Abbildung 2: Grundstruktur von WaterFrame-Systemen**

Der Kern des WaterFrame®-Systems stützt sich auf folgende Frameworks:

- DB-Connect des Fraunhofer IITB für den objekt-relationalen Zugriff auf Datenbankinhalte oder, alternativ,
- $\bullet$  das XCNF-Werkzeug<sup>[2](#page-45-2)</sup> des Fraunhofer IITB als flexibles und personalisierbares Rahmenwerk zur Erstellung datenbankspezifischer Anwendungen und zur flexiblen Darstellung und Bearbeitung von Sach- und Messdaten,
- disy Cadenza bzw. GISterm /6/ zur kartografischen Visualisierung der Messstellen und Messwerte sowie
- GeoPro[3](#page-45-3)D des IPF<sup>3</sup> der Universität Karlsruhe zur 3D-Darstellung von Messwerten im Kontext von anderen kartografischen Informationen.

Mithilfe dieser Frameworks werden Daten erfasst, aus Fach- und Geodatenbanken selektiert und gepflegt, zu Umweltinformationen verarbeitet und aufbereitet sowie benutzer- und kontextspezifisch als Diagramm, Karte oder Bericht dargestellt. Informationen können über so

<span id="page-45-3"></span>

<span id="page-45-2"></span><sup>&</sup>lt;sup>2</sup> XCNF = Extensible Database Application Configurator  $\frac{3}{1}$  IPF = Institut für Photogrammetrie und Fernerkundung

genannte benutzerdefinierte Objekte in Mappen, Selektionsabfragen und Auswertungen nach den jeweiligen persönlichen Anforderungen des Anwenders zusammengefasst und gemeinsam bearbeitet werden.

Zur Unterstützung der Auswertung von Umweltdaten müssen ggf. Spezialprogramme integriert werden. Die Schnittstelle zu Laborinformationssystemen erfolgt über ein definiertes Auftragsmanagement. Aufträge werden auf der Grundlage der verfügbaren fachspezifischen Informationen (Messnetze, Messprogramme, Untersuchungsprogramme etc.) erstellt und weitergeleitet; die Ergebnisse der Untersuchungen kommen als "Analysen" zurück.

XCNF ermöglicht zudem eine externe Datenerfassung von Messwerten oder Stammdaten über eine funktional eingeschränkte Fachanwendung, die ausschließlich auf der Grundlage von XML-Dokumenten arbeitet. Diese Möglichkeit wird u.a. von externen Auftragnehmern eingesetzt, die keinen direkten Zugriff auf die behördliche Umweltdatenbank haben. Ein Beispiel dafür ist das Programm PERLA zur Erfassung limnischer Organismen (s.u.).

# <span id="page-46-0"></span>**3. Gewässerinformationssysteme in länderübergreifender Kooperation**

### <span id="page-46-1"></span>**3.1 Überblick über gemeinsame Weiterentwicklungen**

Die Weiterentwicklung von FIS Gewässer umfasste neben der Ergänzung und Konsolidierung vorhandener Funktionalitäten auch die folgenden neuen Funktionalitäten:

• Erweiterungen des XCNF-Frameworks

XCNF wird inzwischen in weiteren Anwendungen des Umweltinformationssystems Baden-Württemberg (UIS BW) genutzt, insbesondere in den Anwendungen "WAWIG (Fachanwendung Wasserwirtschaftliche Gebiete)", "NAIS (Naturschutzinformationssystem)" und "GESTRUKT (Gewässerstrukturkartierung)". Die ersten beiden wurden dabei von Mitarbeitern der LUBW erstellt.

Im Zuge dieser Neuentwicklungen wurde u.a. eine konfigurierbare Einfärbung und Ausrichtung von Datenfeldern und eine Unterstützung von Pivot-Tabellen (siehe Abschnitt 3.2) realisiert. Außerdem wurde XCNF in den Anwendungsrahmen von disy Cadenza integriert und steht auch in diesem Kontext zur Verwaltung von Sachdaten zur Verfügung.

- Erweiterungen Oberflächenwasser Chemie
	- Probenplanung, Soll/Ist-Vergleich: Überblicks- und Detaildarstellung der beauftragten und der aktuell durchgeführten Analysen
	- Seen-Statistiken: Berechnung von statistischen Kenngrößen auf der Basis von arithmetischen, tiefen- und volumengewichteten Mittelwerten aus Messwerten in verschiedenen Tiefen einer Messstelle
	- Historisierung bzw. Archivierung von Stammdaten, Messdaten und Auswertungsergebnissen
- Erweiterungen Oberflächenwasser Biologie
- Bereits bei der Erfassung limnischer Organismen über PERLA können zur Qualitätsbeurteilung nun die Auswertungen aus ASTERICS und PHYLIB herangezogen werden.
- Wasserkörper-Auswertungen (siehe Abschnitt 3.3) inkl. Historisierung
- Integration von Seen-Daten des Instituts für Seenforschung der LUBW in Langenargen/Bodensee in FIS Gewässerqualität

#### <span id="page-47-0"></span>**3.2 Konfigurierbare Pivot-Tabellen**

Eine Pivot-Tabelle erlaubt die Auffächerung bestimmter Attribute und die Zusammenfassung anderer Attribute gleichartiger Datensätze. Sie wird in XCNF durch ein "Profil" beschrieben, das entweder vom Entwickler oder vom Benutzer selbst erzeugt wird. Ein Beispiel ist in den Abbildungen 3 und 4 dargestellt. In der XCNF-View "Biomesswerte" werden die biologischen Messwerte mit ihren Attributen in einer Tabelle als Ergebnis einer entsprechenden Selektion aus der Datenbank dargestellt.

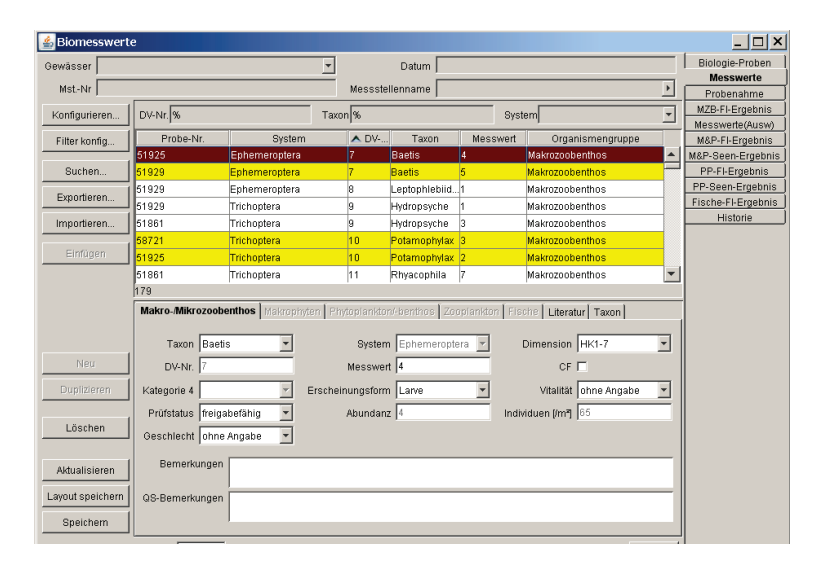

#### **Abbildung 3: XCNF-View Biomesswerte**

Aus der Tabelle in Abbildung 3 wird durch ein Konfigurationsprofil die Pivot-Tabelle in Abbildung 4 erzeugt. Konfiguriert werden die Attribute, die eine Zeile in der Pivot-Tabelle beschreiben (hier: System), die Attribute, die die dynamischen (aufgefächerten) Spalten in der Pivot-Tabelle beschreiben (hier: MST\_NR und Mst-Name) sowie die zusammengefassten Werte (hier: Messwert), die in den Kreuzungspunkten zwischen den Zeilen und den dynamischen Spalten erscheinen.

So ergibt sich z.B. der Wert 47 im Kreuzungspunkt zwischen "Coleoptera" und "113804/uh. KA Woerth" aus der Summe der Messwerte aller Datensätze von Proben an der Messstelle 113804, die der biosystematischen Ordnung "Coleoptera" angehören.

Aus der Biomesswerte-View lässt sich so durch Konfiguration eine Vielzahl unterschiedlicher Pivot-Tabellen mit unterschiedlichen Detaillierungsgraden erzeugen (z.B. können auch die Messwerte eines Wasserkörpers zusammengefasst werden). Eine Pivot-Tabellenkonfiguration kann unter einem wählbaren Namen (hier: test2) abgelegt und später wiederverwendet werden.

| $\Box$ o $\boxtimes$<br>Kreuztabelle: Biomesswerte (test2) |                                   |                                            |                                         |                                           |                                          |  |
|------------------------------------------------------------|-----------------------------------|--------------------------------------------|-----------------------------------------|-------------------------------------------|------------------------------------------|--|
| MST NR<br>Mst-Name<br>System                               | 12385<br>Oh KA Bergen<br>Messwert | 113804<br>uh. KA Woerth<br><b>Messwert</b> | 12170<br>uh Ebing, km 112,8<br>Messwert | 97306<br>Straßenbrücke oh.<br>Babenhausen | 11979<br>Br. uh Enterrottach<br>Messwert |  |
| Acari                                                      | 3                                 |                                            | 10                                      | 52                                        |                                          |  |
| Amphipoda                                                  |                                   |                                            | 43                                      | 57                                        |                                          |  |
| Bakterien                                                  |                                   |                                            |                                         |                                           |                                          |  |
| Centrales                                                  | R                                 |                                            |                                         |                                           |                                          |  |
| Ciliophora                                                 | 21                                |                                            |                                         |                                           |                                          |  |
| Coleoptera                                                 | 13                                | 47                                         | 104                                     | 210                                       | 59                                       |  |
| Diptera - Athericidae                                      |                                   |                                            |                                         |                                           | 11                                       |  |
| Diptera - Blephariceridae                                  |                                   |                                            |                                         |                                           | lg                                       |  |
| Diptera - Ceratopogonidae                                  |                                   |                                            |                                         |                                           |                                          |  |
| Diptera - Chironomidae                                     |                                   |                                            | 77                                      | 52                                        | 37                                       |  |
| Diptera - Pediciidae                                       |                                   |                                            |                                         | 16                                        |                                          |  |
| Diptera - Simuliidae                                       |                                   | A                                          |                                         | 5                                         |                                          |  |
| Diptera - Tabanidae                                        |                                   |                                            |                                         |                                           |                                          |  |
|                                                            |                                   |                                            |                                         |                                           |                                          |  |
| 31                                                         |                                   |                                            |                                         |                                           |                                          |  |
|                                                            |                                   | Details                                    |                                         |                                           |                                          |  |

**Abbildung 4: Pivot-Tabelle Biomesswerte**

#### <span id="page-48-0"></span>**3.3 Wasserkörper-Auswertungen**

Die WRRL schreibt die Auswertung ganzer Wasserkörper auf der Basis von biologischen und chemischen Befunden an Messstellen der Wasserkörper vor. Im FIS Gewässer wurde eine erste Version von Wasserkörper-Auswertungen realisiert, im Wesentlichen auf der Basis biologischer Befunde, aber auch kombiniert mit den Ergebnissen spezieller chemischer Auswertungen. Die biologische Bewertung erfolgt auf der Basis der vier Biokomponenten Makrozoobenthos, Makrophyten und Phytobenthos, Phytoplankton und Fische.

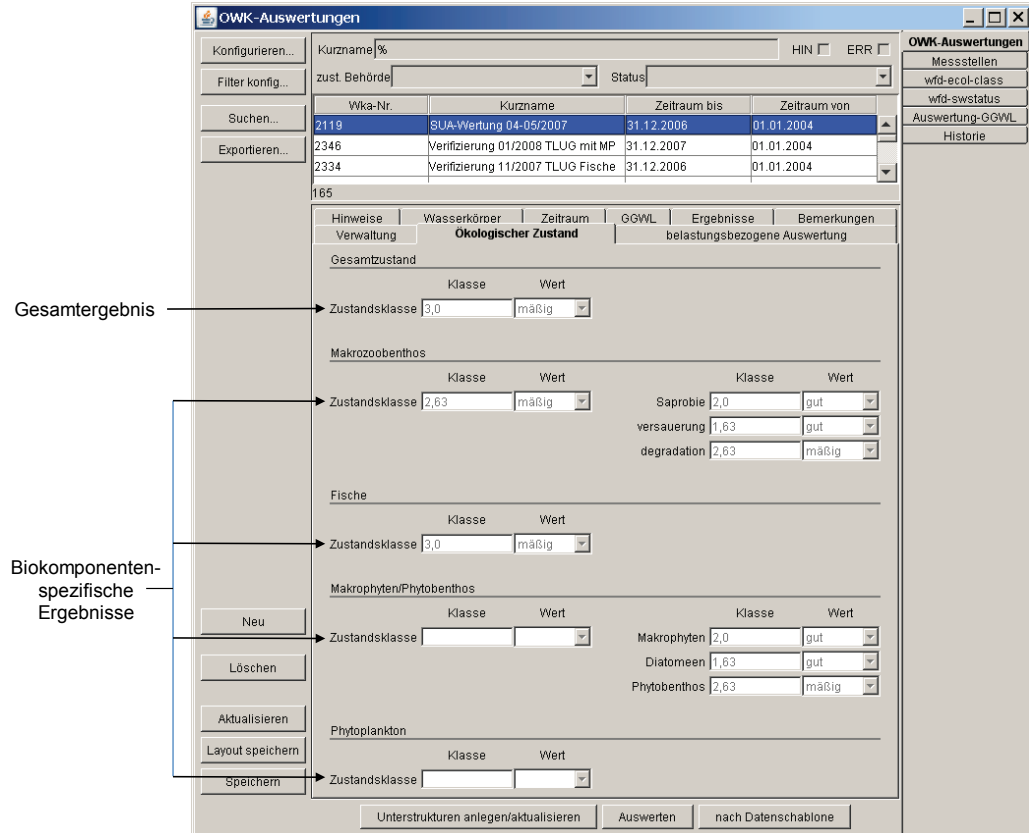

**Abbildung 5: Ergebnis der Auswertung von Wasserkörpern**

Zur Bewertung eines Wasserkörpers werden repräsentative Messstellen und repräsentative Proben ausgewählt, die zum Teil separat ausgewertet werden (z.B. Makrozoobenthos), zum Teil aber auch vor einer Auswertung zusammengefasst werden müssen (z.B. Makrophyten und Phytobenthos). Diese probenbezogenen Zwischenergebnisse tragen je nach Gewicht der jeweiligen Messstelle zu den biokomponentenspezifischen Ergebnissen bei. Das Gesamtergebnis (ökologischer Zustand des Wasserkörpers) ergibt sich dann aus dem schlechtesten Ergebnis der vier Biokomponenten. Eine Abwertung des Gesamtergebnisses erfolgt, falls bestimmte chemische Statistiken gewisse Grenzwerte übersteigen.

FIS Gewässer bietet neben den biologischen und chemischen Einzelauswertungen/Grenzwertvergleichen auch Funktionen zur Auswahl repräsentativer Messstellen und repräsentativer biologischer Proben sowie die Erstellung/Auswahl entsprechender chemischer Statistiken zur eventuellen Abwertung des Gesamtergebnisses.

# <span id="page-49-0"></span>**4. Zusammenfassung**

Die geplante Konzeption eines europäischen integrierten Umweltinformationssystems /7/ sowie die Notwendigkeit einer wirtschaftlichen Entwicklung von Gewässerinformationssystemen begünstigt und erfordert eine kooperative Entwicklung über Ländergrenzen hinweg. Die in diesem Artikel beschriebenen Module aus WIBAS, FIS Gewässer und INFO-Was zeigen, dass die WaterFrame®-Produktlinie des Fraunhofer IITB und die Dienste aus der KEWA-Kooperation hierfür eine flexible und wirtschaftliche Entwicklungsumgebung darstellen, die sich leicht an die Bedürfnisse der einzelnen Installationen anpassen lässt.

# <span id="page-49-1"></span>**5. Literatur**

- /1/ Usländer, T. (2005): Trends of Environmental Information Systems in the Context of the European Water Framework Directive. ELSEVIER Journal Environmental Modelling & Software 20 (2005), S. 1532-1542.
- /2/ Schmid, H., Usländer, T. (2006): WaterFrame® A Software Framework for the Development of WFD-oriented Water Information Systems. In: Tochtermann, K., Scharl, A. (Eds.): 20th International Symposium on Environmental Protection EnviroInfo 2006, Graz.
- /3/ Schmid, H. et al. (2009): TrIS Das Trinkwasserinformationssystem Baden-Württemberg auf dem Weg zur Produktion. In diesem Bericht.
- /4/ Schmieder, M. et al. (2009): GWDB Erweiterung der Fachanwendung Grundwasser Baden-Württemberg für Umweltbehörden und Deponiebetreiber. In diesem Bericht.
- /5/ Usländer, T., Stumpp, J., Busskamp, R., Fretter, K. (2005): Reporting Schemes for the European Water Framework Directive in the context of the Internet Portal WasserBLIcK and INSPIRE. 19th International Symposium on Environmental Protection EnviroInfo 2005, Brno.
- /6/ Tietz, F. et al. (2009): disy Cadenza/GISterm Weiterentwicklung der Plattform für Berichte, Auswertungen und GIS sowie ihrer Anwendungen bei Partnern. In diesem Bericht.
- /7/ Usländer, T. (2009): Architectural Viewpoints and Trends for the Implementation of the Environmental Information Space. In: Hřebíček, J. et al. (Eds.): Proceedings of the European conference TOWARDS eENVIRONMENT, ISBN 978-80-210-4824-9, S. 130-137, 2009.

# **GWDB**

# **Erweiterung der Fachanwendung Grundwasser Baden-Württemberg für Umweltbehörden und Deponiebetreiber**

*M. Eisenla; H. Schmid; M. Schmieder; J. Stumpp; T. Usländer Fraunhofer IITB Fraunhoferstr. 1 76131 Karlsruhe*

*B. Schneider; D. Schuhmann; H. Spandl; J. Westrich Landesanstalt für Umwelt, Messungen und Naturschutz Baden-Württemberg Griesbachstr. 1 76185 Karlsruhe*

> *R. Frenzel; S. Martineck Datenzentrale Baden-Württemberg Krailenshaldenstr. 44 70469 Stuttgart*

*A. Tschackert Abfallverwertungsgesellschaft des Landkreises Ludwigsburg mbH Hindenburgstr. 30 71638 Ludwigsburg*

*K. Deschner Abfallverwertungsgesellschaft des Rhein-Neckar-Kreises mbH Muthstr. 4 74889 Sinsheim*

> *K. Nagel Umweltministerium Baden-Württemberg Kernerplatz 9 70182 Stuttgart*

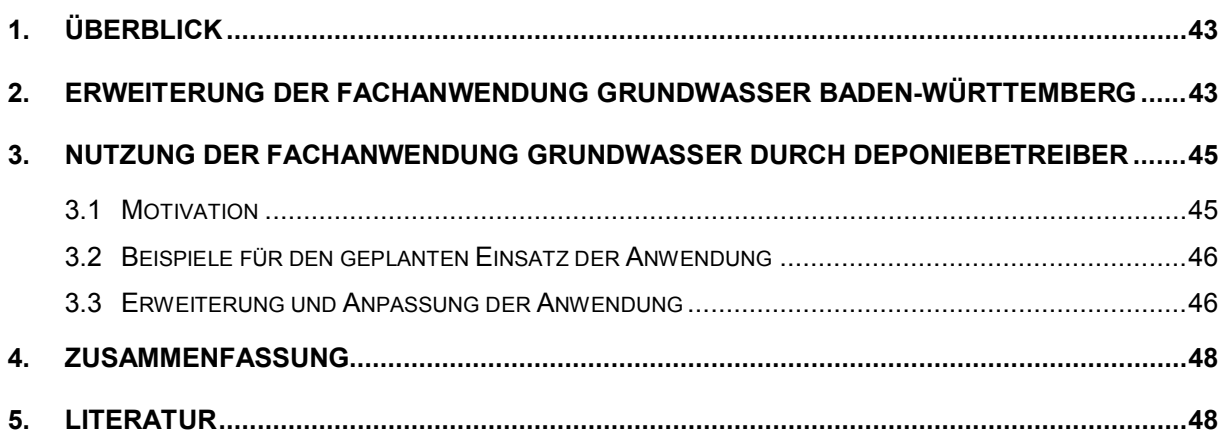

# <span id="page-52-0"></span>**1. Überblick**

Die Fachanwendung Grundwasser (GWDB) ist ein Modul des Informationssystems Wasser, Immissionsschutz, Boden, Abfall, Arbeitsschutz (WIBAS) /1/ im Umweltinformationssystem Baden-Württemberg. Sie ist auf allen Ebenen der Umweltverwaltung Baden-Württembergs sowie bei der Landesanstalt für Umwelt, Messungen und Naturschutz Baden-Württemberg (LUBW) seit mehreren Jahren im produktiven Einsatz /2/ und bildet auch die Grundlage für das neu entwickelte Trinkwasserinformationssystem (TrIS) des Ministeriums für Ernährung und Ländlichen Raum Baden-Württemberg (MLR) /3/.

Als Gewässerinformationssystem ist sie eine Ausprägung der Produktlinie WaterFrame® des Fraunhofer IITB /4/ für WIBAS. Weitere Ausprägungen und fachliche Erweiterungen (u.a. für Oberflächengewässer) wurden im Rahmen der FIS Gewässer-Kooperation zwischen Baden-Württemberg, Bayern und Thüringen entwickelt /5/.

Im Folgenden werden zunächst Weiterentwicklungen der Fachanwendung beschrieben, die Anregungen und Anforderungen aus dem bestehenden Nutzerkreis der Umweltbehörden umsetzen. Anschließend wird der künftige Einsatz der Anwendung in Abfallwirtschaftsbetrieben vorgestellt. Grundlage ist hier eine Kooperationsvereinbarung zwischen dem Umweltministerium Baden-Württemberg, der LUBW, der Datenzentrale Baden-Württemberg und den Land- und Stadtkreisen mit dem Ziel, die Fachanwendung so zu erweitern, dass öffentliche Deponiebetreiber sie für Eigenüberwachungsaufgaben und für eine automatisierte Berichterstattung an die Überwachungsbehörden einsetzen können. Die Realisierung erfolgt in zwei Phasen, wobei die derzeitige Phase 1 (2009) eine pilothafte Anwendung zum Ziel hat, die in Phase 2 (2010) weiter an die Bedürfnisse der Deponiebetreiber angepasst wird.

# <span id="page-52-1"></span>**2. Erweiterung der Fachanwendung Grundwasser Baden-Württemberg**

Die Fachanwendung Grundwasser dient den Umweltbehörden als flexibles Datenhaltungsund Auswertewerkzeug für Grundwasserdaten. Die Nutzung gemeinsamer Dienste im WIBAS-Umfeld, insbesondere disy Cadenza/GISterm /6/, ermöglicht die einfache Darstellung von Ergebnissen in thematischen Berichten, Diagrammen und Karten /7/.

Im Zentrum der Weiterentwicklungen 2008/2009 standen folgende Schwerpunktthemen:

- Erweiterung des GWDB-Editors um die Möglichkeit zur Erfassung von Güte- und Mengenmesswerten
- Erweiterung des Auftragsmanagements insbesondere zur automatischen Prüfung auf Vollständigkeit von Messprogrammen und Aufträgen
- Anpassungen und Erweiterungen für den Einsatz der Anwendung bei Deponiebetreibern (siehe Kapitel 3)

Daneben sind insbesondere die folgenden Themen hervorzuheben:

• Neudefinition der Benutzerrollen mit verfeinerter Berechtigungsprüfung

- Erweiterungen bei der Berichtserstellung: Neben Fotos können mehrseitige Dokumente (PDF, TIFF) direkt in Berichte integriert werden. Zur Weiterverarbeitung lassen sich auch Diagramme direkt in Berichtsform darstellen.
- Kompaktere Maskengestaltung für Stammdaten durch Anpassung an die Bauform
- Optimierung der Darstellung automatisiert erzeugter Ausbaupläne, insbesondere werden wechselnde Ausbaudurchmesser berücksichtigt.
- Automatisierte Zuordnung von Flurstück, Gemeinde und Kartenblatt zu Messstellen

[Abbildung 1](#page-53-0) zeigt beispielhaft den GWDB-Editor, der bereits in KEWA Phase II als externes Erfassprogramm für Stammdaten von Grundwassermessstellen entwickelt und in Phase III um die Möglichkeit zur Erfassung von Geothermie-Bohrungen (insbesondere Erdwärmesonden) erweitert wurde. Ab Phase IV ist auch die Erfassung von Messwerten und Analysedaten zusammen mit den Stammdaten möglich.

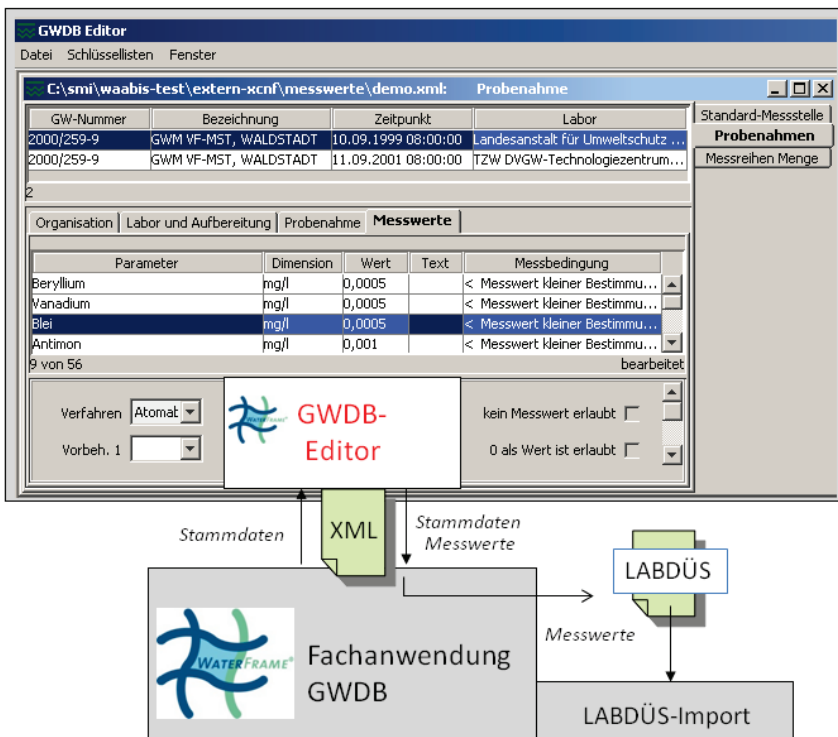

#### <span id="page-53-0"></span>**Abbildung 1: Der GWDB-Editor**

Das in WaterFrame®-Systemen eingesetzte Framework XCNF bietet die Grundlage für derartige Erfassprogramme, die ohne direkten Zugriff auf die behördliche Datenbank auskommen und daher sehr gut von externen Auftragnehmern (z.B. Ingenieurbüros) eingesetzt werden können. Der Datenaustausch zwischen Fachanwendung und Erfassprogramm erfolgt mittels XML-Dokumenten. Der Einsatz von XML bleibt dem Benutzer hinter komfortablen Eingabemasken verborgen. Im Gegensatz zur herkömmlichen Erfassung über Excel-Tabellen sind syntaktische Fehler ausgeschlossen. Auch viele inhaltliche Plausibilitätsprüfungen lassen sich im Erfassprogramm realisieren.

Das über den GWDB-Editor erstellte XML-Dokument enthält sowohl Stammdaten als auch dazu erfasste Messwerte. Beim Import in die Fachanwendung werden die Stammdaten aus XML eingelesen und nach einer Kontrolle durch den Benutzer in die Datenbank importiert. Die Messwerte werden zunächst in das LABDÜS-Format umgewandelt und können dann über den bewährten Weg des LABDÜS-Imports, der eine Vielzahl von Plausibilitätsprüfungen enthält, in die Datenbank importiert werden (vgl. [Abbildung 1\)](#page-53-0).

# <span id="page-54-0"></span>**3. Nutzung der Fachanwendung Grundwasser durch Deponiebetreiber**

### <span id="page-54-1"></span>**3.1 Motivation**

Vor dem Hintergrund abfallrechtlicher Anforderungen müssen Deponiebetreiber in erheblichem Umfang Betriebsdokumentationen durchführen. Neben Daten des alltäglichen Betriebs, insbesondere zu den angelieferten Abfällen, deren Art, Qualität und Masse, sind betriebstechnische Daten zu dokumentieren, die die Umweltwirkungen eines Deponiebetriebes abbilden. Emissionen von Deponien erfolgen auf dem Luft- und Wasserpfad, im Wesentlichen über Sickerwasser und Deponiegas. Hierzu gibt es eine Vielzahl von Messeinrichtungen. Die Einhaltung der zulässigen Grenzwerte erfolgt – wie in vielen industriellen Bereichen – durch Selbstkontrolle der Betreiber und jährliche Berichterstattung an die Aufsichtsbehörden, in Baden-Württemberg im Wesentlichen an die Regierungspräsidien.

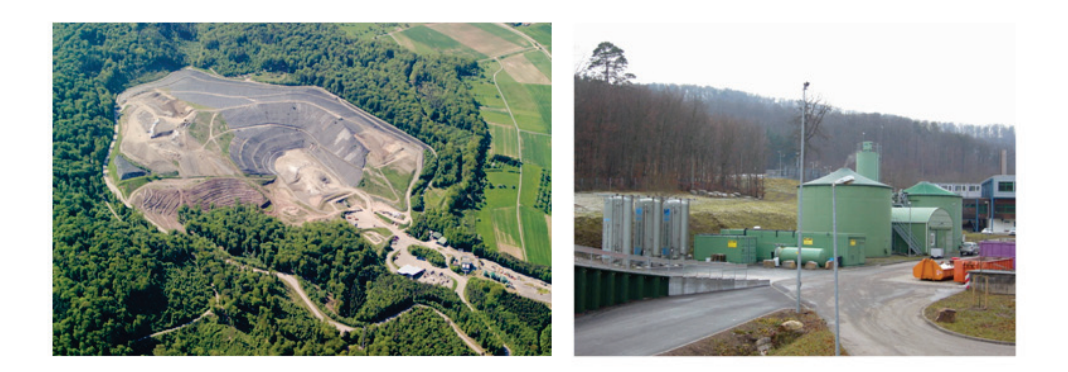

#### Abbildung 2: Die Deponie "Burghof" (Landkreis Ludwigsburg) mit Sickerwasservorbehand**lungsanlage (rechts)**

In Anhang 5 der am 23. April 2009 verabschiedeten neuen Deponieverordnung werden die Daten aufgeführt, die vom Betreiber im Deponiejahresbericht darzustellen und zu kommentieren sind. Diese sind unter anderem

- Niederschlagsmengen, Sickerwassermengen und deren Zusammensetzung sowie die Schadstofffrachten
- Grundwasserbeschaffenheit und die Einhaltung der Auslöseschwellen
- Gefasste Gasmengen und -qualitäten
- Gasemissionen über die Deponieoberfläche und Gaskonzentrationen im Deponieumfeld
- Vermessungsdaten zum Deponiekörper und dem Drainagesystem

Diese Daten, die in schriftlicher Form zahlreiche Berichtsseiten füllen und in nicht-digitaler Form für weitergehende Auswertungen nur mit erheblichen Aufwand nutzbar sind, müssen bereits zum 31. März des Folgejahres ausgewertet und kommentiert der Behörde zur Verfügung gestellt werden.

Vor diesem Hintergrund haben Deponiebetreiber in Baden-Württemberg in Abstimmung mit dem Umweltministerium des Landes nach Möglichkeiten gesucht, durch funktionale Erweiterung der Fachanwendung Grundwasser ein Werkzeug zur rationellen Verarbeitung der großen Datenmengen zu erhalten. Von den 44 öffentlich-rechtlichen Entsorgungsträgern im Land – den Stadt- und Landkreisen – haben sich inzwischen 22 Betriebe dem Projekt angeschlossen und gemeinsam mit dem Umweltministerium die Finanzierung der Weiterentwicklung der GWDB zur GWDB+D (D steht für Deponie) sichergestellt.

# <span id="page-55-0"></span>**3.2 Beispiele für den geplanten Einsatz der Anwendung**

Die Deponie wird vor dem Aufbringen einer Oberflächenabdichtung durch den Niederschlag durchströmt, wobei Abfallbestandteile herausgelöst werden und mit dem Sickerwasser die Deponie wieder verlassen. Das Wasser ist in aller Regel so stark belastet, dass es in einer Kläranlage oder in Spezialanlagen auf den Deponien vorbehandelt werden muss.

Viele Deponien wurden in den 60er-Jahren des letzten Jahrhunderts eingerichtet. Es war damals noch nicht Stand der Technik, solche "Müllplätze" an der Basis abzudichten. Daher konnte Sickerwasser in den Untergrund übertreten, was häufig langwierige Grundwasserverunreinigungen zur Folge hatte. Es ist deshalb heute ein Standard, das Grundwasser im Zuund Abstrombereich der Deponie mindestens halbjährlich auf eine Vielzahl von Parametern zu untersuchen. Diese Untersuchungsdichte wird auch bei modernen Deponien angewendet, um die Funktionstüchtigkeit der Abdichtungen zu überwachen.

Es ist naheliegend, die Fachanwendung Grundwasser für die Auswertung von Daten aus dem Wasserpfad einzusetzen, da auch eine Anwendung im Bereich der Deponiesickerwässer quasi gleichartig zur konventionellen Grundwasserüberwachung ist.

Anders verhält es sich beim Deponiegas, das sich im Wesentlichen aus Methan und Kohlenstoffdioxid zusammensetzt und deshalb eine erhebliche Klimarelevanz aufweist. In der Deponieumgebung kann es zu starken Geruchsbeeinträchtigungen führen. Deshalb werden regelmäßige Wirkungskontrollen der Zwangsentgasungseinrichtungen der Deponien durchgeführt. Während sich die Aufsichtsbehörde mit wenigen Daten zu Hauptsammelstrang und Gasfackel begnügt, haben die Betreiber ein großes Interesse an der Optimierung der Anlagensteuerung. Auch für diesen Zweck lässt sich die Fachanwendung als Grundgerüst einsetzen, bedarf jedoch einiger Modifizierungen zur fachlich korrekten Abbildung des Entgasungssystems.

### <span id="page-55-1"></span>**3.3 Erweiterung und Anpassung der Anwendung**

Für die Beschreibung des Deponiekörpers wurde das Datenbankschema der Fachanwendung wesentlich erweitert, um insbesondere die Stammdatenattribute einer Deponie aufzunehmen, die für den Deponiejahresbericht relevant sind.

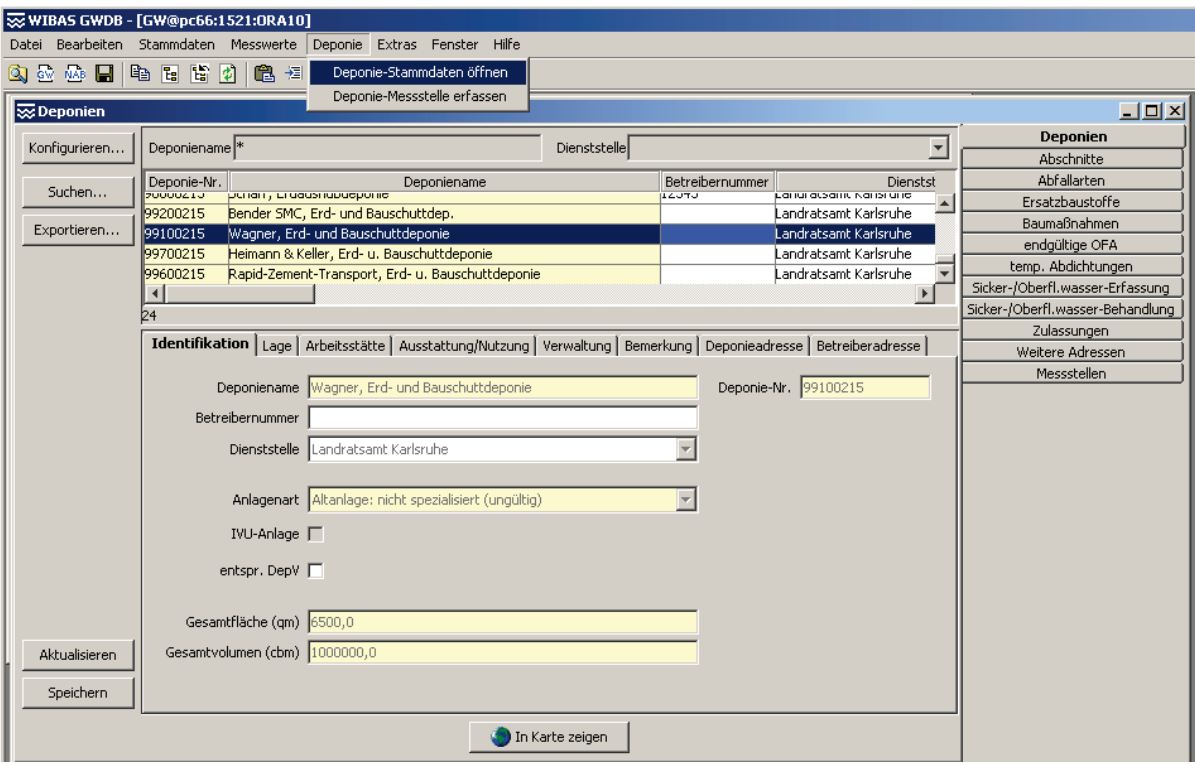

<span id="page-56-0"></span>**Abbildung 3: Maske für Deponiestammdaten**

Auf Grundlage des erweiterten Datenbankschemas wurden mithilfe des XCNF-Frameworks Masken erstellt (vgl. [Abbildung 3\)](#page-56-0), die dem zuständigen Sachbearbeiter einen Überblick über einen oder mehrere Deponiekörper mit den zugeordneten Deponieabschnitten und Unterobjekten geben. Alle Felder, die sich auf Daten der Fachanwendung Gewerbeaufsicht beziehen und dort gepflegt werden, sind gelb hinterlegt und lassen sich nicht ändern. Die übrigen Datenfelder erlauben die Pflege der erweiterten Stammdaten.

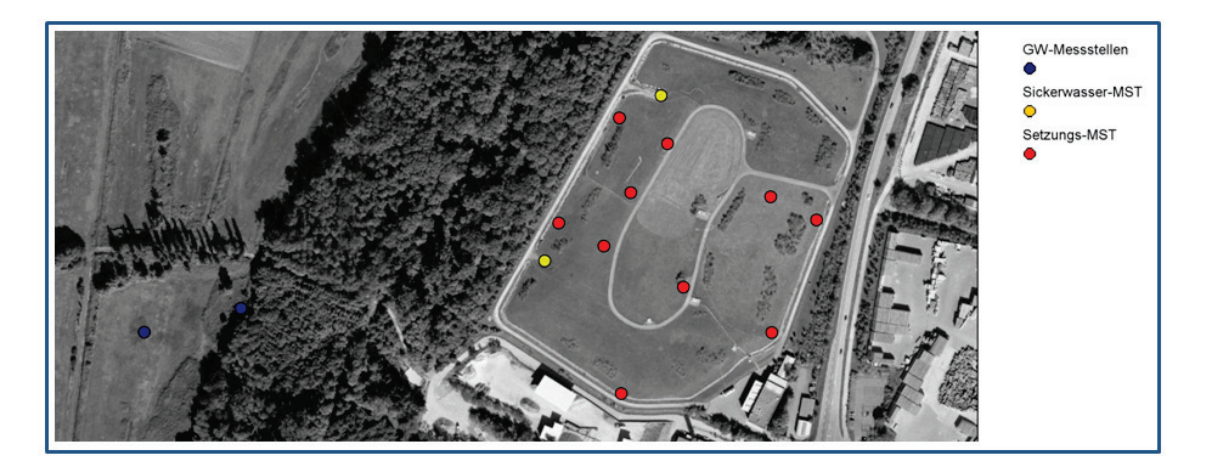

<span id="page-56-1"></span>**Abbildung 4: Visualisierung von Deponiemessstellen in GISterm**

Die den Deponien zugeordneten Messstellen können in der Fachanwendung bearbeitet und z.B. in einer Karte dargestellt werden (vgl. [Abbildung 4\)](#page-56-1). Dabei handelt es sich zum einen um die typischen Grundwasser- und Niederschlagsmessstellen der Fachanwendung; zum anderen um zusätzliche Arten von Messstellen, z.B. aus den Bereichen Setzungen, Meteorologie

und Deponiegas, die durch eine Erweiterung der Bauformen-Schlüsselliste direkt auf das bestehende Messstellenkonzept abgebildet werden konnten.

Im Bereich Messwerte und Auswertungen wurden bereits vorhandene Parameter um die für Deponiejahresberichte benötigten Parameter ergänzt, hauptsächlich im Bereich Deponiegas und Meteorologie. Auch die Geländehöhe wurde als neuer Parameter aufgenommen, um Setzungen bzw. Auffüllungen des Deponiekörpers durch quantitative Messwerte an Setzungspegeln beschreiben zu können. Zusätzliche Auswertungen werden zunächst durch Erweiterung des Assistenten zur Diagrammerstellung ermöglicht. Im Rahmen von Phase 2 werden weitergehende Anforderungen analysiert und als vordefinierte Diagramme und Berichtsformen umgesetzt.

### <span id="page-57-0"></span>**4. Zusammenfassung**

Wie in den Vorjahren wurde die Fachanwendung Grundwasser für die Nutzung durch Umweltbehörden in Baden-Württemberg weiter ausgebaut. Als neuer Nutzerkreis konnten die Deponiebetreiber und Abfallwirtschaftsbetriebe gewonnen werden. Insbesondere frühere Rohmülldeponien werden noch über mehrere Jahrzehnte der Überwachung unterworfen bleiben. Es ist deshalb für jeden Stadt- und Landkreis, der eine Deponie betreibt oder betrieben hat, unumgänglich, die geforderte Datendokumentation gegenüber der Aufsichtsbehörde durchzuführen. Durch die stufenweise Anpassung und Erweiterung der Fachanwendung Grundwasser sind die baden-württembergischen Betreiber auf dem Weg zu einer wesentlichen Rationalisierung dieser Aufgabe.

# <span id="page-57-1"></span>**5. Literatur**

- /1/ Braun von Stumm, G., Schulz, K.-P., Kaufhold, G., Hrsg. (2006): Konzeption Informationssystem Wasser, Immissionsschutz, Boden, Abfall, Arbeitsschutz (WIBAS) als Teil des ressortübergreifenden Umweltinformationssystems Baden-Württemberg (UIS BW). Konzeption WIBAS 2006. Universitätsverlag Ulm GmbH, ISBN 3-89559-263-3.
- /2/ Landesanstalt für Umweltschutz Baden-Württemberg (2007): Grundwasser-Überwachungsprogramm. Ergebnisse der Beprobung 2006. Reihe Grundwasserschutz Bd. 34, 2007, Karlsruhe.
- /3/ Schmid, H. et al. (2009): TrIS Das Trinkwasserinformationssystem Baden-Württemberg auf dem Weg zur Produktion. In diesem Bericht.
- /4/ Schmid, H., Usländer, T. (2006): WaterFrame® A Software Framework for the Development of WFD-oriented Water Information Systems. In: Tochtermann, K.; Scharl, A. (Eds.): 20th International Symposium on Environmental Protection EnviroInfo 2006, Graz.
- /5/ Ballin, W. et al. (2009): WaterFrame® Informationssysteme für die Umsetzung der Europäischen Wasserrahmenrichtlinie in Baden-Württemberg, Thüringen und Bayern. In diesem Bericht.
- /6/ Tietz, F., Hofmann, C. et al. (2009): disy Cadenza/GISterm Weiterentwicklung der Plattform für Berichte, Auswertungen und GIS sowie ihrer Anwendungen bei Partnern. In diesem Bericht.
- /7/ Schuhmann, D. (2008): Handbuch Grundwasserdatenbank, Ergänzungsband III, Version 3.3.0, LUBW Fachdokumentation, April 2008, Karlsruhe.

# **TrIS**

# **Das Trinkwasserinformationssystem Baden-Württemberg auf dem Weg zur Produktion**

*H. Schmid; M. Schmieder; T. Usländer Fraunhofer IITB Fraunhoferstr. 1 76131 Karlsruhe*

*J. Ammon Ministerium für Ernährung und Ländlichen Raum Baden-Württemberg Kernerplatz 10 70182 Stuttgart*

*P. Noll Informatikzentrum Landesverwaltung Baden-Württemberg Stuttgarter Str. 161 70806 Kornwestheim*

*U. Bosch; P. Lenz Chemisches und Veterinäruntersuchungsamt Stuttgart Schaflandstr. 3 / 2 79736 Fellbach*

*H. Brezger; W. Gluitz Chemisches und Veterinäruntersuchungsamt Sigmaringen Hedinger Str. 2 / 1 72488 Sigmaringen*

*K. Fischer-Hüsken; R. Hettich Chemisches und Veterinäruntersuchungsamt Freiburg Bissierstr. 5 79114 Freiburg*

*M. Apetz; M. Kruhm-Pimpl Chemisches und Veterinäruntersuchungsamt Karlsruhe Weißenburger Str. 3 76187 Karlsruhe*

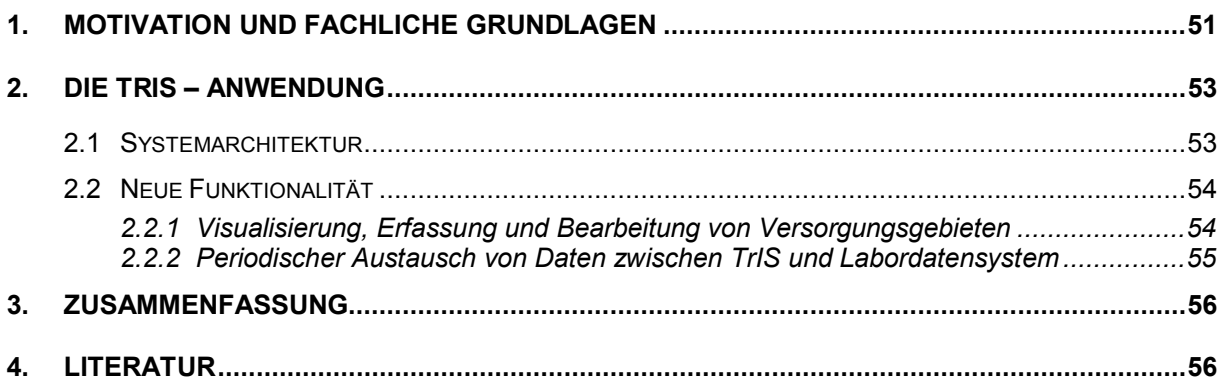

<span id="page-60-0"></span>Trinkwasser ist unser wertvollstes Lebensmittel. Allein in Baden-Württemberg werden in den Haushalten pro Jahr ca. 480 Millionen m<sup>3</sup> Trinkwasser verbraucht. Das entspricht etwa einem Hundertstel des Bodensee-Inhalts! Daher wird in den Staaten der EU und insbesondere in Deutschland viel dafür getan, um einen hohen Qualitätsstandard des Wassers zu erreichen und für die Zukunft zu sichern. Hierzu gehören regelmäßige und umfangreiche Kontrollen des Trinkwassers und die Pflicht zur Erstellung entsprechender Berichte auf kommunaler, nationaler und EU-Ebene. In Baden-Württemberg gibt es etwa 8.000 Entnahmestellen, an denen regelmäßig Wasserproben entnommen werden. Diese werden in den Laboren der vier Chemischen und Veterinäruntersuchungsämter (CVUÄ) des Landes – Freiburg, Karlsruhe, Sigmaringen und Stuttgart − sowie in den von den Wasserversorgern beauftragten Laboratorien analysiert und ausgewertet. Dabei wird zum einen die Belastung des Wassers durch Nitrat, Pflanzenschutzmittel, Schwermetalle und andere chemische Substanzen überprüft, zum anderen werden mikrobiologische Untersuchungen (z. B. auf Bakterien hin) durchgeführt.

Die heutige Grundlage der Trinkwasserüberwachung innerhalb der EU ist die sogenannte Trinkwasserrichtlinie (Richtlinie 98/83/EG des Rates der EU, kurz TWRL) /1/. Diese wurde am 21. Mai 2001 in Form der Trinkwasserverordnung (TrinkwV 2001) /2/ in der Bundesrepublik Deutschland in innerstaatliches Recht umgesetzt. Am 1. Januar 2003 trat die Verordnung schließlich in Kraft.

Mit ihr kamen einige grundlegende Änderungen ins Trinkwasserrecht. So wurden die Zuständigkeiten der Behörden eindeutig geregelt: Trinkwasser unterliegt grundsätzlich bis zum Zapfhahn des Verbrauchers der Überwachung durch die Gesundheitsämter (GSÄ). Gleiches gilt für Trinkwasser, das in einem Lebensmittelbetrieb Verwendung findet, bis an die Stelle, an der es in die Produktion geht. Bis zu dieser Stelle sind jeweils die in der Trinkwasserverordnung genannten Grenzwerte einzuhalten.

Die TWRL enthält insbesondere die offizielle Definition sogenannter Versorgungsgebiete (VG). Ein VG beschreibt ein geografisch definiertes Gebiet, in dem die Qualität des Trinkwassers als nahezu einheitlich angesehen werden kann. Die abgegebene Wassermenge in einem VG bestimmt die Überwachungshäufigkeit. Der elektronischen Verwaltung von Versorgungsgebieten kommt im Zusammenhang mit den Meldepflichten über die Trinkwasserqualität eine zentrale Bedeutung zu.

Der zuständige EU-Ausschuss hat im Mai 2007 einen Leitfaden (guidance document) für die Berichterstattung gemäß der Trinkwasserrichtlinie erstellt /3/. Er beschreibt ein neues Berichts- und Meldeverfahren in Tabellenform und bietet damit eine konkrete Anleitung, um die Informationspflichten der TWRL zu erfüllen. Hiermit verbindet die EU-Kommission u.a. auch die Absicht, die Berichterstattung nach der Trinkwasserrichtlinie auf eine elektronische Übermittlung umzustellen.

Die derzeitige Trinkwasserdatenbank des Landes Baden-Württemberg ist technisch veraltet und nicht mehr in der Lage, die kommenden Berichtspflichten der EU und des Bundes gemäß den oben erwähnten Vorgaben zu bedienen.

Durch die Neustrukturierung im Sinne eines modernen Informationssystems auf der Basis einer objektrelationalen Datenbank mit grafischer Oberfläche und GIS-Komponenten sollen insbesondere die Datenerhebung erleichtert und zentrale Auswertungen verbessert werden.

Die teilweise noch genau festzulegenden EU-Berichtsformate sollen vollständig im TrIS realisiert und damit die Anwender in den betreffenden Ämtern bei der Erstellung sämtlicher benötigter Berichte unterstützt werden. Durch die Bereitstellung diverser Exportschnittstellen wird auch der für die Zukunft geforderte Transfer aller vom Umweltbundesamt und der EU gewünschten Statistiken und Berichte in elektronischer Form ermöglicht.

Daneben soll das TrIS dazu dienen, Einzelabfragen des Landes zur mikrobiologischen und chemischen Belastung des Trinkwassers zu beantworten.

In Anlehnung an /3/ und gemäß den derzeitigen nationalen Anforderungen an Berichterstattung und Informationsaustausch gelten folgende Grundsätze bei der Festlegung von Verfahren, Formaten und Anforderungen an Informationen in der Berichterstattung:

- Die Berichterstattung ist so einfach wie möglich zu halten. Die Daten werden in leicht verständlicher Form dargestellt.
- Die zuständigen Obersten Landesbehörden legen dem Umweltbundesamt die Daten vor, die erforderlich sind, um die Einhaltung der Trinkwasserrichtlinie und Trinkwasserverordnung nachzuweisen. Die Landesbehörde ist für die Richtigkeit der Daten verantwortlich.
- Einzelheiten zu technischen Vorgaben, z.B. in welchen Maßeinheiten Parameter-, Grenz- oder Höchstwerte anzugeben sind, werden den Obersten Landesbehörden später noch gesondert mitgeteilt.
- Gemäß den Anforderungen der TrinkwV 2001 /2/ berichten die Landesbehörden an das Umweltbundesamt als benannte Stelle jährlich über die Beschaffenheit von Wasser für den menschlichen Gebrauch aus Wasserversorgungsanlagen. Hausinstallationen sind Trinkwasser-Installationen und Teil des entsprechenden Wasserversorgungsgebiets.
- Die Informationen für die Berichterstattung müssen datentechnisch so erfasst und aufbereitet sein, dass die Daten nach den nationalen Anforderungen an die Meldeund Berichtspflicht gemäß TrinkwV 2001 wie auch nach den Anforderungen der EU-Kommission erhoben werden können. D.h., Informationen über Wasserversorgungsgebiete, in denen im Durchschnitt mehr als  $1.000 \, \text{m}^3$  Wasser für den menschlichen Gebrauch am Tag verteilt oder mehr als 5.000 Personen versorgt werden, müssen von jenen über kleinere Wasserversorgungsgebiete zu unterscheiden sein. Gleiches gilt für die Angaben über Nichteinhaltungen und Abweichungen von den Parameterwerten der Trinkwasserrichtlinie im Vergleich zu den Grenzwerten und Anforderungen der TrinkwV 2001.
- Im Rahmen der Umstellung der Berichtsformate auf ein elektronisches Berichtswesen soll die Datenerfassung und Datenbereitstellung über das Internet realisiert werden, um sowohl die Interessen von Bund und Ländern als auch die der EU-Kommission zur Erfüllung europäischer Berichtspflichten, z.B. in WISE *(Water Information System for Europe)* unterstützen zu können.

# <span id="page-62-0"></span>**2. Die TrIS-Anwendung**

Gestützt auf mehrere Vorstudien, die zahlreiche Analogien zwischen der Verwaltung von Grundwasser- und Trinkwasserdaten aufzeigten, wurde beschlossen, das neue Trinkwasserinformationssystem (TrIS) auf der Basis der Grundwasserdatenbank (GWDB) des Landes Baden-Württemberg zu realisieren.

Die GWDB ist Teil der WaterFrame®-Produktfamilie des Fraunhofer-IITB, die in unterschiedlichen Ausprägungen in Baden-Württemberg, Thüringen und Bayern im praktischen Einsatz ist.

### <span id="page-62-1"></span>**2.1 Systemarchitektur**

Die wesentlichen Merkmale der TrIS-Systemarchitektur sind (siehe auch Abbildung 1):

- 1. Die TrIS-Daten werden in einer zentralen relationalen Datenbank (ORACLE 10g RAC) gehalten. Das DBMS läuft auf einem Cluster mit zwei Siemens RX300S3 QC-Rechnern.
- 2. Die TrIS-Anwendung ist eine in JAVA programmierte Client-Server-Anwendung und wird ebenfalls zentral installiert. Dabei sind zur Performance-Steigerung parallele Installationen auf einem oder mehreren Anwendungs-Servern denkbar.
- 3. Der Zugriff aller Dienststellen auf die zentrale TrIS-Anwendung erfolgt mit Hilfe eines Terminal Service (CITRIX CPS) über das Landesverwaltungsnetz (LVN) des Landes Baden-Württemberg.
- 4. Das TrIS verfügt über Import/Export-Schnittstellen zu "lokalen" Datenhaltungssystemen – wie beispielsweise das Labordatensystem (LDS) der CVUA-Laboratorien, das auf einem dateibasierten Datenbanksystem (MUMPS) aufsetzt – sowie eine LABDÜS-Schnittstelle.

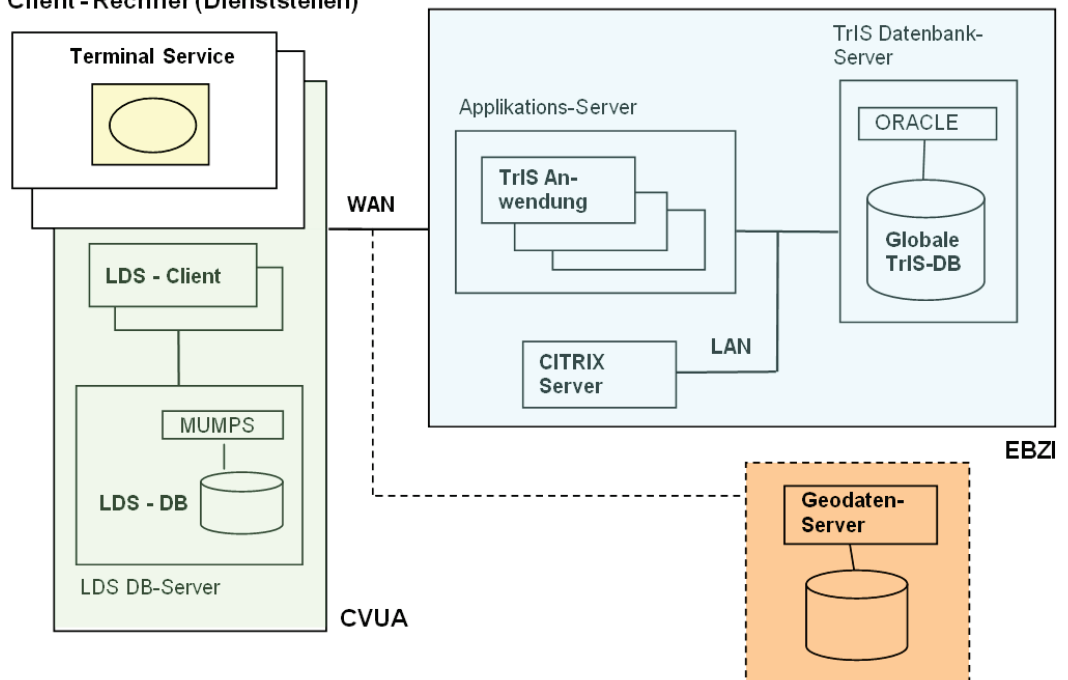

**Client - Rechner (Dienststellen)** 

**Abbildung 1: TrIS Hardware/Software-Architektur**

### <span id="page-63-0"></span>**2.2 Neue Funktionalität**

In Realisierungsstufe 2 wurden folgende neue Funktionen realisiert:

- Erweiterte Plausibilitätsprüfungen bei der Erfassung von Stammdaten (insbesondere Zuordnungen zwischen TrIS-Objekten und Erfassung genehmigter Abweichungen) und Messwerten
- Erweiterung der Importschnittstelle für Probendaten (z. B. Stornierung von Proben)
- Manuelle Erfassung und Bearbeitung probenbezogener Daten
- Periodische nächtliche Übernahme von Probendaten und Messwerten aus den Laborsystemen (LDS) der CVUÄ ins TrIS
- Periodischer nächtlicher Stammdaten-Export und Übernahme von Informationen zu Entnahmestellen und Versorgungsgebieten aus TrIS in LDS
- Erweiterte grafische Darstellung von Messwerten in Diagrammen
- Erweiterung der Selektion von Stammdaten und probenbezogenen Daten mit Hilfe von disy Cadenza®
- Integration des MLR-Geodatenservers
- Darstellung, Erfassung und Bearbeitung von Versorgungsgebieten mit Hilfe von disy GISterm®
- Modul zur interaktiven Pflege von TrIS-Schlüssellisten

#### <span id="page-63-1"></span>**2.2.1 Visualisierung, Erfassung und Bearbeitung von Versorgungsgebieten**

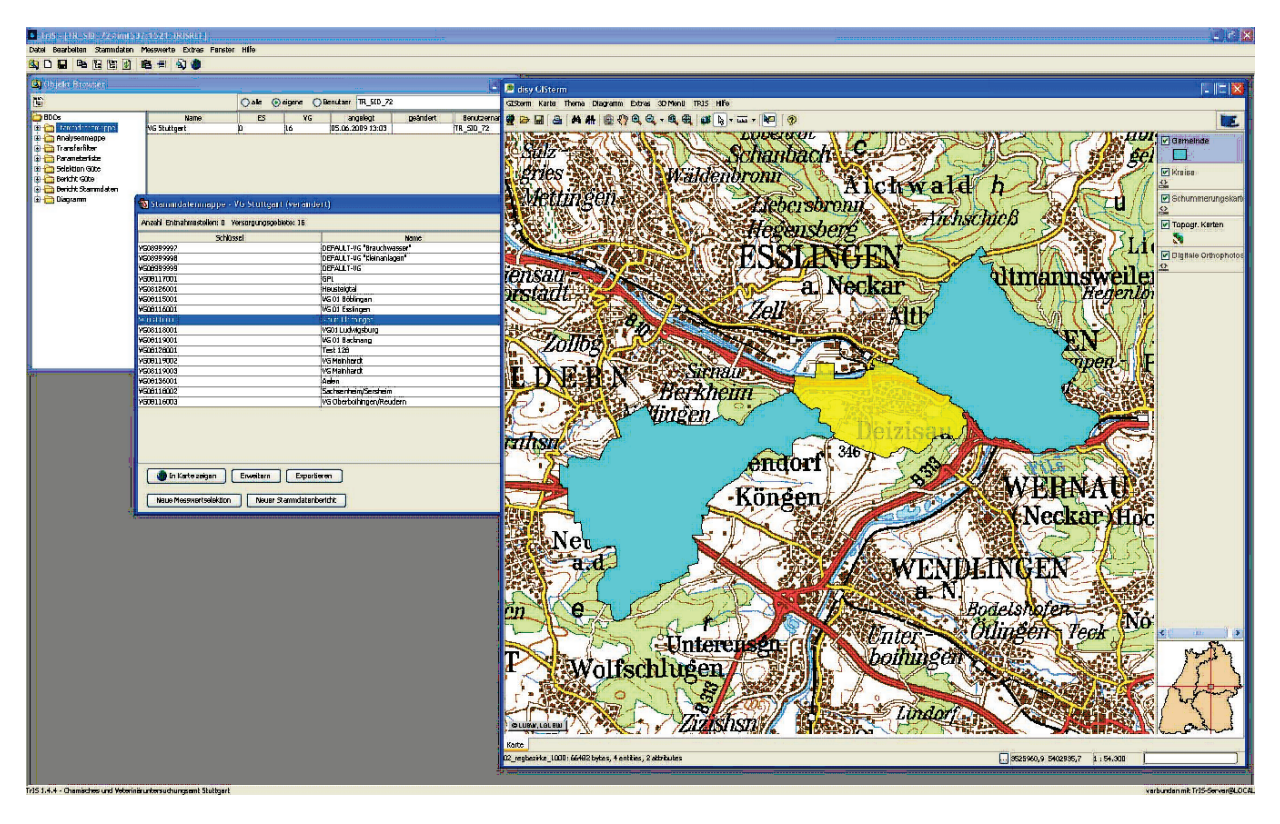

**Abbildung 2: Grafische Erfassung von Versorgungsgebieten im TrIS (Beispiel)**

Versorgungsgebiete (VG) bilden die künftige Grundlage der Berichtserstellung im Trinkwasserbereich. Im TrIS kann jedem VG eine Liste von Gemeinden zugeordnet werden. Da die Ausbreitung eines VG jedoch von der Wasserbeschaffenheit abhängt, orientiert sich dessen Grenze nicht zwingend an Gemeindegrenzen, sondern kann auch beispielsweise mitten durch eine Gemeinde hindurch gehen. Daher kann in TrIS zu jedem VG auch ein Polygonzug abgespeichert werden, der den Umriss bzw. die Fläche exakt beschreibt.

Bei der grafischen Erfassung eines VG hat der Benutzer die Möglichkeit, aus einer bereits erfassten Gemeindeliste zunächst den groben Umriss des VG erzeugen zu lassen (vgl. Abbildung 2), den er anschließend mit Hilfe der von disy GISterm® angebotenen Operationen verfeinern kann.

Umgekehrt kann der Anwender zunächst im GISterm® für das VG einen Polygonzug erfassen und dann dem VG über eine Verschneidung mit den Gemeindeflächen automatisch diejenigen Gemeinden, die innerhalb der VG-Fläche liegen, zuordnen. Die Gemeindeliste kann dann ggf. von Hand nachbearbeitet werden.

#### <span id="page-64-0"></span>**2.2.2 Periodischer Austausch von Daten zwischen TrIS und Labordatensystem**

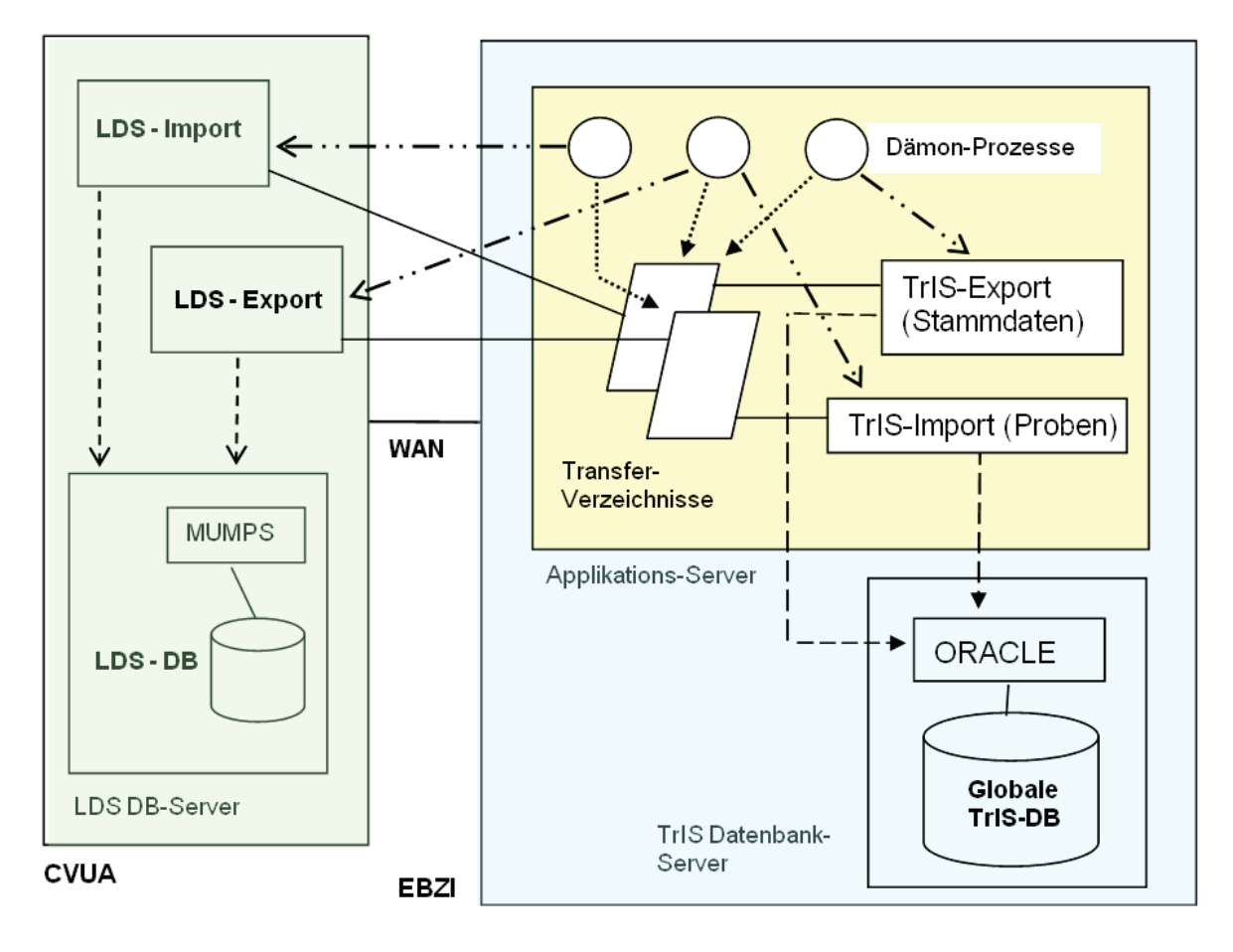

**Abbildung 3: Datenaustausch TrIS – LDS (Stammdaten und Probedaten)**

Nach Inbetriebnahme des TrIS und einer Übernahme aller Altdaten aus dem Labordatensystem der CVUÄ (LDS) werden Stammdaten (Entnahmestellen und Versorgungsgebiete) ausschließlich im TrIS erfasst und gepflegt, während Probedaten von den CVUÄ im LDS erfasst und bearbeitet werden.

Zur Erfassung von Proben im LDS sind jedoch zumindest die Basisdaten der Entnahmestellen und Versorgungsgebiete (ID, Name, etc.) notwendig, um eine Probe dem jeweiligen Stammobjekt zuzuordnen. Umgekehrt werden Auswertungen von Messwerten und die Erstellung von Berichten im TrIS durchgeführt, so dass die probenbezogenen Daten über die LDS-Schnittstelle ins TrIS transferiert werden müssen.

Für den Datenaustausch in beide Richtungen wurde ein Mechanismus realisiert, der dafür sorgt, dass periodisch (vorgesehen ist eine nächtliche Übertragung) die benötigten Daten ins jeweils andere System übernommen werden.

Abbildung 3 zeigt das grundsätzliche Prinzip des Datenaustauschs: Auf dem Applikationsserver läuft ein Dämon-Prozess, der zunächst auf beiden Seiten ein Batch-Progamm anstößt, welches die betreffenden Daten in eine CSV-Datei exportiert.

Auf die Detailprobleme des automatischen Transfers, die ebenfalls berücksichtigt werden mussten (Sicherstellung der einmaligen Übertragung von Daten, Quittierung, Fehlerbehandlung, Löschung von Transferdateien etc.) soll an dieser Stelle nicht eingegangen werden.

# <span id="page-65-0"></span>**3. Zusammenfassung**

Das neue Trinkwasserinformationssystem des Landes Baden-Württemberg (TrIS) soll noch in diesem Jahr aus dem Test- in den Produktionsbetrieb überführt werden.

Nach dem für Ende Juli 2009 geplanten Ende der Realisierungsstufe 2 folgt zunächst eine abschließende Testphase, bevor im Herbst des Jahres die endgültige Übernahme aller Altdaten durchgeführt wird. Danach steht das TrIS als Produktivsystem zur Verfügung.

Die neuen EU-Berichtsformen sollen umgehend nach deren endgültiger Spezifikation durch die EU-Kommission realisiert werden, so dass sie spätestens für das Berichtsjahr 2010 zur Verfügung stehen.

# <span id="page-65-1"></span>**4. Literatur**

- /1/ Europäische Union (1998): Richtlinie 98/83/EG des Rates vom 3. November 1998 über die Qualität von Wasser für den menschlichen Gebrauch (Trinkwasser-Richtlinie – TWRL). Amtsblatt der Europäischen Gemeinschaften L330/32 vom 5.12.1998.
- /2/ Bundesrepublik Deutschland (2001): Verordnung über die Qualität von Wasser für den menschlichen Gebrauch (Trinkwasserverordnung – TrinkwV 2001) vom 21. Mai 2001.
- /3/ Guidance Document on Reporting under the Drinking Water Directive 98/83/EC (Leitfaden für die Berichterstattung gemäß Trinkwasserrichtlinie 98/83/EG) vom Mai 2007 [http://ec.europa.eu/environment/water/water-drink/pdf/2007\\_05\\_09\\_guidance\\_doc\\_reporting.pdf.](http://ec.europa.eu/environment/water/water-drink/pdf/2007_05_09_guidance_doc_reporting.pdf)

# **BodenseeOnline**

# **Der Prototyp für ein Informationssystem zur Vorhersage der Hydrodynamik und der Wasserqualität**

*U. Lang; T. Paul Ingenieurgesellschaft Prof. Kobus und Partner GmbH Wilhelmstr. 11 70182 Stuttgart*

*W. Scheuermann; A. Piater Universität Stuttgart, Institut für Kernenergetik und Energiesysteme Pfaffenwaldring 31 70569 Stuttgart*

*G. Schröder Institut für Seenforschung der Landesanstalt für Umwelt, Messungen und Naturschutz Baden-Württemberg Argenweg 50/1 88085 Langenargen*

*R. Ebel Landesanstalt für Umwelt, Messungen und Naturschutz Baden-Württemberg Griesbachstr. 1 76185 Karlsruhe*

> *H. Kobus Universität Stuttgart, Institut für Wasserbau Pfaffenwaldring 61 70550 Stuttgart*

*K.O. Rothhaupt Universität Konstanz, Limnologisches Institut Mainaustr. 252 78464 Konstanz*

*H. Mehlhorn Arbeitsgemeinschaft Wasserwerke Bodensee - Rhein Zweckverband Bodensee-Wasserversorgung Hauptstr. 163 70563 Stuttgart* 

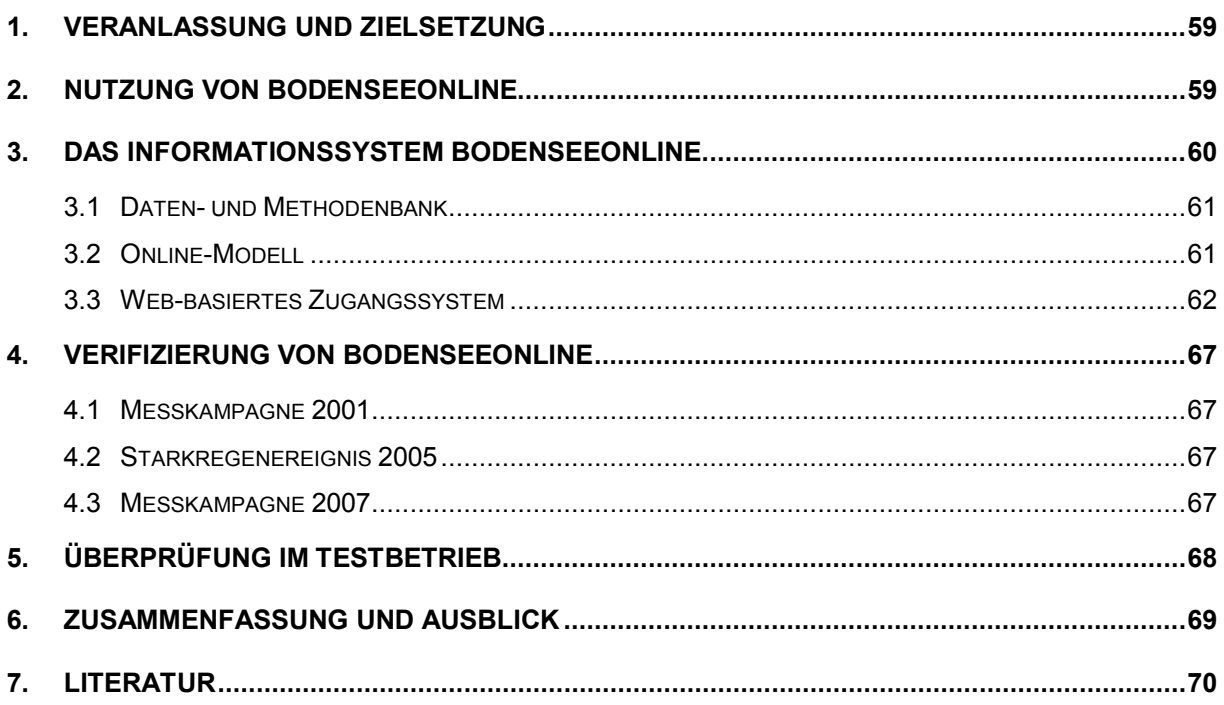

# <span id="page-68-0"></span>**1. Veranlassung und Zielsetzung**

Der Bodensee ist mit einer maximalen Tiefe von 254 m, einer Oberfläche von ca. 535 km² und einem Gesamtvolumen von annähernd 50 km<sup>3</sup> der größte Voralpensee am Nordrand der Alpen. Sein ca. 11.500 km² großes Einzugsgebiet ist überwiegend alpin geprägt und umfasst dabei Länder bzw. Kantone der Schweiz, Italiens, Liechtensteins, Österreichs und Deutschlands. Damit ist der Bodensee eine der bedeutendsten Wasserressourcen in Mitteleuropa, für dessen qualitativ guten Zustand sich die Anrainerstaaten mit der Internationalen Gewässerschutzkommission für den Bodensee (IGKB) einsetzen.

Im Rahmen des Verbundforschungsvorhabens BodenseeOnline wurde ein Informationssystem entwickelt, das sowohl für wasserwirtschaftliche Fragestellungen im Zusammenhang mit dem integrierten Gewässerschutz als auch im Sinne des Notfallschutzes bei Unfällen eingesetzt werden kann. BodenseeOnline ist ein gemeinsam vom Bundesministerium für Bildung und Forschung (BMBF) und von der Deutschen Forschungsgemeinschaft (DFG) gefördertes Vorhaben. Von den Projektpartnern

- Ingenieurgesellschaft Prof. Kobus und Partner GmbH (kup)
- Institut für Kernenergetik und Energiesysteme (IKE) der Universität Stuttgart
- Institut für Wasserbau der Universität Stuttgart (IWS)
- Limnologisches Institut der Universität Konstanz (LIK)
- Arbeitsgemeinschaft Wasserwerke Bodensee Rhein (AWBR)

wurde in interdisziplinärer Zusammenarbeit ein Informationssystem zur Vorhersage der Hydrodynamik und der Wasserqualität von Seen am Beispiel des Bodensees entwickelt /1/. Das Verbundvorhaben wurde in Abstimmung mit dem Umweltministerium Baden-Württemberg und unter Mitwirkung der Landesanstalt für Umwelt, Messungen und Naturschutz Baden-Württemberg (LUBW) durchgeführt. Die Internationale Gewässerschutzkommission für den Bodensee unterstützt das Verbundprojekt insbesondere durch die Bereitstellung von Daten und Informationen und sieht in dem Informationssystem eine wichtige Grundlage für weitergehende Fragestellungen für den Gewässerschutz (z.B. Verbreitung von Mikroverunreinigungen oder die Schadensabwehr bei Störfällen). Darüber hinaus stellt BodenseeOnline ein wichtiges Grundsystem für lokale Fragestellungen im Zusammenhang von Zuflüssen, Einleitungen oder Entnahmen dar, für die im Einzelfall Lokalbetrachtungen durchgeführt werden können, mit denen die Ausbreitung von Wasserinhaltsstoffen mit lokalen Netzverfeinerungen untersucht werden können. BodenseeOnline dient insbesondere den Wasserversorgern am See als Planungsgrundlage für die Sicherung der Trinkwassergewinnung sowohl bei Einzelereignissen oder bei Schutzgebietsfragen als auch bei langfristigen Fragestellungen, bei denen die zu erwartenden klimatischen Änderungen zu berücksichtigen sind.

# <span id="page-68-1"></span>**2. Nutzung von BodenseeOnline**

Die Aufgabe von BodenseeOnline besteht in der Beschreibung, Quantifizierung und Prognose der Auswirkungen anthropogener Eingriffe. Damit wurde ein umfassendes Instrument zur Beurteilung der nachhaltigen Bewirtschaftung des Bodensees erstellt. BodenseeOnline stellt

dazu über das Internet Mess- und Rechendaten in standardisierter Form und mit einer für die jeweilige Verwendung charakteristischen Zeitauflösung zur Verfügung. Die Daten beschreiben erstmals den Zustand des Sees in einer konsistenten Weise und über einen längeren Zeitraum. Die Daten werden passwortgeschützt den Projektpartnern, den Mitgliedern der IGKB und der AWBR zur Verfügung gestellt. Die Öffentlichkeit hat derzeit nur Zugriff auf aktuelle Simulationsergebnisse für die Seeoberfläche.

BodenseeOnline ist so aufgebaut, dass die Interessen von zahlreichen Nutzern am Bodensee abgedeckt werden können. Für folgende Nutzer werden Informationen bereitgestellt:

- Wasserversorgung (Störfallprognose):
	- Welche Wasserfassungen sind betroffen?
	- Innerhalb welchen Zeitraumes gelangt der Schadstoff zu den Fassungen?
	- Wie lange sind einzelne Fassungen betroffen?
- Wasserschutzpolizei (Auswertung oberflächennaher Strömung):
	- Wie kann die Vermisstensuche optimiert werden?
	- Wie breiten sich Schadstofffahnen aus (Schadensbekämpfung)?
	- Woher kann ein gefundener Schadstoff möglicherweise stammen?
- Fischerei:
	- Wie sieht die Nährstoffverteilung im See aus und welche Auswirkung hat diese für den Fischbestand? (z.B. wo halten sich die Fische auf?)
	- Wohin werden die ausgebrachten Treibnetze verfrachtet?
	- Wie entwickeln sich die Fischpopulationen (z.B. Laichverhalten) in Abhängigkeit der Temperaturen im See?
- Örtliche Verwaltung:
	- Welche Sicherungsmaßnahmen sind bei erwartetem Hochwasser zu treffen bzw. wie verteilt sich Treibholz nach Hochwasserereignissen auf dem See?
	- Wie entwickelt sich die Wasserqualität?
	- Welche Einflüsse können lokale Maßnahmen haben?

Darüber hinaus lassen sich für den Tourismus am Bodensee folgende Informationen verwerten:

- Welche Wassertemperaturen werden erwartet?
- Sind Algenblüten bzw. Beeinträchtigungen der Wasserqualität z.B. an Badestränden zu erwarten?
- Welche Windverhältnisse und welche oberflächennahen Strömungen sind z.B. für Segler zu erwarten?

# <span id="page-69-0"></span>**3. Das Informationssystem BodenseeOnline**

Mit BodenseeOnline steht ein Informationssystem für die hydrodynamischen Verhältnisse und die Wasserqualität zur Verfügung, das sowohl Messdaten als auch Modellbetrachtungen zu den aktuellen Verhältnissen sowie Prognosen beinhaltet. Der Kern des Informationssystems ist eine Daten- und Methodenbank, in der sowohl aktuelle als auch historische Daten gespeichert werden und via Internet dem Benutzer zur Verfügung gestellt werden. Die Strömungsverhältnisse und die Wasserqualität werden mit Hilfe der weiterentwickelten nummerischen Modelle simuliert [\(Abbildung 1\)](#page-70-2). Die Modelle werden online betrieben und kontinuierlich aktualisiert. Anhand der Modelle erfolgen Prognosen über die nächsten 78 Stunden.

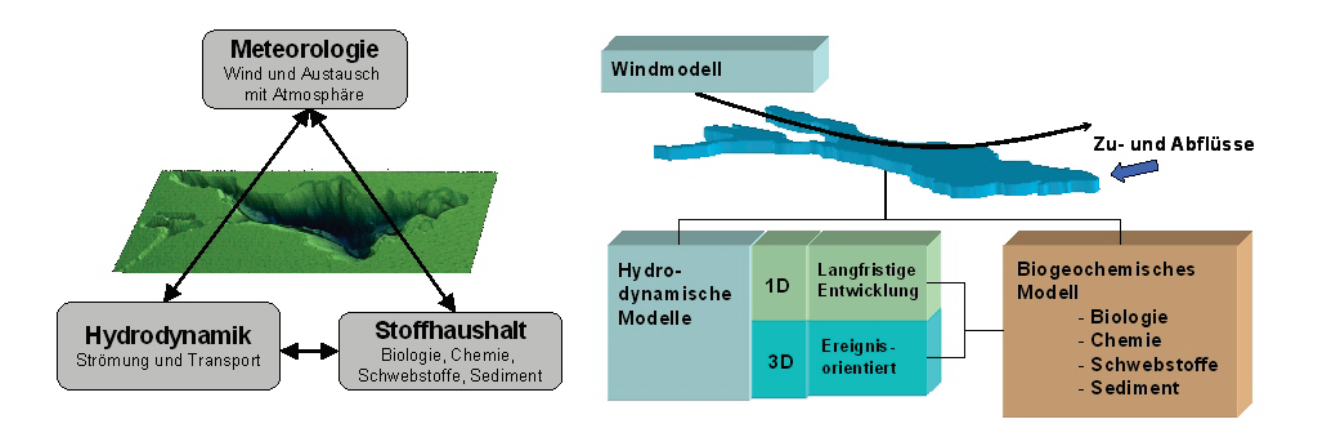

<span id="page-70-2"></span>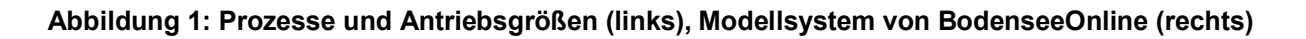

### <span id="page-70-0"></span>**3.1 Daten- und Methodenbank**

Zum Betrieb des Online-Informationssystems werden aktuelle Messdaten benötigt. Dazu werden die meteorologischen Antriebsgrößen vom Deutschen Wetterdienst (DWD), den Seewasserwerken, dem Hafen in Bregenz sowie der Gemeinde Arbon zur Verfügung gestellt. Die Informationen über die Zuflüsse in den See werden von der Landesanstalt für Umwelt, Messungen und Naturschutz Baden-Württemberg, dem Amt der Vorarlberger Landesregierung und dem Bundesamt für Umwelt der Schweiz bereit gestellt. Für die Kontrolle der Modellergebnisse werden die Wasserqualitätsparameter des Rohwassers an den Seewasserwerken und die kontinuierlichen tiefendifferenzierten Temperaturmessungen der Universität Konstanz verwendet. Die Bereitstellung erfolgt in Abhängigkeit vom Betreiber mit einer Aktualität von 10 min bis zu einem Tag.

# <span id="page-70-1"></span>**3.2 Online-Modell**

Das Online-Modell besteht aus den in [Abbildung 1](#page-70-2) dargestellten Komponenten /2/. Im hydrodynamischen Modell werden die thermodynamischen Prozesse an der Seeoberfläche, die Zuflüsse aus oberirdischen Gewässern, der Abfluss am Untersee, der Energieeintrag durch Wind sowie die Abhängigkeit der Wasserdichte von der Temperatur, der Salinität und der Sedimentkonzentration berücksichtigt. Um die Ausbreitung von Wasser aus den Zuflüssen analysieren zu können, werden der Zufluss des Alpenrheins separat und die übrigen Zuflüsse gemeinsam mit einem Markierungsstoff (Tracer) belegt. Es wird eine Zuflusskonzentration von 1,0 vorgegeben. Dieser Markierungsstoff wird mit der Seeströmung transportiert und nicht abgebaut und kann somit zur Identifizierung von Flusswasseranteilen verwendet werden. Das verwendete Modellnetz ist lokal im Bereich der Zuflüsse und hier insbesondere am Alpenrhein bis auf 100 m verfeinert. Die horizontale Auflösung des Basis-Modellnetzes beträgt 400 m.

Zusätzlich zur Modellierung der Seeströmung wird das Modell SWAN für die Berechnung der Oberflächenwellen /3/ eingesetzt. Anhand der Windverteilung über dem See und in Abhängigkeit von der Beckengeometrie werden die Wellenhöhe, die Wellenrichtung und der Wellenabstand berechnet. Das online betriebene Wellenmodell liefert damit wichtige Informationen für die Schifffahrt bei Starkwindereignissen.

Mit dem Windmodell MCF /4/ werden die zweidimensionalen Windfelder über dem Bodensee auf einem gleichmäßigen Modellraster von 400x400 m berechnet. Das Windmodell wird sowohl mit gemessenen Windinformationen als auch mit den Prognosedaten des Deutschen Wetterdienstes betrieben.

Das hydrodynamische Modell ist mit dem Wasserqualitätsmodell gekoppelt. Damit lässt sich der Nährstoffkreislauf im Bodensee berechnen /5/. Der Nährstoffkreislauf enthält die Entwicklung des Phytoplanktons und des Zooplanktons sowie der wichtigsten Nährstoffe (Phosphor und Stickstoff). Das Phytoplankton ist in vier funktionelle Klassen entsprechend [Abbildung 2](#page-71-1) unterteilt (Si: Silizium). Die Simulation des Wasserqualitätsmodells erfolgt mit einem gleichmäßigen Modellraster von 400x400 m.

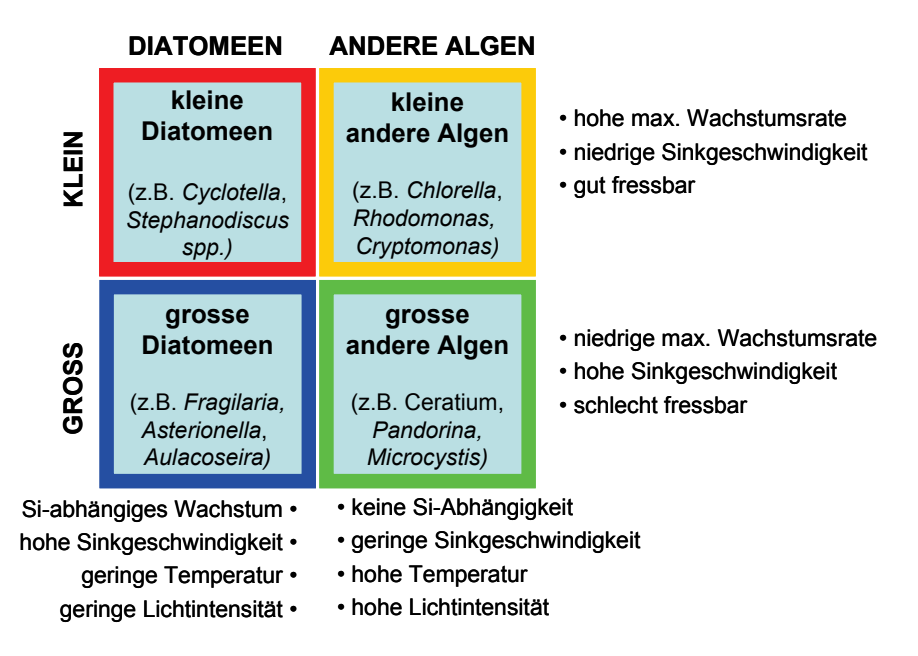

#### <span id="page-71-1"></span>**Abbildung 2: Funktionelle Klassifikation des Phytoplanktons in vier Typgruppen**

Das Online-Modellsystem besteht somit aus mehreren Komponenten, die einerseits die aktuellen Verhältnisse mit Hilfe von gemessenen Input-Daten widerspiegeln und andererseits Prognosen über die nächsten 78 Stunden abgeben. Dabei werden die meteorologischen Prognosen des DWD verwendet.

#### <span id="page-71-0"></span>**3.3 Web-basiertes Zugangssystem**

Für das web-basierte Zugangssystem /6/ wurde ein Rollenkonzept entwickelt, das passwortgeschützt und nutzerspezifisch den Zugang zu den Daten und Informationen aus der Datenbank ermöglicht. Der Öffentlichkeit werden aktuelle Informationen zu den Windverhältnissen über dem See, den Wassertemperaturen, den Strömungsrichtungen und Geschwindigkeiten
an der Seeoberfläche und zu den Wellenhöhen zur Verfügung gestellt. Der Nutzer hat die Möglichkeit, auch die Prognosen der o.g. Parameter über die nächsten drei Tage abzurufen.

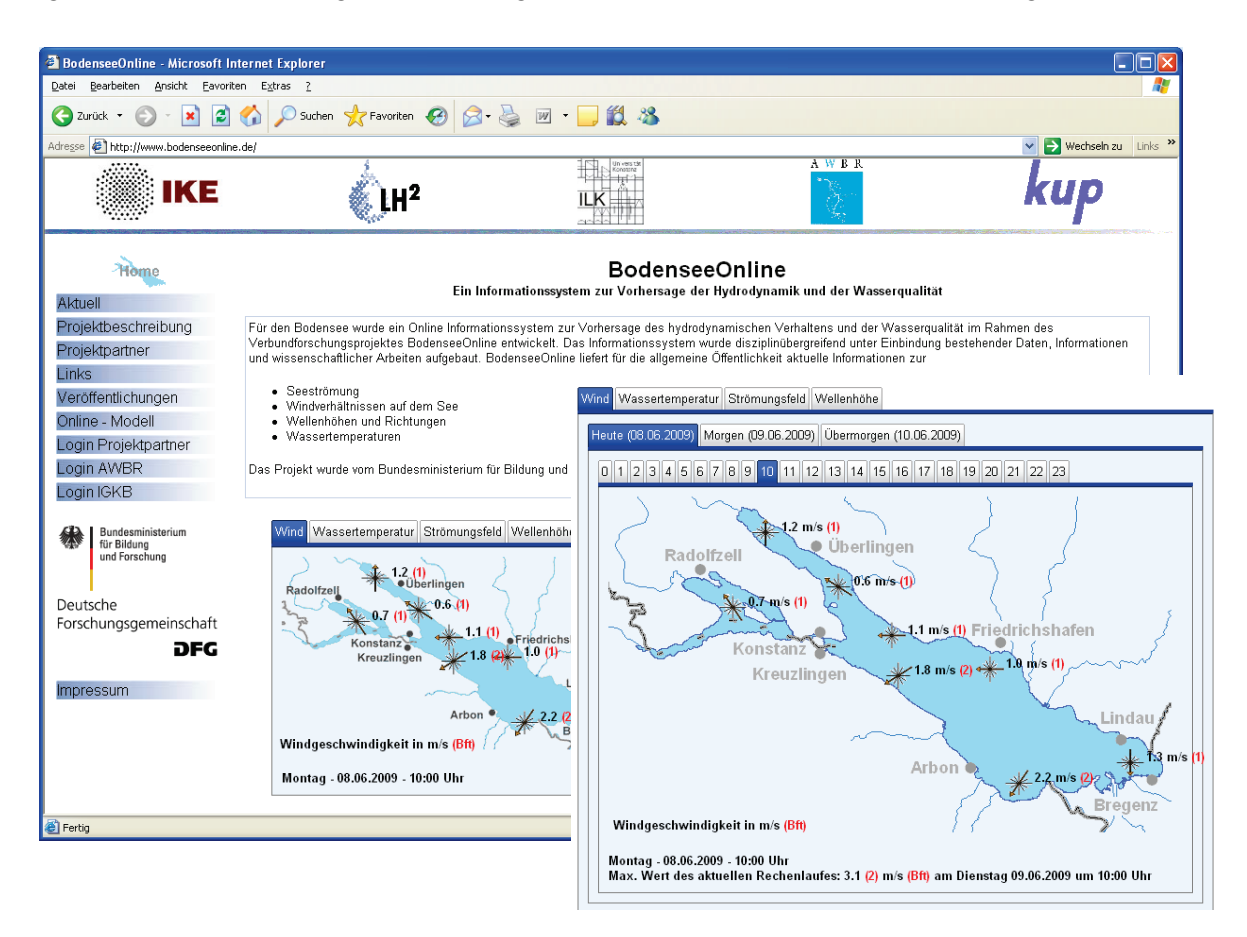

#### **Abbildung 3: Informationen aus BodenseeOnline zu den Wind-, Temperatur-, Wellen- und Strömungsverhältnissen für die Öffentlichkeit**

Die Nutzer der AWBR und der IGKB können im internen Bereich Informationen zu den Messdaten und den Berechnungsergebnissen der Modelle erhalten. Die gemessenen Informationen lassen sich als Zeitreihen visualisieren und für individuelle Auswertungen aus dem Internet herunterladen [\(Abbildung 4\)](#page-73-0). Dabei wird zwischen aktuellen Messwerten und historischen Messwerten unterschieden. Das System kann damit auch zur Erstellung von Datensätzen für historische Zeiträume dienen, die dann als Modelleingangsdatensätze für die nummerischen Modelle verwendet werden können. Diese Möglichkeit ist nur den Projektpartnern und dem Institut für Seenforschung vorbehalten.

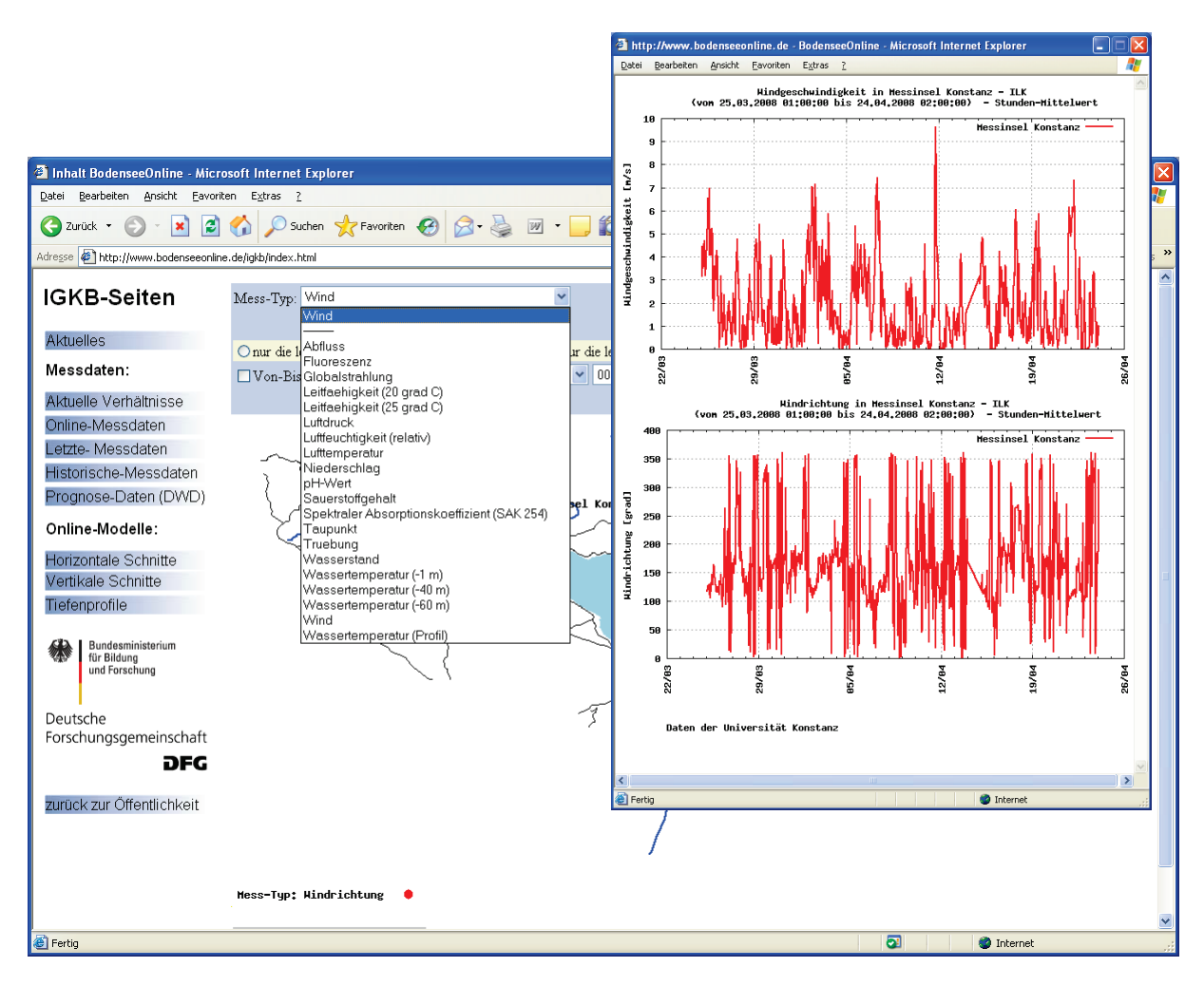

<span id="page-73-0"></span>**Abbildung 4: Auswertung von Online-Messdaten mit Hilfe von BodenseeOnline**

Die Berechnungsergebnisse des Online-Modellsystems lassen sich auf drei verschiedene Möglichkeiten auswerten und darstellen. Diese sind:

- horizontale Schnitte in unterschiedlichen Tiefenstufen,
- vertikale Schnitte entlang der Längs- und mehrerer Querachsen,
- Tiefenprofile als Vertikalprofile über die Zeit.

Für die Darstellung der horizontal differenzierten Informationen wird das web-basierte GIS-System GISterm Web verwendet, das im Rahmen der KEWA-Kooperation /7/ vom Umweltministerium Baden-Württemberg und der disy Informationssysteme GmbH für das Informationssystem zur Verfügung gestellt wurde. Dabei werden aus den Berechnungsdaten Shape-Dateien erstellt, deren Darstellung individuell mit weiteren GIS-Informationen wie z.B. Bodensee-Uferlinien oder topographischen Karten kombiniert werden kann. Mit Hilfe von GISterm Web lassen sich auch Strompfadberechungen durchführen. Dabei werden einzelne Partikel in die Seeströmung eingesetzt und der Weg dieser Partikel kann individuell durch den Benutzer berechnet werden. Die Teilchen lassen sich entweder ausschließlich mit der Seeströmung bewegen oder an der Seeoberfläche auch mit dem Windfeld kombinieren, um die Verdriftung von Treibholz oder schwimmenden Gegenständen auf der Seeoberfläche zu berechnen [\(Abbildung 5\)](#page-74-0).

Mit dem Tool zur Berechnung von Strompfaden lassen sich Fragen zur Verdriftung von Gegenständen oder Wasserinhaltsstoffen sowie die Frage, woher das Wasser an einer bestimmten Stelle stammt, beantworten. Bei Störfällen kann diese Auswertung der Seeströmung Hinweise geben, in welche Richtung sich ein Schadstoff innerhalb der nächsten Stunden bewegen kann, so dass entsprechende Abwehrmaßnahmen eingeleitet werden können.

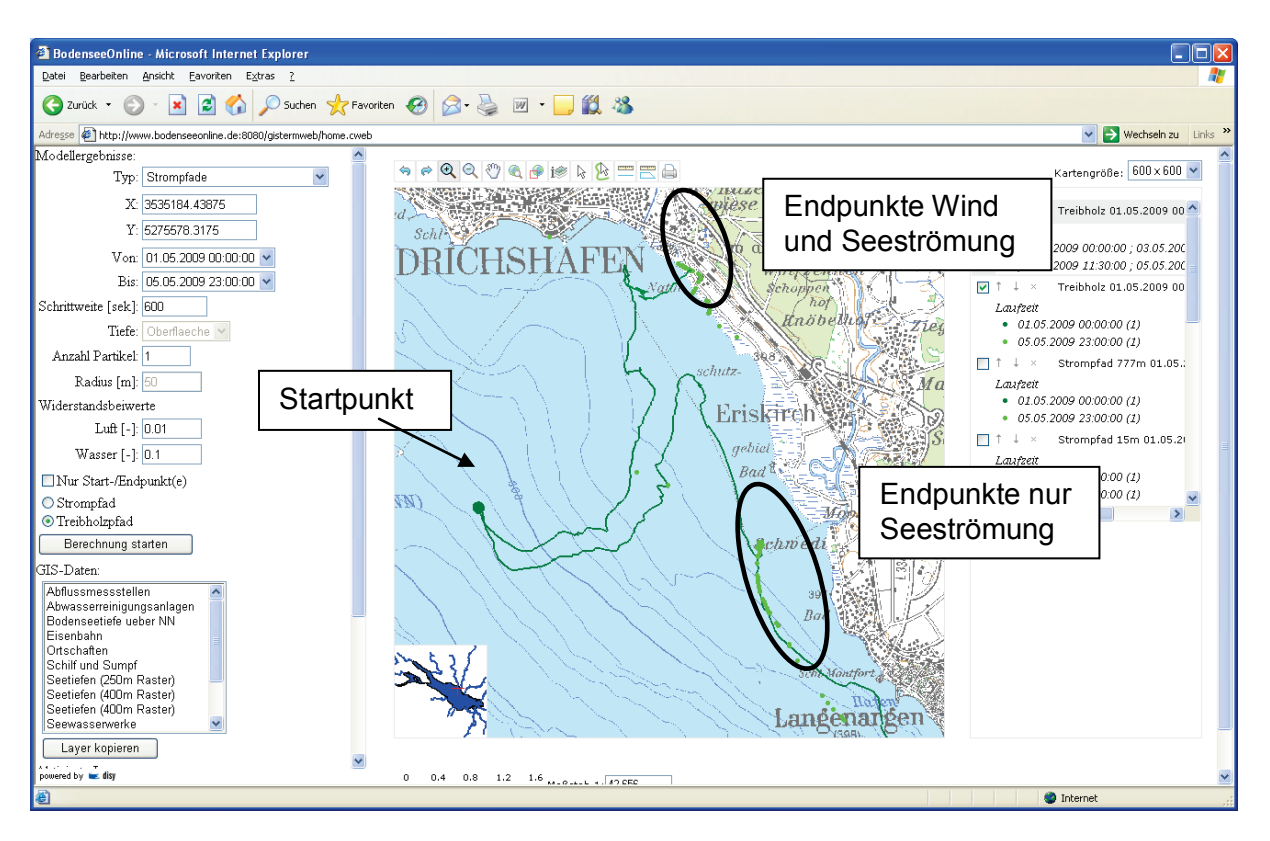

<span id="page-74-0"></span>**Abbildung 5: Bewegung von Partikeln an der Seeoberfläche aufgrund der Seeströmung und in Kombination mit dem Windfeld in GISterm Web**

Vertikale Schnitte lassen sich entlang der Längsachse und an mehreren Querschnitten auswerten. Dabei muss der darzustellende Parameter (Temperatur, Salinität, Sedimentkonzentration etc.) und der gesuchte Zeitpunkt ausgewählt werden [\(Abbildung 6\)](#page-75-0). Da ein einzelner Zeitpunkt immer nur eine Momentaufnahme darstellt, lassen sich mit dem System BodenseeOnline auch Bildsequenzen (Filme) erstellen. Dazu müssen der Startzeitpunkt und das Ende bestimmt werden. Damit die Skala des dargestellten Parameters konstant gehalten wird, müssen auch Maximal- und Minimalwert angegeben werden. Die Ausgabe des Films erfolgt als "animated GIF".

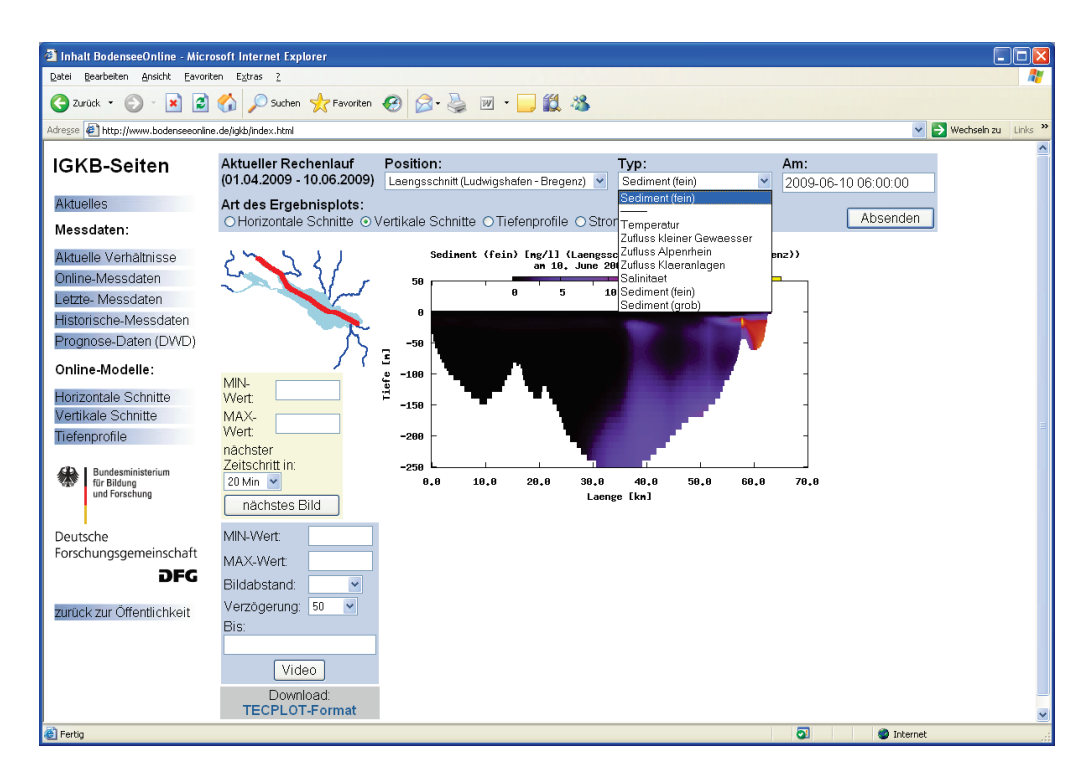

<span id="page-75-0"></span>**Abbildung 6: Vertikale Verteilung der Sedimentkonzentration entlang der Seelängsachse**

Die zeitliche Entwicklung einzelner Berechnungsparameter lässt sich am besten anhand von Vertikalprofilen auswerten. Dazu wird der ausgewählte Parameter in einem Diagramm über die Tiefe und die Zeit dargestellt. Der Darstellungszeitraum lässt sich vom Benutzer individuell wählen. Die Ausgabe der Vertikalprofile ist an ausgewählten Standorten wie z.B. im Bereich der Entnahmen durch die Wasserwerke oder an den Beobachtungspunkten der IGKB möglich.

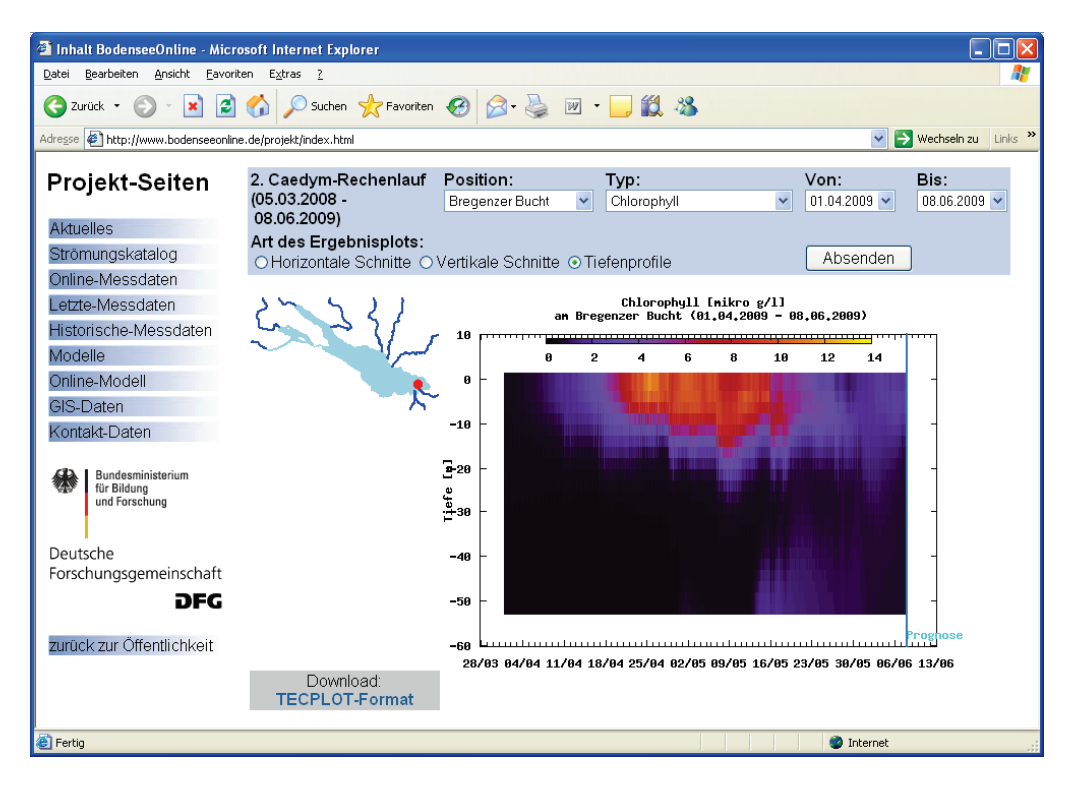

**Abbildung 7: Tiefenprofil der Chlorophyllkonzentration in der Bregenzer Bucht**

## **4. Verifizierung von BodenseeOnline**

Im Rahmen des Forschungsprojektes wurden die eingesetzten nummerischen Modelle auch anhand von Messkampagnen oder ausgewählten Zeiträumen verifiziert. Dies ist notwendig, um die Prognosefähigkeit der nummerischen Modelle zu überprüfen.

### **4.1 Messkampagne 2001**

In der Messkampagne 2001 wurden an neun Stationen im Bodensee die Temperaturverhältnisse über die Tiefe gemessen /8/. Während des Beobachtungszeitraumes im Herbst hat ein außerordentlicher Sturm mit Windgeschwindigkeiten von bis zu 14 m/s über dem See stattgefunden. Die Messungen der Wassertemperaturen wurden dazu verwendet, das hydrodynamische Modell im Hinblick auf die Nachbildung der seeweiten internen Wellen zu überprüfen. Anhand der Windmesswerte auf dem Bodensee wurde das Windmodell verifiziert.

## **4.2 Starkregenereignis 2005**

Im August 2005 hat ein Starkregenereignis im Einzugsgebiet des Bodensees dazu geführt, dass in der Bregenzerach und im Alpenrhein extreme Hochwasserverhältnisse vorgelegen haben. Mit dem Hochwasser wurde eine große Menge an Schwebstoffen in den See eingebracht. An den einzelnen Entnahmestellen der Seewasserwerke konnte die starke Trübung durch das Hochwasserereignis registriert werden. Mit Hilfe des hydrodynamischen Modells wurden die Strömungsvorgänge während des Hochwassers nachgebildet. Dabei konnten die dichtebehafteten Einströmungsprozesse des Alpenrheins simuliert werden. Aufgrund der hohen Schwebstoffkonzentration hatte das warme Wasser des Alpenrheins eine so hohe Dichte, dass dieses als Trübestrom an der Seesohle bis zum tiefsten Punkt im See gelangte. Hier wurde temporär eine Temperaturerhöhung um bis zu 4 °C beobachtet. Nach der Sedimentation der groben Schwebstoffe, stieg das warme Wasser mit den suspendierten Feinstteilchen wieder auf. Dies führte zu einer seeweiten Trübung, die an den Entnahmen der Seewasserwerke beobachtet werden konnte.

## **4.3 Messkampagne 2007**

Im Rahmen des Kooperationsnetzwerks Bodensee hat im Frühsommer 2007 eine Messkampagne zur Erfassung der dreidimensionalen Verteilung von Temperatur, Chlorophyll und Zooplankton stattgefunden /9/. Die Messkampagne wurde gemeinsam von den Universitäten Konstanz und Stuttgart mit der AWBR und dem Institut für Seenforschung der LUBW durchgeführt. Die Ergebnisse dieser Messkampagne wurden dazu verwendet, sowohl das hydrodynamische Modell als auch das Wasserqualitätsmodell zu überprüfen. Es hat sich gezeigt, dass sich die vor allem durch die hydrodynamischen Prozesse beeinflussten Verteilungen der Wasserqualitätsparameter sehr gut mit Hilfe des Modellsystems nachbilden lassen. Die in Vertikalprofilen erhobenen Messdaten konnten qualitativ vom nummerischen Modell nachvollzogen werden.

### **5. Überprüfung im Testbetrieb**

Neben der Verifizierung des Online-Modells anhand von spezifischen Messkampagnen erfolgten auch während des Betriebs von BodenseeOnline Überprüfungen des Modellsystems und erste Einsätze bei Störfällen. Dazu wurden die online gemessenen Daten der Seewasserwerke verwendet. Beispielhaft ist in [Abbildung 8](#page-77-0) die Entwicklung der Temperaturverhältnisse in der Entnahme von Nonnenhorn und Sipplingen im Herbst 2008 dargestellt. Zu diesem Zeitpunkt haben noch geschichtete Verhältnisse vorgelegen und durch ein Windereignis haben sich die Temperaturen in 60 m Tiefe in Nonnenhorn um bis zu 3 °C erhöht und in Sipplingen kurzfristig um 1 bis 2 °C erniedrigt. Dies deutet darauf hin, dass in Nonnenhorn warmes oberflächennahes Wasser bis in die Entnahmetiefe gelangt ist und in Sipplingen tieferes kälteres Wasser durch das Windereignis bis in die Entnahmetiefe gelangt ist.

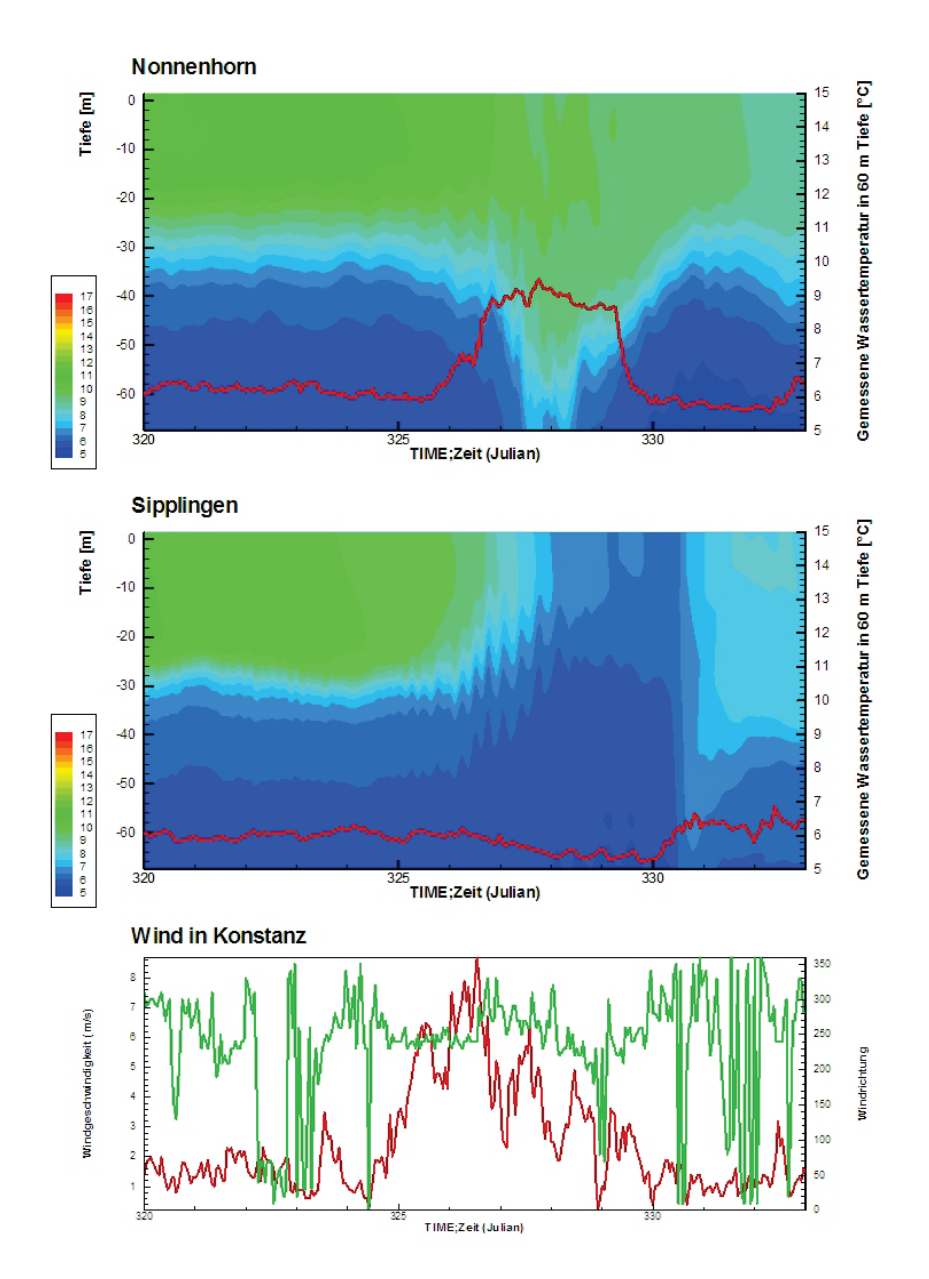

<span id="page-77-0"></span>**Abbildung 8: Oben: gemessene Temperatur in Nonnenhorn in 60 m Tiefe (rote Linie) und berechnetes Temperaturprofil in Nonnenhorn. Mitte: gemessene Temperatur in Sipplingen in 60 m Tiefe (rote Linie) und berechnetes Temperaturprofil in Sipplingen. Unten: gemessene Windgeschwindigkeit (rote Linie) und Windrichtung (grüne Linie) in Konstanz**

Neben dieser beispielhaften Überprüfung wurde BodenseeOnline auch zeitnah während eines Störfalls am 28.03.2009 eingesetzt, um einerseits die Verdriftung eines Ölteppichs vor Lindau vorherzusagen und andererseits die möglichen Ursachen für diesen Ölteppich abzuschätzen. Dabei hat sich gezeigt, dass die Ursache für diesen Ölteppich, der zu einem internationalen Ölalarm geführt hat, aus dem Bereich der Alpenrheinvorstreckung stammen muss. Mit Hilfe der Strompfadberechnungen unter Berücksichtigung des Windfeldes konnte die Form des beobachteten Ölteppichs in etwa nachvollzogen werden und so die Eintragszeit ungefähr abgeschätzt werden.

### **6. Zusammenfassung und Ausblick**

Das Informationssystem BodenseeOnline ist als Entscheidungsunterstützungssystem bei Störfällen und Extremereignissen sowie bei seeweiten als auch lokalen wasserwirtschaftlichen Fragestellungen konzipiert. In BodenseeOnline wurde eine gemeinsame Datenbank für Mess- und Modelldaten aufgebaut. Anhand von nummerischen Modellen werden die Strömungsverhältnisse und die Verhältnisse zur Wasserqualität analysiert und prognostiziert. Damit liegt ein einsatzbereiter Prototyp als Entscheidungsunterstützungssystem für den Bodensee vor, der auch auf andere Seen übertragbar ist. Mit der täglichen Aktualisierung der seeweit erhobenen Daten und der Prognose über die nächsten 78 Stunden können aktuelle Fragestellungen bei Extremereignissen und Störfällen kurzfristig beantwortet werden.

Das Verbundprojekt BodenseeOnline ist abgestimmt mit dem Umweltministerium Baden-Württemberg (UM) und der Landesanstalt für Umwelt, Messungen und Naturschutz Baden-Württemberg (LUBW). Die LUBW mit dem Institut für Seenforschung (ISF) in Langenargen unterstützt das Verbundprojekt insbesondere durch die Bereitstellung von Daten und Informationen und wird sich im Rahmen weitergehender Fragestellungen mit einem eigenen Teilprojekt beteiligen. Wegen der besonderen Bedeutung für die Umweltinformatik wurde BodenseeOnline auf Antrag des UM am 21.09.2005 in die bundesweite Kooperation Umweltinformationssysteme /10/ aufgenommen. Das Verbundprojekt wird unter der Beteiligung der Internationalen Bodenseekonferenz (IBK) und der Internationalen Gewässerschutzkommission für den Bodensee (IGKB) bearbeitet.

Das Verbundforschungsvorhaben wurde in den Jahren 2005 bis 2008 gemeinsam vom Bundesministerium für Bildung und Forschung (BMBF) und von der Deutschen Forschungsgemeinschaft (DFG) finanziell gefördert. Hierfür gilt BMBF und DFG der Dank aller Forschungspartner. Die interdisziplinäre Arbeitsgruppe wurde vom Umweltministerium Baden-Württemberg und der internationalen Gewässerschutzkommission für den Bodensee sowie lokalen und regionalen Datenbesitzern unterstützt. Der Dank für die Bereitstellung täglicher Online-Daten gilt insbesondere dem Deutschen Wetterdienst, der Landesanstalt für Umwelt, Messungen und Naturschutz Baden-Württemberg mit dem Institut für Seenforschung, dem Amt der Vorarlberger Landesregierung, dem schweizerischen Bundesamt für Umwelt und den Seewasserwerken.

Der Prototyp von BodenseeOnline läuft derzeit im Probebetrieb und soll auf die landeseigene Plattform der LUBW übertragen werden. Dazu wurde das Projekt "Studie Umsetzung BodenseeOnline – SUBO" initiiert. Ziel dieses Projektes ist die Ermittlung der notwendigen Softund Hardwareanforderungen, die Dokumentation der Validierungs- und Benchmarkszenarien, die Entwicklung eines detaillierten Transferierungs- und Zeitplans mit Kostenermittlung sowie die Entwicklung der erforderlichen Test- und Inbetriebnahmeszenarien. Im Rahmen der Studie werden auch erforderliche Weiterentwicklungen und Verbesserungen von BodenseeOnline mit Abschätzung der Kosten erarbeitet. Ziel ist es, den bestehenden Prototyp anhand dieser Konzeptstudie gezielt als Fachkomponente des UIS BW /11/ in den Regelbetrieb zu überführen.

Nachdem das Projekt BodenseeOnline abgeschlossen wurde, soll auch die Mittel- bis Langfristvorhersage unter Berücksichtigung der zu erwartenden klimatischen Änderungen verbessert werden. Dazu wurden bereits konkrete Forschungsanträge erarbeitet.

#### **7. Literatur**

- /1/ Lang, U., Kobus, H., Mehlhorn, H. (2008): BodenseeOnline als Entscheidungs-Unterstützungssystem. In: Wasserwirtschaft 98, Heft 10, S. 45-48.
- /2/ Eder, M., Kobus, H., Helmig, R. (2008): Dreidimensionale Modellierung der Hydrodynamik im Bodensee. In: Wasserwirtschaft 98, Heft 10, S. 16-21.
- /3/ Holthuijsen, L.H., Booij, N., Ris, R.C., Andorka Gal, J.H., de Jong, J.C.M. (1997): A Verification of the Third-Generation Wave Model "SWAN" along the Southern North Sea Coast, Proceedings 3rd International Symposium on Ocean Wave Measurement and Analysis, WAVES'97, ASCE, S.49-63.
- /4/ Martens, R. (1997): Description of the Atmospheric Flow Model MCF (Mass Consistent Flow) Gesellschaft für Anlagen und Reaktorsicherheit mbH, Köln.
- /5/ Rinke, K., Rothhaupt, K.O. (2008). Das ökologische Modell des Bodensees: Konzept, Simulation und Test an Langzeitdaten. Wasserwirtschaft 98, Heft 10, S. 26-30.
- /6/ Lang, U., Paul, T. (2008): Zustandsbeschreibung und Prognose mit der Daten- und Methodenbank BodenseeOnline. In: Wasserwirtschaft 98, Heft 10, S. 39-44.
- /7/ Umweltministerium Baden-Württemberg: Grundsätze und Absprachen für die Zusammenarbeit von Verwaltung, Wissenschaft und Wirtschaft beim F+E-Vorhaben "Kooperative Entwicklung wirtschaftlicher Anwendungen für Umwelt, Verkehr und benachbarte Bereiche in neuen Verwaltungsstrukturen" im Rahmen der KoopUIS (Absprachen KEWA-Kooperation) in der Fassung vom 25.09.2008.
- /8/ Appt, J. (2003): Analysis of Basin-Scale Internal Waves in Upper Lake Constance. Mitteilungsheft 123 des Instituts für Wasserbau, Universität Stuttgart.
- /9/ Eder, M., Rinke, K., Kempke, S., Huber, A., Wolf, T. (2008): Seeweite Bodensee-Messkampagne 2007 als Test für BodenseeOnline. In: Wasserwirtschaft 2008, Heft 10, S. 34-38.
- /10/ Vereinbarung zwischen dem Bundesministerium für Umwelt, Naturschutz und Reaktorsicherheit und dem Umweltministerium Baden-Württemberg sowie 15 Obersten Umweltbehörden über die Kooperation bei Konzeptionen und Entwicklungen von Software für Umweltinformationssysteme (VKoopUIS) vom Dezember 2001 in der Fassung vom 25.11.2008.
- /11/ Mayer-Föll, R., Kaufhold, G.; Hrsg. (2006): Umweltinformationssystem Baden-Württemberg, RK UIS 06 – Rahmenkonzeption 2006. Universitätsverlag Ulm GmbH, ISBN 3-89559-261-7.

# **SIM-NOT**

## **Einsatz von Simulationen im radiologischen Notfallschutz**

*T. Wilbois; Y. Ren; E. Grinberg T-Systems Systems Integration Magirusstr. 39/1 89077 Ulm*

*H. Pohl; M. Hagmann; R. Obrecht; S. Schneider; S. Weimer; C. Grimm Umweltministerium Baden-Württemberg Kernerplatz 9 70182 Stuttgart*

*U. Neff; P. Coutinho; U. Müller; C. Mandel; R. Aures Landesanstalt für Umwelt, Messungen und Naturschutz Baden-Württemberg Hertzstr. 173 76187 Karlsruhe*

> *W. Scheuermann; C. Krass Institut für Kernenergetik und Energiesysteme Universität Stuttgart, Pfaffenwaldring 31 70569 Stuttgart*

> > *F. Chaves Fraunhofer IITB Fraunhoferstr. 1 76131 Karlsruhe*

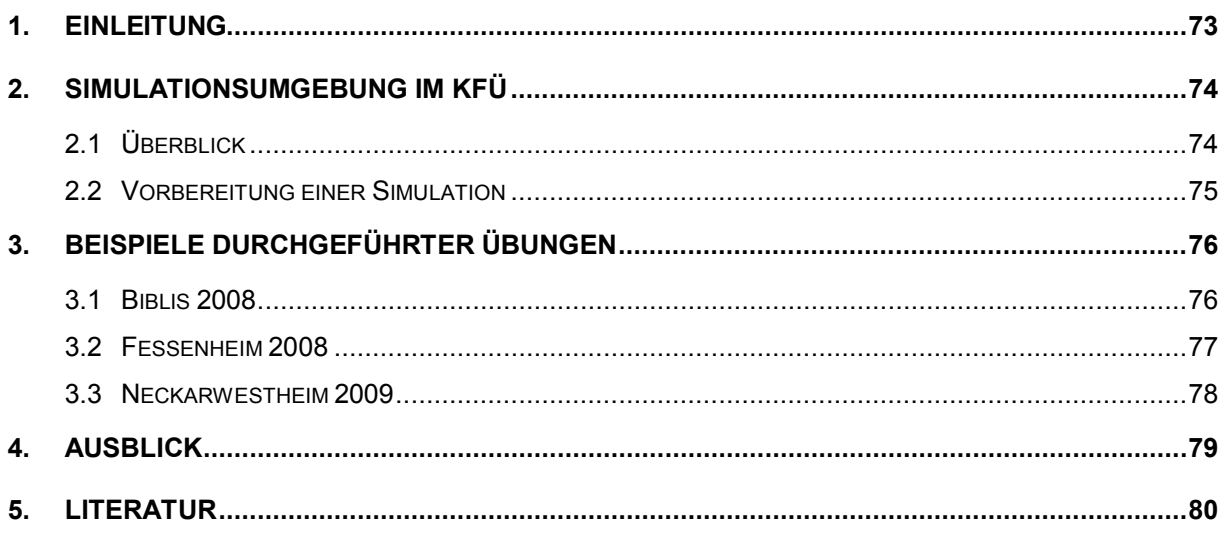

## <span id="page-82-0"></span>**1. Einleitung**

Bei der friedlichen Nutzung der Kernenergie steht die Sicherheit an erster Stelle, was sich im anerkannt hohen Sicherheitsstandard der deutschen Kernkraftwerke widerspiegelt. Mehrstufige Sicherheitsbarrieren sowie redundant vorhandene Sicherheitssysteme sollen den Schutz des Menschen und der Umwelt vor radioaktiver Strahlung gewährleisten. Der radiologische Notfallschutz seinerseits muss einen effizienten Umgang für den unwahrscheinlichen Fall des Versagens dieser Sicherheitssysteme sicherstellen. Bereits im Routinebetrieb findet eine unabhängige Überwachung des Betriebs durch die zuständige Aufsichtsbehörde statt. Eine intensivierte Koordination von Maßnahmen und Empfehlungen zwischen Betreiber und Behörden ist im Notfall unerlässlich. Hierzu wurden verschiedene nationale und internationale Vereinbarungen getroffen.

Zur Unterstützung der Aufgaben des Umweltministeriums (UM) als Aufsichtsbehörde stehen in Baden-Württemberg effiziente Werkzeuge wie die Kernreaktor-Fernüberwachung (KFÜ) /1/ und die Elektronische Lagedarstellung (ELD) zur Verfügung. Neben der kontinuierlichen Überwachung der Betriebsparameter und Emissionen decken die Systeme auch die Anforderungen des Messnetzbetriebs durch die Landesanstalt für Umwelt, Messungen und Naturschutz (LUBW) sowie die speziellen Anforderungen des radiologischen Notfallschutzes ab. Die KFÜ stellt eine Simulationsumgebung zur Verfügung, mit deren Hilfe radiologische Szenarien vorbereitet und parallel zum operationellen Betrieb ablaufen können.

Eine grundlegende Schwierigkeit bei der Planung und Durchführung von Übungen im Umfeld von radiologischen Ereignissen besteht darin, einen möglichst hohen Realitätsbezug zu vermitteln, d.h. das entsprechende Unfallszenario realistisch zu gestalten und die vielfältigen Informationen vorzubereiten. Bei den Informationen handelt es sich um

- Daten aus den Kernkraftwerken (Betriebsparameter, Emissionen)
- Immissionsdaten und nuklidspezifische Messungen aus der Umgebung
- Meteorologische Daten, insbesondere Wetterprognosen, Windfelder, Turbulenzparameter und Niederschlagsdaten

Die Konsistenz all dieser verschiedenen Daten ist zwingende Voraussetzung zur Umsetzung dieses Realitätsbezugs. So sollte beispielsweise verhindert werden, dass eine in der Übung vorgesehene Evakuierung eines bestimmten Sektors nicht mit den modellierten meteorologischen Bedingungen zusammenpasst, d.h. die auf deren Basis erstellte Ausbreitungsprognose und Diagnose eine völlig andere Empfehlung nahelegt. Auch die Immissionsdaten müssen entsprechend den simulierten Emissionen und der Meteorologie vorbereitet werden. Aus Sicht der Übungsdurchführung besteht eine weitere Schwierigkeit darin, dass sich ein Störfall mit Freisetzung aus einem Kernkraftwerk über einen Zeitraum von mehreren Tagen hinziehen kann. Dies ist ein Zeitraum, der für Übungen üblicherweise nicht zur Verfügung steht. Hier gilt es, das Szenario entsprechend zeitlich zu verdichten, Übungspausen einzufügen bzw. sich auf das jeweilige Übungsziel (z.B. Koordination und Durchführung mobiler Messungen) zu beschränken.

Ein weiterer Aspekt der Simulationsumgebung besteht in ihrer Nutzung im Rahmen der regelmäßig durchgeführten KFÜ-Anwenderschulungen. Die Bediener des KFÜ-Systems können so auf die unterschiedlichen und teilweise anspruchsvollen Anforderungen während des operationellen Betriebs vorbereitet werden.

## <span id="page-83-0"></span>**2. Simulationsumgebung im KFÜ**

### <span id="page-83-1"></span>**2.1 Überblick**

Die Abbildung 1 zeigt eine schematische Übersicht der beteiligten Systemkomponenten. Die als Datenbanken bezeichneten Komponenten verstehen sich inklusive umfangreicher Dienste und Fachanwendungen. Im Zentrum der KFÜ steht die operationelle KFÜ-Datenbank, die mehr als 50 Millionen Datensätze täglich speichert und weiterverarbeitet. Sämtliche Schnittstellen nach außen werden über den Kommunikationsserver abgehandelt.

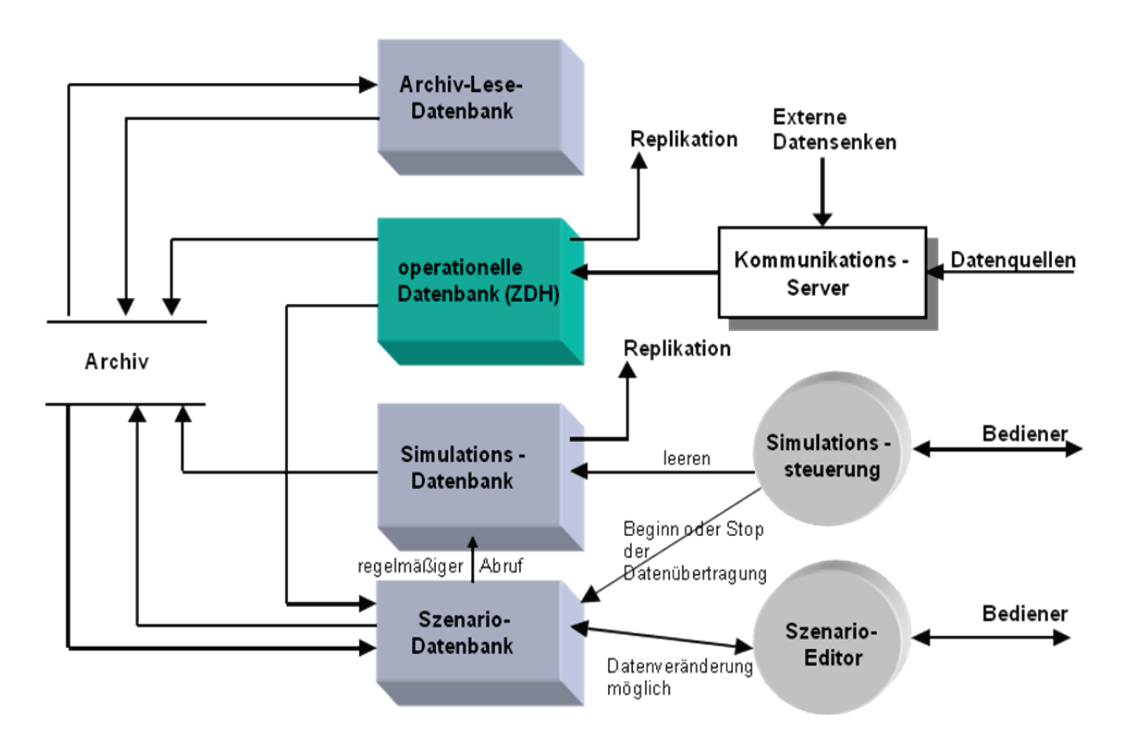

**Abbildung 1: Übersicht über die verschiedenen KFÜ-Datenbanken**

Zur Vorbereitung und Durchführung von Übungen werden neben der operationellen Datenbank weitere Datenbanken vorgehalten, in die Datenbestände direkt oder indirekt aus der operationellen Datenbank eingespeist werden können. Dabei kann eine Modifikation des ursprünglich operationellen Datenbestands entsprechend den Übungsanforderungen durch einen Bediener des Systems vorgenommen werden. Während die Archiv-Lesedatenbank lediglich dem Zugriff auf bereits archivierte Datenbestände dient – vor allem, wenn letztere aus der operationellen Datenbank bereits gelöscht worden sind – dienen die Szenario-Datenbank und die Simulations-Datenbank exklusiv der Vorbereitung und der Durchführung der Übungen.

Die Daten der Szenario-Datenbank werden aus dem Datenbestand des Archivs oder aus der operationellen Datenbank als Kopie von echten Messwerten und Stammdaten erstellt, um daraus ein Übungsszenario aufbauen zu können. Dabei wird nur der Teil des Messwertbestands übernommen, der im operationellen Betrieb vom Kommunikationsserver an die zentrale Datenhaltung übergeben wird; insbesondere werden somit keine verdichteten Werte und Pseudomesswerte übergeben. Labor- und Feldmessungen werden ebenfalls nicht in die Szenario-Datenbank übernommen. Diese Daten fließen während der Übungsdurchführung über den Kommunikationsserver in die Simulation, sind also keine Bestandteile des Szenarios. Das Präparieren des Übungsszenarios erfolgt durch Modifikation des kopierten Datenbestands mit dem Szenario-Editor in der Szenario-Datenbank. Hierzu stehen dem Anwender verschiedene Werkzeuge zur Verfügung, um beispielsweise Messwerte zu verändern oder komplette Messreihen zu kopieren.

Die Simulations-Datenbank ist das Pendant der operationellen Datenbank während einer Übung. Die Aufgabe des Kommunikationsservers übernimmt hier ein spezieller Dienst, der die Daten aus der Szenario-Datenbank den Diensten zur Simulationsdatenverarbeitung übergibt. Dabei werden hier alle sekundären Daten generiert, die im Normalbetrieb von der operationellen Datenbank im Rahmen der Datenannahme berechnet werden, beispielsweise verdichtete Messwerte und Pseudomesswerte. Allerdings muss darauf geachtet werden, dass die den Algorithmen zugrundeliegenden, simulierten Messdaten auch das erwartete Ergebnis liefern, z.B. eine bestimmte Diffusionskategorie oder ein zum Unfallszenario gehörendes Kerninventar. Die Datensätze der Simulations-Datenbank besitzen aktualisierte Zeitstempel, die der tatsächlichen Eintragungszeit in die Datenbank durch den Szenarioablauf entsprechen. Der Datenbestand der Simulations-Datenbank kann durch die Benutzer mit Hilfe des KFÜ-Clients in gleicher Weise bearbeitet werden wie der Datenbestand der operationellen Datenbank. Die Benutzer müssen sich hierzu lediglich bei der Simulations-Datenbank anmelden anstatt bei der operationellen Datenbank. Die eingesetzte Replikationstechnologie der Datenbank sorgt dafür, dass auch die an dezentralen Standorten vorgehaltenen Datenbanken synchronisiert werden.

Soll beim Übungsbeginn bereits eine Datenhistorie für die KFÜ-Clients vorliegen, so ist der Szenarioablauf mit entsprechendem zeitlichen Vorlauf zu starten. Bei Übungen mit Beteiligung verschiedener Organisationen ist ein nicht zu vernachlässigender Koordinationsaufwand einzuplanen. Wie beim operationellen Betrieb sollte grundsätzlich vermieden werden, dass die verschiedenen Anwender über einen unterschiedlichen Informationsstand verfügen.

#### <span id="page-84-0"></span>**2.2 Vorbereitung einer Simulation**

Sieht man von den Daten des Deutschen Wetterdienstes ab, steht der Szenario-Autor vor der Aufgabe, für einen Kraftwerksstandort die Daten von ca. 150 Messgeräten vorzubereiten, was bei einer Simulationsdauer von einem Tag einer Datenmenge von deutlich mehr als 100.000 Messdaten entspricht. Eine hinreichend lange Vorbereitungszeit ist also unbedingt notwendig. Diese Zahl der vorzubereitenden Daten ergibt sich wie folgt:

- Kraftwerksdaten: Typischerweise ca. 80 Betriebs- und Emissionsparameter, die im Minutentakt vorliegen
- Immissionsdaten: ca. 30 ODL-Sonden und eine stationäre Radioaerosolstation mit 10 Zeitreihen für unterschiedliche Nuklide
- Meteorologische Daten: Messdaten am Standort und in der Umgebung (bis zu 40 Messstationen)

Wetterprognose und Niederschlagsradar wurden bisher in den Übungen nur durch simulierte Werte am Kraftwerksstandort berücksichtigt – eine deutliche Qualitätseinbuße im Vergleich zum operationellen Betrieb. Eine konsistente Vorbereitung dieser Daten würde jedoch eine äußerst intensive Vorbereitung erfordern, da dreidimensionale Felder für alle Prognoseparameter vorzubereiten wären. Momentan laufen Überlegungen, den Szenario-Editor um eine entsprechende Funktionalität zu erweitern.

Zu den oben angesprochenen Daten kommen je nach Übungsinhalt noch mobile Messungen durch LUBW, ABC-Erkunder und Bundesamt für Strahlenschutz (Hubschrauber) hinzu /2/. Auch diese Daten sollten passend zum Szenario vorbereitet werden. Bisher wurden hier allerdings – abgesehen von wenigen Ausnahmen, bei denen künstliche Strahlenquellen eingesetzt wurden – die zum Übungszeitpunkt tatsächlich gemessenen Daten verwendet.

## <span id="page-85-0"></span>**3. Beispiele durchgeführter Übungen**

In diesem Kapitel werden die Erfahrungen mit der Simulation an verschiedenen Beispielen zusammengestellt. Generell werden die Funktionalitäten aufgrund der Erfahrungen aus den Übungen kontinuierlich weiterentwickelt und angepasst. Von besonderer Bedeutung ist das Zusammenspiel des KFÜ-Kernsystems mit den verschiedenen bereits operationell genutzten Systemen zur Elektronischen Lagedarstellung, über die der organisations- und länderübergreifende Informationsaustausch durchgeführt wird. Die hier zusammengestellten Beispiele zeigen die unterschiedlichen Aspekte zur Nutzung der Simulationsumgebung auf. Die Beispiele konzentrieren sich auf Übungen mit direkter Beteiligung des UM. Die KFÜ-Simulation wurde bereits auch Kraftwerks-intern zur Übungsunterstützung eingesetzt.

### <span id="page-85-1"></span>**3.1 Biblis 2008**

Bei der Übung im September 2008, bei der ein Störfall im Kernkraftwerk Biblis simuliert wurde, stand die Fragestellung des länderübergreifenden Datenaustauschs im Vordergrund. Die hinsichtlich ihrer Software-Plattform identischen KFÜ- und ELD-Systeme der Länder Baden-Württemberg und Rheinland-Pfalz kommunizierten untereinander und mit den Systemen von Behörde und Betreiber auf hessischer Seite.

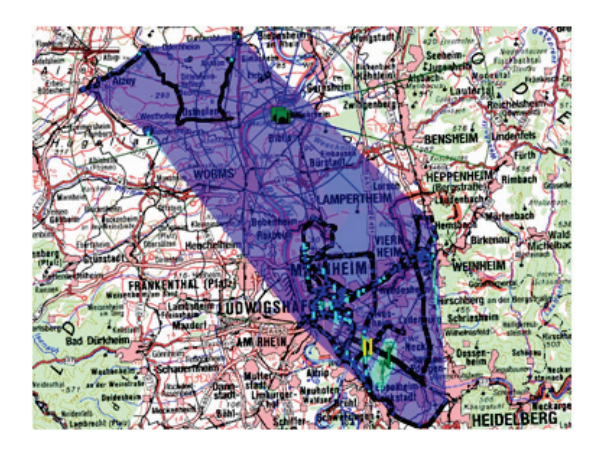

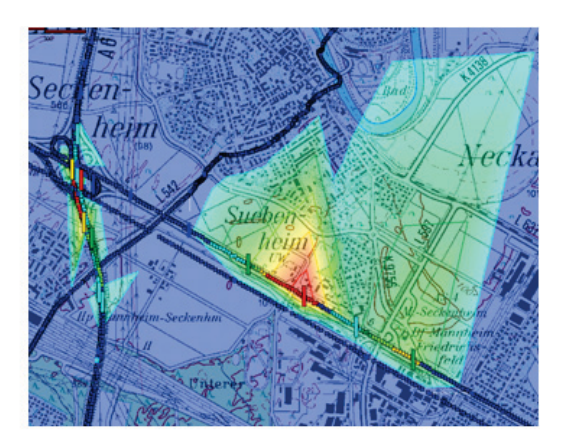

**Abbildung 2: Natural Background Reduction (NBR)-Messungen verschiedener ABC-Erkunder aus Rheinland-Pfalz und Baden-Württemberg. Die rechts im Stadtgebiet von Mannheim erkennbaren Erhöhungen gehen auf den Einsatz künstlicher Strahlenquellen zurück.**

Besonders zu erwähnen ist an dieser Stelle der erstmals in dieser Form praktizierte Austausch der ABC-Erkundermessungen zwischen den drei Ländern. Auch die Visualisierung der gemäß der Richtlinie zur Emissions- und Immissionsüberwachung kerntechnischer Anlagen (REI) durchgeführten Messungen über den KFÜ-Client wurde hier erstmals eingesetzt. Abbildung 2 zeigt eine Gesamtauswertung mit ABC-Erkunderdaten und eine Detailauswertung. Die KFÜ-Simulation wurde hier in erster Linie zur Unterstützung der graphischen Auswertungen der mobilen Messungen sowie zur Ausbreitungsrechnung verwendet. Eine Modellierung der Kraftwerksdaten und Meteorologie fand nicht statt.

### <span id="page-86-0"></span>**3.2 Fessenheim 2008**

Im Vergleich zur Biblis-Übung, bei der die zuständigen Behörden auf hessischer Seite federführend waren, fand bei der im November 2008 durchgeführten Fessenheim-Übung eine deutlich intensivere Nutzung der Simulationsumgebung statt. Das radiologische Szenario wurde durch die Mitarbeiter der IRSN (Institut de radioprotection et de sûreté nucléaire) erstellt und dem Übungsleiter im UM im Vorfeld zur Verfügung gestellt. Der fiktive Störfall – ein Leck in der Frischdampf-Zufuhr mit einer verbundenen zweistufigen Freisetzung – stellte durch eine etwas komplexere Meteorologie (Winddrehung während der Freisetzungsphase) erhöhte Anforderungen sowohl an die Szenariovorbereitung als auch an die Mitglieder der Krisenstäbe in UM und Regierungspräsidium (RP). Aufgrund der zahlreichen beteiligten Organisationen musste eine korrekte Zeittaktung der Simulation sichergestellt werden, d.h., die relevanten Informationen durften weder zu früh noch zu spät zur Verfügung gestellt werden. Bei dieser internationalen Übung waren auf französischer Seite IRSN und EDF (Betreiber) beteiligt, sowie die Groupe d'Intervention Robotique sur Accidents (INTRA), die Umgebungsmessungen im Auftrag des Betreibers in Frankreich durchführte. Auf deutscher Seite nahm neben dem UM das RP Freiburg als zuständige Katastrophenschutzbehörde teil. Die LUBW, das Bundesamt für Strahlenschutz (BfS), die ABC-Erkunder sowie die Kerntechnische Hilfsdienst GmbH (KHG) führten mobile Messungen auf deutschem Gebiet durch. Die Schweiz war durch die Nationale Alarmzentrale (NAZ) vertreten.

Abbildung 3 zeigt die auf Basis der simulierten Wetterprognose erstellte ABR-Prognoserechnung, die auf eine – entgegen der Ausgangswetterlage – Beaufschlagung auf deutscher Seite hinwies.

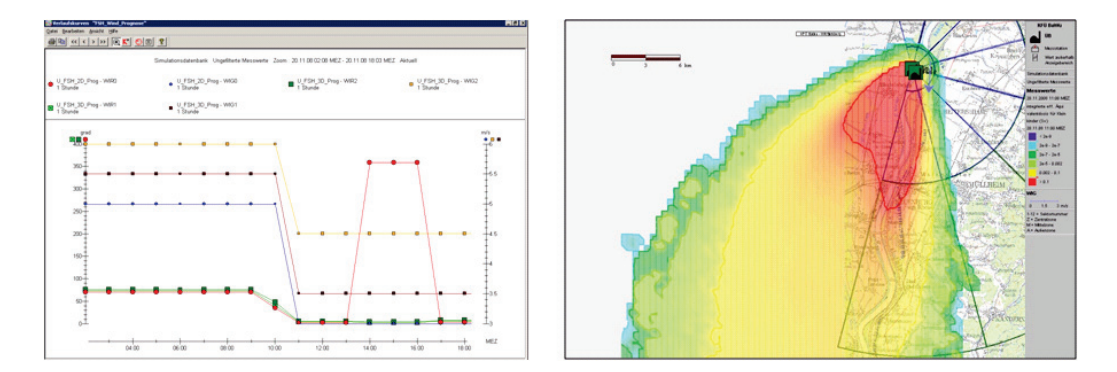

**Abbildung 3: Wetterprognose mit vorhergesagter Winddrehung und sich daraus ergebende ABR-Prognose**

Der tatsächliche Unfallverlauf in der Simulation bestätigte das prognostizierte Verhalten (Abbildung 4), wenngleich die Höhe der Freisetzung deutlich niedriger ausfiel. Aus der Zeitreihe ist deutlich der Durchzug der Wolke und die anschließend erhöhte Bodenstrahlung zu erkennen. Als Ergebnis der Übung wurde auch die Zusammenstellung und Verfügbarkeit der wichtigsten Informationen aller Beteiligten über die ELD sehr positiv bewertet.

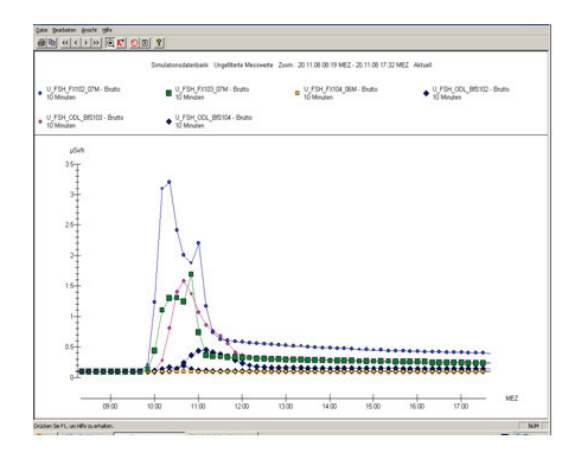

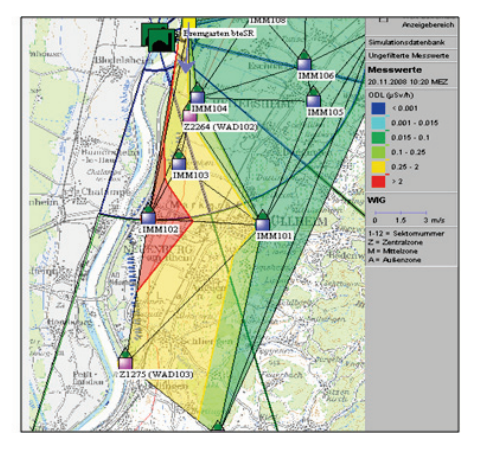

**Abbildung 4: Simulation der Immissionsdaten (Halbring auf deutscher Seite); Zeitreihe (links) und Isofläche (rechts).**

#### <span id="page-87-0"></span>**3.3 Neckarwestheim 2009**

Stand bei den vorgenannten Übungen aus Sicht des Landes Baden-Württemberg noch die Umgebungsüberwachung im Vordergrund, so rückte bei der vom 05.-07.02.2009 durchgeführten Notfallübung für den Standort Neckarwestheim, Block 2 (GKN-2) die Anlage ins Zentrum des Geschehens. Gegenstand des Szenarios war ein mittleres Leck im Primärkreis. Beteiligt waren das UM, das RP Stuttgart, der Betreiber (Standort und EnBW-Zentrale), die LUBW, KHG und die ABC-Erkunder.

Ausgehend von den vom Betreiber zur Verfügung gestellten Szenariodaten der Anlage und dem vom RP Stuttgart gewünschten fiktiven Wetter wurde das KFÜ-Szenario vorbereitet. Aufgrund der teilweise unterschiedlichen Zeittaktung der Daten sowie der zusätzlichen Forderung, dass nur ein Sektor betroffen sein sollte – was wegen der besonderen Tallage des Standorts kaum möglich ist – war diese Aufgabe schwierig umzusetzen. Die vom RP Stuttgart zusätzlich gewünschte Unterbrechung stellte zudem hohe Anforderungen an den Ablauf und die Synchronisation der Übung, da die Ereignisse der Simulation mit den Meldungen und Maßnahmen des Betreibers synchronisiert werden mussten. Auf Betreiberseite wurde bei dieser Übung erstmals im Krisenstab ein WebGenesis®-basiertes ELD-System erfolgreich eingesetzt. Die Notfallübung war durch eine sich immer deutlicher ankündigende kontrollierte Freisetzung (sog. Venting) gekennzeichnet, da der Druck im Sicherheitsbehälter kontinuierlich auf den Auslegungsdruck von 6 bar zusteuerte. Diese Freisetzung wurde dann im Übungsverlauf durch Maßnahmen des Betreibers verhindert. Abbildung 5 zeigt die KFÜ-Schutzzieldarstellung für vier verschiedene Zeitpunkte. Eine Messübung des Betreibers, der LUBW und der ABC-Erkunder ohne direkten Anlagenbezug rundeten am dritten Übungstag die Simulation ab. Neu waren hier die erstmals in die KFÜ integrierten In-situ-Messungen der LUBW. Besonders erfreulich war zudem, dass der Betreiber seine eigenen Messungen für die ELD des UM zur Verfügung stellte (siehe Abbildung 6, Messungen in der Zentralzone).

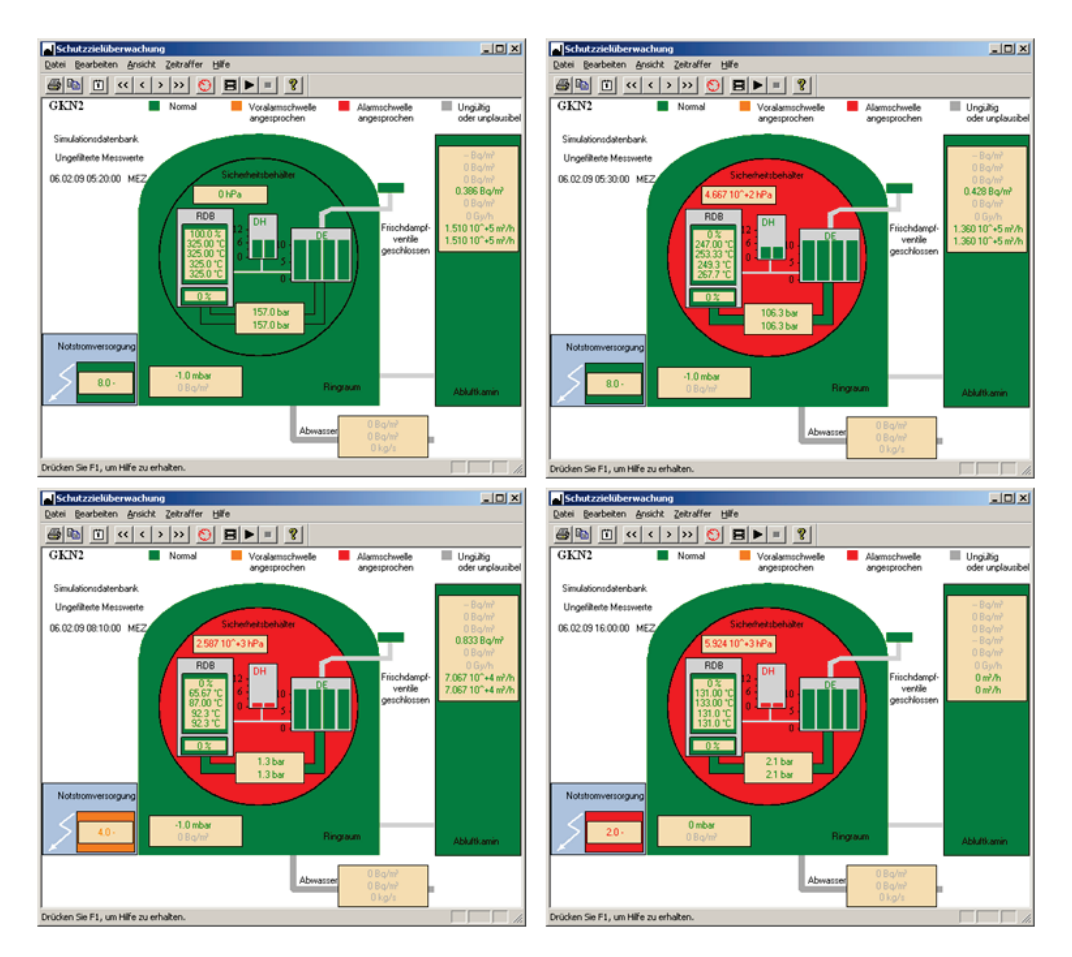

**Abbildung 5: Schutzzielschaubild GKN-2 im Verlauf der Simulation: Ausgangslage (oben links); nach Leckage im Primärkreis kontinuierlich ansteigender Druck (von oben rechts bis unten rechts); Beginn Ausfall Notstromversorgung (unten links); bis kurz vor Übungsende waren laut Szenario nur 2 Notstromschienen verfügbar. Das Containment hatte nicht versagt.**

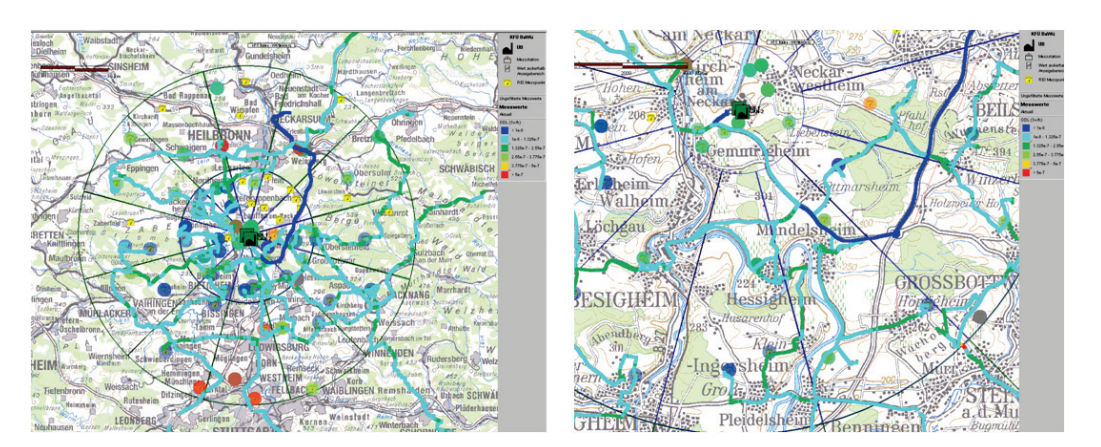

**Abbildung 6: Darstellung NBR-Spuren und REI-Messungen von Betreiber, LUBW und ABC-Erkundern: Übersicht (links) und südliche Zentral- und Mittelzonen (rechts).**

## <span id="page-88-0"></span>**4. Ausblick**

Die Simulationsumgebung der KFÜ hat sich im Zusammenspiel mit der ELD im Einsatz verschiedener Übungen als wichtiges Hilfsmittel zur Durchführung der Tätigkeiten in den Krisenstäben bewährt. Sie leistet einen wichtigen Beitrag zum Übungserfolg, indem sie einen hohen Realitätsbezug vermittelt, d.h. die Künstlichkeit einer Übung deutlich reduziert. Die sorgfältige Vorbereitung des Szenarios inklusive der Abstimmung der Kommunikationswege zwischen den verschiedenen Teilnehmern bildet hierfür die entscheidende Grundlage, die Systemumgebung selbst liefert lediglich den Rahmen.

Die bisher veranstalteten Übungen liefen nach einem vorher von den Szenarioautoren erstellten Drehbuch ab. Ein sehr großer Aufwand besteht in der Vorbereitung der meteorologischen Verhältnisse, wenn man – wie bisher üblich – ein künstliches Wetter verwendet. In den meisten Fällen ist die Suche nach diesem geforderten Wetter in dem in der KFÜ hinterlegten historischen Datenbestand schwierig. Hinzu kommt, dass dieses Kunstwetter in der Regel nicht mit dem tatsächlichen Wetter zum Übungszeitpunkt übereinstimmt, d.h. der oben angesprochene Realitätsbezug deutlich abgeschwächt wird. Aus diesen Gründen spricht vieles dafür, Übungen auf Basis des aktuellen Wetters durchzuführen. Auch die Ausbreitungsrechnungen werden dadurch wesentlich realistischer. Allerdings wüssten in diesem Fall auch die Szenarioautoren nicht im Voraus Bescheid, welche Maßnahmen sich im Rahmen des Simulationsablaufs ergeben. Der Zugriff auf die aktuellen Daten und geplanten bzw. bereits durchgeführten Maßnahmen der Krisenstäbe und Katastrophenschutzbehörden über einen kontinuierlichen Datenaustausch der beteiligten Systeme wird dadurch jedoch umso wichtiger. Dieser Gedanke lässt sich natürlich auch auf die Anlagendaten ausdehnen. Zurzeit wird die Möglichkeit der Anbindung an den Kraftwerkssimulator, eine Art "virtuelles Kraftwerk" für die Betriebsmannschaft eines Kernkraftwerks, überprüft. Mit dieser Umgebung werden regelmäßig bestimmte Betriebszustände der kerntechnischen Anlage simuliert und geübt. Die übende Mannschaft leitet auf Basis eines sich ankündigenden Störfalls die geeigneten Maßnahmen ein, d.h. in der Regel werden Emissionen in die Umgebung verhindert (sog. Auslegungsstörfälle). Eine Simulation von Freisetzungen im Simulator ist jedoch derzeit schwierig. Aus KFÜ-Sicht würden von dieser Anbindung also vor allem die Anlagenreferate im UM profitieren. Aktuell werden die Möglichkeiten untersucht, den Ablauf der Simulation noch stärker zur Laufzeit zu beeinflussen, z.B. durch die Anbindung an den Kraftwerkssimulator oder zur Laufzeit modifizierte Umgebungsdaten. Die KFÜ-Dienste-Architektur lässt diese Erweiterung ohne Schwierigkeit zu. Die Erweiterung des Szenario-Editors, z.B. für Wettervorhersagedaten oder für eine zu Emission und Meteorologie passende Vorgabe von Immissionsdaten, erscheint aufgrund der Komplexität und Zusammengehörigkeit der verschiedenen Datenquellen notwendig.

## <span id="page-89-0"></span>**5. Literatur**

- /1/ Obrecht, R. et al. (2002): KFÜ BW Erneuerte Kernreaktorfernüberwachung in Baden-Württemberg. In: R. Mayer-Föll, A. Keitel, W. Geiger; Hrsg.: Projekt AJA, Anwendung JAVA-basierter Lösungen und anderer leistungsfähiger Lösungen in den Bereichen Umwelt, Verkehr und Verwaltung, Phase III 2002, Forschungszentrum Karlsruhe, Wissenschaftliche Berichte FZKA 6777, S. 141-160.
- /2/ Pohl, H. et al. (2007): KFÜ-BW mobil Möglichkeiten der Verarbeitung und Darstellung von mobilen Messungen bei radiologischen Ereignissen. In: Mayer-Föll, R., Keitel, A., Geiger, W.; Hrsg.: F+E-Vorhaben KEWA – Kooperative Entwicklung wirtschaftlicher Anwendungen für Umwelt und Verkehr in neuen Verwaltungsstrukturen, Phase II 2006/07, Forschungszentrum Karlsruhe, Wissenschaftliche Berichte, FZKA 7350, S. 149-156.

# **ABR-Mobile**

## **Ein Simulationssystem zur Ausbreitung radioaktiver Schadstoffe unter Berücksichtigung kraftwerksunabhängiger Standorte**

*A. Piater; W. Scheuermann Institut für Kernenergetik und Energiesysteme Universität Stuttgart Pfaffenwaldring 31 70569 Stuttgart*

> *C. Krass KE-Technologie GmbH Pfaffenwaldring 31 70569 Stuttgart*

*H. Pohl Umweltministerium Baden-Württemberg Kernerplatz 9 70182 Stuttgart*

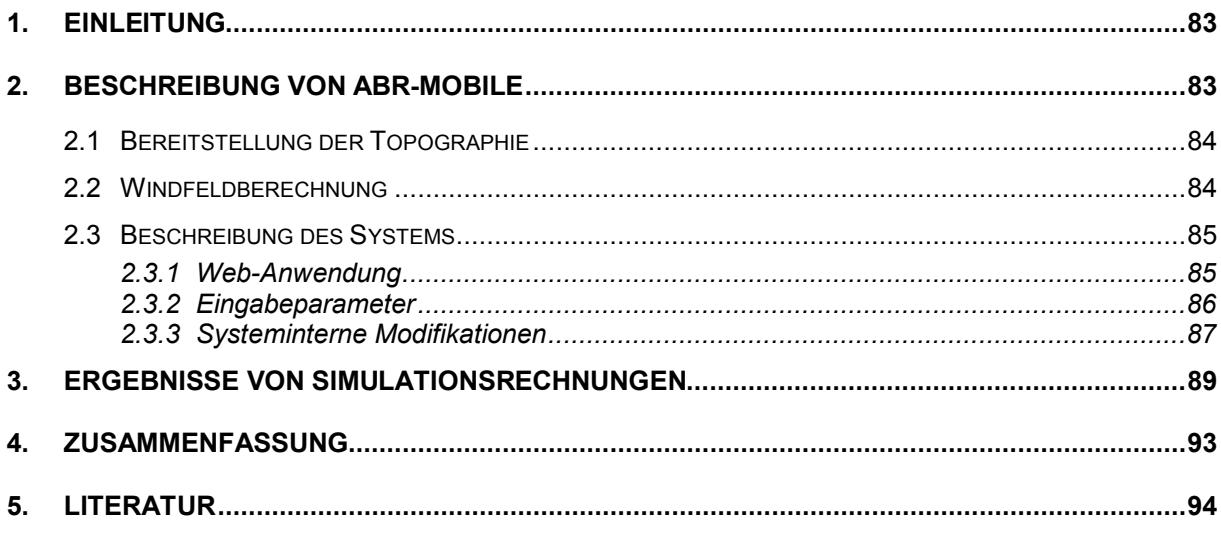

## <span id="page-92-0"></span>**1. Einleitung**

Das Gefährdungspotenzial für Mensch und Umwelt durch die Freisetzung radioaktiver Stoffe rührt nicht allein von den Kernkraftwerken her. Neben dieser potenziellen Gefahrenquelle müssen auch Unfälle beim Transport radioaktiver Stoffe und die Gefahr durch terroristische Anschläge in Betracht gezogen werden. Die Unfallszenarien, die hierbei zu betrachten sind, unterscheiden sich im Wesentlichen durch

- die Menge und Art der freigesetzten radioaktiven Stoffe,
- die Stärke der Radioaktivität und
- die Größe des betroffenen Gebiets

von den Szenarien, welche bei Unfällen in Kernkraftwerken zugrunde gelegt werden.

Mit dem zu entwickelnden Simulationssystem ABR-Mobile wird ein Werkzeug zur Verfügung stehen, das es erlaubt, die radiologische Lage bei dieser Art von Unfällen beurteilen zu können, um entsprechende Maßnahmen zum Schutze der Bevölkerung einzuleiten.

Die Modelle zur Simulation der Ausbreitung radioaktiver Schadstoffe im System ABR-Mobile basieren auf den Modellen, die auch im Rahmen der Kernreaktorfernüberwachung (KFÜ) /1/ des Landes Baden-Württemberg eingesetzt werden.

Durch Forschungsprojekte im Rahmen des Umweltinformationssystems Baden-Württemberg (UIS BW) konnte am Beispiel der Simulation der Ausbreitung radioaktiver Stoffe im Nahbereich der Kernkraftwerke /2/ gezeigt werden, dass diese Modelle flexibel eingesetzt werden können. Das System ABR-Mobile ist die folgerichtige Fortsetzung dieses Ansatzes unter Berücksichtigung kraftwerksunabhängiger Standorte.

## <span id="page-92-1"></span>**2. Beschreibung von ABR-Mobile**

Drei Größen bestimmen im Wesentlichen die Ausbreitung der radioaktiven Stoffe und das Gefährdungspotenzial für Umwelt und Bevölkerung. Dies sind die freigesetzten Stoffe und ihre Aktivität, die Meteorologie, hier vor allem Windrichtung, Windgeschwindigkeit und Regen sowie die Beschaffenheit des Geländes.

Grundlage für die Anforderungen an das System ABR-Mobile sind charakteristische Unfallszenarien. Aufgrund der wechselnden Standorte muss dabei berücksichtigt werden, dass, entgegen der Unfallszenarien bei Störfällen in Kernkraftwerken, der Anwender des Systems die Unfallsituation und die daraus resultierenden Eingabedaten für jede Simulationsrechnung jeweils neu zu bewerten hat.

Im Rahmen dieses Projekts wurde prototypisch der Großraum Stuttgart als topographischer Bereich verwendet. Dieser erstreckt sich von Echterdingen im Süden bis Kornwestheim im Norden und von Weilimdorf im Westen bis Untertürkheim im Osten.

Je nach Bebauung und Größe des betroffenen Gebiets betragen die Maschenweiten wenige Meter bis mehrere 10 m in freiem Gelände.

### <span id="page-93-0"></span>**2.1 Bereitstellung der Topographie**

Ausgangsbasis für die Bereitstellung der topographischen Daten sind die hoch aufgelösten Laserscandaten der Landesvermessung Baden-Württemberg /3/ in Form von Punktwolken. In diesen Datensätzen sind Gebäude und auch Wälder enthalten. Ausgehend von diesem Datenbestand wurden die Daten in einem ersten Schritt auf ein reguläres Gitter mit einer Maschenweite von 2 m umgerechnet. Für diese Berechnungen wurde das geostatistische Verfahren Kriging /4/, /5/ verwendet und mit dessen Hilfe die fehlenden Gitterpunktwerte angenähert.

Für die ersten Untersuchungen wurden aus diesen Basisdaten ausschnittsweise Gitter mit Maschenweiten von 5, 10 und 20 m erzeugt. Die daraus resultierenden Topographien wurden analysiert und hinsichtlich der Anforderungen verglichen. Dabei hat sich gezeigt, dass innerhalb bebauter Gebiete Maschenweiten von 10 m die Gebäudestrukturen hinreichend detailliert erfassen und somit einen guten Kompromiss zwischen Detaillierungsgrad und Modellgebietsgröße darstellen.

Bei ABR-Mobile wird der Emissionsort erst zu Beginn der Simulationsrechnung festgelegt. Dies bedeutet, dass für die topographischen Daten eine Speicherform zu finden ist, bei der sowohl die Topographie von Baden-Württemberg, als auch die unterschiedlichen Maschengrößen erfasst und abgerufen werden können. Für die Implementierung wurde als Speicherform eine relationale Datenbank (MySQL) gewählt, in der die Topographiedaten abgelegt werden. Das gewählte Datenbankschema ist so aufgebaut, dass die gespeicherten z-Werte den topographischen Höhen an der Koordinate (x, y) entsprechen. Die Koordinaten werden entweder im Gauß-Krüger- oder im UTM-System angegeben.

Entsprechend den Anforderungen nach hoher Auflösung in bebauten Gebieten und einer deutlich geringeren Auflösung für freies Gelände wurden für die Bereitstellung der Topographiedaten zusätzlich zu den Laserscandaten noch die frei verfügbaren Daten der Shuttle Radar Topography Mission (SRTM) /6/ für Gebiete mit geringer Auflösung (Maschenweite 100 m und größer) hinzugenommen.

Zum Abrufen der Topographiedaten für ein spezifisches Gebiet wurde ein Webservice entwickelt, der aufgrund der Angaben zum Emissionsort und der gewünschten Maschenweite die jeweils aktuelle Topographie bereitstellt. Beim Design und der Implementierung des Webservices wurde darauf geachtet, dass dieser Dienst auch für das System der Ausbreitungsrechnungen (ABR) im Rahmen der KFÜ nutzbar ist, vor allem im Hinblick auf das erweiterte Modellgebiet mit einem Radius von 100 km, das zum Teil in die angrenzenden Nachbarländer reicht.

### <span id="page-93-1"></span>**2.2 Windfeldberechnung**

Die Berechnung der Windfelder erfolgt auf der Basis der vom Deutschen Wetterdienst (DWD) zur Verfügung stehenden Prognosedaten. Diese Prognoserechnungen basieren auf dem Lokalmodell des DWD mit Maschenweiten von 4,7 auf 7,0 km. Für kleinere Modellgebiete, speziell in bebauten Gebieten, kann die Auflösung des Lokalmodells dazu führen, dass innerhalb des Modellgebiets nur sehr wenige oder auch keine Prognosewerte liegen. Daher musste die Berechnungsstrategie in ABR-Mobile hinsichtlich der Meteorologie abgeändert werden.

Gewählt wurde ein zweistufiges Verfahren, ein sogenanntes "Nesting", auf Modulebene: Ausgehend vom gewählten Modellgebiet wird der Ausschnitt aus dem Lokalmodell des DWD so gewählt, dass es mindestens vier Maschen umfasst und dass das gewählte Zielmodellgebiet (rot) ungefähr im Zentrum dieses Ausschnitts liegt (Abbildung 1).

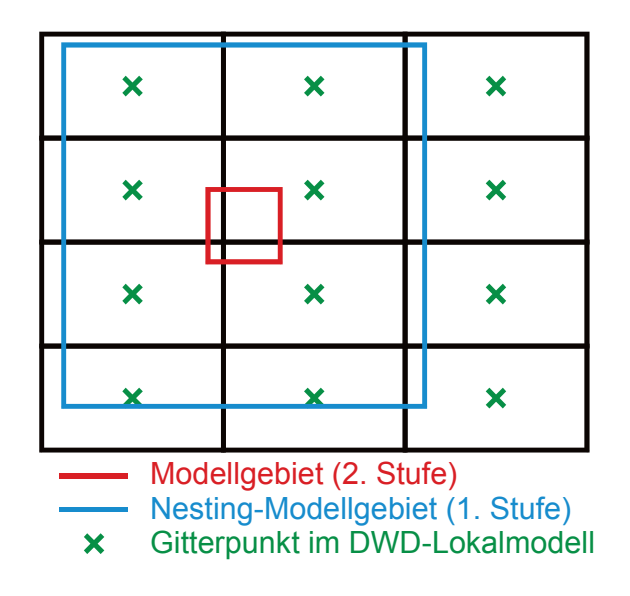

#### **Abbildung 1: Nesting**

Das Nesting-Verfahren beruht darauf, dass in einem ersten Schritt ein neues Nesting-Modellgebiet (blau) in den Ausschnitt des Lokalmodells gelegt wird, dessen Maschenweiten so bemessen sind, dass mehrere Maschen des DWD-Lokalmodells im Nesting-Modellgebiet liegen. Das Zielmodellgebiet (rot) ist dabei eine Teilmenge mehrerer Maschen des Nesting-Modellgebiets. Auf der Basis dieses Nesting-Modellgebiets wird nun eine erste Windfeldberechnung durchgeführt, wobei die Ergebnisdaten dieser Rechnung als Eingangsdaten für die zweite Windfeldberechnung im Zielmodellgebiet verwendet werden.

#### <span id="page-94-0"></span>**2.3 Beschreibung des Systems**

In den folgenden Unterkapiteln werden die Web-Anwendung, die Eingabeparameter von ABR-Mobile sowie die systeminternen Modifikationen bei der Überführung von ABR-Research in ABR-Mobile beschrieben.

#### <span id="page-94-1"></span>**2.3.1 Web-Anwendung**

Die Grundlage der Web-Anwendung des ABR-Mobile-Systems basiert auf ABR-Research /7/. Diese besteht serverseitig aus einer Kombination von Apache Cocoon /8/ und der Google Maps API /9/ und wurde speziell für die Anforderungen von ABR-Mobile erweitert. Die Formulare für die Erfassung der Szenariodaten wurden angepasst und eine neue Eingabemöglichkeit für den Emissionsort geschaffen.

#### <span id="page-95-0"></span>**2.3.2 Eingabeparameter**

Die Loslösung des Modellgebiets vom Kraftwerksstandort hat zur Folge, dass eine Reihe von Parametern, die als Stammdaten im System ABR-Research hinterlegt sind, nun vom Anwender vorzugeben ist. Dies betrifft die Koordinaten des Emissionsorts, die Angaben zum Modellgebiet und die Zusammensetzung und die Aktivität der freigesetzten Stoffe.

#### **Koordinaten des Emissionsorts:**

Zur Bestimmung der Koordinaten des Emissionsorts wurde Google Maps in die Benutzeroberfläche von ABR-Mobile (Abbildung 2) eingebunden. Dies ermöglicht es, den Emissionsort per Mausklick auf der Karte festzulegen. Zusätzlich besteht die Möglichkeit zur Angabe einer Adresse oder der direkten Eingabe der Koordinaten im Gauß-Krüger-System. Die Funktionen "Suche Adresse" und "Suche Koordinaten" positionieren den Marker an der angegebenen Stelle. Danach kann der Marker verschoben werden, um die genaue Position des Emissionsorts festzulegen. Über die Funktion "Marker-Koordinaten übernehmen" werden die Koordinaten in ABR-Mobile zur Verfügung gestellt.

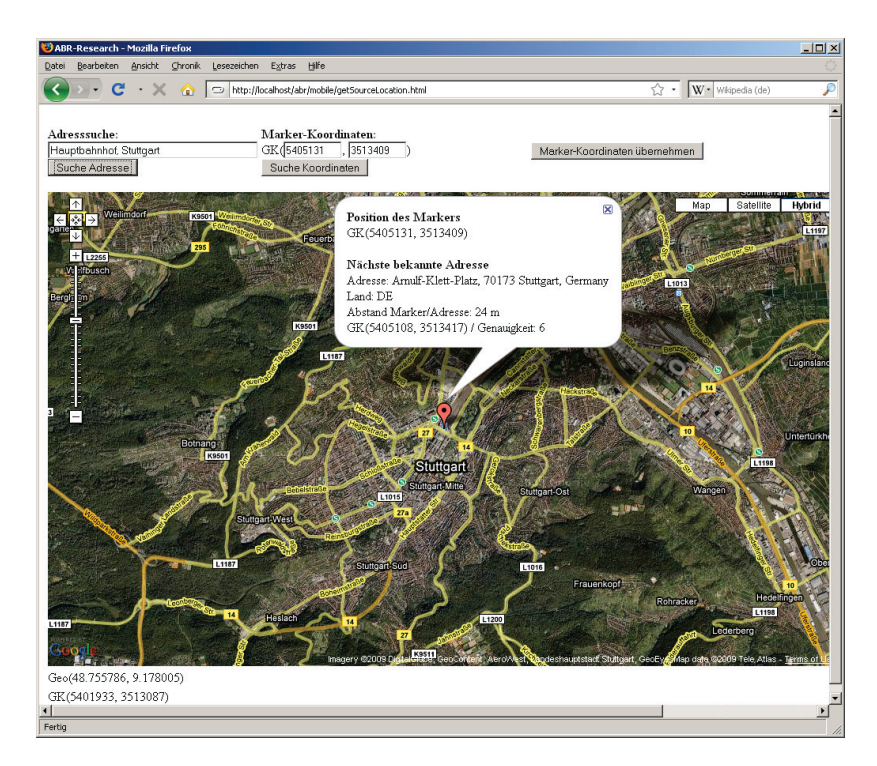

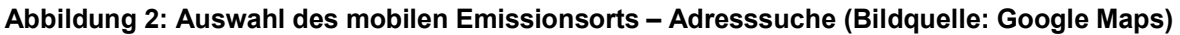

#### **Definition des Modellgebiets:**

Die Festlegung des Modellgebiets erfolgt durch die Angabe der Anzahl der Maschen in West-Ost- und Süd-Nord-Richtung sowie durch die Angabe der Maschenweiten in beiden Richtungen. Der Emissionsort liegt im Zentrum des Modellgebiets.

#### **Definition des Nuklidvektors:**

Die Angabe der freigesetzten Stoffe und ihre jeweilige Aktivität bestimmt das Gefährdungspotenzial und ist aufgrund fehlender Informationen vom Anwender abzuschätzen.

In der vorliegenden ersten Version von ABR-Mobile beschränkt sich die Eingabe der Nuklide und ihrer Aktivität auf die vier Nuklidgruppen organisches Jod, elementares Jod, Edelgase und Aerosole mit jeweils einem Leitnuklid in jeder Gruppe. Die Angabe der Aktivität erfolgt in der Einheit Becquerel pro Sekunde.

#### **Meteorologie:**

In der derzeitigen Version des Systems werden nur die Prognosedaten des DWD verwendet. Diese Daten werden ohne Benutzerintervention direkt von der zentralen Datenhaltung (ZDH) der KFÜ abgerufen /10/.

#### <span id="page-96-0"></span>**2.3.3 Systeminterne Modifikationen**

Durch die Einführung des breit einsetzbaren Webservices zur Bereitstellung der topographischen Daten unterscheiden sich die beiden Systeme ABR-Mobile und ABR-Research im Wesentlichen nur noch durch unterschiedliche Eingabeparameter. Daher lag es nahe zu untersuchen, inwieweit sich die Schnittstelle zur Übergabe der Eingabeparameter an den Berechnungskern vereinheitlichen lässt. Das Ergebnis dieser Untersuchung ist die Definition eines gemeinsamen XML-Schemas (Abbildung 3), auf dessen Basis die Parameterübergabe in standardisierter Form erfolgen kann.

Auf der ersten Strukturierungsebene werden vier Bereiche

- Überwachungsbereich (monitoringArea),
- Zeitsteuerung der Simulation (computationTime),
- Simulationsmodell (simulationModel) und
- Meteorologie (environment)

unterschieden, denen die jeweiligen Parameter zugeordnet werden.

Im Zweig, der vom Überwachungsbereich ausgeht, befindet sich die Aufspaltung in die Bereiche

- "fixed" für die kraftwerksgebundenen und
- "mobile" für die kraftwerksunabhängigen Standorte.

Für die kraftwerksgebundenen Standorte besteht neben der Eingabe des Nuklidvektors die Möglichkeit, den Unfallablauf durch die Unfallkategorie und den Leitfaden (accidentCategoryandGuideline) zu beschreiben.

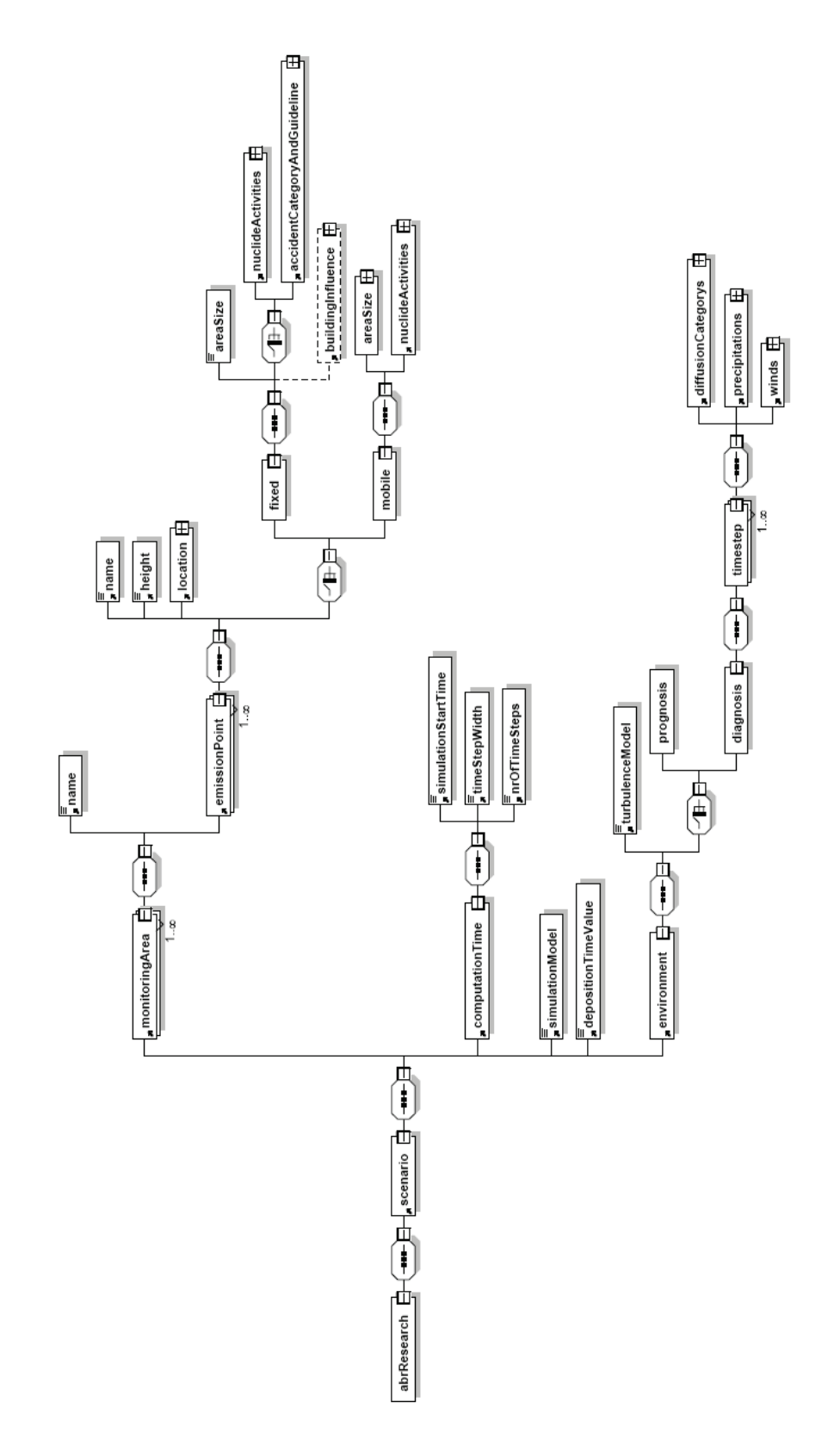

**Abbildung 3: Gemeinsames XML-Schema der Inputdatei-Schnittstelle für Ausbreitungsrechnungen**

Die Definition der Parameter des Modellgebiets ist ebenfalls diesen Zweigen zugeordnet. Dabei entspricht das Modellgebiet bei den kraftwerksgebundenen Standorten den aus der KFÜ bekannten Angaben groß, mittel und klein entsprechend den Radien der Überwachungsbereiche von 25 km, 10 km und 1 km, während bei den kraftwerksunabhängigen Standorten das Modellgebiet durch die Angaben

- Koordinaten der linken unteren Masche,
- Anzahl der Maschen in x- und y-Richtung und
- Maschenweite

definiert wird.

Um die Lesbarkeit der Abbildung 3 nicht zu sehr zu beeinträchtigen, wurden nicht alle Parameterdefinitionen dargestellt. Das Plus-Zeichen bei einem Kästchen zeigt an, dass hier weitere Parameterdefinitionen folgen.

Für ABR-Mobile wurde die Schnittstelle umgesetzt, für ABR-Research stehen diese Arbeiten noch aus. Ein Sessionkonzept wurde in dieser Version von ABR-Mobile nicht implementiert.

## <span id="page-98-0"></span>**3. Ergebnisse von Simulationsrechnungen**

Der ersten der hier dargestellten Simulationsrechnungen lagen die Prognosedaten des DWD vom 17.02.2008 zugrunde. Zu diesem Zeitpunkt herrschte ein schwacher Wind aus östlicher Richtung. Als Emissionsort wurde der Stuttgarter Hauptbahnhof gewählt (siehe Abbildung 6). Die Gauß-Krüger-Koordinaten waren 3513458 m in West-Ost-Richtung und 5405190 m in Süd-Nord-Richtung.

In dem Beispiel wurde ein Nuklidgemisch angenommen, das den fiktiven Fall eines Unfalls beim Transport radioaktiver Stoffe abbildet:

- Aerosole 6.94 e+005 [Bq/s]
- Edelgase  $2,36$  e+011 [Bq/s]
- Elementares Jod 6,392.3 e+006 [Bq/s]
- Organisches Jod 5,56 e+006 [Bq/s]

Abbildung 4 zeigt sowohl die zugrundeliegende Topographie als auch die herrschenden Windverhältnisse. Die Maschenweite beträgt 10 m. In der Darstellung erkennt man sehr gut die Hauptverkehrsstraßen, wie z.B. die Heilbronner Straße, aber auch den Hauptbahnhof und den daran anschließenden Schlossgarten. Die Farbe blau kennzeichnet die tiefsten Punkte in dieser Darstellung.

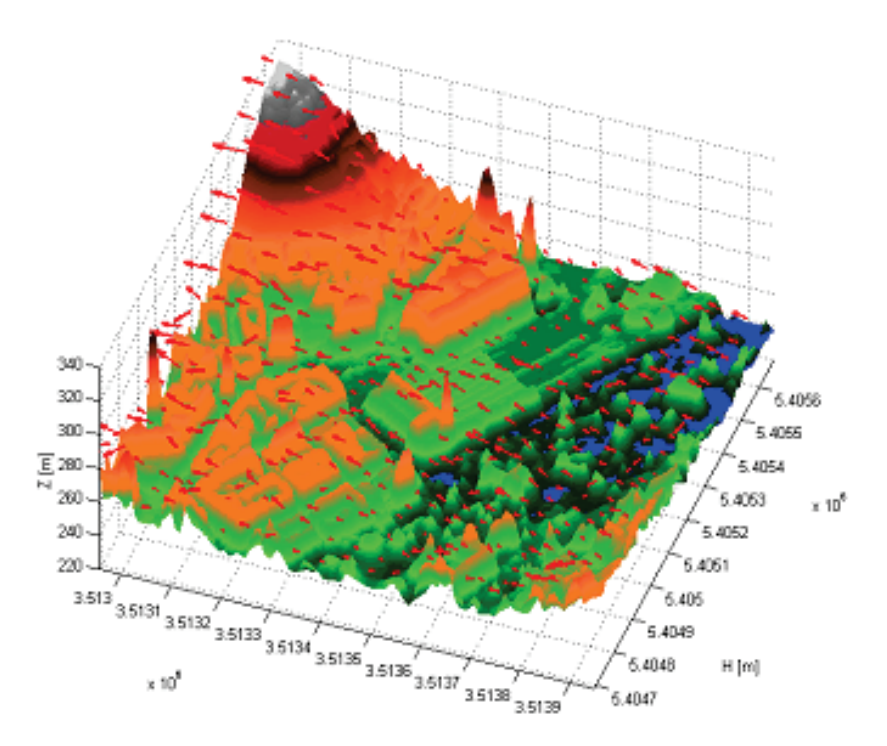

**Abbildung 4: Topographie des Modellgebiets und herrschende Windverhältnisse**

Abbildung 5 zeigt als ein Simulationsergebnis die Verteilung der effektiven Äquivalenzdosis für Erwachsene. Aufgrund der schwachen Winde zum angenommenen Unfallzeitpunkt liegt die maximale Dosis nur unweit entfernt vom Emissionsort. Die starke vertikale Turbulenz bei dieser Wetterlage führt zu einem Aufstieg der radioaktiven Wolke in eine größere Höhe, so dass das gesamte Modellgebiet von der radioaktiven Strahlung (Gammasubmersion) beaufschlagt wird.

Dargestellt werden zwei Marker auf der Karte. Der erste Marker enthält Informationen über den Ort der maximalen Dosis. Der zweite Marker enthält Informationen über den Emissionsort.

Über das Auswahlfeld unterhalb der Grafik hat der Anwender die Möglichkeit, sich unterschiedliche Simulationsergebnisse zu unterschiedlichen Zeitpunkten darstellen zu lassen.

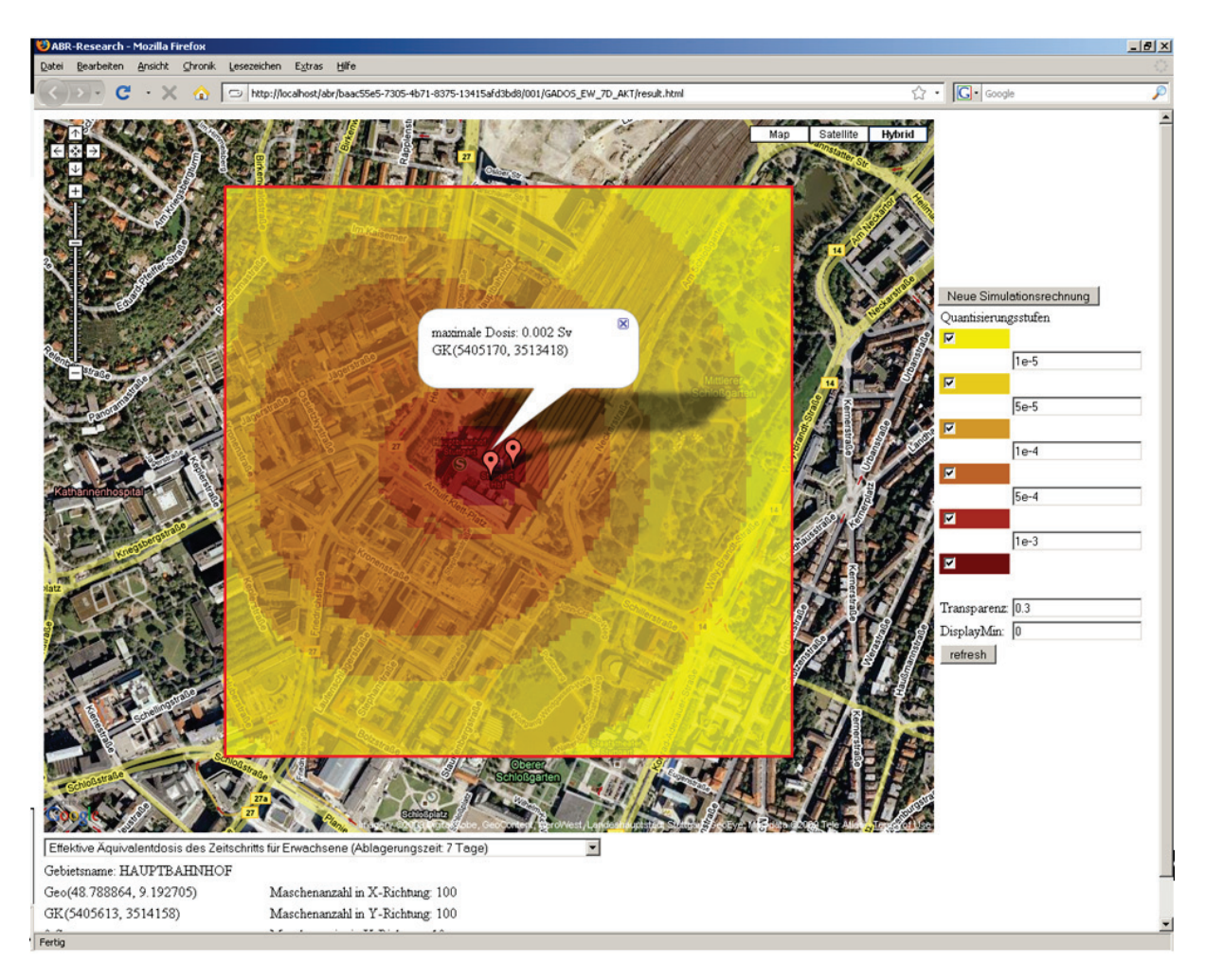

**Abbildung 5: Ergebnisdarstellung einer Simulation (Bildquelle: Google Maps)**

Abbildung 7 zeigt die Dosisverteilung einer weiteren Simulationsrechnung auf der Basis der in Abbildung 6 gezeigten Windverhältnisse mit der Hauptwindrichtung aus Süd-West. Die freigesetzten Aktivitätsraten entsprechen denen aus der zuvor beschriebenen Simulationsrechnung. Die Freisetzungshöhe bei diesem Beispiel beträgt 10 m. Emissionsort waren die Bahnsteige des Hauptbahnhofs. Vergleicht man die der Simulationsrechnung zugrundeliegende Topographie mit dem in Abbildung 7 dargestellten Ergebnis, kann man den Einfluss der Gebäude sehr gut erkennen. Bei diesem Beispiel führte der Turbulenzzustand zu einer bodennah verbleibenden Wolke; die Gammasubmersion trägt auch in diesem Beispiel primär zur Dosisbelastung bei. Durch die niedrig liegende Wolke erfolgt der Einfall der Strahlung sehr flach, und im Bereich der Gebäude zeigen sich Abschattungseffekte. Sehr gut zu erkennen ist auch der Bereich niedriger Dosis in der linken oberen Ecke im Bereich der Erhebung. Dieser liegt oberhalb der Wolke und wird aus einem Bereich mit niedrigerer Partikelkonzentration heraus bestrahlt.

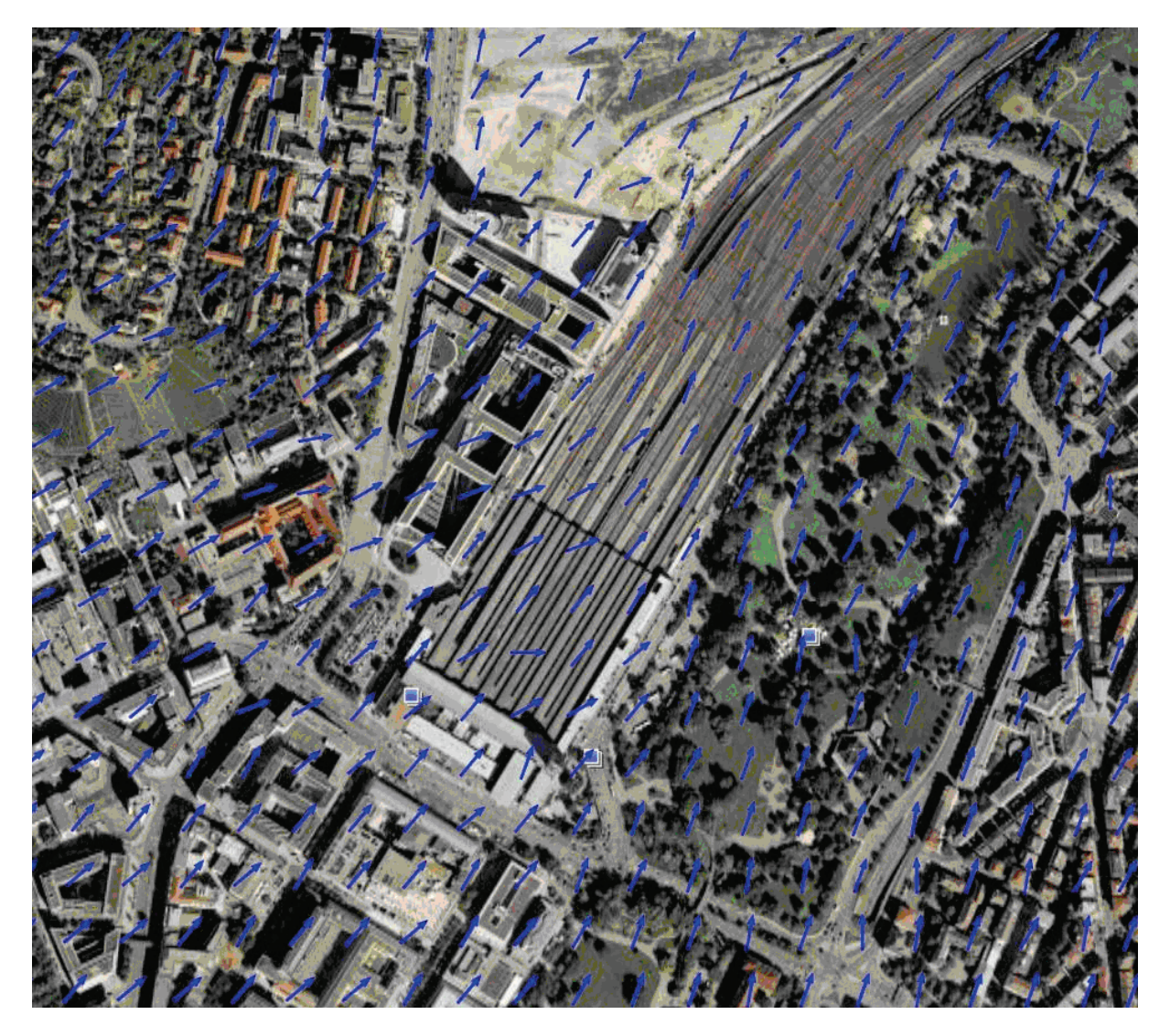

**Abbildung 6: Windverhältnisse bei Emission auf den Bahnsteigen des Hauptbahnhofs Stuttgart (Bildquelle: Google Maps)**

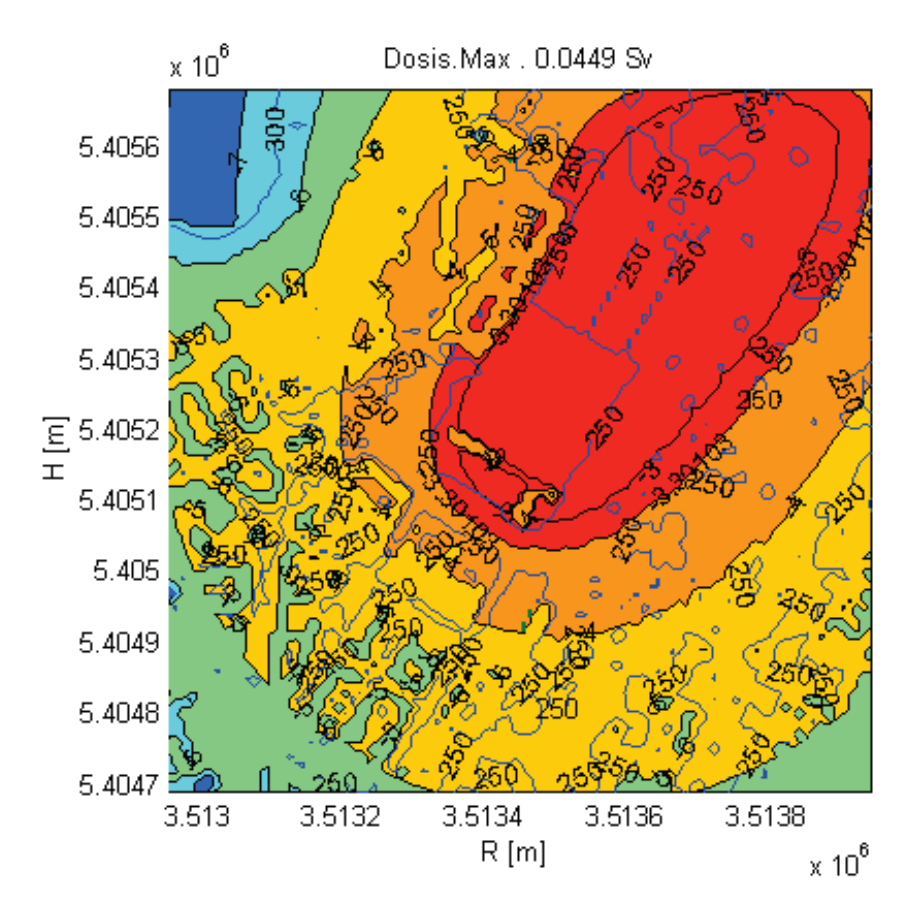

<span id="page-102-0"></span>**Abbildung 7: Dosisverteilung bei Emission auf den Bahnsteigen des Hauptbahnhofs Stuttgart**

### **4. Zusammenfassung**

Mit dem System ABR-Mobile steht in einer ersten Version ein System zur Verfügung, das als Werkzeug zur Analyse der radiologischen Lage bei einer Gefahrensituation außerhalb des Bereichs der Kraftwerksstandorte genutzt werden kann. Einschränkend ist anzumerken, dass sich der Anwendungsbereich des Systems, in dem eine hoch aufgelöste Topographie benötigt wird, auf den Großraum Stuttgart beschränkt, da im Rahmen des Projekts die Aufarbeitung der Laserscandaten nur für diesen Bereich vorgenommen werden konnte. Analysen von Unfallsituationen, bei denen keine hoch aufgelöste Topographie benötigt wird, sind durch die Integration der SRTM-Daten für ganz Baden-Württemberg möglich.

Ein weiteres wesentliches Ergebnis ist die Definition einer einheitlichen, gemeinsamen Schnittstelle zwischen der Web-Anwendung, durch die die Benutzeroberfläche realisiert wird, und dem Berechnungskern für die Systeme ABR-Mobile und ABR-Research. Dies erlaubt es, bei der Erweiterung der Systeme Synergieeffekte zu nutzen und die Benutzerführung flexibler zu gestalten.

### <span id="page-103-0"></span>**5. Literatur**

- /1/ Obrecht, R. et al. (2002): KFÜ BW Erneuerte Kernreaktorfernüberwachung in Baden-Württemberg. In: Mayer-Föll, R., Keitel, A., Geiger, W.; Hrsg.: Projekt AJA – Anwendung JAVA-basierter Lösungen und anderer leistungsfähiger Lösungen in den Bereichen Umwelt, Verkehr und Verwaltung, Phase III 2002, Forschungszentrum Karlsruhe, Wissenschaftliche Berichte FZKA 6777, S. 141-160.
- /2/ Krass, C. et al. (2006): KFÜ-ABR Untersuchung möglicher Erweiterungen des Anwendungsbereichs von ABR-Research hinsichtlich Diagnose- / Prognoserechnungen und Ausbreitung in kleinräumigen Gebieten. In: Mayer-Föll, R., Keitel, A., Geiger, W.; Hrsg.: F+E-Vorhaben KEWA – Kooperative Entwicklung wirtschaftlicher Anwendungen für Umwelt und Verkehr in neuen Verwaltungsstrukturen, Phase I 2005/2006, Forschungszentrum Karlsruhe, Wissenschaftliche Berichte FZKA 7250, S. 161-170.
- /3/ <http://www.um.baden-wuerttemberg.de/servlet/is/13231/>
- /4/ Dutter, R. (1985): Geostatistik: eine Einführung mit Anwendungen. In: Lehn, J.; Neunzert, H.; Wacker, H. (Hrsg.): Mathematische Methoden in der Technik 2, Teubner, Stuttgart.
- /5/ Olea, R. A. (1999): Geostatistics for Engineers and Earth Scientists. Kluwer Academic, Boston.
- /6/ SRTM Daten, [http://srtm.usgs.gov](http://srtm.usgs.gov/) (06.04.2009).
- /7/ Weigele, M. et al. (2001): ABR-KFÜ Der Dienst Ausbreitungsrechnung in der Kernreaktor-Fernüberwachung Baden-Württemberg. In: Mayer-Föll, R., Keitel, A., Geiger, W.; Hrsg.: Projekt AJA – Anwendung JAVA-basierter und anderer leistungsfähiger Lösungen in den Bereichen Umwelt, Verkehr und Verwaltung, Phase II 2001, Forschungszentrum Karlsruhe, Wissenschaftliche Berichte FZKA 6700, S. 113-132.
- /8/ The Apache Cocoon Project[, http://cocoon.apache.org](http://cocoon.apache.org/) (06.04.2009).
- /9/ Google Maps API,<http://code.google.com/apis/maps/> (06.04.2009).
- /10/ Piater, A., Scheuermann, W., Krass, C. et al. (2007): ABR-Research Anbindung an die zentrale Datenhaltung der KFÜ zur Durchführung von Prognoserechnungen; In: Mayer-Föll, R., Keitel, A., Geiger, W.; Hrsg.: F+E-Vorhaben KEWA – Kooperative Entwicklung wirtschaftlicher Anwendungen für Umwelt und Verkehr in neuen Verwaltungsstrukturen, Phase II 2006/2007, Forschungszentrum Karlsruhe, Wissenschaftliche Berichte FZKA 7350, S. 135-142.

# **ZSU IV**

## **Anwendung des objektorientierten Modellkatalogs und Verfahren für die Zusammenführung von Straßen- und Umweltinformationen**

*M. Weise; W. Ressel Universität Stuttgart Institut für Straßen- und Verkehrswesen Pfaffenwaldring 7 70569 Stuttgart*

*J. Holzwarth; T. Thiele Landesstelle für Straßentechnik Baden Württemberg Heilbronner Str. 300-302 70469 Stuttgart*

> *W. Schillinger; K.-P. Schulz Umweltministerium Baden-Württemberg Kernerplatz 9 70182 Stuttgart*

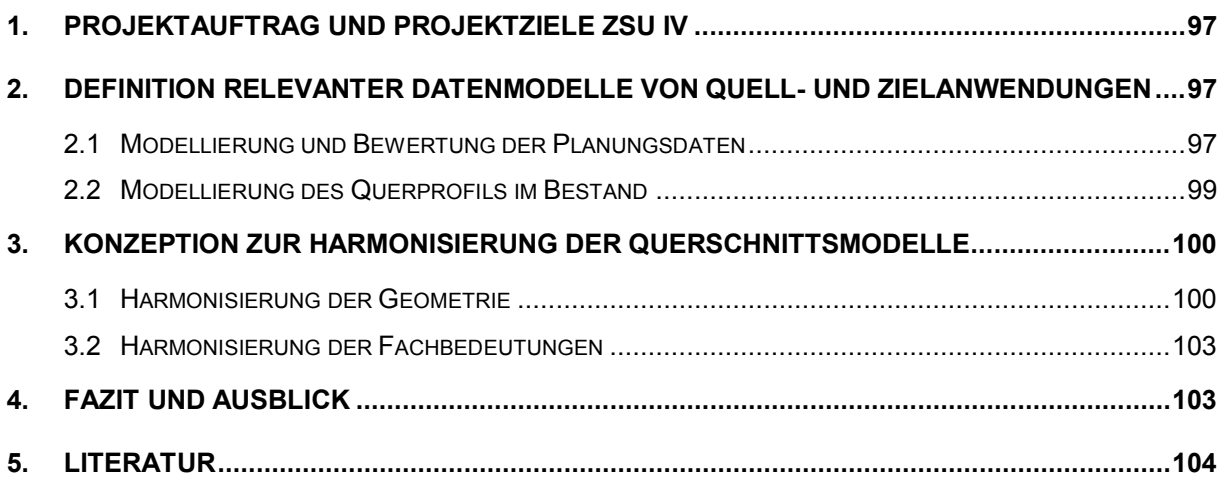

## <span id="page-106-0"></span>**1. Projektauftrag und Projektziele ZSU IV**

Im Mittelpunkt des Teilprojekts ZSU III /1/ stand die vereinfachte und verlustfreie Übertragung von Achsinformationen aus dem Bereich Planung/Entwurf. Durch die Beseitigung des Medienbruchs bei der Übernahme von Straßenplanungen in die Straßeninformationsbank (TT-SIB®) über einen Prototyp zur Konvertierung von OKSTRA®-Daten (StraGIS) und Festlegung organisatorischer Verfahren wurde eine durchgängig digitale Übertragung von Achsdaten zwischen Planung und TT-SIB<sup>®</sup>-Datenpflege erreicht. Weiterhin können diese Informationen zukünftig dienstebasiert mittels WebMapService (WMS) und WebFeatureService (WFS) für die GIS- und Fachanwendungen des Umweltinformationssystems Baden-Württemberg bereitgestellt werden.

Ziel des Teilprojekts ZSU IV ist, aufbauend auf den Achsinformationen, auch Informationen zum Querprofil aus dem Bereich Planung/Entwurf über die TT-SIB® für die UIS-DB bereitzustellen. Nach der Bestimmung der erforderlichen Objekte – sowohl für die TT-SIB® als auch für die Umweltverwaltung – anhand einer Abfrage der Fachressorts im Umweltbereich wurden diese in ihrer Struktur neu erfasst, um eine Harmonisierung der Datenmodelle in den Bereichen Planung/Entwurf und Bestandsdokumentation zu erreichen. Die hohe Inhomogenität der Datenmodelle in den verschiedenen Fachbereichen erfordert eine Untersuchung zur Machbarkeit und die Erarbeitung einer Konzeption für eine schrittweise Harmonisierung der Querprofilsmodellierungen. Hierzu gilt es, die Datenquellen unter Berücksichtigung der Datenqualität im Hinblick auf ein Konzept zur langfristigen Datenübertragung zu definieren, sowie die bei einer Automatisierung entstehenden Probleme bezüglich Modellierung, Geometrie und Verfügbarkeit aufzuzeigen.

## <span id="page-106-1"></span>**2. Definition relevanter Datenmodelle von Quellund Zielanwendungen**

#### <span id="page-106-2"></span>**2.1 Modellierung und Bewertung der Planungsdaten**

In CAD-Systemen für den Straßenentwurf können einzelne Spuren für eine spätere Verwendung in der Querprofilgestaltung in einem Deckenbuch definiert werden. Dazu kann jeder Achse eine Deckenbuchdefinition zugeordnet werden. Im Deckenbuch werden Spuren unter Angabe von Breiten in Abhängigkeit der Stationierung gebildet (s. [Abbildung](#page-107-0) 1). Bei Bedarf kann zwischen Stationen einer Spur ein Versatz hinzugefügt werden. Für die Verziehung kann zwischen einer linearen Verziehung, einer Verziehung nach fahrdynamischen Grundsätzen oder keiner Verziehung gewählt werden. Im Deckenbuch erhält jede Spur eine Spurnummer, die, ausgehend von der Achse, linksseitig negativ absteigend und rechtsseitig positiv aufsteigend ist. Die Achse selbst wird als Spur 0 mit Breite 0 übergeben. Dies ist die einfachste Methode, um die Zuordnung der Gradiente zu modellieren. Jeder Spur kann eine Fachbedeutung aus dem Objektkatalog für das Straßen- und Verkehrswesen (OKSTRA®), wie z. B. Fahrstreifen, zugeordnet werden. Das Deckenbuch wird somit einer objektorientierten Modell- und Planbearbeitung im CAD-System gerecht.

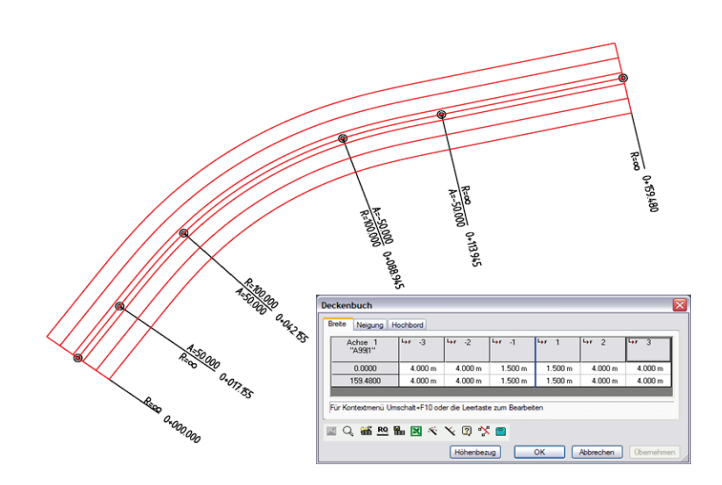

<span id="page-107-0"></span>**Abbildung 1: Beispiel eines Deckenbuchs einer zweibahnigen Straße in einem CAD-System**

Die Modellierung des Deckenbuchs im OKSTRA® /2/ baut auf die Modellierung der Entwurfsplanung im CAD-System auf und wird durch das Attribut "Spur aus Ausgangsdaten" beschrieben. Die Spurnummer und die Spurbezeichnung als Fachbedeutung werden im Attribut "fachliche\_Bedeutung" der "allgemeinen\_Eigenschaften" abgelegt. Die Fachbedeutungen müssen momentan vollständig einer modellierungsexternen Fachbedeutungsliste entnommen werden, die in einem ersten Teil die Fachbedeutungen der fachlich modellierten Objektarten und in einem zweiten Teil die Fachbedeutungen der "allgemeinen Geometrieobjekte" enthält. Das Objekt "BR\_Punkt" beschreibt die Breite an einer Station. Breitenpunkte sind in Querrichtung nur an den Stellen vorhanden, an denen Änderungen des Verlaufes vorliegen. Hat ein "BR\_Punkt" eine Breite, aber keine Spur aus Ausgangsdaten, so bezieht sich die Breitenangabe auf die Achse (Spur 0).

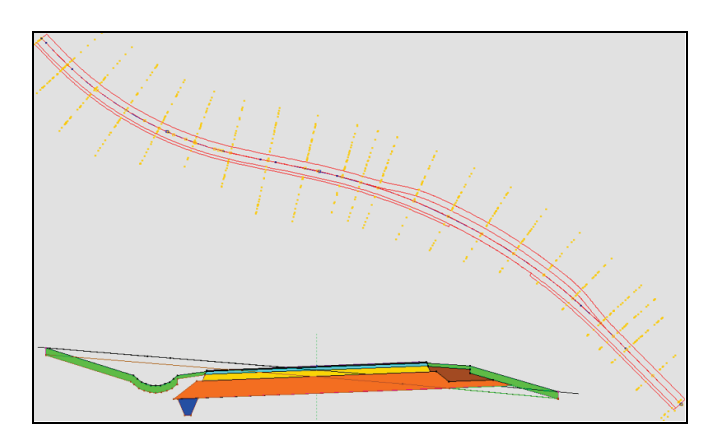

<span id="page-107-1"></span>**Abbildung 2: Übersicht eines gerechneten Querprofils**

Liegt eine Achse mit dazugehörigem DGM vor, kann anhand der bisher erstellten Daten die Achse mit dem Gelände verschnitten werden. Die dabei entstehenden Querprofile lassen sich in einem frei wählbaren Abstand rechnen (s. [Abbildung](#page-107-1) 2). Jedoch können die Systeme auch zusätzliche Querprofile an Sonderstationen berechnen. Das Querprofil beschreibt dabei alle Horizonte einer Straße an einer Station. Die Definitionen des Querprofils können stationsabhängig aus Bausteinkatalogen ergänzt oder geändert werden. Dabei handelt es sich um eine rein geometrische Modellierung über Profilpunkte, die über Profillinien verbunden sind. Jeder Punkt in der Querprofilbearbeitung ist eindeutig und, wenn identisch, stationsübergreifend und bildet somit dreidimensionale Punkt- und Linienzüge.
Im OKSTRA® wird zwischen einem dynamischen und einem statischen Querprofil unterschieden. Das dynamische Querprofil besitzt Konstruktionsvorschriften für die Querprofile und dadurch eine dynamische fachliche Modellierung. Die Entwicklung des dynamischen Querprofils im Rahmen des OKSTRA®-Projekts ist jedoch noch nicht endgültig abgeschlossen. Das statische Querprofil stellt dagegen eine rein geometrische Modellierung dar. Das Obiekt "Querprofil" wird im OKSTRA® über Profilpunkte und Profillinien definiert, die länderspezifisch unterschiedliche fachliche Bedeutungen besitzen. Ein Profilpunkt wird im OKSTRA® als "QP\_Punkt" bezeichnet. Ein "QP\_Punkt" erhält lediglich einen Abstand zur Achse und die Höhe. Die Zugehörigkeit zu einer Station wird über die Relationen zu einem Querprofil definiert und ist daher nicht direkt dem "QP\_Punkt" zugeordnet.

Aus Modellierungssicht sind das Deckenbuch und das Querprofil zwei verschiedene Sichten auf einen Trassenkörper. Das Deckenbuch beschreibt die Oberfläche des Trassenkörpers als dreidimensionale Fläche im Raum, bezogen auf die Achse in der Lage. Die Querprofile stellen Schnitte durch den Trassenkörper dar. Die Präsenz von Deckenbuch und Querprofilen zu einem Trassenkörper ist im OKSTRA® optional. Das Deckenbuch bietet gegenüber dem Querprofil den Vorteil, dass es die Breite der Fahrbahn und deren Fahrstreifen nicht nur punktuell an bestimmten Stationen, sondern kontinuierlich und mathematisch exakt beschreibt. Jedes Querprofil zu einer Achse bezieht sich auf den Trassenkörper und die Station, an dem es liegt. Querprofile können in den CAD-Systemen in frei wählbaren Abstandsintervallen berechnet werden. So lassen sich bei der Querprofilerstellung beliebig viele Stationen an beliebigen Stellen definieren und mittels des OKSTRA® modellieren. Die geometrischen Informationen liegen dann allerdings lediglich für die in der Planung berechneten Querprofilsstationen vor. Da Definitionswechsel im Querschnitt, z.B. bei einer Fahrstreifenaddition, zwischen den Profilstationen liegen können, kann eine geometrische Modellierung für die TT-SIB® alleine aus diesen Daten nicht erfolgen. Auch liegt im Gegensatz zum Deckenbuch die erforderliche Streifen- bzw. Spurorientierung nicht vor. Vom Informationsgehalt her für die in ZSU IV verfolgten Ziele wichtig sind wiederum die Informationen zu Banketten, Mulden und Böschungen, die aus den Querprofildaten abgebildet werden können.

### **2.2 Modellierung des Querprofils im Bestand**

Die Modellierung der Straßeninformationen, die in der TT-SIB® gehalten werden, orientiert sich an dem Ordnungssystem ASB /3/. Dessen Teilsystem "Bestandsdaten" umfasst die Beschreibung des aufzunehmenden Straßennetzes in der baulichen Ausbildung nach Maß und Material. Besonderer Wert wird dabei auf die Geometriedaten in Grund- und Aufriss sowie Informationen zum Querschnitt und dessen stoffliche Bestandteile gelegt. Das Ziel der ASB-Bestandsdaten ist es, Informationen aus verschiedenen Fachbereichen mit dem Bestandsnetz zu verknüpfen. Deshalb sind alle Objekte über Punkt- oder Streckeneigenschaften dem Straßennetz zugeordnet und können, je nach fachlicher Anforderung, auf die Quer- und Hochrichtung bezogen werden (s. [Abbildung](#page-109-0) 3). Grundsätzlich erfolgt die Erfassung der Abmessungen und stofflichen Bestandteile des Querprofils in zwei Sichten und entspricht der doppelten Sichtweise auf den Trassenkörper in der Planung. In horizontaler Ausprägung sind das die Querschnittsstreifen, in vertikaler Richtung die Aufbaudaten des Querprofils. Der Querschnitt und seine Bestandteile, die Querschnittsstreifen, können in der TT-SIB® vom baulichen Aufbau unabhängig betrachtet werden.

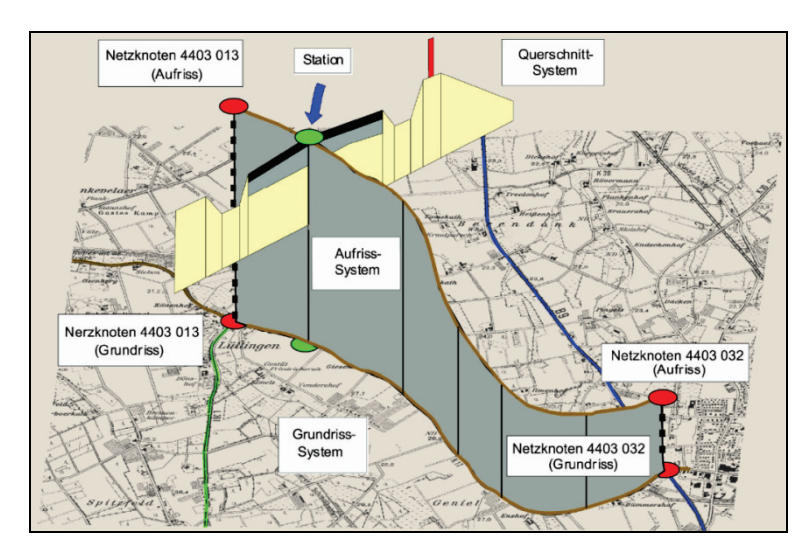

<span id="page-109-0"></span>**Abbildung 3: Geometriemodell des Netzknoten-Stationierungssystems**

In ZSU IV werden lediglich die Querschnittsstreifen betrachtet. Die Aufnahme von Querschnittsdaten erfolgt nach der ASB /3/ in Längsrichtung strecken- und in Querrichtung streifenorientiert. Von der Bestandsachse aus, deren teilautomatisierte Übernahme in der Phase III des Projekts ZSU /1/ realisiert wurde, werden alle Streifen entsprechend ihrer Art und Ausdehnung erfasst. In Längsrichtung sind die Stationen anzugeben. In Querrichtung wird der Abstand zur Bestandsachse für den linken und rechten Rand des Streifens aufgenommen oder kann aus der direkten Breitenmessung der Streifen abgeleitet werden. Nach der aktuellen Version 2007 der ASB werden die funktionellen Bestandteile der Fahrbahn - die Fahrstreifen - als Querschnittsstreifen unterschieden. Diese Informationen wurden bislang im Objekt "Fahrbahn" gehalten, werden jedoch auch jetzt schon in der TT-SIB<sup>®</sup> Baden-Württemberg direkt bei den Querschnittsstreifenarten definiert.

## **3. Konzeption zur Harmonisierung der Querschnittsmodelle**

### **3.1 Harmonisierung der Geometrie**

Zur Untersuchung der Machbarkeit der Harmonisierung müssen grundsätzlich zwei Sichten bei den Modellierungen des Querschnitts, sowohl auf Seiten des Entwurfs als auch nach der ASB-Modellierung, betrachtet werden. Für die geforderte Zielstruktur der Querschnittsdaten in der TT-SIB® müssen die geometrischen Komponenten und die Fachbedeutungen untersucht werden, mit dem Ziel, aus den gegebenen Geometrieinformationen und Modellierungen aus der Planung das Geometriemodell und die fachlichen Bedeutungen nach ASB abbilden zu können.

Die Überführung eines Querschnitts aus der Planung in die Objektmodellierung der TT-SIB® wird anhand eines einbahnigen Deckenbuchs mit Randstreifen und einer in Stationierungsrichtung linksseitigen Fahrstreifensubtraktion exemplarisch aufgezeigt (s. [Abbildung](#page-110-0) 4). Die hier gezeigte Translation lässt sich auf alle richtlinienkonforme Fälle abbilden.

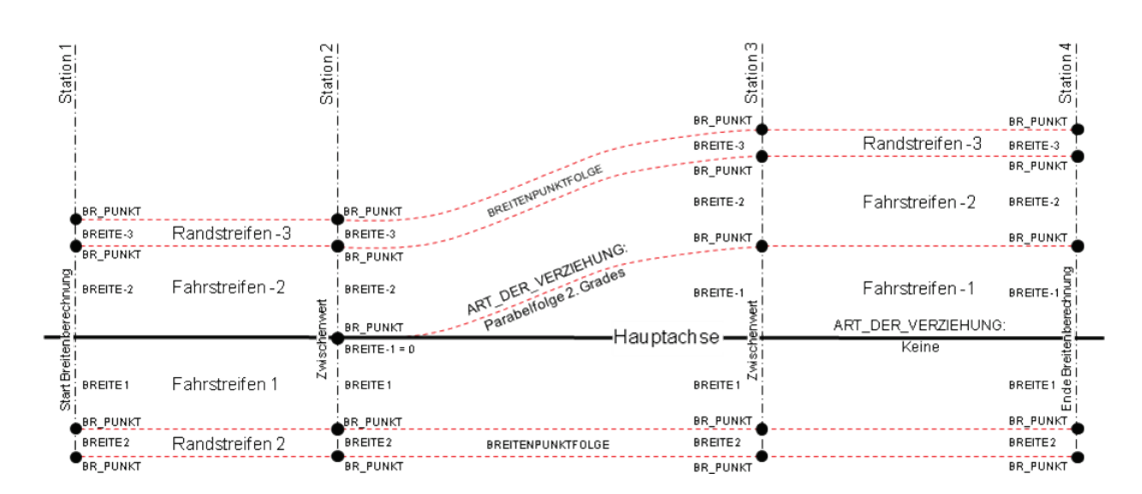

<span id="page-110-0"></span>**Abbildung 4: Exemplarisches Deckenbuch nach der Modellierung des OKSTRA®**

Die Breitenberechnung liefert an Stationen mit relevanten Definitionsänderungen Zwischenwerte und wird an der Endstation des Deckenbuchs beendet. Die Breitenpunkte sind eindeutig über eine Stationierungs- und eine Breitenangabe festgelegt. Die Breitenangabe bezieht sich auf den Abstand zur Hauptachse, bei weiter außen liegenden Punkten zum benachbarten Breitenpunkt an derselben Station. Positive Breitenwerte liegen rechts der Achse, negative auf der linken Seite. Bei Aufweitungsbeginn einer Deckenbuchspur wird die Breite zu 0 angegeben. Der Bezug zu den Breitenpunkten einer darauffolgenden Station wird über die Angabe "Breitenpunktfolge" gewährleistet. Die Art der Verziehung zwischen zwei aufeinanderfolgenden Breitenpunkten wird immer angegeben. "Keine" Verziehung verbindet die Punkte linear, jedoch parallel zur Hauptachse. Bei einer Addition bzw. Subtraktion eines Streifens würde sich hierbei ein Versatz bilden. Bei einer "linearen" Verziehung würden in dem Beispiel die Punkte zwischen Station 2 und 3 mit einer Geraden verbunden. Die dritte Art der Verziehung ist eine Parabelfolge 2. Grades, die der Definition der RAS-L /4/ entspricht. Weiterhin wird die Bezeichnung der Deckenbuchspur übergeben. Jede Spur erhält außerdem eine Spurnummer, die nach außen hin ansteigt.

Das Ergebnis der Translation dieser Deckenbuchdaten in die Modellierung nach ASB stellt [Abbildung](#page-111-0) 5 grafisch dar. Die Breitenberechnung des Deckenbuchs wird hier über das Netzknoten-System lokalisiert. Die Einträge in der Datenbankdatei werden dadurch einem Von-Netzknoten und Nach-Netzknoten zugeordnet. Bereiche gleicher Querschnittsstreifenart werden über eine Von-Station und eine Bis-Station festgesetzt. Innerhalb dieser Bereiche lassen sich aus den OKSTRA®-Breitenpunkten die Streifenbreiten generieren. Diese Breitenangaben werden zu Beginn eines Stationsbereichs über das Attribut "BREITE" definiert und am Ende des Stationsbereichs über das Attribut "BISBREITE". Alle Breitenpunkte werden nach der ASB linear verbunden. Im Gegensatz zur Modellierung des Deckenbuchs im OKSTRA® ist die Modellierung nach ASB abhängig von der tatsächlich angebrachten Fahrstreifenmarkierung. Diese ist im OKSTRA® nicht modelliert. Dadurch ergeben sich im Aufweitungsbereich, insbesondere bei Knotenpunkten, mehrere Möglichkeiten für eine Streifenmodellierung. Hierbei wird ersichtlich, dass eine Übernahme von Planungsinformationen lediglich teilautomatisiert ablaufen kann, da es immer wieder Bereiche gibt, in denen die Deckenbuchmodellierung nach Auslegung der ASB mehrfach deutbar ist. Die Abbildung der Geometrie ist demnach bei inkonstanten Straßenquerschnitten nicht eindeutig durchzuführen.

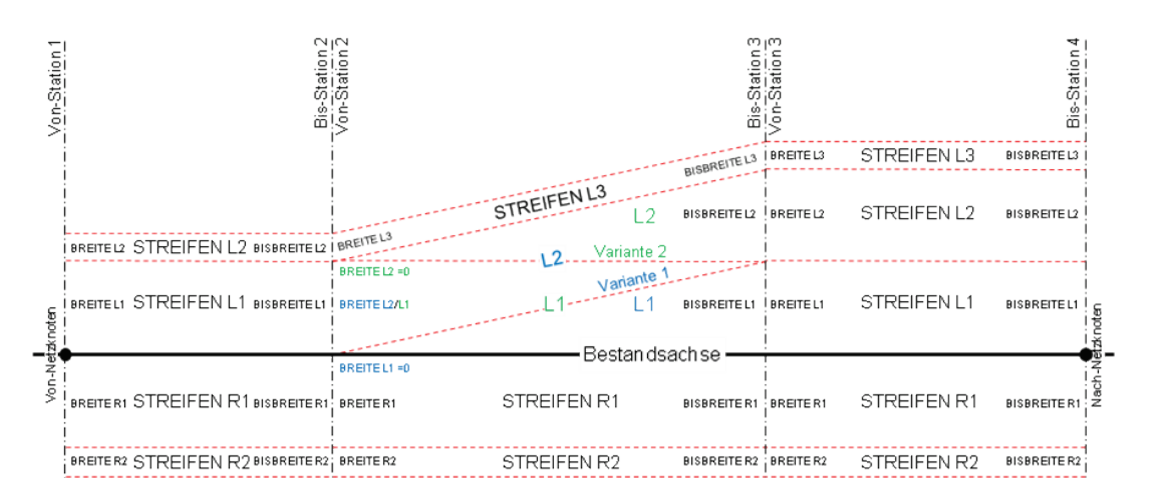

<span id="page-111-0"></span>**Abbildung 5: Translation des exemplarischen Deckenbuchs in die Modellierung der TT-SIB®**

An jeder im CAD-System gerechneten Querprofilsstation wird ein Querprofil (s. [Abbildung](#page-111-1) 6) übergeben. Die zugehörige Station ist direkt beim Objekt "Querprofil" anhängig. Dort wird zudem auf die Relation "Profillinien" verwiesen, mit der – entsprechend der Fachbedeutungsliste – die fachliche Bedeutung übergeben wird. Jede Profillinie wird von zwei Querprofilspunkten ("QP\_PUNKT") gebildet. Für eine vollständige geometrische Definition werden zum "QP\_PUNKT" als Attribute der Abstand zur Achse und die Höhe ü. NN angegeben. Da im Querprofil die Fahrbahn nur als Ganzes übergeben wird und somit die Streifenarten der befestigten Fläche nicht im Detail modelliert sind, können für die TT-SIB® lediglich die Informationen zum Bankett und zur Mulde sowie die Böschungsgeometrie genutzt werden. Für die Breite der Streifenart "Böschung" in der TT-SIB® gelten besondere Grundsätze. Hierbei wird nicht die horizontale Breite betrachtet, sondern die tatsächlich zu bewirtschaftende "schräge" Breite. Diese lässt sich aus der Höhen- und Abstandsdifferenz der beiden Querprofilspunkte berechnen.

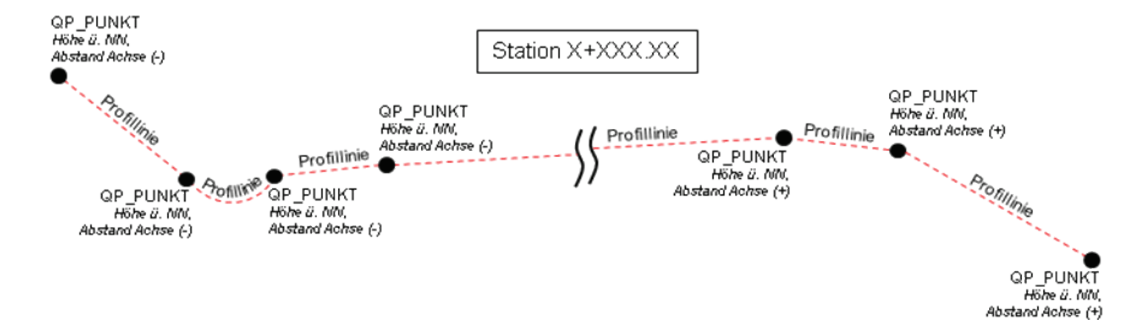

#### <span id="page-111-1"></span>**Abbildung 6: Visualisierung der OKSTRA® -Querprofilsmodellierung**

Die Breitendefinitionen stehen lediglich an den übergebenen Querprofilsstationen zur Verfügung. Für eine über den Achsverlauf kontinuierliche Geometriedefinition müssen die einzelnen Querprofilsstationen aggregiert werden. Dazu müssen zwischen den einzelnen verfügbaren Stationen die Breitenangaben für die TT-SIB® linear interpoliert werden, vorausgesetzt es sind an allen ASB-relevanten Definitionsänderungen Querprofile gerechnet.

### **3.2 Harmonisierung der Fachbedeutungen**

Neben den geometrischen Informationen der Querschnittsstreifen sind für eine automatisierte Datenübertragung die fachlichen Bedeutungen von hoher Wichtigkeit. Lediglich eindeutig fachlich identifizierbare Objekte lassen sich in einen automatisierten Prozess eingliedern. Sind diese Informationen nicht präzise vorhanden, steht lediglich die Geometrie eines Objekts zur Verfügung. Diese kann jedoch ohne Fachbedeutung nicht zugeordnet und in die Modellierung der TT-SIB® nach ASB nicht integriert werden.

Um die Quelldaten bezüglich ihrer Fachbedeutung bewerten zu können, wurden die aktuellen Fachbedeutungen, die mittels des OKSTRA® übergeben werden, mit den Anforderungen der Schlüssel der Zielmodellierung nach ASB verglichen. Das Ergebnis des Mappings zeigt, dass nur wenige Objekte anhand ihrer Fachbedeutung identifiziert und zugeordnet werden können. Dabei handelt es sich vorrangig um Objekte im Randbereich eines Trassenkörpers wie das Bankett und die Böschung. Das Mapping macht aber auch deutlich, dass die zentralen Streifenarten wie Fahrstreifen, Mittelstreifen, Seitenstreifen oder Randstreifen nicht eindeutig austauschbar sind. Für die meisten Objektarten ist der erforderliche Detaillierungsgrad in den Fachbedeutungen für die TT-SIB® für eine Vollautomatisierung nicht ausreichend vorhanden. Hierbei wird ersichtlich, dass durch die mehrfachen inhomogenen Modellierungsinstanzen die gewünschte Harmonisierungstiefe nicht erreicht werden kann. Dies liegt vor allem daran, dass sowohl auf Planungsseite als auch auf der Seite der Bestandsdokumentation keine einheitliche fachliche Modellierung vorhanden ist. Solche Inkonsistenzen führen zu einem hohen Aufwand für die Nachkontrolle auf Seiten der Straßenbauverwaltung (SBV) vor einem endgültigen Einpflegen der Daten in die TT-SIB®.

## **4. Fazit und Ausblick**

Die Untersuchungen im Projekt ZSU IV haben gezeigt, dass bei der Betrachtung einer (zumindest teil-)automatisierten, digitalen Übertragung von Querprofilsobjekten aus der Planung in die Bestandsdokumentation eine Reihe von Randbedingungen bestimmend sind. Nur eine ganzheitliche Berücksichtigung aller relevanten Aspekte macht letztlich eine Automatisierung möglich. Die Ergebnisse des Projekts belegen jedoch, dass zurzeit nicht alle notwendigen Bedingungen für eine automatisierte Informationsübertragung gegeben sind.

Auf der Seite der Entwurfsplanung wird die für die TT-SIB® notwendige konsistente Definition von Querprofilen aufgrund der unterschiedlichen Zielstellungen in der Planung, der Architektur der Entwurfssysteme und der Planungsgewohnheiten bisher nicht erreicht. Die Untersuchung der Qualität der Modellierungen (Richtlinien, Standards) in den jeweiligen Fachbereichen in Bezug auf die Datenstruktur des Zielsystems TT-SIB® hat ergeben, dass nur die Kombination aus Objektgeometrien und den dazugehörigen Fachbedeutungen zielführend ist. Die hohe Diversität, die sich in den verschiedenen Modellierungsvorschriften zeigt, macht die Vollautomatisierung einer Querprofilsdatenübertragung derzeit nicht möglich. Lediglich Einzelobjekte und Teile einzelner Objekte könnten in die Strukturen des Bestands überführt werden. Die Entwicklung einer teilautomatisierten Übertragung von Querprofilsinformationen in die Bestandsdatenführung zum aktuellen Zeitpunkt kann deshalb nur eine Insellösung für einen beschränkten Zeitraum speziell für Straßenplanungen in Baden-Württemberg darstellen. Um auf lange Sicht bundesweit die Möglichkeit einer automatisierten Übertragung, auch über die Querschnittsstreifen hinaus, zu schaffen, bedarf es einer einheitlichen fachlichen Modellierung im Straßenwesen. Was als ursprüngliches Ziel des OKSTRA® gilt, konnte bislang nicht realisiert werden, da sich die Anforderungen der einzelnen Fachbereiche (Planung, Vermessung, Bau, Bestandsdokumentation, Betriebsdienst) zu unterschiedlich darstellen und bisher getrennt weitergeführt werden. Die Entwicklungen der OKSTRA®-Modellierungen werden stets aus Sicht der einzelnen Fachbereiche durchgeführt, eine Kopplung zwischen Entwurfsmodellierung (Richtlinien) und Bestandsmodellierung ist nicht vorhanden. Die stetige, einseitige Weiterentwicklung der Standards führt zu einer immer größer werdenden Diversität der Modellierungsvorschriften und macht eine vollständige Harmonisierung der Objekte zunehmend schwieriger. Lediglich eine bundesweit einheitliche Fachmodellierung über alle Aufgabenbereiche des Straßenwesens hinweg kann auf Dauer zu einer wirtschaftlichen und fachlich sinnvollen Übertragung von Planungsobjekten in die Straßeninformationsbanken der Länder führen.

Eine Möglichkeit, den OKSTRA® und die derzeit damit verbundenen Problematiken zu umgehen, bietet das Programm "Straßenobjektvisualisierung (SOV)" der Firma GEO Net solution GmbH. Das Programm ermöglicht es grafischen CAD-Dateien in das Datenbankformat der TT-SIB® zu übersetzen. Dabei werden die Achsen, die die Streifen des Querschnitts bilden, in die Modellierung nach der ASB übertragen. Dieser Weg erfordert jedoch ebenfalls weitere Entwicklungen und Abstimmungen, da die Datenqualität vom Vorgehen bei der Planung abhängt. Da die Straßenplaner die Grundsätze der ASB-Modellierung nicht kennen, würde das Ergebnis derzeit zu Datenlücken und zu einem hohen Nachbereitungsaufwand auf Seiten der SBV führen. Auch kann mit SOV momentan lediglich die Fahrbahn als Ganzes übernommen werden. Nach der ASB 2007, auf deren Struktur im Laufe dieses Jahres migriert werden soll, wird die Fahrbahn jedoch streifenscharf aufgenommen. Dahingehend müsste SOV geprüft und erweitert werden. Ein wesentlicher Vorteil des Programms ist, dass es mit Hilfe von MapBasic<sup>®</sup> auf MapInfo<sup>®</sup> aufsetzt und somit integraler Bestandteil der TT-SIB® werden kann. Auch der Weg über das Tool SOV kann derzeit nur eine Insellösung darstellen und das hiermit ggf. zu entwickelnde Verfahren bedarf einer manuellen Ergänzung bzw. Kontrolle durch einen Sachbearbeiter der SBV. SOV der GEO Net solution GmbH wäre jedoch eine Möglichkeit, die Zeit bis zu einer einheitlichen Fachmodellierung im Straßenwesen zu überbrücken.

## **5. Literatur**

- /1/ Ressel, W., Weise, M. (2008): Projekt Zusammenführung von Straßen- und Umweltinformationen - Phase III, ZSU III; wissenschaftliche Berichte des Instituts für Straßen- und Verkehrswesen; Stuttgart, 25.04.2008.
- /2/ BASt, interactive instruments GmbH; Objektkatalog für das Straßen- und Verkehrswesen, OKSTRA® ; http://www.okstra.de. Stand: 10.03.2009.
- /3/ Bundesministerium für Verkehr, Bau und Stadtentwicklung; ASB Anweisung Straßeninformationsbank, Teilsystem: Bestandsdaten, Stand: September 2004 bzw. Mai 2007.
- /4/ Forschungsgesellschaft für Straßen- und Verkehrswesen e. V. (FGSV) (1995): Richtlinien für die Anlage von Straßen, Teil: Linienführung (RAS-L); Köln, Selbstverlag.

# **Straßenkompensationsflächenkataster der Straßenbauverwaltung Baden-Württemberg**

*O. Heußer; J. Holzwarth Landesstelle für Straßentechnik Baden-Württemberg Heilbronner Str. 300-302 70469 Stuttgart*

*H. Bruch ISB Institut für Softwareentwicklung und EDV-Beratung AG Räpplenstr. 17 70191 Stuttgart*

> *C. Hofmann disy Informationssysteme GmbH Erbprinzenstr. 4-12 76133 Karlsruhe*

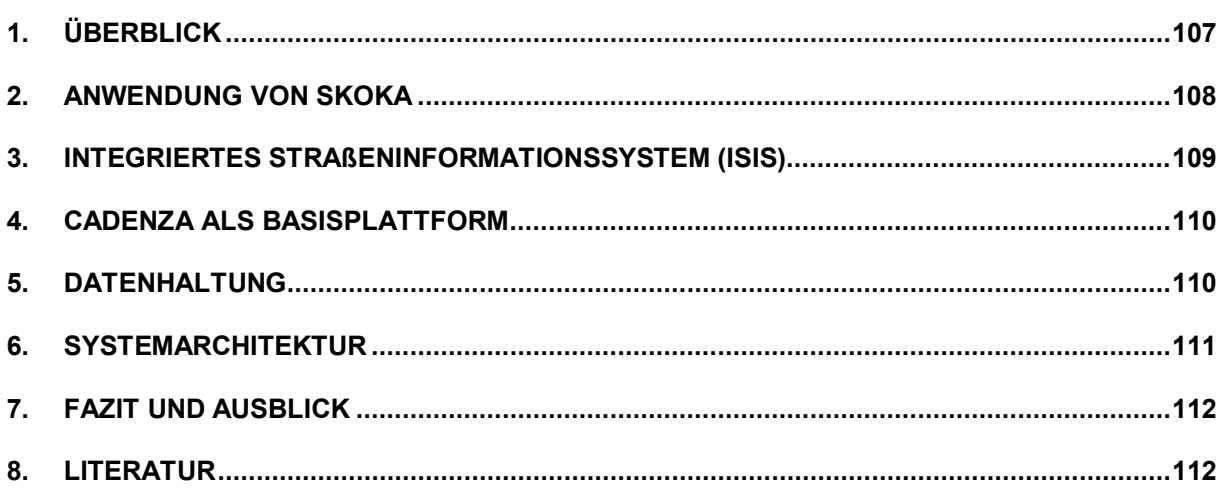

# <span id="page-116-0"></span>**1. Überblick**

Der Bau von Straßen erfordert in der Regel eine größere Anzahl von naturschutzrechtlichen Ausgleichs- und Ersatzmaßnahmen. Ihre nachhaltige Umsetzung setzt aber voraus, dass diese Maßnahmen dauerhaft dokumentiert und allen Beteiligten die Daten von der Planung über den Bau bis zur Pflege einfach zugänglich sind. Im Gesetzesentwurf zur Neuregelung des Rechts des Naturschutzes und der Landschaftspflege wird deshalb die Führung eines Kompensationsverzeichnisses durch die zuständige Stelle verlangt. Der Entwurf der "Richtlinien für die landschaftspflegerische Ausführung im Straßenbau" des Bundesministeriums für Verkehr, Bau und Stadtentwicklung sieht vor, dass für den Straßenbau ein eigenes Straßenkompensationsflächenkataster (Skoka) geführt werden soll. Dieses kann auch eine Grundlage für Berichte der Auftragsverwaltungen der Länder für die Bundesfernstraßen an den Bund sein.

Mit einem Straßenkompensationsflächenkataster sollen folgende Ziele erreicht werden /1/:

- Vermeidung von Mehrfachnutzung einer Fläche für Ausgleichs- und Ersatzmaßnahmen verschiedener Eingriffsvorhaben
- Vermeidung der Inanspruchnahme von vorhandenen Kompensationsflächen und der Gefährdung des Kompensationserfolges durch neue Vorhaben
- Erleichterung von Herstellungs- und Funktionskontrollen
- Unterstützung bei der Durchführung der Pflege
- Automatisierte Herstellung von statistischen Auswertungen und Berichten.

Die Straßenbauverwaltung Baden-Württemberg hatte auf dieser Grundlage die Landesstelle für Straßentechnik beauftragt, ein Straßenkompensationsflächenkataster als Datenbanksystem zu realisieren. Einerseits sollten damit die notwendigen Arbeiten während der Planung und Realisierung rationalisiert werden, andererseits sollte die Fülle der Informationen einfach auswertbar sein. Größter Wert wurde auf den Bezug der Informationen zum Straßennetz in der Straßeninformationsbank gelegt, da nur so ein automatisierter Informationsaustausch zwischen den gebräuchlichen Auskunftssystemen der Straßenbauverwaltung und zur Umweltverwaltung möglich ist.

Aus Gründen der Wirtschaftlichkeit ist das Straßenkompensationsflächenkataster als weiteres Teilsystem des integrierten Straßeninformationssystems (iSIS) verwirklicht worden, von dem zahlreiche Basiskomponenten genutzt werden. Außerdem wurde damit der Bezug zur Straßeninformationsbank hergestellt. Als geographische Informationssystemkomponente wurde das im Rahmen der KEWA-Kooperation entwickelte System Cadenza der Fa. disy Informationssysteme GmbH zusammen mit Daten aus dem Räumlichen Informations- und Planungssystem (RIPS) des Umweltinformationssystems Baden-Württemberg eingesetzt, da die Cadenza-Werkzeuge für die gestellten Aufgaben besonders gut geeignet sind. Mit der Entwicklung des Straßenkompensationsflächenkatasters wurde die Fa. ISB AG beauftragt, die bereits die Entwicklung des Basissystems iSIS und einiger seiner Anwendungen, u.a. das Baustellenkoordinierungs- und Informationssystem des Landes, realisierte. Ebenfalls beteiligt war die Fa. disy an der Realisierung der GIS-Komponente auf Basis der Plattform Cadenza.

Das Geographische Informationssystem (GIS) erfüllt folgende Anforderungen:

- schnelle Auffindbarkeit und Visualisierung der Maßnahmen
- einfache Aktualisierung der Kartengrundlage
- Darstellung in unterschiedlichen thematischen Karten
- Präsentationsmöglichkeiten der Daten bei freier Maßstabs- und Ausschnittswahl
- Kombinationsmöglichkeiten mit anderen digitalen Kartenwerken
- Abruf der Daten über Web Feature Service (WFS) und Web Map Service (WMS).

Ein Kompensationskataster der Straßenbauverwaltung ist darüber hinaus geeignet, die erforderlichen Daten über den WFS/WMS-Dienst anderen Behörden, insbesondere der Naturschutzverwaltung zur Verfügung zu stellen.

# <span id="page-117-0"></span>**2. Anwendung von Skoka**

Im Straßenkompensationsflächenkataster (Skoka) werden alle relevanten Informationen zu naturschutzrechtlichen Maßnahmen im Zusammenhang mit Straßenbauprojekten der Straßenbauverwaltung Baden-Württemberg dokumentiert und Sachbearbeitern und Führungskräften zur Auswertung zur Verfügung gestellt. Dies sind straßenbauprojektbezogene Informationen zu:

- Ausgleichs- und Ersatzmaßnahmen
- pflegerelevanten Vermeidungsmaßnahmen
- Maßnahmen des europäischen Gebiets- und Artenschutzes.

Die Eingabe der Informationen erfolgt mit vordefinierten Eingabemasken, wobei die im Basissystem vorhandenen geographischen und Straßennetzinformationen zur Lagebeschreibung genutzt werden können. Dies ermöglicht eine rationelle Registrierung und Beschreibung der Ausgleichs- und Ersatzmaßnahmen.

Die Informationen zu den einzelnen Maßnahmen werden auf zwei Arten abgelegt:

- Sachinformationen in Text- und ergänzten Bilddateien
- geographische und straßennetzbezogene Verortung.

Sachinformationen sind u.a. die Beschreibung der Einzelmaßnahmen, Verträge oder Vereinbarungen mit Dritten, Kostenübersichten und Flurstücksinformationen, die durch Bilder und andere Dokumente ergänzt werden können (Abbildung 1).

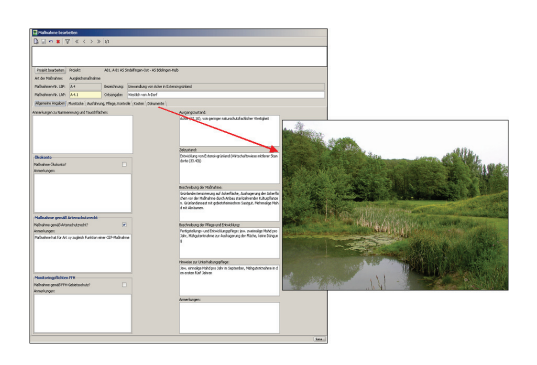

**Abbildung 1: Darstellung von Informationen im Straßenkompensationsflächenkataster**

Die dokumentierten naturschutzrechtlichen Projekte und Einzelmaßnahmen werden zudem geographisch verortet. Die geographischen Basisinformationen werden vom Räumlichen Informations- und Planungssystem (RIPS), das auch die Geobasisdaten des Landesamts für Geoinformation und Landentwicklung (LGL) enthält, zur Verfügung gestellt. Die Informationen zum Straßennetz werden aktuell aus der Straßeninformationsbank bezogen und über das integrierte Straßeninformationssystem iSIS bereitgestellt. Daraus ergibt sich eine übersichtliche Auswertungs- und Berichtsdokumentation des Katasters (Abbildung 2).

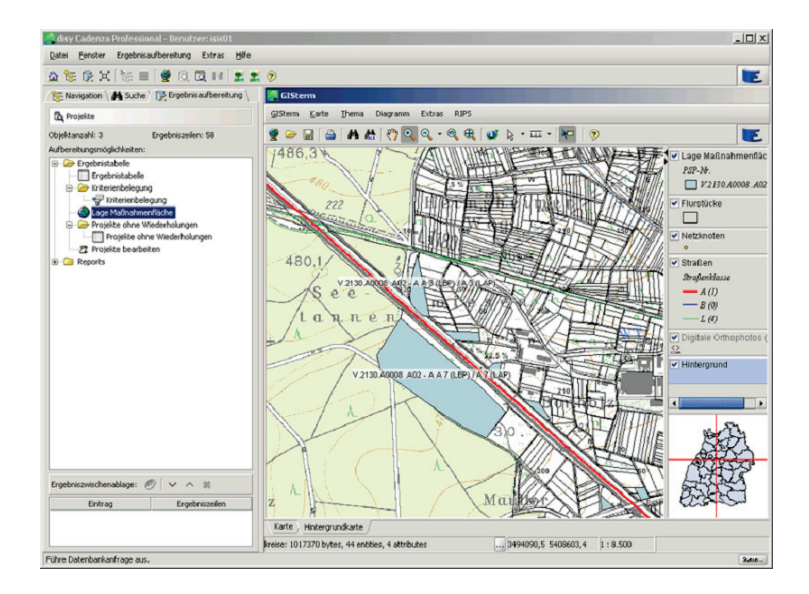

**Abbildung 2: Geographische Darstellung naturschutzrechtlicher Maßnahmen**

Der Informationsaustausch mit dem Bund, der Naturschutzverwaltung und Dritten, z.B. beauftragten Planungsbüros, kann weitgehend automatisiert erfolgen.

## <span id="page-118-0"></span>**3. Integriertes Straßeninformationssystem (iSIS)**

Skoka baut auf dem integrierten Straßeninformationssystem (iSIS) auf. iSIS wurde 2003 als zentrales Basissystem der Straßenbauverwaltung Baden-Württemberg entwickelt. iSIS enthält mehrere Basiskomponenten, die für Skoka verwendet werden konnten:

- Oracle-Datenbank mit komplettem Schema des Objektkatalogs für das Straßenund Verkehrswesen (OKSTRA®)
- Zugriffsschicht mit Framework
- Zentrale GIS-Kartenkomponenten mit MapXtreme for Java (zukünftig OpenLayers)
- Zentrale Benutzer- und Berechtigungsverwaltung
- Geoserver mit OKSTRA-konformen WFS und WMS.

Das System wird von der Fa. ISB AG im Auftrag der Landesstelle für Straßentechnik Baden-Württemberg seit 2003 kontinuierlich weiterentwickelt und ist Grundlage zahlreicher Fachanwendungen (u.a. Baustelleninformations- und Koordinierungssystem (BIS), Überwachung von Verkehrsdatenendgeräten (VDE-Ü), Programm zur Gemeindeförderung nach dem Verkehrsfinanzierungsgesetz (GVFG)). Auch die Anbindung des Ingenieurdatenmanagementsystems (IDMS) wurde mit der iSIS-Technologie realisiert. Im nachfolgenden Schaubild ist die Gesamtkonzeption von iSIS skizziert (Abbildung 3).

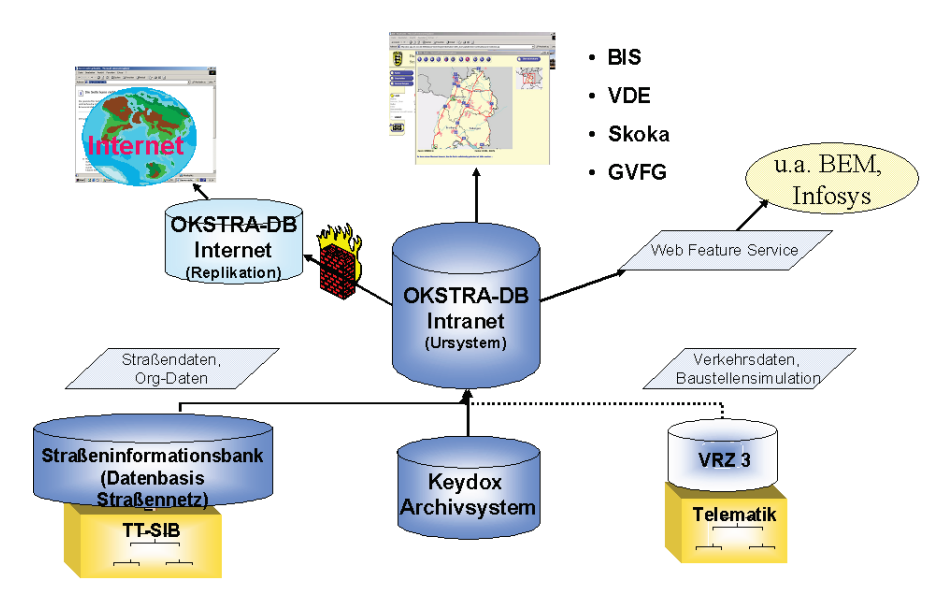

**Abbildung 3: Integriertes Straßeninformationssystem (iSIS)**

### <span id="page-119-0"></span>**4. Cadenza als Basisplattform**

Skoka nutzt die Plattform Cadenza der Fa. disy für die Erstellung von raumbezogenen Berichts- und Auswertesystemen. Cadenza integriert flexible Reporting-Funktionen mit einem vollständigen Geographischen Informationssystem (GIS). Die Plattform besteht aus Cadenza Professional, dem Desktop-Werkzeug für Fachanwender, Cadenza Web, einer Web-Anwendung für den breiten Informationszugriff, sowie den Cadenza Web Services für die Einbettung der Inhalte in eine SOA (service-oriented architecture) oder GDI (Geodateninfrastruktur). Durch den sogenannten Fachanwendungsrahmen können projektspezifische Fachkomponenten in das System eingebettet werden. Der Skoka-Klient zur Datenpflege wurde auf der Basis von Cadenza Professional umgesetzt. Er ermöglicht die Datenerfassung und -pflege sowie die komplexe Auswertung in Berichten und Karten. Für die Web-Auskunft nutzt Skoka Cadenza Web, über das alle Auswertungen abrufbar sind.

## <span id="page-119-1"></span>**5. Datenhaltung**

Zur Datenhaltung nutzt Skoka die OKSTRA-Datenbank von iSIS. Der Objektkatalog für das Straßen- und Verkehrswesen (OKSTRA /2/) ist eine Sammlung von Objekten aus dem Bereich des Straßen- und Verkehrswesens. Er wurde mit dem Ziel ins Leben gerufen, ein gemeinsames Verständnis dieser Objekte in den betroffenen Fachbereichen zu erreichen. Als direktes Ergebnis erhält man z.B. ein gemeinsames Austauschformat für verschiedenste Softwareapplikationen aus dem Straßen- und Verkehrswesen. Der OKSTRA enthält im Schema Ökologie auch die Modellierung einer Kompensationsmaßnahme. Diese Modellierung wurde um die notwendigen Entitäten, Attribute und Relationen für das Kompensationsflächenkataster ergänzt.

In der OKSTRA-Datenbank des iSIS steht das benötigte Straßennetz aus der Straßeninformationsbank im OKSTRA-Format zur Verfügung (Straßen, Abschnitte, Netzknoten, Stationierung, Stützpunkte und Administrationsobjekte) und dient gleichzeitig für die Ablage der wesentlichen Daten des Skoka.

## <span id="page-120-0"></span>**6. Systemarchitektur**

Die Dateninfrastruktur für Skoka setzt sich aus unterschiedlichen Datenquellen zusammen. Für die Visualisierung von Geodaten (z.B. Verwaltungseinheiten) wird der RIPS-Geodatenpool verwendet, auf den entweder als dateibasierte Datenquelle oder als Oracle Locator/Spatial Datenbank zugegriffen wird. Die Geodaten für den Flurstücksdatenbestand der Automatisierten Liegenschaftskarte (ALK) sind in einer Oracle Locator/Spatial Datenbank enthalten. Die Datenhaltung für die zentrale Benutzerverwaltung und die Terminverwaltung erfolgen in der iSIS-Datenbank. Zur Visualisierung der Straßennetzdaten und der Datenhaltung für die Straßenkompensationsflächenkatasterdaten wird die OKSTRA-Datenbank genutzt.

Die Auswertungen für Skoka (Ad-hoc-Auswertungen, Reports, Tabellen-, Diagramm- und Kartensichten) werden in einem speziellen Cadenza Kompensationsflächenkataster-Repository zentral vorgehalten und gepflegt. Die Verwaltung und Berücksichtigung der Datensichtbarkeit für unterschiedliche Benutzergruppen für die Auswertungen erfolgt innerhalb der Cadenza-Benutzerverwaltung. Die primäre Benutzerverwaltung erfolgt innerhalb der iSIS-Benutzerverwaltung. Die Synchronisation der Benutzerverwaltungsdaten zwischen der iSIS- und der Cadenza-Benutzerverwaltung erfolgt über eine separate Kommunikationsschnittstelle.

Für die Skoka-Nutzer gibt es zwei unterschiedliche Klienten. Für die Fachanwender mit Berechtigung zur Datenerfassung erfolgt der Zugang über Cadenza Professional, welches als Client/Server-Anwendung betrieben wird. Der Client kommuniziert über das Protokoll Java RMI (Remote Method Invocation) mit dem Cadenza Professional Server und erhält über diesen den benutzerabhängigen Zugriff auf das Repository. Der Datenbankzugriff erfolgt direkt vom Klienten mittels des JDBC-Protokolls über den Oracle Connection Manager. Der Oracle Connection Manager fungiert hierbei als Proxy und erlaubt über eine regelbasierte Zugriffskontrolle den Zugriff auf die Datenbanken.

Die Autorisierung eines Skoka-Nutzers erfolgt über die iSIS-Berechtigungsverwaltung (iSIS SSO Komponente), welche innerhalb des Servlet-Containers Tomcat läuft. Der Zugriff auf die Dokumentenverwaltung erfolgt direkt vom Klienten auf die serverseitige Keydox-Installation über das HTT-Protokoll. Die Einbindung lokaler Datenquellen wie den lokalen RIPS-Geodatenpool oder dateibasierte Shape- oder DXF-Daten wird durch den Klienten direkt unterstützt.

Der Zugang für Fachanwendungsnutzer mit der Berechtigung zur reinen Datenauswertung erfolgt über die Thin-Client-Anwendung Cadenza Web, die in das iSIS-Portal eingebunden und innerhalb eines Webbrowsers ausgeführt wird. Die Authentifizierung der Benutzer, der Zugriff auf die Dokumentenverwaltung Keydox und die iSIS-Terminverwaltung erfolgen direkt über das iSIS-Portal, dessen Serverkomponenten innerhalb des Servlet-Containers Tomcat

installiert sind. Der Zugriff auf die Auswertungen erfolgt über den Cadenza Web Server, der innerhalb der Tomcat-Installation betrieben wird. Über diesen erfolgt der benutzerabhängige Zugriff auf das Kompensationsflächenkataster-Repository und die Datenbanken.

Als Exportschnittstelle für den Datenbestand des Straßenkompensationsflächenkatasters wird ein Web Feature Service (WFS) genutzt, der über das HTTP-Protokoll den Zugriff von externen Klienten ermöglicht. Der WFS-Server hat hierzu einen direkten Zugriff auf die Datenbank. Die Systemarchitektur ist in Abbildung 4 dargestellt.

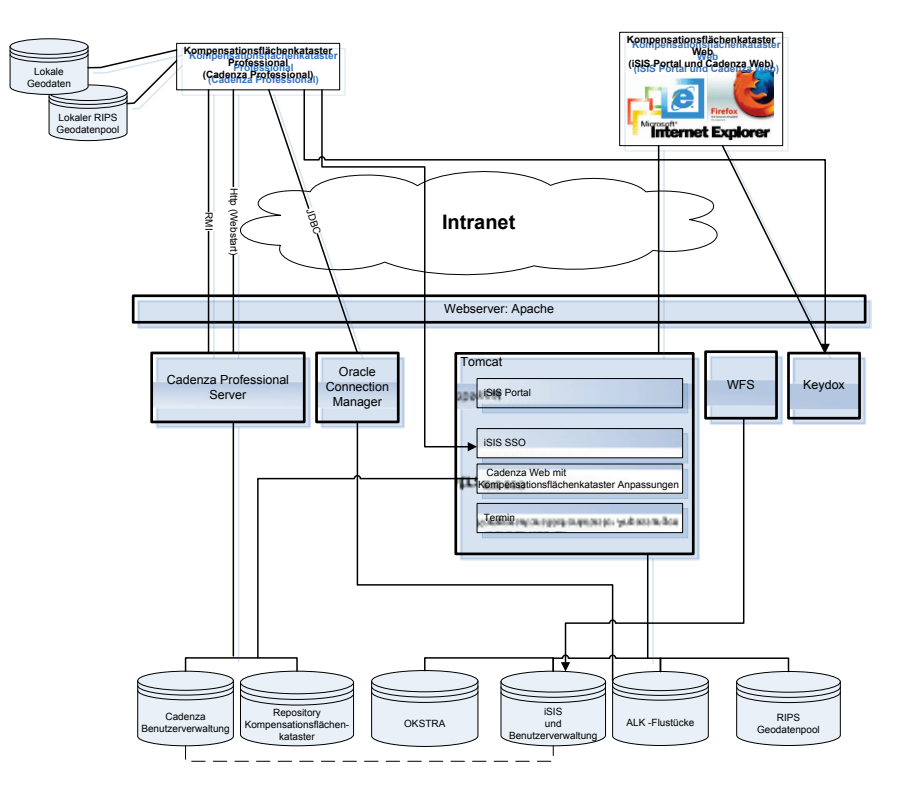

**Abbildung 4: Systemarchitektur Skoka**

## <span id="page-121-0"></span>**7. Fazit und Ausblick**

Das Straßenkompensationsflächenkataster Skoka ist seit Ende 2008 im Einsatz. Das System wurde von den Nutzern sehr gut angenommen. Bereits über 1.300 Zugriffe wurden registriert und im ersten Quartal 2009 mehr als 40 Projekte mit über 140 Maßnahmen in das System eingepflegt. In einer weiteren Ausbaustufe soll das Verfahren um eine vollständig automatisierte Datenübernahme von Ingenieurbüros und weitere Auswertungen und Berichte im System ergänzt werden.

## <span id="page-121-1"></span>**8. Literatur**

/1/ Systemanforderungen Straßenkompensationsflächenkataster 17.07.2008, internes Dokument

/2/ www.okstra.de

# **disy Cadenza/GISterm**

## **Weiterentwicklung der Plattform für Berichte, Auswertungen und GIS sowie ihrer Anwendungen bei Partnern**

*F. Tietz; C. Hofmann; A. Otterstätter; S. Seitz; A. Valikov; G. Vogt disy Informationssysteme GmbH Erbprinzenstr. 4-12 76133 Karlsruhe*

*M. Fehrenbach; I. Depner Ministerium für Ernährung und Ländlichen Raum Baden-Württemberg Kernerplatz 10 70182 Stuttgart*

> *A. Peters; D. Kalemba Thüringer Landesanstalt für Umwelt und Geologie Göschwitzer Str. 41 07745 Jena*

*R. Ebel; W. Heißler; M. Müller Landesanstalt für Umwelt, Messungen und Naturschutz Baden-Württemberg Griesbachstr. 1 76185 Karlsruhe*

> *R. Mayer-Föll Umweltministerium Baden-Württemberg Kernerplatz 9 70182 Stuttgart*

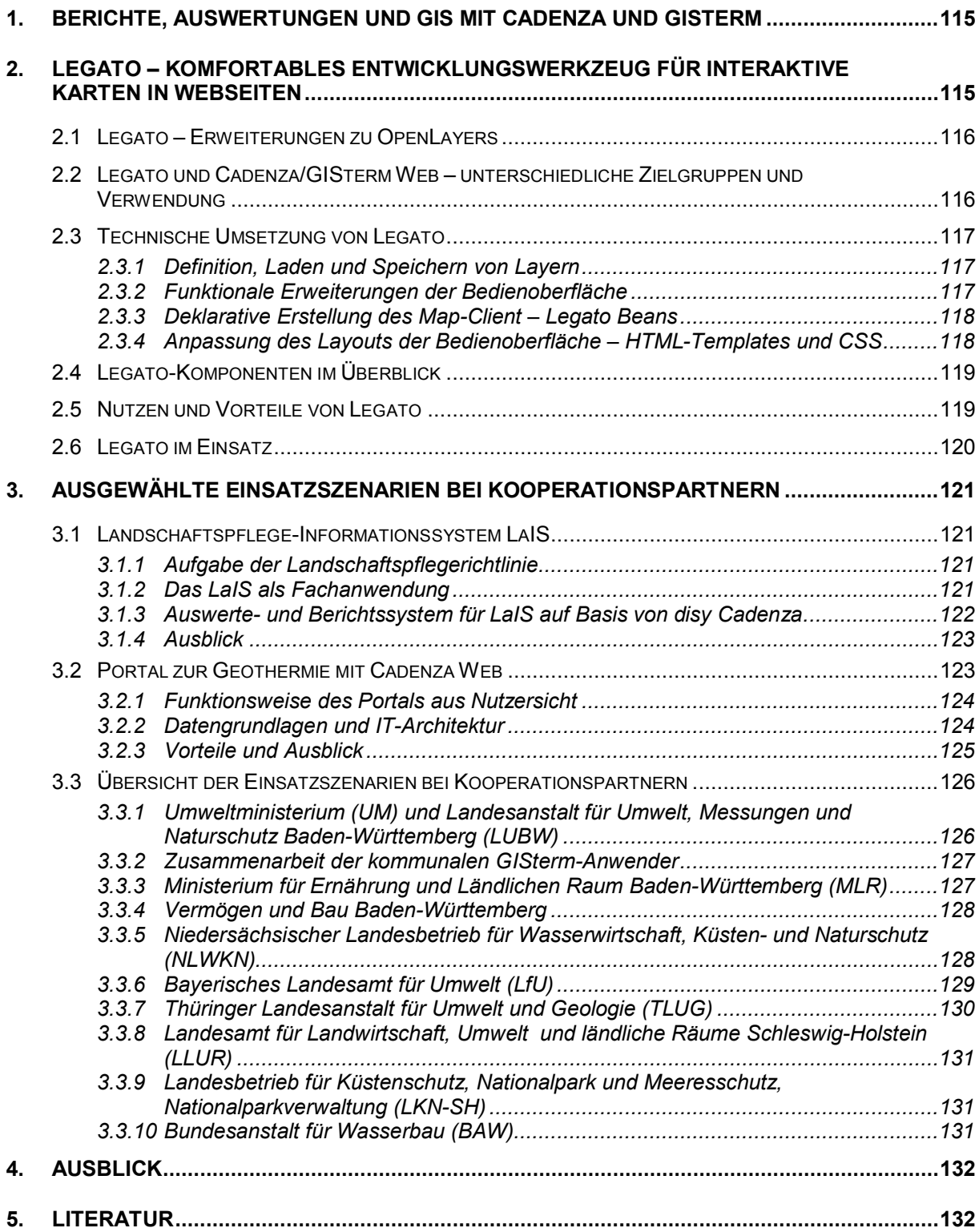

## <span id="page-124-0"></span>**1. Berichte, Auswertungen und GIS mit Cadenza und GISterm**

Über die Plattform disy Cadenza zur Erstellung von Berichts- und Auswertesystemen mit Raumbezug und über das GIS disy GISterm wurde bereits mehrfach berichtet /1/, /2/, /3/, /4/. Der vorliegende Beitrag geht überwiegend auf Arbeiten im Rahmen der KEWA-Phase IV ein.

Cadenza ist eine allgemeine Plattform für die Erstellung von Berichts- und Auswertesystemen mit Raumbezug (vgl. Abbildung 1). Die dazu notwendigen Informationen können aus unterschiedlichen (Fach-)Datenbanken, Geoinformationssystemen, Diensten und Data Warehouses stammen. Jeder Anwender kann mit Cadenza Geodaten und beliebige Sachdaten integriert analysieren und visualisieren.

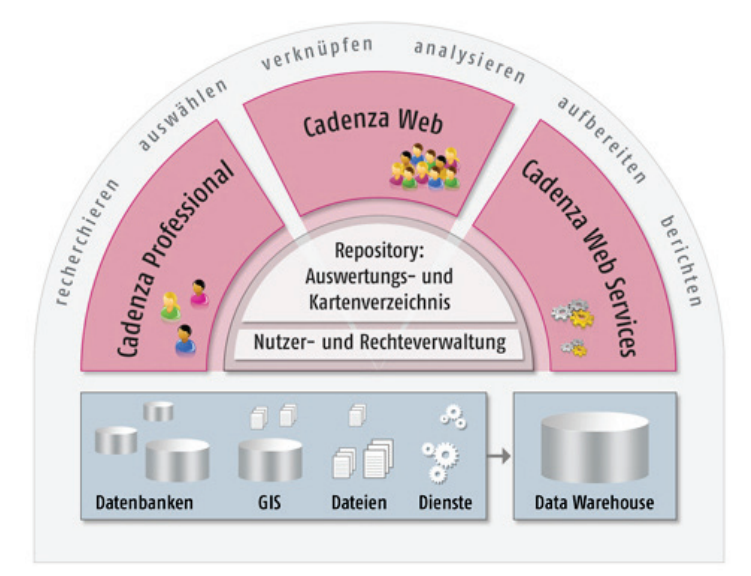

**Abbildung 1: Aufbau der Plattform Cadenza**

## <span id="page-124-1"></span>**2. Legato – komfortables Entwicklungswerkzeug für interaktive Karten in Webseiten**

Die Nutzung von interaktiven Karten im Internet, insbesondere für webbasierte Informationssysteme wie beispielsweise Umweltportale, nimmt immer mehr zu. Für Entwickler dieser Web-Anwendungen steht mit Legato ein Map-Client zur Verfügung, der es ermöglicht, interaktive Karten sehr einfach und flexibel in Webseiten einzubetten. Legato ist eine von disy entwickelte JavaScript-Bibliothek, die auf OpenLayers – einer freien JavaScript-API zur Erstellung von WebMapping-Anwendungen – aufsetzt (siehe auch www.openlayers.org). Mit OpenLayers als Basis und den professionellen, von disy entwickelten Erweiterungen steht mit Legato eine Lösung zur Verfügung, die allen Anforderungen an einen modernen Map-Client gerecht wird. Für die Zukunft ist es geplant, Legato als Open-Source-Werkzeug bereitzustellen.

### <span id="page-125-0"></span>**2.1 Legato – Erweiterungen zu OpenLayers**

OpenLayers ist eine JavaScript-Anwendung, mit der man hoch interaktive Web-Anwendungen implementieren kann. OpenLayers bietet Schnittstellen zu allen gängigen Standard-Formaten wie WMS, WFS, GML, KML etc. und zu Kartendiensten von Google Maps, Yahoo Maps und Microsoft Virtual Earth. Darüber hinaus werden grundlegende Bedienelemente zur Kartennavigation sowie zur Darstellung von Karteninformationen (z. B. Maßstabsanzeige) bereitgestellt. OpenLayers liefert damit die Basiskomponenten für einen Map-Client, doch bei der Verwendung zeigt sich schnell, dass weitere Funktionalitäten erforderlich sind, um die Anforderungen an einen modernen Map-Client erfüllen zu können. Um fehlende Funktionalitäten zu ergänzen, hat disy folgende Erweiterungen zu OpenLayers implementiert:

- Definition einschließlich Laden und Speichern von Layern verschiedener Typen und Herkunft in *einer* Karte, d.h. keine Beschränkung auf WMS-konforme Server.
- Funktionale Erweiterungen der Bedienoberfläche durch die Implementierung von weiteren Bedienelementen und Werkzeugen, wie beispielweise eines Legenden-Panels.
- Deklarative Konfiguration des Map-Client, d.h. eine einfache Zusammenstellung der darzustellenden Karteninhalte sowie der Bedienoberfläche in XML-Konfigurationsdateien – ganz ohne JavaScript-Programmierung.
- Anpassung des Layouts der Map-Client-Bedienoberfläche an das Erscheinungsbild der eigentlichen Web-Anwendung mithilfe von HTML-Templates.
- Zugriff sowohl auf Datenquellen aller gängigen Formate und Kartendienste als auch auf Cadenza/GISterm-Web-Datenquellen.

### <span id="page-125-1"></span>**2.2 Legato und Cadenza/GISterm Web – unterschiedliche Zielgruppen und Verwendung**

Legato ist ein Entwicklungswerkzeug und richtet sich ausschließlich an Entwickler von Web-Anwendungen, Webseiten oder Internet-Portalen, die dem Endanwender meist sehr *spezielle* interaktive Kartenanwendungen bereitstellen wollen. Speziell bedeutet in diesem Zusammenhang:

- Karten werden für ein konkretes Thema vorbereitet und können im Regelfall vom Endanwender nicht verändert werden.
- Die Navigations-, Recherche- und Analysemöglichkeiten sind insgesamt eingeschränkt (keine generischen GIS-Werkzeuge).
- Die Kartendarstellung ist eine von mehreren Informationsquellen auf der Webseite.

Im Gegensatz dazu ist Cadenza/GISterm Web ein Werkzeug für den Endanwender, der Karten und Geodaten in einem Webbrowser betrachten und Informationen recherchieren will. Mit Cadenza/GISterm Web können Karten, je nach Bedarf und Anwendungsfall, frei zusammengestellt und angepasst werden. Es stehen komfortable Navigations-, Recherche- und Analysewerkzeuge zur Verfügung. Cadenza/GISterm Web verwendet zur Kartendarstellung Legato als Map-Client. Die Kartendarstellung ist dabei die zentrale Informationsquelle auf der Webseite.

### <span id="page-126-0"></span>**2.3 Technische Umsetzung von Legato**

### <span id="page-126-1"></span>**2.3.1 Definition, Laden und Speichern von Layern**

Um Kartenansichten, insbesondere mit Daten aus verschiedenen Datenquellen, unabhängig von einer direkten JavaScript-Programmierung zu definieren, zu laden und zu speichern, kann der Web Map Context (WMC) genutzt werden, eine Spezifikation des Open Geospatial Consortium (OGC), die auch OpenLayers unterstützt. Durch ein WMC-Dokument kann eine Kartenansicht (Kartenausschnitt und Layer) so gespeichert werden, dass sie jederzeit durch das Laden des Dokuments wieder hergestellt werden kann. Es gibt aber eine Einschränkung: Der WMC-Standard erlaubt zunächst nur die Kombination von Layern, die von WMSund WFS-Diensten zur Verfügung gestellt werden. Die WMC-Spezifikation stellt jedoch so genannte <Extension>-Elemente zur Verfügung, über die Legato-Extensions eingebunden werden können, die weitere Formate und Datenquellen bereitstellen.

Für jeden Layertyp, der zusätzlich zur Verfügung stehen soll, wie beispielsweise das ArcGIS-Server-REST-API-Format, muss eine so genannte "Layer Factory" implementiert werden, die bei Bedarf die spezifischen Layer-Objekte erzeugt. Ein speziell entwickelter Loader liest die als erweitertes WMC-Dokument konfigurierte Layer-Kombination und fügt anschließend die geladenen Layer zu einer Karte zusammen. Legato unterstützt zum jetzigen Zeitpunkt Layer folgender Typen und Herkunft: WMS, GML, Cadenza- und GISterm-Web-Datenquellen, Google, Yahoo, ArcIMS, ArcGIS-Server REST-API.

### <span id="page-126-2"></span>**2.3.2 Funktionale Erweiterungen der Bedienoberfläche**

Zwar stellt OpenLayers bereits viele Bedienelemente und Werkzeuge zur Verfügung, doch können damit längst nicht alle Anforderungen erfüllt werden. Aus diesem Grund wurden von disy weitere Bedienelemente in JavaScript implementiert, beispielsweise ein Legenden-Panel. Diese Erweiterungen können mit der JavaScript-Entwicklungsbibliothek von Legato zusätzlich in der Bedienoberfläche des Map-Client eingebunden werden.

Darüber hinaus können Entwickler von WebMapping-Anwendungen auch eigene, Kundenoder Szenario-spezifische Erweiterungen in JavaScript implementieren und diese, unabhängig von Legato, in die Map-Client-Bedienoberfläche einbinden. Die eigenen JavaScripte werden hierzu in der HTML-Seite hinter den Legato-Scripten mithilfe des <script>-Elements eingebunden.

Abbildung 2 zeigt eine Auswahl zusätzlicher Bedienelemente und Erweiterungen.

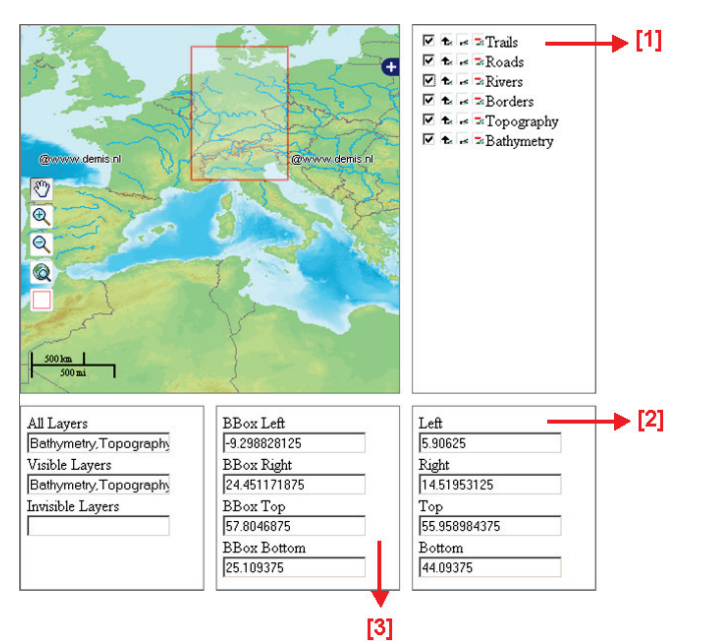

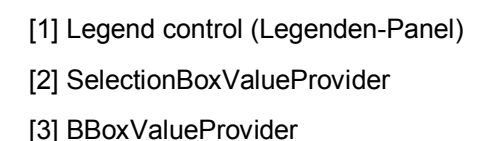

**Abbildung 2: Beispiele zu funktionalen Erweiterungen der Bedienoberfläche**

*Legend control (Legenden-Panel)* [1] zeigt eine Liste aller Layer in der Karte und erlaubt pro Layer die Konfiguration von Plug-ins, wie beispielsweise Layer ein-/ausblenden, Layername anzeigen, Layerposition verändern. *SelectionBoxValueProvider* [2] erlaubt im aktuellen Kartenausschnitt die Selektion eines rechteckigen Bereichs und zeigt dessen Koordinaten in HTML-Eingabe-Feldern an. *BBoxValueProvider* [3] zeigt die Koordinaten des aktuellen Kartenausschnitts (Bounding Box) in HTML-Eingabe-Feldern an. Die HTML-Eingabe-Felder, die in der Regel an der Bedienoberfläche nicht sichtbar sind, werden synchron mit der Karteninteraktion gehalten. Sie können genutzt werden, um zusammen mit Callback-Funktionen die Webseiteninhalte entsprechend der Karteninteraktion anzupassen.

### <span id="page-127-0"></span>**2.3.3 Deklarative Erstellung des Map-Client – Legato Beans**

Mit Legato Beans ist es möglich, auf sehr einfache Weise einen Map-Client zu erstellen – ohne aufwändige JavaScript-Implementierungen, sondern nur durch textuelle Beschreibungen in Form von XML-Konfigurationsdateien. Das heißt, zur Erstellung eines Map-Client werden die *Layer-Konfiguration* (erweitertes WMC-Dokument) sowie die *Bedienoberflächen-Konfiguration* in Form von XML-Dateien beschrieben. Mithilfe von Legato Beans wird nach den Angaben aus diesen beiden Konfigurationsdateien der Map-Client generiert.

### <span id="page-127-1"></span>**2.3.4 Anpassung des Layouts der Bedienoberfläche – HTML-Templates und CSS**

Das Layout der Bedienoberfläche des Map-Clients wird mithilfe von HTML-Templates und Cascading Style Sheets (CSS) an das Layout der Webseite angepasst, auf der die Karte dargestellt werden soll. Neben diversen Angaben zu Farben und Schriften können auf diese Weise auch Bedienelemente frei positioniert werden.

<span id="page-128-0"></span>Die Abbildung 3 veranschaulicht die Erweiterungen zu OpenLayers, die mit Legato implementiert wurden: Die Grafik zeigt einen stilisierten Webbrowser mit einer Webseite, in der ein Map-Client eingebettet ist. In zwei XML-Konfigurationsdateien wird festgelegt, welche Bedienelemente (Bedienoberflächen-Konfiguration) eingebunden und welche Layer (Layer-Konfiguration, erweitertes WMC-Dokument) in der Karte dargestellt werden sollen. Anhand dieser Konfigurationsdateien generiert Legato Beans den Map-Client. Die Positionierung der Bedienelemente sowie das Layout der Map-Client-Bedienoberfläche werden mithilfe von HTML-Templates und Cascading Style Sheets (CSS) festgelegt. Über Extensions werden zum einen die konfigurierten Bedienelemente auf der Webseite bereitgestellt und zum anderen können in der Kartenanwendung weitere GDI-Dienste genutzt oder auch eigene Erweiterungen eingebunden werden. Auf der Webseite können Karteninhalte sowohl aus Datenquellen der gängigen Formate und Kartendienste als auch aus Cadenza/GISterm-Web-Datenquellen dargestellt werden.

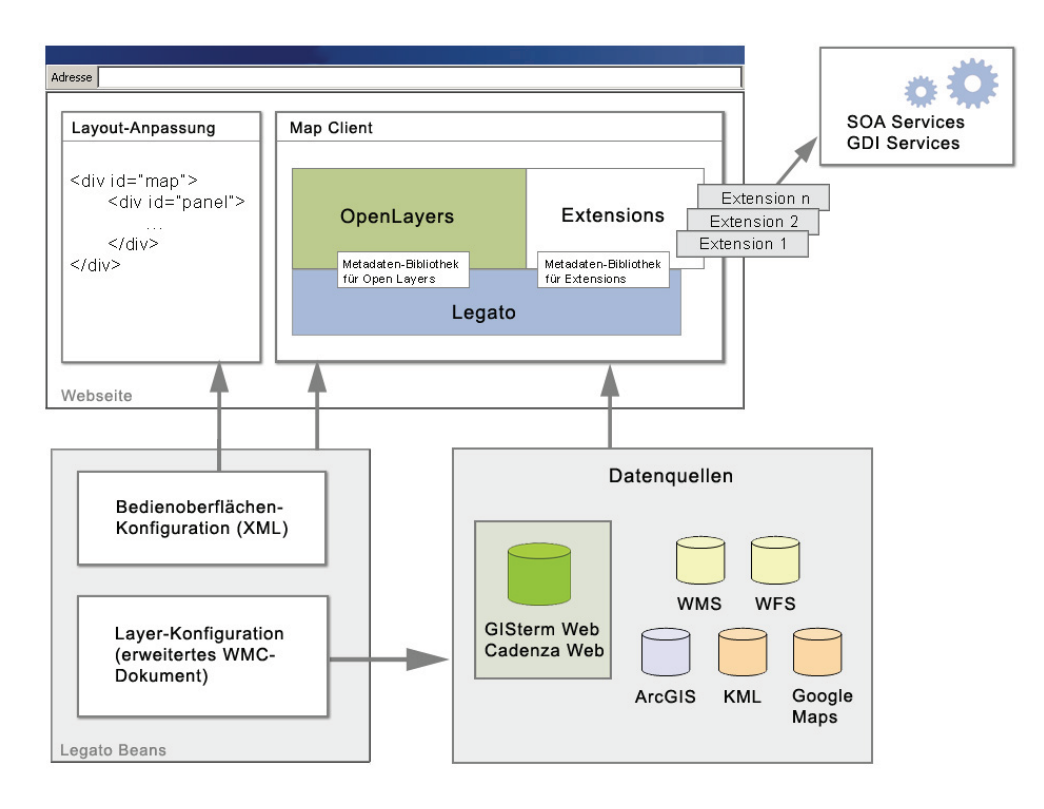

**Abbildung 3: Legato-Komponenten**

### <span id="page-128-1"></span>**2.5 Nutzen und Vorteile von Legato**

- Der Map-Client unterstützt alle gängigen Formate und Datenquellen. Damit können in einer Karte Layer dargestellt und gespeichert werden, die sowohl aus Cadenzaund GISterm-Web-Datenquellen als auch aus anderen gängigen Datenquellen stammen.
- Professionelle Werkzeuge und Bedienelemente können in die Bedienoberfläche eingebunden werden.
- Der Map-Client ist flexibel und einfach konfigurierbar und damit je nach Szenario und Aufgabenbereich – für beliebige Anwendungssituationen einsetzbar.
- Der Map-Client ist vollständig ohne Fenster, Frame oder <iframe>-Element in eine Webseite integrierbar. Er kann in den DOM-Baum der Webseite eingebettet werden.
- Das Erscheinungsbild der Bedienoberfläche kann über HTML-Templates und CSS an das Layout der eigentlichen Web-Anwendung angepasst werden.
- Der Map-Client bleibt erweiterbar und bietet damit die Möglichkeit, eigene Bedienelemente und Werkzeuge zu implementieren und diese unabhängig von Legato in die WebMapping-Anwendung einzubinden. Bei Bedarf kann disy Kunden- oder Szenario-spezifische Erweiterungen implementieren und bereitstellen.
- Automatisierte Tests gewährleisten eine hohe Qualität der Implementierung.
- Auch zukünftige Erweiterungen zu OpenLayers werden in die Legato-Bibliothek einfließen und damit allen Nutzern zur Verfügung stehen.
- Für Legato gibt es eine ausführliche Dokumentation.

### <span id="page-129-0"></span>**2.6 Legato im Einsatz**

Das Umweltportal Baden-Württemberg [\(www.umwelt.baden-wuerttemberg.de\)](http://www.umwelt.baden-wuerttemberg.de/), das im Auftrag des Umweltministeriums von der Landesanstalt für Umwelt, Messungen und Naturschutz (LUBW) betrieben wird, ermöglicht die einfache und schnelle Suche nach Umweltinformationen mithilfe der kommerziellen Suchmaschine von Google Enterprise, der Google Search Appliance. Für dieses in Kooperation mit den Umweltministerien der Bundesländer Sachsen-Anhalt und Thüringen entwickelte Umweltportal hat das Forschungszentrum Karlsruhe (FZK) auf der Basis von Legato einen Map-Client zur Darstellung von interaktiven Karten erstellt und in das Internetportal eingebunden (siehe [Abbildung 4\)](#page-129-1).

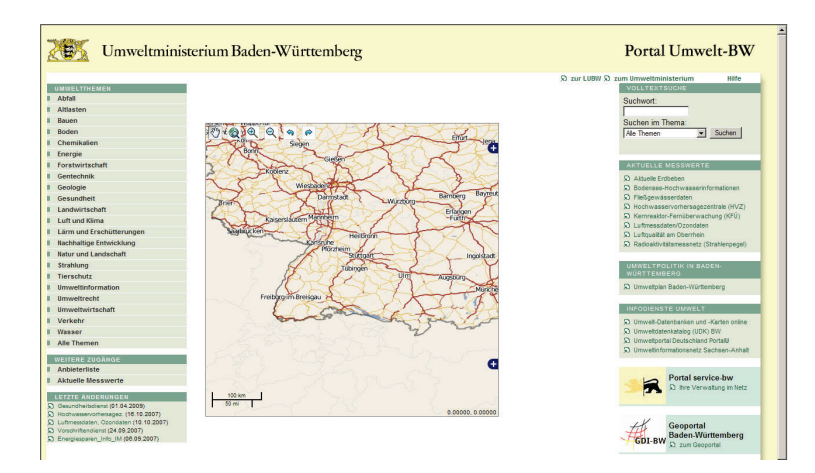

<span id="page-129-1"></span>**Abbildung 4: Legato im Einsatz beim Portal Umwelt-BW**

## <span id="page-130-0"></span>**3. Ausgewählte Einsatzszenarien bei Kooperationspartnern**

### <span id="page-130-1"></span>**3.1 Landschaftspflege-Informationssystem LaIS**

### <span id="page-130-2"></span>**3.1.1 Aufgabe der Landschaftspflegerichtlinie**

In Baden-Württemberg werden Maßnahmen des Naturschutzes und der Landschaftspflege über die Landschaftspflegerichtlinie (LPR) gefördert. Die Richtlinie greift immer dann, wenn besondere Ansprüche zur Erhaltung der Kulturlandschaft und des Naturschutzes berücksichtigt werden müssen.

Breiten Raum nimmt darin der so genannte Vertragsnaturschutz ein. Dessen vorrangiges Ziel ist es, durch vertragliche Vereinbarungen mit Landwirten und privaten Grundbesitzern, aber auch mit Verbänden und Vereinen, eine nachhaltige Landbewirtschaftung oder auch Pflege zu sichern und zu entwickeln. Als Ausgleich für entsprechende Verpflichtungen erhalten die Bewirtschafter Zahlungen, die an die Art der Maßnahme und die Größe der Fläche gekoppelt sind. Neben dem Vertragsnaturschutz werden Maßnahmen zur Gestaltung und Pflege von Biotopen, spezielle Artenschutzmaßnahmen sowie Grunderwerb und Investitionen zum Zwecke des Naturschutzes und der Erhaltung der Kulturlandschaft ebenso gefördert wie Studien und Planungen zum Naturschutz.

### <span id="page-130-3"></span>**3.1.2 Das LaIS als Fachanwendung**

Aus Sicht der Verwaltung ergibt sich aus der LPR eine Vielzahl unterschiedlicher Vorgänge. So wird unterschieden zwischen Anträgen, Bescheiden sowie Auf- und Verträgen. Sie fallen je nach Art der Projekte, der Vertragspartner, Antragsteller oder Auftragnehmer im Wesentlichen in die Zuständigkeit der Regierungspräsidien oder der Unteren Verwaltungsbehörden in den Landkreisen. Das eigens entwickelte Landschaftspflege-Informationssystem (LaIS) dient als Fachanwendung zur Umsetzung der Richtlinie. Es wird vom Ministerium für Ernährung und Ländlichen Raum (MLR) als zentrales, webbasiertes Werkzeug im Landes-Intranet zur Verfügung gestellt. Mit dieser Fachanwendung erfassen, bearbeiten und erstellen die zuständigen Sachbearbeiter alle Anträge, Bescheide, Auf- und Verträge. Zu den wesentlichen Aufgaben des LaIS gehört es, die grundsätzliche Förderfähigkeit einzelner Flächen zu prüfen. Das System bildet den umfangreichen Workflow aller Verfahren ab und liefert auch die notwendige Steuerung und Benutzerführung. Um Doppelförderungen einzelner Flächen zu vermeiden, geschieht über eine Großrechnerabfrage ein Datenabgleich mit anderen Förderprogrammen. Sämtliche Daten (Anträge, Bescheide, Auf- und Verträge) von LaIS werden zentral auf einer Oracle-Datenbank gehalten, wobei die Sachbearbeiter jeweils nur auf die Daten ihres eigenen inhaltlichen und geografischen Zuständigkeitsbereichs zugreifen können.

<span id="page-131-0"></span>Als Produktionssystem, mit dem die Verfahren der LPR abzuwickeln sind, verfügt LaIS nur über sehr rudimentäre Funktionalitäten zur Auswertung der vorhandenen Daten. Um umfangreiche und flexible Auswertungen des LaIS-Datenbestands zu erhalten, wurde das System von disy gemeinsam mit den Fachleuten des MLR und des IZLBW (Informatikzentrum Landesverwaltung Baden-Württemberg) um ein Auswerte- und Berichtssystem auf der Basis von disy Cadenza erweitert.

#### **3.1.3.1 Herausforderung: Berichtssystem mit vorhandener Datenstruktur realisieren**

Eine besondere Herausforderung bestand darin, das Berichtssystem auf eine bestehende und in durchgehender Nutzung befindliche Datenbank aufzusetzen. Die Datenbank wurde von den disy-Experten daher zunächst mit Blick auf die gewünschten Auswertungsszenarien analysiert und dort, wo es möglich und notwendig war, mit Indexen und neuen Auswerteschemata modifiziert. Der Workflow der Datenerfassung, und damit die Fachanwendung selbst, blieb dabei aber völlig unverändert. Mit Blick auf die zu erhaltende Performance der Fachanwendung erforderte dies den Aufbau einer zweiten, ausgelagerten Datenbank, um bestimmte Aggregationen nicht erst durch eine Auswertungsabfrage in der Datenbank anzustoßen. Hintergrund ist die hinsichtlich der eigentlichen Verwaltungsaufgabe logische Orientierung des LaIS an den jeweils einzelnen Vorgängen. Informationen zu Flurstücken und Gebietsgrößen sind daher in der Datenbank nachgeordnete Attribute, die nur mit spürbaren Konsequenzen für die Performance der Fachanwendung hätten abgefragt und im Rahmen gebietsbezogener Auswertungen aggregiert werden können. Mithilfe des Oracle Warehouse Builder wurde dieser Analyseschritt in eine zweite Datenbank ausgelagert. Er wird in einer nächtlichen Routineabfrage vorkonfiguriert. Verlangen jetzt einzelne Anfragen solche Informationen, bezieht Cadenza diese aus der neuen LaIS-Auswertungsdatenbank.

### **3.1.3.2 Feingranulare Benutzerverwaltung mit disy Cadenza**

Wie im eigentlichen Produktivsystem LaIS ist auch für den Zugriff auf das neue Auswerteund Berichtssystem eine feingranulare und leistungsfähige Benutzerverwaltung gefordert. Mit disy Cadenza wurde dafür ein Rechtemanagement auf zwei Ebenen konfiguriert. Erstens kann der Zugriff auf einzelne, inhaltlich definierte Informationssichten gesteuert werden: Beispielsweise ist es möglich, Informationssichten mit übergreifenden Auswertungen nur für das MLR sicht- und ausführbar zu machen. Zweitens können über die Benutzerverwaltung die auswählbaren bzw. vorbelegten Werte eines Selektionskriteriums, wie zum Beispiel eine bestimmte Förderart, individuell für jeden Benutzer eingestellt werden, so dass ein Anwender nur auf die Daten Zugriff hat, die ihn selbst betreffen. Dies dient innerhalb der LaIS-Auswertungen vor allem der geografischen Zuordnung von Daten. Beispielsweise kann eine Auswertung, die eine Liste von Antragstellern erzeugt, so eingeschränkt werden, dass jede Bewilligungsbehörde nur die Daten des eigenen Kreises abfragen kann.

Cadenza bietet darüber hinaus die Möglichkeit, neben einzelnen Benutzern auch Benutzergruppen zu definieren. Erst das sorgt für ein flexibles Rechtemanagement: Beispielsweise kann eine Benutzergruppe für sämtliche Bewilligungsbehörden definiert werden, die auf die Liste der Antragsteller zugreifen darf. Pro Bewilligungsbehörde wird dann ein Benutzer definiert und dieser Gruppe zugeordnet. Zusätzlich wird durch ein weiteres Selektionskriterium "Landkreis" der geografische Zugriff dieses Benutzers eingeschränkt, so dass jedes Mitglied der erwähnten Benutzergruppe nur die Antragstellerlisten seines Zuständigkeitsgebiets (Landkreis oder Regierungsbezirk) abfragen kann. Die zentrale Benutzerverwaltung verfügt damit über zahlreiche Stellschrauben des Rechtemanagements, die es bei entsprechend geschickter Kombination möglich machen, jedem Anwender exakt die Datenzugriffe zu gestatten, die er für seine Arbeit benötigt und die ihm nach den Vorgaben des Datenschutzes auch gestattet sind. Beispielsweise haben übergeordnete Dienststellen keinen Zugriff auf die Adressdaten der Antragsteller, die für aggregierte, flächenbezogene Auswertungen ohnehin nicht gebraucht werden. Die Landratsämter wiederum können keine Auswertungen in den Daten anderer Landkreise vornehmen. Insgesamt hat in der gesamten Dateninfrastruktur keine beteiligte Stelle einen vollständigen und integrierten Auswertungszugriff auf alle Daten des LaIS, entweder weil dies sachlich nicht begründet ist oder weil Belange des Datenschutzes dem entgegenstehen.

### <span id="page-132-0"></span>**3.1.4 Ausblick**

Vor dem Hintergrund der geforderten Auswertungen und der mittelfristigen Perspektive, die Daten des LaIS künftig mithilfe eines Geoinformationssystems (GIS) auch zu visualisieren, sichert die Fähigkeit von disy Cadenza, Sach- und Geodaten in einer Datenbank bzw. in einem Data Warehouse integriert verarbeiten zu können, die für das Auswertesystem notwendigen jetzigen Investitionen. Vollständige GIS-Funktionalitäten sind ohnehin ein integrierter Bestandteil von Cadenza. Da die Software die Datenintegration zudem bereits auf der untersten Ebene, direkt in der Datenbank, vollzieht, ist es relativ problemfrei möglich, einerseits beliebige standardisierte Datenauswertungen für Gelegenheitsanwender zu implementieren und andererseits bei Bedarf individuelle Abfragen professioneller Anwender anzustoßen. Damit ist LaIS für künftige Anforderungen der Anwender an die Auswertung gerüstet.

### <span id="page-132-1"></span>**3.2 Portal zur Geothermie mit Cadenza Web**

Die Thüringer Landesanstalt für Umwelt und Geologie (TLUG) stellt seit März 2009 im Rahmen ihres Internetauftritts [\(www.tlug-jena.de\)](http://www.tlug-jena.de/) ein kartenbasiertes Informationsportal zur Verfügung, mit dessen Hilfe jeder Nutzer die grundsätzlichen Standortgegebenheiten für die Nutzung oberflächennaher Geothermie bis 100 Meter Tiefe prüfen kann. Dieses Internetangebot ersetzt die bis zu diesem Zeitpunkt genutzten thematischen Übersichtskarten zur oberflächennahen Geothermie, die für jeden Landkreis als einfache PDF-Datei vorlagen und Hinweise zu den hydrogeologischen und wasserwirtschaftlichen Rahmenbedingungen geliefert haben.

### <span id="page-133-0"></span>**3.2.1 Funktionsweise des Portals aus Nutzersicht**

Das neue Internetangebot stellt einerseits allgemeine Informationen zu den Möglichkeiten der Nutzung oberflächennaher Geothermie sowie Definitionen für hydrogeologische und wasserwirtschaftliche Standorteigenschaften bereit. Anderseits erlaubt es, diese speziellen Standorteigenschaften kostenfrei für beliebige, frei wählbare Orte abzufragen. Dafür gibt der Nutzer eine Postadresse über einen Suchbaum mit anklickbarer Auswahl (Ort, Straße, Hausnummer) ein. Als Ergebnis einer solchen Abfrage wird eine PDF-Datei generiert, die eine textuelle und kartografische Einschätzung der hydrogeologischen und wasserwirtschaftlichen Eigenschaften an dem ausgewählten Grundstück enthält und dem Nutzer als Download zur Verfügung steht. Auch Grundstücke, die (noch) keine postalische Adresse besitzen, können auf ihre Eignung für geothermische Nutzungen geprüft werden, indem mittels einer Kartenanzeige an den gesuchten Ort navigiert wird. Zum dritten schließlich werden neben dem direkten Link auf die Arbeitshilfe des Thüringer Landesverwaltungsamtes (TLVwA) die erforderlichen Antragsformulare zum Download zur Verfügung gestellt.

### <span id="page-133-1"></span>**3.2.2 Datengrundlagen und IT-Architektur**

Datengrundlage des Portals sind zum einen hydrogeologische Daten und geologische Kartierungen, die zum Teil Jahrzehnte alt sind und sukzessive digitalisiert wurden. Sie geben unter anderem Auskunft über die Lagerungsverhältnisse der Grundwasserstockwerke, mögliche Karstholräume oder Erdfallgebiete. Zum anderen werden Geodaten zu Schutzgebieten bereitgestellt. Sie geben Auskunft darüber, welche anderen Nutzungsinteressen (z. B. Trinkwasserschutz) der geothermischen Nutzung an einem ausgewählten Standort entgegenstehen. Diese intern für die Arbeit der TLUG in Oracle Locator zusammengefassten Daten wurden aus technischen Gründen eigens für das Webportal in einer neuen Sekundär-Datenbank gespiegelt. Somit greift kein Nutzer auf die Primärdatenbank zu. Über Updates dieses Sekundärdatenbestandes entscheiden die Fachabteilungen nach Notwendigkeit aufgrund veränderter Datengrundlagen (neue Schutzgebiete, aktualisierte hydrogeologische Daten etc.). Zusätzlich hat das Landesvermessungsamt georeferenzierte Hauskoordinaten geliefert, die ebenfalls Bestandteil der Datenbank sind. Die Geobasisdaten für die Kartendarstellungen im Portal liegen in Form topografischer Karten unterschiedlicher Maßstäbe als Rasterkarten dateibasiert vor. Außerdem können die Nutzer digitale Luftbilder in einer Auflösung von 20 cm mittels OGC-konformen Web Map Service (WMS) über den Geoproxy Thüringen, das Herzstück der Geodateninfrastruktur (GDI) Thüringen, hinzuladen.

Die technische Realisierung erfolgte mittels Cadenza Web. Grundlage bildet die für Cadenza Professional in der TLUG geschaffene Architektur, welche um die für die Auswertung der geothermischen Nutzung erforderlichen Datenbestände erweitert wurde. Spezifische Datenbankfunktionen ermitteln durch Verschneidung der Hauskoordinaten mit den Geoebenen die hydrogeologischen und wasserwirtschaftlichen Standorteigenschaften. Für die Berichtsgenerierung fasst Cadenza die Textbausteine mit den Standorteigenschaften, die vektorbasierten Geofachdaten aus der Datenbank und die dateibasiert vorliegenden Rasterkarten zusammen. Abbildung 5 zeigt das Beispiel eines Ergebnisberichts.

Die notwendigen Anpassungen von Cadenza konnte die TLUG in Eigenregie durchführen. Das Repository als Datendrehscheibe und Verbindungsstück zwischen Datenbank und Webportal ist so konzipiert, dass sich neue Themen und Abfragen ohne aufwändige BasisProgrammierungen mit Cadenza Professionell schnell erstellen lassen. Cadenza Web kann dann nahtlos auf das Repository zugreifen.

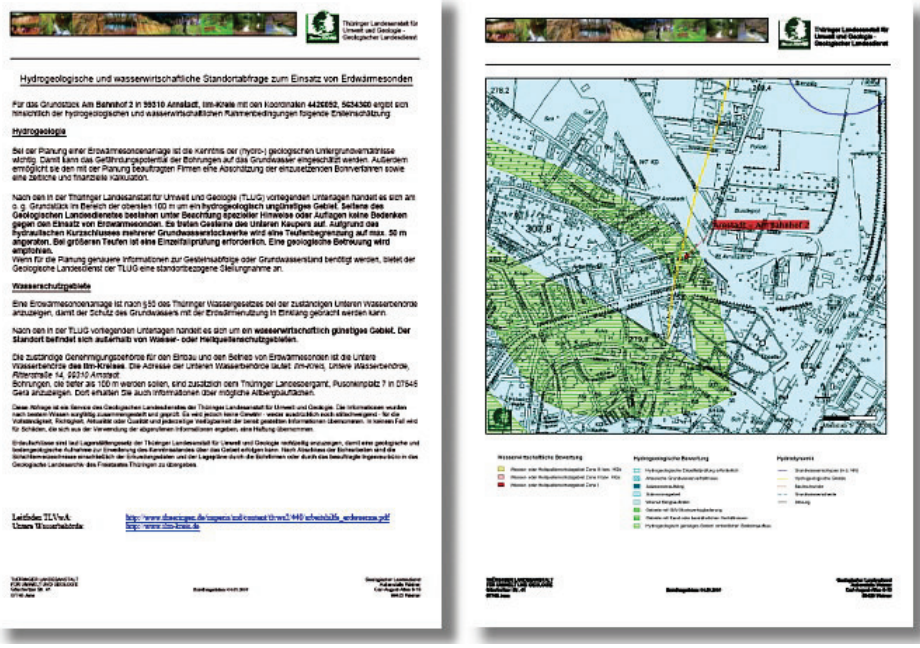

**Abbildung 5: Ergebnisbericht einer hydrogeologischen und wasserwirtschaftlichen Standortabfrage zum Einsatz von Erdwärmesonden**

### <span id="page-134-0"></span>**3.2.3 Vorteile und Ausblick**

Über die interaktive Karte, beziehungsweise über die postalische Abfrage, ist es wesentlich komfortabler geworden, Informationen zu einem konkreten Standort zu erhalten, als dies auf den bislang verwendeten Übersichtskarten möglich war. Da jetzt sämtliche flächenbezogenen Informationen in einer Datenbank vorliegen und die Kombination von Oracle Locator und Cadenza es erlaubt, Sach- und Geodaten integriert auszuwerten, können bei jeder Standortabfrage, auch für den Fall komplexer Überlagerungen, sämtliche Kriterien einer geothermischen Nutzung gleichzeitig ausgelesen werden. In der bisherigen Übersichtskarte Geothermie war es nur möglich, das jeweils ungünstigste Kriterium abzugreifen. Darüber hinaus ist es mit der ohnehin notwendigen regelmäßigen Aktualisierung der zu Grunde liegenden hydrogeologischen und wasserwirtschaftlichen Daten möglich, die Geothermiekarte als nunmehr dynamisches, datenbankbasiertes Produkt auf dem neuesten Stand zu halten. Es ist angedacht, auf der Grundlage der verwendeten IT-Architektur der Öffentlichkeit weitere Fachthemen in Form einfach bedienbarer Webportale zugänglich zu machen.

### <span id="page-135-0"></span>**3.3 Übersicht der Einsatzszenarien bei Kooperationspartnern**

### <span id="page-135-1"></span>**3.3.1 Umweltministerium (UM) und Landesanstalt für Umwelt, Messungen und Naturschutz Baden-Württemberg (LUBW)**

### **3.3.1.1 UIS-Berichtssystem (alle Fachbereiche)**

Das UIS-BRS ist in ca. 60 Dienststellen der Landes- und Kreisbehörden im Regelbetrieb und wird dort sowohl für lokale dienststellenbezogene als auch für zentrale landesweite Auswertungen eingesetzt.

### **3.3.1.2 Umwelt-Datenbanken und -Karten online (UDO)**

Mit dem Internet-Dienst "Umwelt-Datenbanken und -Karten online" eröffnet die Landesanstalt für Umwelt, Messungen und Naturschutz zu ausgewählten Umweltthemen für jeden Bürger den direkten Zugang zu ihren Sach- und Karteninformationen. Technische Basis ist das BRS-Web (Cadenza Web); [http://brsweb.lubw.baden-wuerttemberg.de/.](http://brsweb.lubw.baden-wuerttemberg.de/)

#### **3.3.1.3 Informationssystem Wasser, Immissionsschutz, Boden, Abfall, Arbeitsschutz (WIBAS)**

WIBAS umfasst als Gesamtsystem für die staatliche und kommunale Verwaltung alle wichtigen luK-Vorhaben der Wasser- und Abfallwirtschaft sowie die der Gewerbeaufsicht und des Bodenschutzes. Das UIS-Berichtssystem bietet die zur Arbeitserledigung notwendigen Auswertungen und Aufbereitungen dieser Daten.

### **3.3.1.4 Fachanwendung Naturschutzinformationssystem**

Mit den Fachanwendungen des Naturschutzinformationssystems NAIS /4/ stehen Werkzeuge zur Erfassung, Aktualisierung und Auswertung von Naturschutzdaten (sowohl Sach- als auch Geodaten) für die baden-württembergische Naturschutzverwaltung zur Verfügung. Die Fachanwendung wurde auf der Basis des Anwendungsrahmens für Cadenza Professional umgesetzt und ist damit direkt in Cadenza integriert. Dies ist insbesondere für die GIS-Erfassung von Schutzgebietsflächen direkt in der Fachanwendung vorteilhaft.

### **3.3.1.5 Fachanwendung Straßenkompensationsflächenkataster (Skoka)**

Im Auftrag der Landesstelle für Straßentechnik im Regierungspräsidium Tübingen entwickelt die ISB AG die Fachanwendung Skoka für die Straßenbauverwaltung des Landes Baden-Württemberg zur Erfassung, Dokumentation, Verwaltung und Auswertung von flächenbezogenen naturschutzrechtlichen Ausgleich- und Ersatzmaßnahmen für Straßenbauvorhaben des Bundes und des Landes. Die Fachanwendung wird eine Fachschale des integrierten Straßeninformationssystems (iSIS) der Straßenbauverwaltung Baden-Württemberg unter Nutzung des Cadenza Fachanwendungsrahmens /5/.

#### **3.3.1.6 Lärmbelastungskataster Baden-Württemberg**

Mit der Fachschale Lärm auf der Basis von disy Cadenza führt die LUBW ein Werkzeug ein, um entsprechende Auswertungen zu erstellen. Dazu werden die erforderlichen Daten aus heterogenen Quellen mit ihren unterschiedlichen Eigenschaften integriert. Geografische und akustische Daten werden miteinander in Beziehung gesetzt und für schalltechnische Berechnungen bereitgestellt, deren Ergebnisse wiederum in den Gesamtdatenbestand zurückfließen. Mit dem Lärmkataster werden Auswertungen für Fachanwender und die Öffentlichkeit aufgebaut. disy berät die LUBW bei der Datenintegration und erstellt in diesem Zusammenhang automatische Prozesse für die Datenzusammenführung.

### **3.3.1.7 GIS-Auskunftsarbeitsplatz für RIPS**

Im Rahmen des Umweltinformationssystems Baden-Württemberg (UIS BW) ist GISterm eine strategische Komponente für den Zugriff und die Visualisierung von raumbezogenen Daten. Durch den Einsatz von GISterm kann ein breitflächiger und kostengünstiger Zugriff auf das Räumliche Planungs- und Informationssystem (RIPS) sowie eine Vielzahl weiterer Geodatenquellen des UIS BW gewährleistet werden. GISterm wird deshalb bei Stadt- und Landkreisen sowie innerhalb der Dienststellen der Landesverwaltung eingesetzt.

### <span id="page-136-0"></span>**3.3.2 Zusammenarbeit der kommunalen GISterm-Anwender**

Im Rahmen der Land-Kommunen-Lösung, Teil Umwelt (LKL-U) wird GISterm zukünftig auch verstärkt im kommunalen Umfeld genutzt. Der Einsatz von GISterm, das bisher hauptsächlich auf die Nutzung im Umweltbereich fokussiert war, soll auch auf darüber hinausgehende Bereiche ausgeweitet werden. In diesem Zusammenhang sind erste kommunale Projekte, wie die Fachschale Bebauungsplan der DZBW mit ihren Pilotkreisen Main-Tauber und Tübingen oder die Anbindung des Bauamtsverfahrens des Landratsamtes Tauberbischofsheim an GISterm, entstanden. Die LKL-U-Anwendergruppe, die sich aus Vertretern der Bürgermeisterämter der Stadtkreise, der Landratsämter und der Regierungspräsidien zusammensetzt, beschäftigt sich vorrangig mit dem Thema, wie sich GISterm mit Blick auf den künftigen kommunalen Bedarf weiterentwickeln lässt.

### <span id="page-136-1"></span>**3.3.3 Ministerium für Ernährung und Ländlichen Raum Baden-Württemberg (MLR)**

### **3.3.3.1 Landschaftspflege-Informationssystem (LaIS)**

LaIS (vgl. Kapitel 3.1) ist ein Verfahren zur Umsetzung der Landschaftspflegerichtlinie. Mit Cadenza wurde die Vorgangsbearbeitung um eine Berichts- und Auswertekomponente erweitert. Zur Durchführung des Verfahrens werden umfangreiche und flexible Recherchen und Auswertungen einschließlich der Berichterstellung auf der Grundlage des LaIS-Datenbestands benötigt. Daher wurde die Fachanwendung, die Daten aus verschiedenen Vorgängen wie Anträgen, Bescheiden, Auf- und Verträgen in einer Datenbank erfasst und verwaltet, um das LaIS-Auswertesystem auf der Basis von disy Cadenza erweitert. Das Berichts- und Auswertesystem Cadenza setzt auf der LaIS-Datenbank auf. Nutzer sind Landkreise, Regierungspräsidien und die Landesebene.

#### **3.3.3.2 Auskunftskomponente im forstlichen Geoinformationssystem FoGIS der Landesforstverwaltung**

Seit 1995 werden mit dem Forstlichen Geoinformationssystem FoGIS Geodaten erfasst, verarbeitet und als Forstfachkarten visualisiert. Seit Dezember 2005 können Mitarbeiter aller Verwaltungsebenen dank InFoGIS direkt aus dem ERP-System FOKUS 2000 auf die digitalen Karten zugreifen und einfach und schnell zwischen Sach- und Kartendaten wechseln. Die Abbildung forstspezifischer Geschäftsprozesse sowie Funktionen zum Erfassen und Editieren machen das System zum Fach-GIS. InFoGIS wurde auf der Basis von disy GISterm umgesetzt. Es beinhaltet inzwischen über 100 Karten- und Einzelthemen.

### **3.3.3.3 LEGIS-Viewer – Auskunfts-GIS-Arbeitsplatz zur Flurbereinigung**

Die Flurneuordnungsverwaltung Baden-Württemberg setzt zur gemeinsamen Visualisierung von Geobasisdaten, eigenen Fachdaten und Fachdaten anderer Institutionen einen Fachviewer ein, der auf der Basis von GISterm entwickelt wurde. Dieser Fachviewer ergänzt das Produktionssystem LEGIS (Landentwicklungs-GIS) und steht allen Bediensteten der Flurneuordnungsverwaltung zur Verfügung. Er spielt durch die Möglichkeit der Integration verschiedener Datenquellen mit unterschiedlichen Formaten insbesondere bei der Vorbereitung von Flurneuordnungsverfahren eine wichtige Rolle.

### <span id="page-137-0"></span>**3.3.4 Vermögen und Bau Baden-Württemberg**

Seit November 2007 setzt der Landesbetrieb Vermögen und Bau Baden-Württemberg (VBV) GISterm Desktop ein, um Informationen für das Immobilienmanagement direkt über die landesweite UIS-Referenzdatenbank der LUBW abzufragen. Aktuell haben ca. 100 Mitarbeiter in den 15 Ämtern des VBV und in den 6 Staatlichen Hochbauämtern Zugriff auf GISterm /4/.

### <span id="page-137-1"></span>**3.3.5 Niedersächsischer Landesbetrieb für Wasserwirtschaft, Küsten- und Naturschutz (NLWKN)**

#### **3.3.5.1 Landesweite Datenbank (LDB) im Fachinformationssystem für die Wasserwirtschaft (FIS-W)**

Das Fachinformationssystem für die Wasserwirtschaft (FIS-W) besteht aus unterschiedlichen wasserwirtschaftlichen Fachanwendungen und einer zentralen landesweiten Datenbank (LDB). Es dient neben der Umsetzung der europäischen Wasserrahmenrichtlinie (WRRL) auch anderen landesweiten Aufgaben, da mit seiner Hilfe alle relevanten Fach- und Geodaten der Wasserwirtschaftsverwaltung aus unterschiedlichen Quellen integriert und auswertbar gemacht werden. Der Zugriff und die Auswertung der LDB erfolgt auf der Basis von Cadenza.

### **3.3.5.2 Fachanwendung Wasserbuchverfahren (WBE)**

Die Web-Applikation Wasserbuchverfahren (vgl. auch /4/) wurde mit dem Fachanwendungsrahmen von Cadenza Web erstellt und dient zur Führung der Wasserbücher und zur Abwicklung der Wasserentnahmegebühr (WEG) durch den NLWKN und durch die rechtlich zuständigen Unteren Wasserbehörden. Die Fachanwendung ist in das Fachinformationssystem Wasserwirtschaft (FIS-W) integriert, in dessen landesweiter Datenbank (LDB) bereits zahlreiche Informationen zur Erhebung der WEG vorliegen. Die für die WEG-Erhebung zusätzlich erforderlichen Daten werden mit der Fachanwendung erfasst und zum Teil berechnet. Alle Daten werden damit auch Bestandteil der LDB und stehen sowohl mit lesendem als auch mit schreibendem Zugriff über eine erweiterte Rechteverwaltung über die Fachanwendung zur Verfügung.

### <span id="page-138-0"></span>**3.3.6 Bayerisches Landesamt für Umwelt (LfU)**

### **3.3.6.1 Data Warehouse Wasser (DWW)**

Das über mehrere Jahre vom LfU für die bayerische Wasserwirtschaftverwaltung aufgebaute integrale Informationssystem Wasserwirtschaft (INFO-Was) besitzt seit 2006 als weiteren Baustein das Data Warehouse Wasser (DWW) im produktiven Betrieb. Somit existieren für die Verwaltung neue Werkzeuge und Datensichten zur komplexen, auch raumbezogenen Informationsrecherche insbesondere für fachübergreifende Auswertungen und Darstellungen. Die Daten aus den Fachsystemen des INFO-Was werden über deren Einlagerung in eine weitere sekundäre Datenbank (DWW-Datenbank) damit auch für einen breiteren Nutzerkreis zugänglich.

### **3.3.6.2 Facharbeitsplatz Komplexe Informationsrecherche (FAKIR)**

In der Anwendungsschicht der DWW-Architektur wurde der Facharbeitsplatz Komplexe Informationsrecherche (FAKIR) auf der Basis von Cadenza Professional eingerichtet, von dem aus ein Zugriff auf die DWW-Datenbank stattfindet. Die vielfältigen Funktionen sowie Recherche- und Darstellungsmöglichkeiten, welche die Software bietet, werden bereits an zahlreichen Arbeitsplätzen in den staatlichen Wasserwirtschaftsbehörden (Wasserwirtschaftsämter, Regierungen, LfU und Bayerisches Staatsministerium für Umwelt und Gesundheit) genutzt.

### **3.3.6.3 Lärmbelastungskataster Bayern (LBK Bayern)**

Auslöser für die Entwicklung des LBK Bayern ist die am 18.07.2002 in Kraft getretene Richtlinie 2002/49/EG über die Bewertung und Bekämpfung von Umgebungslärm. In einer ersten Stufe bis zum 30.06.2007 wurden Lärmkarten in Bayern entlang von rund 3.000 km Hauptverkehrsstraßen aufgestellt. Außerdem ist die Lärmbelastung durch die Großflughäfen und in den Ballungsräumen zu ermitteln. Zu berechnen ist, wie viele Menschen durch bestimmte Lärmpegelbereiche belastet sind. Im LBK Bayern werden die erforderlichen Daten zusammengeführt. Aufbauend auf dem Datenbestand werden die durch die EU geforderten Ergebnisse durch das Auswertewerkzeug Cadenza Professional zur Verfügung gestellt. Das Projekt befindet sich in Phase V.

### <span id="page-139-0"></span>**3.3.7 Thüringer Landesanstalt für Umwelt und Geologie (TLUG)**

### **3.3.7.1 FIS-Gewässer, FIS-Wasserbau und FIS-Abwasser**

Das Fachinformationssystem Gewässer fasst alle erforderlichen wasserwirtschaftlichen Daten des Landes Thüringen zusammen. Alle Messergebnisse des Landesmessnetzes werden in der TLUG digital in der Datenbank vorgehalten und stehen den Thüringer Umweltbehörden zur Verfügung. Aus diesem Datenpool werden u.a. die thematisch unterschiedlichen Karten im Zusammenhang mit der Umsetzung der Europäischen Wasserrahmenrichtlinie generiert. disy Cadenza und GISterm sind in das FIS-Gewässer vollständig integriert.

Das FIS-Wasserbau ist Teil der wasserwirtschaftlichen Fachinformationssysteme der Landesverwaltung und dient der Erfassung und Bewertung von statistischen, technischen, ökonomischen und historischen Daten. Es beinhaltet hauptsächlich die Daten aus der Gewässerlaufdokumentation. Diese dokumentiert die Gewässer 2. Ordnung, welche fast siebzig Prozent der Fließgewässer in Thüringen ausmachen. Auch die Gewässer 1. Ordnung sind enthalten. disy Cadenza ist als übergreifendes Recherchetool im Einsatz.

Im Fachinformationssystem Abwasser werden anlagen- und einleitungsspezifische Abwasserdaten erfasst und bewertet. Neben chemisch-biologischen Messwerten zu Klärschlamm und dessen Verbleib und Behandlung werden auch Bescheide und Erklärungen erfasst sowie Überwachungswerte dokumentiert. Über das FIS-Abwasser kann auf weitere Datenbestände wie bspw. aus dem Laborinformationssystem zugegriffen werden, um weit reichende Analyseergebnisse zu erhalten. disy Cadenza ist hier als übergreifendes Recherche- und Analysewerkzeug im Einsatz.

### **3.3.7.2 Thüringer Altlasteninformationssystem (THALIS)**

Zur Erfüllung des Bundes-Bodenschutzgesetzes (BBodSchG) und der Bundes-Bodenschutzund Altlastenverordnung wurde THALIS entwickelt. Es enthält umfangreiche Informationen über altlastenverdächtige Flächen und Altlasten sowie über Schutzgüter, die durch Altlasten beeinflusst werden. Mit disy Cadenza als Recherche- und Reportingwerkzeug kann über das Landesdatennetz direkt auf den entsprechenden Datenbestand in der TLUG zugegriffen werden.

### **3.3.7.3 FIS-Naturschutz (LINFOS)**

Das Landschaftsinformationssystem LINFOS beinhaltet Informationen zu Arten- und Biotopschutz, Eingriffsregelung, Landschaftsplanung und Landschaftspflege und bildet damit den zentralen Datenpool für den Naturschutz in Thüringen. Daten aus unterschiedlichen Kartierungen und unterschiedlichen Erfassungsprogrammen werden mit LINFOS integriert und in einer zentralen Datenbank zusammengeführt. Mit Cadenza wird eine integrative Sicht auf die Daten und eine einheitliche Auswertemöglichkeit geschaffen.

#### **3.3.7.4 FIS-Geologie und FIS-Boden**

Mit den Fachinformationssystemen der Geologie werden die Daten über den geologischen Untergrund erfasst, dokumentiert und zur Verfügung gestellt. Zentraler Bestandteil ist die geologische Flächendatenbank, auf deren Grundlage die Visualisierung der geologischen Karte entsprechend den Vorschriften erfolgt. Die Auswertekomponente disy Cadenza verknüpft diese u. a. mit der Bohrdatenbank, dem Geotop-Kataster, dem Subrosions- und Deponieuntergrundkataster und den geochemischen Laborergebnissen.

Im FIS-Boden werden Stammdaten, Horizonte, Profile und Laborergebnisse zu verschiedenen Bodenaufnahmen geführt. So werden bspw. Boden-Dauerbeobachtungen verwaltet, die auf repräsentativen Messflächen den Ist-Zustand der Böden beschreiben, Veränderungen langfristig überwachen und Prognosen für die zukünftige Entwicklung ermöglichen. disy Cadenza wird als übergreifendes Auswerte-, Recherche- und Berichtswerkzeug verwendet.

### <span id="page-140-0"></span>**3.3.8 Landesamt für Landwirtschaft, Umwelt und ländliche Räume Schleswig-Holstein (LLUR)**

Das Land Schleswig-Holstein sowie alle Kommunen nutzen für die Fachaufgaben in den Bereichen Wasserrechte, Grundwasser, Einleiterüberwachung, Anlagenbezogener Umweltschutz und Naturschutz im Zuge der Kooperationsvereinbarung "Umweltanwendungen" das System K3-Umwelt der Fa. Kisters AG. Um Auswertungen und Berichte auf diesem Datenbestand zu erstellen, wird Cadenza auf Landesebene sowie bei allen Kreisen eingesetzt.

### <span id="page-140-1"></span>**3.3.9 Landesbetrieb für Küstenschutz, Nationalpark und Meeresschutz, Nationalparkverwaltung (LKN-SH)**

Der Geschäftsbereich Nationalpark und Meeresschutz setzt das Berichts- und Auswertesystem disy Cadenza im Rahmen seines Monitoringprogramms zur Überwachung des Zustands des Nationalparks Schleswig-Holsteinisches Wattenmeer ein. Ziel ist es, die unterschiedlichen Anforderungen aus gesetzlichen Vorgaben, wie z. B. der Wasserrahmenrichtlinie, über Cadenza zu erfüllen.

### <span id="page-140-2"></span>**3.3.10 Bundesanstalt für Wasserbau (BAW)**

Um die Sohlerosion am Rhein und deren negative Folgen zu reduzieren, betreibt die Wasser- und Schifffahrtsverwaltung eine Geschiebebewirtschaftung. Mit dem Rhein Informationssystem RISe hat die Bundesanstalt für Wasserbau (BAW) als Mitglied der Wasser- und Schifffahrtsverwaltung (WSV) eine prototypische Anwendung auf der Basis von disy Cadenza entwickelt, die das Geschiebemanagement durch übergreifende Datenanalyse aller beteiligten Fachbereiche unterstützt.

### <span id="page-141-0"></span>**4. Ausblick**

2009 und 2010 wird der Schwerpunkt auf die Weiterentwicklung der Webanwendungen und der Cadenza Web Services gelegt. Dies wurde u. a. im diesjährigen Werkstattgespräch mit den Partnern abgestimmt. Mit den Cadenza Web Services können sämtliche Informationen aus einem Berichtssystem auf der Basis von Cadenza automatisiert in dritte Anwendungen, wie Informationsportale für die Öffentlichkeit oder Web-Fachanwendungen, integriert werden – ganz im Sinne einer Service-orientierten IT-Architektur (SOA).

Cadenza Web Services können auch standardisierte Kartendienste als Teil einer [Geodaten](http://www.disy.net/produkte/cadenza/dienstleistungen/geodateninfrastrukturen.html)[infrastruktur](http://www.disy.net/produkte/cadenza/dienstleistungen/geodateninfrastrukturen.html) (GDI) bereitstellen. Der Ausbau von Cadenza als Teil der GDI-BW wird in diesem Zusammenhang ebenfalls vorangetrieben. Neue Webservice-Funktionen zielen darauf ab, vielfältige Geodaten, die über Cadenza und GISterm bereitgestellt werden, in die GDI einzubinden. Ferner soll der RIPS-MDK als Metadatenkomponente für die RIPS-Datenbank mit CSW-Servicekomponenten ausgebaut werden.

Das zweite große Thema wird die Verbesserung der Servicequalität durch die Basispflege sein. Wie ebenfalls im Werkstattgespräch diskutiert und beschlossen, wollen sich alle Partner, welche die Systeme regelmäßig einsetzen, an der Basispflege beteiligen. Eine Gleichverteilung der Aufwendungen auf die Partner stärkt den kooperativen Gedanken. In der Praxis wurde ein neues System eingeführt (JIRA), das die Organisation der Pflege durch ein zielgerichtetes Melden von Anforderungen und Verbesserungsvorschlägen optimieren soll. Dessen verstärkte Nutzung wird angestrebt.

## <span id="page-141-1"></span>**5. Literatur**

- /1/ Hofmann, C. et al. (2004): disy Cadenza Plattform für Berichts- und Auswertesysteme insbesondere im Umweltbereich. In: Mayer-Föll, R., Keitel, A., Geiger, W., Hrsg.: Projekt AJA – Anwendung JAVA-basierter und anderer leistungsfähiger Lösungen in den Bereichen Umwelt, Verkehr und Verwaltung, Phase V 2004, Forschungszentrum Karlsruhe, Wissenschaftliche Berichte, FZKA 6950, S. 41-56.
- /2/ Hofmann, C. et al. (2006): disy Cadenza / GISterm Plattform für Berichts- und Auswertesysteme sowie Geoinformationssysteme insbesondere im Umweltbereich. In: Mayer-Föll, R., Keitel, A., Geiger, W.; Hrsg.: F+E-Vorhaben KEWA – Kooperative Entwicklung wirtschaftlicher Anwendungen für Umwelt und Verkehr in neuen Verwaltungsstrukturen, Phase I 2005/06, Forschungszentrum Karlsruhe, Wissenschaftliche Berichte, FZKA 7250, S. 63-86.
- /3/ Hofmann, C. et al. (2007): disy Cadenza / GISterm Plattform für Berichts- und Auswertesysteme sowie Geoinformationssysteme insbesondere im Umweltbereich. In: Mayer-Föll, R., Keitel, A., Geiger, W.; Hrsg.: F+E-Vorhaben KEWA – Kooperative Entwicklung wirtschaftlicher Anwendungen für Umwelt, Verkehr und benachbarte Bereiche in neuen Verwaltungsstrukturen, Phase II 2006/07, Forschungszentrum Karlsruhe, Wissenschaftliche Berichte, FZKA 7350, S. 53-72.
- /4/ Hofmann, C. et al. (2008): disy Cadenza / GISterm NF Neue Fachanwendungen auf der Basis von Cadenza und GISterm. In: Mayer-Föll, R., Keitel, A., Geiger, W.; Hrsg.: F+E-Vorhaben KEWA – Kooperative Entwicklung wirtschaftlicher Anwendungen für Umwelt, Verkehr und benachbarte Bereiche in neuen Verwaltungsstrukturen, Phase III 2007/08, Forschungszentrum Karlsruhe, Wissenschaftliche Berichte, FZKA 7420, S. 51-61.
- /5/ Heußer, O. et al. (2009): Skoka Straßenkompensationsflächenkataster der Straßenbauverwaltung Baden-Württemberg. In diesem Bericht.

# **Zwischenbericht zur Migration von UIS-Centura-Anwendungen nach Java**

*J. Mäkiö Forschungszentrum Informatik Haid-und-Neu-Str. 10-14 76131 Karlsruhe*

*H. Spandl Landesanstalt für Umwelt, Messungen und Naturschutz Baden-Württemberg Griesbachstr. 1 76185 Karlsruhe*

> *G. Braun von Stumm Umweltministerium Baden-Württemberg Kernerplatz 9 70182 Stuttgart*

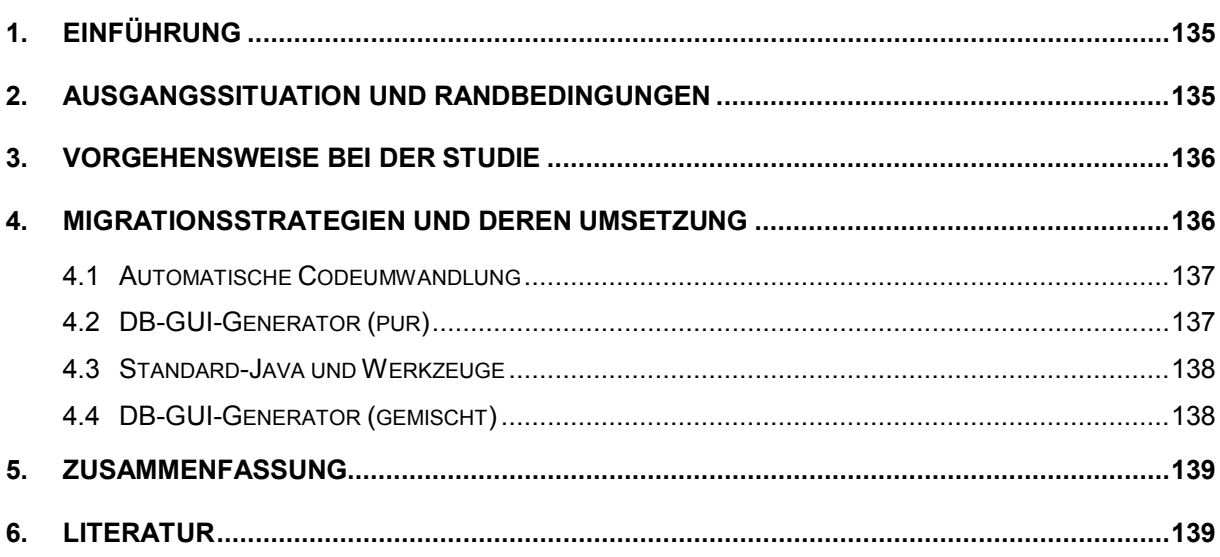
# **1. Einführung**

Im Informationssystem Wasser, Immissionsschutz, Boden, Abfall, Arbeitsschutz (WIBAS) /1/ des Umweltinformationssystems Baden-Württemberg (UIS BW) sollen in den nächsten Jahren die gegenwärtig eingesetzten, historisch gewachsenen und mit verschiedenen Entwicklungswerkzeugen entwickelten Fachanwendungen für die staatlichen Umweltdienststellen technisch vereinheitlicht werden.

Dieser Bericht stellt Zwischenergebnisse des Projektes "Studie über die Migration von in Centura-Gupta entwickelten Fachanwendungen nach Java" vor. Die Laufzeit des Projektes reicht vom 05.12.2008 bis zum 31.07.2009. Der Fokus der Studie liegt auf der Analyse der zu migrierenden Fachanwendungen, der Entwicklung von Migrationsstrategien sowie der Untersuchung und Bewertung geeigneter Werkzeuge und deren Anwendung hinsichtlich der Durchführung der Migration unter Berücksichtigung der gegebenen Rahmenbedingungen. Ein wesentliches Ziel der Studie ist eine Entscheidungshilfe für die bevorstehenden Migrationsprojekte.

# **2. Ausgangssituation und Randbedingungen**

In WIBAS gibt es mehrere mit Centura-Gupta entwickelte Fachanwendungen, die nach Java migriert werden sollen. Die Fachanwendungen sind im Wesentlichen Client/Server-Datenbank-Applikationen. Sie ermöglichen die Eingabe, die Pflege und die Einsicht von fachbezogenen Daten, unterstützen zahlreiche Vollzugsaufgaben der Umweltdienststellen sowie die Erstellung verschiedener Reports. Die vorhandene Datenbankstruktur soll von der Migration nicht betroffen sein.

Bedingt durch sich ändernde rechtliche Rahmenbedingungen im Vollzug, zunehmende Berichtsanforderungen von Bund und EU, die zunehmende Vernetzung im Internetzeitalter sowie neue Anwenderanforderungen müssen die Fachanwendungen regelmäßig angepasst werden. Diesen Anforderungen stehen einige technische und nicht-technische Ziele und Randbedingungen bzw. Kriterien gegenüber.

Die Kriterien für die ausgesuchte Lösung können in drei Gruppen unterteilt werden: Randbedingungen ("KO-Kriterien"), Kriterien aus Sicht der Entwicklung und des Auftraggebers sowie Kriterien aus Sicht des Endanwenders.

- Die Randbedingungen ergeben sich durch den Einsatz der Fachanwendungen sowie durch strategische Entscheidungen im Vorhaben WIBAS. Die Fachanwendungen sollen in Java bzw. Cadenza /2/ entwickelt werden. Zur Speicherung der Daten wird eine Oracle-Datenbank genutzt. Die Anwendungen werden in einer Client/Server-Umgebung eingesetzt. Die vorhandene UIS-Dienstumgebung einschließlich der UIS-Berechtigungsverwaltung soll beibehalten werden. Die Installation muss in die Standard-UIS-Installation passen.
- Die Kriterien aus Sicht der Entwicklung und des Auftraggebers können u.a. unterteilt werden in *Kosten* (Lizenzmodell und Einarbeitungsaufwand für die Werkzeuge), *Werkzeugeigenschaften* (exogene Kriterien wie Marktstabilität und Verbreitung des Werkzeugs sowie endogene Kriterien wie Integrierbarkeit in den Cadenza-

Anwendungsrahmen und Transparenz hinsichtlich benutzter Drittbibliotheken) und *Programmcode* (Lesbarkeit und Überarbeitbarkeit des erzeugten Codes).

• Die Kriterien aus Sicht des Endanwenders beziehen sich auf benutzerrelevante Eigenschaften der migrierten Fachanwendungen. Dabei spielen z.B. die Performanz der erzeugten Anwendungen sowie die Unterstützung der Arbeitsvorgänge eine wichtige Rolle. Auch Eigenschaften wie Einheitlichkeit der Fachanwendungen sowie Konfigurierbarkeit und Gestaltungsfreiheit der Benutzeroberfläche sind aus der Sicht des Endanwenders von Bedeutung.

### **3. Vorgehensweise bei der Studie**

Die Studie wird in fünf Phasen durchgeführt. Die ersten drei Phasen sind zum Zeitpunkt der Erstellung dieses Dokument bereits abgeschlossen.

- 1. Phase: Analyse der zu migrierenden Fachanwendungen.
	- Untersuchung der den Anwendungen implizit zugrundeliegenden Workflows, um diese während der Migration möglichst originalgetreu abzubilden.
	- Analyse der in den Fachanwendungen verwendeten GUI-Elemente sowie deren Realisierbarkeit in Java.
	- Aufstellung der zur Bewertung der Migrationsverfahren verwendeten Kriterien.
- 2. Phase: Entwicklung von Migrationsstrategien sowie Analyse von geeigneten Entwicklungswerkzeugen anhand der Kriterien aus der ersten Phase.
- 3. Phase: Prototypische Implementierung.
	- Implementierung ausgewählter Teile der Fachanwendungen.
	- Integration in den Cadenza-Anwendungsrahmen.
	- Bewertung der verwendeten Entwicklungswerkzeuge.
- 4. Phase: Erstellung eines Kriterienkatalogs für Migrationsprojekte, Entwicklung eines Werkzeugs zur Unterstützung bei der Entscheidungsfindung.
- 5. Phase: Erstellung der schriftlichen Dokumentation der Projektergebnisse.

# **4. Migrationsstrategien und deren Umsetzung**

Die Migrationsstrategien und deren Umsetzung ergeben sich durch die Analyse der Fachanwendungen unter der Berücksichtigung des Bedarfs und übergeordneter Ziele und Kriterien (siehe Abbildung 1).

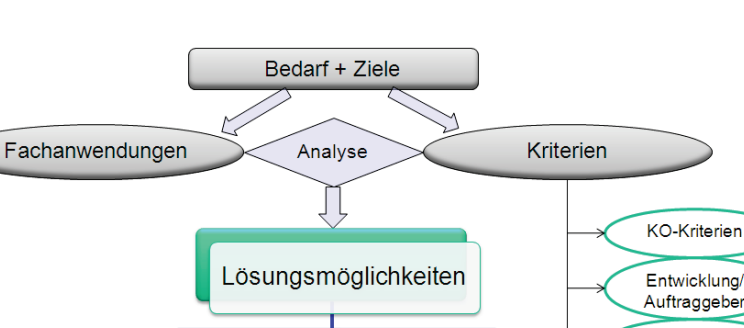

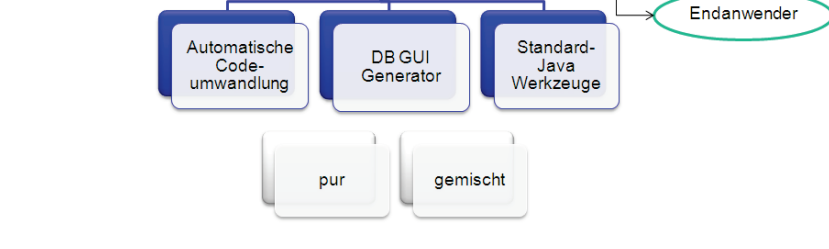

**Abbildung 1: Migrationsstrategien und die damit verbundenen Lösungsmöglichkeiten**

### **4.1 Automatische Codeumwandlung**

Die Lösungsmöglichkeit "*Automatische Codeumwandlung*" sieht vor, den vorhandenen Centura-Code in einem ersten Schritt mit einem am Markt erhältlichen Werkzeug automatisch in C#-Code und anschließend mit weiteren frei zugänglichen Werkzeugen in Java umzuwandeln.

Der Vorteil dieser Vorgehensweise ist die automatische Umwandlung des Codes. Dadurch sind erste Ergebnisse schnell verfügbar. Diesem Vorteil stehen jedoch einige Nachteile gegenüber. Centura ist eine prozedurale Programmiersprache. Die Zielsprache der Umwandlung ist eine objektorientierte Sprache, die objektorientiertes Vorgehen in vollem Umfang unterstützt. Die Qualität des erzeugten Codes ist ungewiss, da bei dieser Konstellation zwei vom Grundkonzept her unterschiedliche Programmierparadigmen aufeinandertreffen. Da die Softwarearchitektur des erzeugten Programms vor der Codeumwandlung unbekannt ist, kann der weitere Aufwand, wie z.B. für eine Integration in den Cadenza-Anwendungsrahmen, nicht abgeschätzt werden. Somit sind Aufwand bzw. Kosten dieses Vorgehens kaum kalkulierbar. Daher wurde diese Realisierungsalternative in der Studie nicht weiterverfolgt.

### **4.2 DB-GUI-Generator (pur)**

Bei der Lösungsmöglichkeit *"DB-GUI-Generator (pur)"* wird die zu migrierende Fachanwendung mit speziellen Werkzeugen für Datenbankanwendungen, die Teile der Anwendung automatisch aus Metadaten erzeugen, nachprogrammiert. Hierbei gibt es zwei Vorgehensweisen. Bei der ersten Variante wird eine graphische Bedienoberfläche, z.B. mittels XML, beschrieben. Anschließend wird zu den Bedienelementen der Bedienoberfläche eine Verbindung zu den einzelnen Spalten aus den betroffenen Datenbanktabellen hergestellt. Bei der zweiten Variante stellen Metainformationen der Datenbank, welche die darin enthaltenen Datenbanktabellen sowie weitere Eigenschaften der Datenbank beschreiben, den Ausgangspunkt dar. Anhand dieser Informationen wird eine graphische Bedienoberfläche erzeugt. Beiden Vorgehensweisen gemeinsam ist, dass die Bedienoberfläche während der Programmlaufzeit durch einen GUI-Generator aus der Beschreibung erzeugt wird.

Die Vorteile dieses Ansatzes sind kurze Entwicklungszeiten, hohe Agilität der Weiterentwicklung, eine weitestgehend standardisierte Bedienoberfläche sowie eine klar vorgegebene Softwarearchitektur. Die Nachteile sind teils mit den verwendeten Werkzeugen, teils allgemein mit diesem Ansatz verbunden. Erstens sind solche Werkzeuge, verglichen mit allgemeinen Programmierwerkzeugen, nicht weit verbreitet. Zweitens sind die Beschreibungen der Bedienoberflächen proprietär und können daher oft nur mit denjenigen Werkzeugen bearbeitet werden, mit denen diese erzeugt wurden. Das kann zu einer Herstellerabhängigkeit führen. Drittens unterstützen diese Werkzeuge nicht alle verfügbaren Bedienelemente einer modernen graphischen Bedienoberfläche. Solche Elemente werden in den meisten der zu migrierenden WIBAS-Applikationen jedoch zentral eingesetzt und sollen nach der Migration auch weiterhin nutzbar sein.

### **4.3 Standard-Java und Werkzeuge**

Bei der Variante "Standard-Java und Werkzeuge" werden die Fachanwendungen direkt in Java mit Programmierwerkzeugen nachprogrammiert, die von modernen Entwicklungsumgebungen wie Eclipse oder Netbeans in vielfältiger Art und Weise unterstützt werden. Die Bedienoberfläche wird mit Standard-Java-Bausteinen unter Zuhilfenahme von GUI-Werkzeugen erstellt. Für die Kopplung mit der Datenbank werden so genannte Object Relational Mapping (ORM)-Werkzeuge eingesetzt. Diese realisieren eine objektrelationale Abbildung, in der Objekte einer in einer objektorientierten Programmiersprache geschriebenen Anwendung in einer relationalen Datenbank abgelegt werden können. Verglichen mit den beiden ersten Lösungsalternativen sind die ersten Erfolge bei der Entwicklung hier nicht schnell sichtbar. Dies liegt einerseits daran, dass die Softwarearchitektur nicht klar vorgegeben ist und daher erst entworfen werden muss. Andererseits gibt es beim Einsatz von ORM-Werkzeugen keine automatische Zuordnung der in der Datenbank abzulegenden Objekte zu den zugehörigen Datenbanktabellen, was zu Mehraufwand bei der Programmierung führt.

Der Vorteil dieses Ansatzes liegt in seiner Universalität. Die Gestaltung der Anwendungen ist in jeder Hinsicht frei. Für die Migration bedeutet dies, dass die vorhandenen Fachanwendungen originaltreu nachgebaut werden können. Darüber hinaus ist die Entwicklergemeinde sehr groß, was zu einer geringeren Herstellerabhängigkeit führt. Der Nachteil ist, dass dieser Ansatz relativ aufwändig ist.

### **4.4 DB-GUI-Generator (gemischt)**

Die letzte Lösungsmöglichkeit "*DB-GUI-Generator (gemischt)"* bündelt die beiden zuvor beschriebenen Lösungsmöglichkeiten. Es können Bedienoberflächen für die Teile der Fachanwendungen, die direkt mit den darunterliegenden Datenbanktabellen operieren, mit verhältnismäßig geringem Aufwand erstellt werden. Die Teile der Applikationen, für die mit *DB-GUI-Generator (pur)* hinsichtlich des gewohnten Bedienkomforts keine adäquate Lösung erzeugen lässt, können durch gewöhnliche GUI-Werkzeuge – gegebenenfalls unterstützt durch ORM-Werkzeuge – erzeugt werden. Nachteilig ist, dass in diesem Ansatz zwei unterschiedliche Vorgehensweisen gemischt werden. Das kann zu schlecht wartbarem Code und zu einer Herstellerabhängigkeit führen. Zusätzlich, je nach Anwendung, kann die Bündelung zu einer schlechteren Performanz der Applikation führen.

### **5. Zusammenfassung**

In der vorliegenden Studie werden auf der Grundlage der Kriteriengruppen Randbedingungen ("KO-Kriterien"), Kriterien aus der Sicht der Entwicklung und der Auftraggeber sowie Kriterien aus der Sicht des Endanwenders geeignete Migrationslösungen für Centura-Fachanwendungen untersucht und bewertet. Die Studie wird in den fünf Phasen

- 1. Analyse der zu migrierenden Fachanwendungen,
- 2. Entwicklung von Migrationsstrategien sowie Analyse von geeigneten Entwicklungswerkzeugen anhand der Kriterien aus der ersten Phase,
- 3. Prototypische Implementierung,
- 4. Erstellung eines Kriterienkatalogs für Migrationsprojekte, Entwicklung eines Werkzeugs zur Unterstützung bei der Entscheidungsfindung und
- 5. Erstellung der schriftlichen Dokumentation der Projektergebnisse

#### durchgeführt.

Die für die Studie relevanten Migrationsstrategien "Automatische Codeumwandlung", "DB-GUI-Generatoren" und Entwicklung mit "Standard-Java und Werkzeugen" wie GUI-Tools und Object Relational Mapping (ORM) wurden vorgestellt. Da die Studie noch nicht abgeschlossen ist, liegen keine Endergebnisse vor. Absehbar ist, dass außer der automatischen Codeumwandlung alle Varianten zum Einsatz kommen können. Die konkrete Entscheidung bei der Migration einer Fachanwendung hängt von der Gewichtung der einzelnen Kriterien ab. Abhängig von der Schwerpunktsetzung kann die Entscheidung jeweils anders ausfallen. Im restlichen Projektverlauf ist geplant, Entscheidungshilfen für die Migrationsprojekte zu erstellen.

### **6. Literatur**

- /1/ Braun von Stumm, G., Schulz, K.-P., Kaufhold, G., Hrsg. (2006): Konzeption Informationssystem Wasser, Immissionsschutz, Boden, Abfall, Arbeitsschutz (WIBAS) als Teil des ressortübergreifenden Umweltinformationssystems Baden-Württemberg (UIS BW). Konzeption WIBAS 2006. Universitätsverlag Ulm GmbH, ISBN 3-89559-263-3.
- /2/ Tietz, F. et al. (2009): disy Cadenza/GISterm Weiterentwicklung der Plattform für Berichte, Auswertungen und GIS sowie ihrer Anwendungen bei Partnern. In diesem Bericht.

# **Enviro-SOA**

# **Diensteplattform für das UIS Baden-Württemberg**

*H. Paoli Forschungszentrum Informatik Haid-und-Neu-Str. 10-14 76131 Karlsruhe*

*W. Heißler; R. Ebel; M. Schild Landesanstalt für Umwelt, Messungen und Naturschutz Baden-Württemberg Griesbachstr. 1 76185 Karlsruhe*

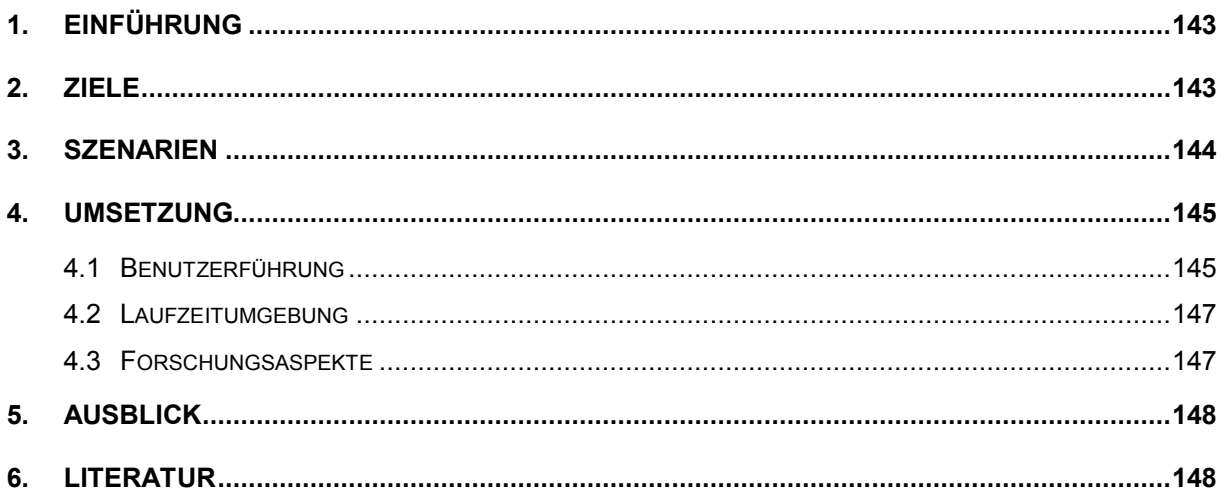

# <span id="page-152-0"></span>**1. Einführung**

Durch die Entwicklung eines Diensteverzeichnisses wurde ein wichtiger Grundstein zur Schaffung einer dienstorientierten Architektur des UIS Baden-Württemberg gelegt /1/, /2/. Im Rahmen dieser Entwicklung wurden mehr als 100 Dienste beschrieben, welche nun den Fachanwendern zur Verfügung stehen, um deren tägliche Arbeit zu erleichtern. Das Diensteverzeichnis bietet außerdem eine Schnittstelle zu dem Geo-Metadaten-System "disy Preludio", um auch die dort beschriebenen, geobasierten Dienste einheitlich in die Suche zu integrieren. Damit ist das Diensteverzeichnis ganz allgemein eine zentrale Plattform für die Recherche nach passenden Diensten.

Durch das hier beschriebene Projekt Enviro-SOA soll die Nutzbarkeit der einzeln und in Kombination eingesetzten Dienste für die Fachanwender erleichtert bzw. unterstützt werden.

# <span id="page-152-1"></span>**2. Ziele**

Mit dem hier beschriebenen Projekt wurde vorrangig das Ziel verfolgt, den Fachanwendern die einfache Nutzung der vorhandenen Dienste zu ermöglichen. Die Recherche nach Diensten, als ersten Schritt, ermöglicht bereits das Diensteverzeichnis, jedoch steht der Anwender nach dem Finden nützlicher Dienste vor dem Problem, wie diese Dienste konkret in Anspruch genommen werden können.

Im Wesentlichen müssen dazu vier Herausforderungen gemeistert werden:

- Finden der passenden Dienste,
- Angabe von Parameterwerten,
- Verknüpfung von Diensten,
- Ausführung der Dienste durch die Laufzeitumgebung.

Eine Eigenschaft der Dienste ist, dass sie Parameter haben können. Ein Dienst zur Bereitstellung von Abfalldaten kann z.B. Parameter für zu berücksichtigende geografische Regionen (Länder, Städte, Gemeinden etc.), Kalenderjahre oder Darstellungsart (Karte, Bericht, Tabelle etc.) anbieten. Die Anzahl und die Art der Parameter, welche ein Dienst anbietet, hängt letztlich davon ab, wie konkret oder generisch der Dienst ausgelegt ist. Ein generischer Dienst kann unter Umständen viele konkrete Dienste ersetzen und damit Entwicklungs- und Betriebskosten senken. Es kann aber auch sein, dass er für Fachanwender schwieriger einzusetzen ist, da an die Stelle impliziter Kenntnis nun explizite Optionen treten müssen. Die letztlich gewählte Granularität für die Erstellung der Dienste bewegt sich in diesem Spannungsfeld. Ein weiteres Ziel dieses Projekts besteht darin, stärker generische Dienste anbieten zu können, die bei Bedarf leicht und – ohne zusätzliche technische Kenntnis – durch die Fachanwender selbst konkretisiert und verwendet werden können.

Betrachtet man die Bedürfnisse der Anwender genauer, so wird klar, dass zur Bewältigung anstehender Aufgaben meist nicht nur ein einzelner Dienst benötigt wird, sondern vielmehr das sinnvolle Zusammenspiel mehrerer Dienste erforderlich ist. Dienste sollten also für die Fachanwender aufgabenrelevant verknüpfbar sein. Für wiederkehrende Aufgaben sollten diese erstellten Verknüpfungen zudem dauerhaft zur Verfügung stehen. Letztlich sollten die Anwender also ihr eigenes, personalisiertes Berichtssystem ohne viel Aufwand aufbauen können. Gerade von flexiblen, dienstorientierten Architekturen werden solche Möglichkeiten erwartet. Der bereits vorhandene Dienstepool wird somit zum Baukasten für die Erstellung höherwertiger Dienste entsprechend den fachlichen Erfordernissen. Die höherwertigen Dienste sind aus anderen Diensten zusammengesetzt, stellen gleichzeitig aber auch neue Bausteine innerhalb des Baukastens dar. Die Fachanwender werden selbst zum Entwickler, ohne dass softwaretechnische Kenntnisse nötig sind. Für die Fachanwender ergibt sich damit der Vorteil, autarker zu werden und schneller Anforderungen umsetzen zu können. Gleichzeitig werden die Bereitsteller der Basisdienste, also der Dienste, die selbst nicht aus anderen Diensten zusammengesetzt sind, entlastet, da insgesamt weniger Basisdienste bereitgestellt und gepflegt werden müssen. Die höherwertigen Dienste werden durch die entsprechenden Fachanwender selbst verwaltet, wodurch auf natürliche Weise eine auch in der Praxis sinnvolle Arbeitsteilung entsteht.

Nicht zuletzt bedarf es auch einer einheitlichen Softwareplattform, die die Ausführung der Dienste technisch ermöglicht und den Anwendern die erwarteten Ergebnisse zurückliefert.

### <span id="page-153-0"></span>**3. Szenarien**

Zur Durchführung des Projekts wurde beschlossen, sich konkret an zwei Szenarien zu orientieren. Dies hat den Vorteil, frühzeitig die Bedürfnisse der Fachanwender anhand praktisch relevanter Fragestellungen zu erkennen und zu berücksichtigen. Als Szenarien wurden gemeinsam ausgewählt:

- Umweltthemendossier (am Bsp. Abfalldeponien),
- Umweltgemeindedossier.

Beim Abfall-Szenario steht die Frage nach Wechselwirkungen zwischen Abfalldeponien und umweltrelevanten Objekten wie z.B. Biotopen im Vordergrund. Ein Fachanwender, der sich für diese Fragestellung interessiert, steigt zunächst über das Thema "Deponien" ein und wählt hierzu passende Dienste aus. Beim Thema "Biotope" geht er analog vor. Die ausgewählten Dienste müssen mit den entsprechend notwendigen Parametern, z.B. den Kennungen der Deponien und Biotope, konfiguriert werden. Anschließend kann diese konfigurierte Dienstauswahl ausgeführt und/oder dauerhaft gespeichert werden.

Beim Szenario für das Umwelt-Gemeindedossier geht es darum, relevante Umweltinformationen gemeindebezogen in Form eines Dossiers bereitzustellen, z.B. um bestimmte Interessenvertreter zu informieren und bei anstehenden Entscheidungen mit Umweltbezug zu unterstützen. Ein zuständiger Fachanwender wird in diesem Fall zunächst über die betreffende Gemeinde einsteigen und relevante Dienste auswählen. Diese Auswahl kann bei Bedarf durch weitere nicht gemeindebezogene, aber dennoch für die Interessensgruppe relevante Dienste ergänzt werden. Wiederum müssen alle Dienste mit notwendigen Parametern wie z.B. Gemeindekennzahl, Datumswert, Darstellungsart usw. versorgt werden. Das dadurch erstellte Dossier wird dauerhaft gespeichert und bei Bedarf abgerufen.

Aus den betrachteten Szenarien lässt sich eine allgemeine Vorgehensweise ableiten, die in [Abbildung 1](#page-154-2) dargestellt ist.

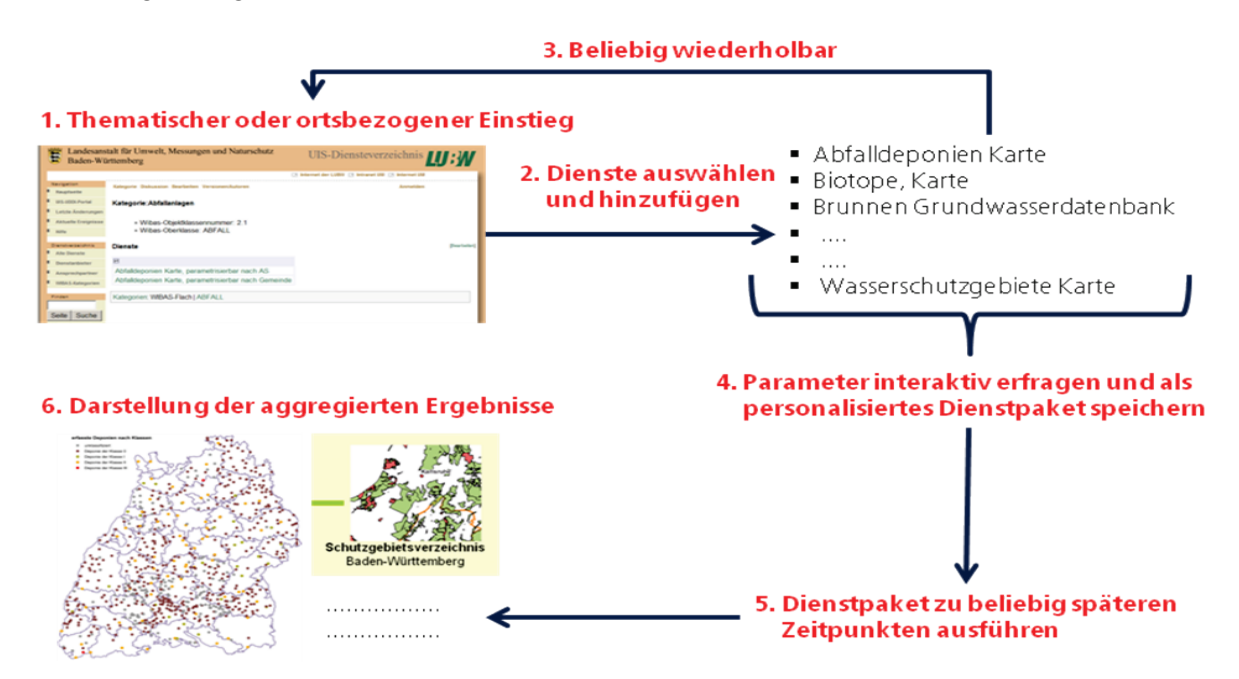

<span id="page-154-2"></span>**Abbildung 1: Allgemeine Vorgehensweise der Anwender zur Erstellung fachgerechter Berichte**

# <span id="page-154-0"></span>**4. Umsetzung**

### <span id="page-154-1"></span>**4.1 Benutzerführung**

Um die vorgestellte, allgemeine Vorgehensweise technisch umsetzen zu können, bedarf es zunächst einmal einer geeigneten Benutzerführung. Hierzu gibt es grundsätzlich zwei Möglichkeiten: Zum einen ließe sich eine bereits vorhandene und etablierte Applikation um die neuen Anforderungen erweitern, zum anderen könnte eine neue Applikation erstellt werden. Betrachtet man den ersten Weg, so ergeben sich direkt zwei Kandidaten, die hierfür in Fragen kämen, nämlich das Diensteverzeichnis selbst oder das Intranet-CMS. Für das Diensteverzeichnis spricht, dass hier bereits die Recherche nach Dienstbeschreibungen zur Verfügung steht und dieses System so auf natürliche Weise erweitert würde. Für das Intranet-CMS spricht, dass es gut bekannt und etabliert ist. Gegen das Diensteverzeichnis spricht, dass dieses System auf die Pflege von Dienstbeschreibungen optimiert wurde und daher der jetzt zu unterstützenden Anwendergruppe Funktionalitäten anbietet, die diese weder benötigen, noch in ihrer Tiefe (z.B. Bezug zum UDDI-Standard) verstehen wollen. Gegen das Intranet-CMS sprechen der wesentlich höhere technische Integrationsaufwand und dass die gebotene Funktionalität des CMS Anwender, die nur einzelne Dienste konfigurieren und ausführen wollen, eher verwirrt. Aus diesen Gründen wurde die Entscheidung getroffen, die Umsetzung anhand einer eigenen, webbasierten Anwendung durchzuführen.

Die Oberfläche soll dazu einfach und übersichtlich gestaltet, aber auch komfortabel sein. Dazu ist es notwendig, die Möglichkeiten des aktuellen Standes der Technik zu nutzen, der es erlaubt, webbasierte Anwendungen mit einem Komfort auszustatten, der bisher nur echten Desktopanwendungen vorbehalten war, wie z.B. Nutzung interaktiver und dynamischer Eingabeelemente, die per Maussteuerung bedienbar sind. Beispiele hierfür wären Listen, die interaktiv um weitere Elemente ergänzt werden können, oder Baumdarstellungen, bei denen sich Äste per Mausklick ein- und ausgeblendet lassen. Dabei sollte aber nicht jedes Mal die gesamte Seite vom Server neu geladen und vom Client neu gezeichnet werden, wodurch die Interaktivität herabgesetzt werden würde. Die dazu erforderliche Technologie wird mit AJAX (Asynchronous Javascript And XML) bezeichnet /3/ und wurde im Rahmen des Projekts durch die Verwendung des freien und als Open-Source verfügbaren Apache-Wicket-Frameworks realisiert /4/.

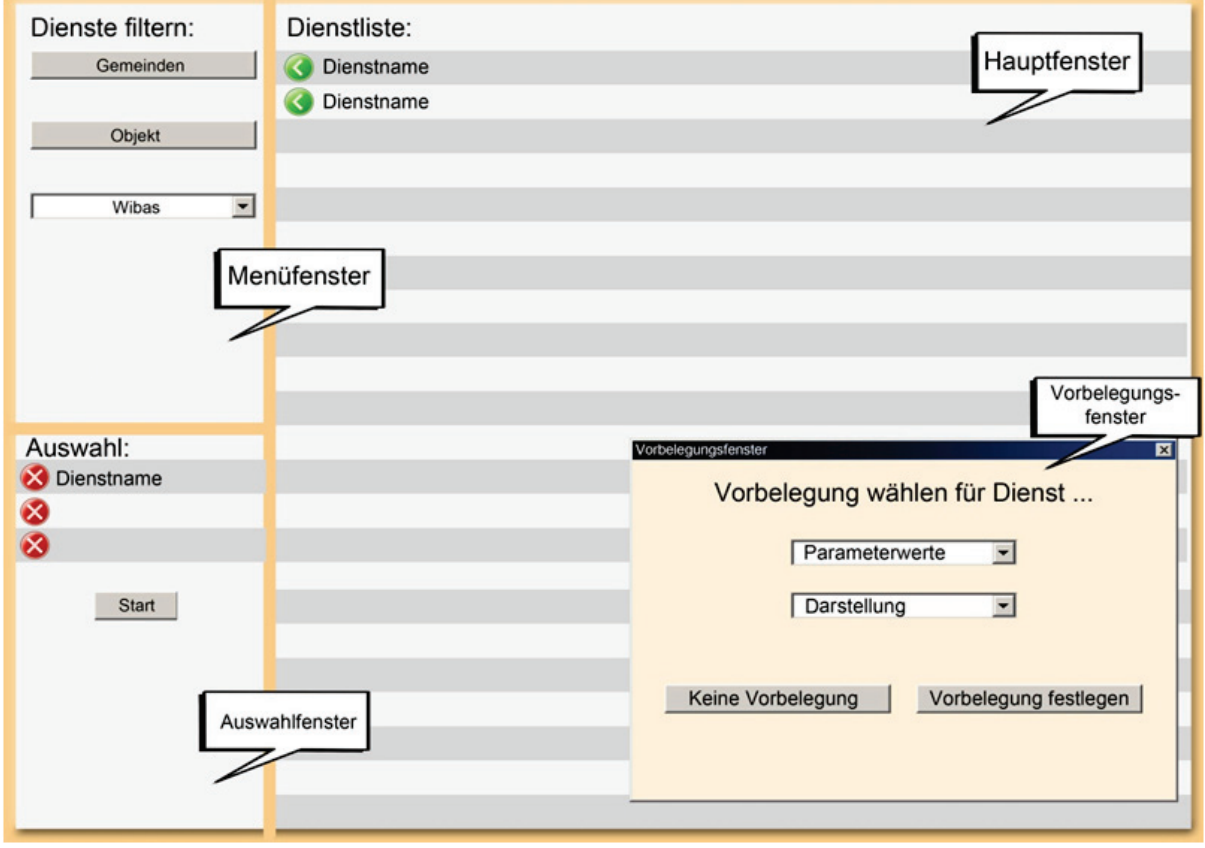

Das gewählte Layout der webbasierten Anwendung ist in [Abbildung 2](#page-155-0) zu sehen.

<span id="page-155-0"></span>**Abbildung 2: Layout der Benutzeroberfläche**

Im Wesentlichen besteht die Oberfläche aus drei Bereichen (Fenstern). Ein Hauptfenster listet alle verfügbaren Dienste auf, aus denen der Anwender dann passende Dienste zur Konfiguration auswählt. Die Anzeige der Dienste im Hauptfenster kann dann durch ein Menüfenster gesteuert werden. Hier stehen vielfältige Filterungsmöglichkeiten zur Verfügung, um Dienste unter thematischen Gesichtspunkten anzuzeigen. Vom Anwender ausgewählte Dienste werden in einem Auswahlfenster zunächst gesammelt. Ist der Auswahlprozess abgeschlossen, so können die gesammelten Dienste durch ein Vorbelegungsfenster, das der Reihe nach für alle Dienste erscheint, mit Parameterwerten versorgt werden. Es ist hier auch möglich, Parameter zunächst offen zu lassen, um diese bei der Ausführung dann später interaktiv eingeben zu können. Das ist hilfreich, falls zwar eine große Anzahl an Parametern für die Lösung einer Aufgabe bekannt und vorgegeben ist, aber einzelne Parameter von Aufruf zu Aufruf variieren können (z.B. Datumsangaben).

### <span id="page-156-0"></span>**4.2 Laufzeitumgebung**

Zur Ausführung und Verknüpfung der Dienste wird eine Laufzeitumgebung benötigt. Die Laufzeitumgebung verwendet das bereits entwickelte Diensteverzeichnis, um die Beschreibungen der vorhandenen Dienste abzurufen und somit im Hauptfenster anzeigen zu können. Die Dienstbeschreibungen sind aber auch notwendig, damit die Laufzeitumgebung erkennt, welche Parameter ein Dienst anbietet bzw. welche Werte dort erlaubt sind. Die Laufzeitumgebung kann mit diesen Informationen den Anwender bei der Konfiguration z.B. durch Wertelisten oder Vorbelegungen sinnvoll unterstützen. Des Weiteren muss die Laufzeitumgebung in der Lage sein, mehrere Dienste zu verknüpfen und in Form eines Berichts zusammenzufassen. Hierfür muss die Laufzeitumgebung mit unterschiedlichen Rückgabeformaten zurechtkommen (HTML, XML, PDF, Karten, Tabellen etc.). Es gibt zudem unterschiedliche Diensttypen wie Webservices, REST-Services oder einfach nur parametrisierbare Webanwendungen. Sollen alle diese Dienste ausführbar und miteinander verknüpfbar sein, dann muss die Laufzeitumgebung die technischen Voraussetzungen aller Diensttypen erfüllen und darf sich nicht auf einen einzigen Diensttyp wie z.B. Webservices beschränken.

Um diesen Anforderungen gerecht zu werden, bildet das Kernstück der Laufzeitumgebung eine BPEL-Engine. BPEL (Business Process Execution Language) ist ein Standard, der es zunächst einmal erlaubt, Webservices zu verknüpfen ("orchestrieren") und aufzurufen /5/, /6/. BPEL selbst ist eine XML-basierte Sprache, die auch gerne als "Programmiersprache im Großen" aufgefasst wird. Durch die Interaktion mit den Anwendern werden durch die Benutzerführung BPEL-Programme im Hintergrund erzeugt, ohne dass die Anwender davon Notiz bekommen. Zur konkreten Realisierung wurde im Projekt die Apache ODE (Orchestration Director Engine) eingesetzt /7/, ein Produkt welches wiederum frei und Open-Source ist. Apache ODE unterstützt neben Webservices auch REST-Services und parametrisierbare Webanwendungen (als Sonderfall von REST-Services).

### <span id="page-156-1"></span>**4.3 Forschungsaspekte**

Durch die generierten BPEL-Programme entstehen letztlich neue Dienste, für die jedoch noch keine Dienstbeschreibung innerhalb des Diensteverzeichnisses vorliegt. Die rein technischen Aspekte der Dienstbeschreibung wie offene Parameter und deren syntaktische Eigenschaften lassen sich noch relativ einfach ermitteln. Schwieriger wird es, wenn die fachlichen Aspekte einer Dienstbeschreibung berücksichtigt werden sollen. So wird aus einem allgemeinen Abfalldatendienst durch die Bereitstellung einer Gemeindekennzahl und die Verknüpfung mit einer Karte eine grafische Abfalldatenanzeige erzeugt. Ein Anwender könnte im Anschluss eine entsprechende fachliche Beschreibung verfassen, aber nur mit zusätzlichem Aufwand. Würden dagegen die Beschreibungen der beteiligten Dienste maschinenverständlich abgelegt, könnte aus ihnen eine Dienstbeschreibung für zusammengesetzte Dienste automatisch hergeleitet und damit der Anwender entlastet werden. Im Rahmen des Projekts wurde dieser Ansatz, der noch offenes Forschungsgebiet ist, verfolgt. Dazu werden Dienstbeschreibungen der Basisdienste durch Verwendung semantischer Technologien annotiert (im "Semantic MediaWiki"). Bei der Verknüpfung von Dienstbeschreibungen kann damit über semantisches Schlussfolgern eine neue Dienstbeschreibung erzeugt und direkt im Diensteverzeichnis ohne weitere Benutzerinteraktion gespeichert werden.

### <span id="page-157-0"></span>**5. Ausblick**

Als Ergebnis des dargestellten Projekts steht im UIS BW eine Plattform zur Verfügung, welche die Suche, Verknüpfung und Ausführung von Diensten auf einfache Weise ermöglicht. Fachanwender werden dabei selbst zu Entwicklern, die höherwertige Dienste einfach, zeitnah und aufgabengerecht aus bereits vorhandenen Diensten erstellen können. Allerdings ließe sich die Ergebniszusammenführung der einzelnen Dienste noch weiter verbessern. Derzeit sind einfache Mechanismen zur Aggregation der Einzelergebnisse fest vorgegeben, die sich von den Anwendern nicht weiter beeinflussen lassen. Dies könnte mit einer Art Vorlagentechnologie erreicht werden. Eine Vorlage bestimmt dabei, welche Teile eines Dokuments durch ausgewählte Dienste erzeugt werden. Die Vorlagen würden extern gehalten und könnten jederzeit von den Anwendern angepasst werden. Ebenso ließen sich Standardvorlagen vorsehen, die bei Bedarf durch die Anwender selbst auf einfache Art und Weise angepasst bzw. personalisiert werden könnten.

Vorrangig erscheint allerdings eine Erprobung des Piloten bei diversen Anwendern, um seine Praxistauglichkeit sicher zu stellen und Anregungen für notwendige Weiterentwicklungen zu erhalten.

### <span id="page-157-1"></span>**6. Literatur**

- /1/ Paoli, H., Holtmann, C., Ebel, R. (2007): UIS-UDDI Entwicklung eines Web Service-Verzeichnisses für das UIS Baden-Württemberg. In: Mayer-Föll, R., Keitel, A., Geiger, W.; Hrsg.: F+E-Vorhaben KEWA – Kooperative Entwicklung wirtschaftlicher Anwendungen für Umwelt, Verkehr und benachbarte Bereiche in neuen Verwaltungsstrukturen, Phase II 2006/07. Wissenschaftliche Berichte, Forschungszentrum Karlsruhe, FZKA 7350, S. 21-30.
- /2/ Paoli, H. et al. (2008): UIS-UDDI Weiterentwicklung des Diensteverzeichnisses für das Umweltinformationssystem Baden-Württemberg. In: Mayer-Föll, R., Keitel, A., Geiger, W.; Hrsg.: F+E-Vorhaben KEWA – Kooperative Entwicklung wirtschaftlicher Anwendungen für Umwelt, Verkehr und benachbarte Bereiche in neuen Verwaltungsstrukturen, Phase III 2007/08. Wissenschaftliche Berichte, Forschungszentrum Karlsruhe, FZKA 7420, S. 173-180.
- /3/ Garrett, J. J. (2005): Ajax: A New Approach to Web Applications, adaptive path, [http://adaptivepath.com/ideas/essays/archives/000385.php,](http://adaptivepath.com/ideas/essays/archives/000385.php) Abruf 09.06.2009
- /4/ Apache (2005): Apache Wicket[, http://wicket.apache.org/,](http://wicket.apache.org/) Abruf 09.06.2009
- /5/ OASIS (2002); OASIS Web Services Business Process Execution Language (WSBPEL) TC, [http://www.oasis-open.org/committees/tc\\_home.php?wg\\_abbrev=wsbpel,](http://www.oasis-open.org/committees/tc_home.php?wg_abbrev=wsbpel) Abruf 09.06.2009
- /6/ Nitzsche, J., van Lessen, T., Karastoyanova, D., Leymann, F. (2007): BPEL for Semantic Web Services (BPEL4SWS). OTM Workshops (1) 2007: 179-188.
- /7/ Apache (2007): Apache ODE, [http://ode.apache.org/index.html,](http://ode.apache.org/index.html) Abruf 09.06.2009

# **LUPO**

# **Fortgeschrittene Suchfunktionen in den Landesumweltportalen von Baden-Württemberg, Sachsen-Anhalt und Thüringen**

*T. Schlachter; W. Geiger; R. Weidemann; G. Zilly Forschungszentrum Karlsruhe GmbH Institut für Angewandte Informatik Hermann-von-Helmholtz-Platz 1 76344 Eggenstein-Leopoldshafen*

*R. Ebel; M. Tauber Landesanstalt für Umwelt, Messungen und Naturschutz Baden-Württemberg Griesbachstr. 1 76185 Karlsruhe*

> *A. Sawade; R. Mayer-Föll; K. Zetzmann Umweltministerium Baden-Württemberg Kernerplatz 9 70182 Stuttgart*

*V. Bachmann; B. Köther Ministerium für Landwirtschaft und Umwelt des Landes Sachsen-Anhalt Olvenstedter Str. 4 39108 Magdeburg*

*D. Keil Thüringer Ministerium für Landwirtschaft, Naturschutz und Umwelt Beethovenstr. 3 99096 Erfurt* 

*T. Sattler; M. Trumpler DECON-network Systemhaus & EDV-Vertriebs GmbH Bannwaldallee 24 76185 Karlsruhe*

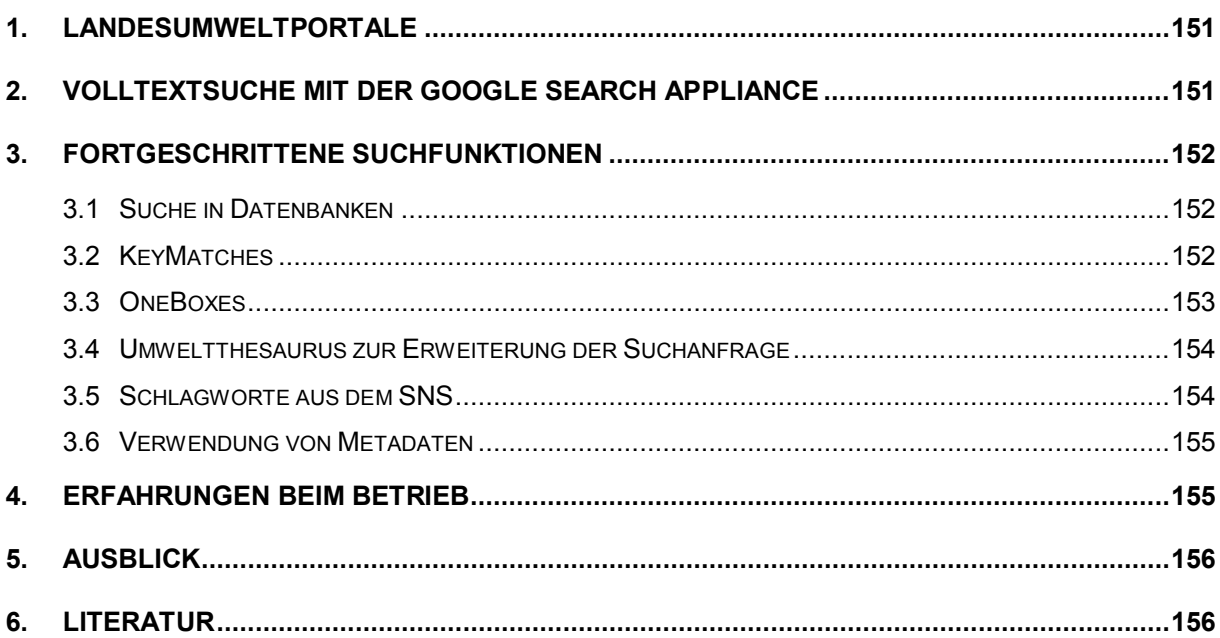

# <span id="page-160-0"></span>**1. Landesumweltportale (LUPO)**

Die Landesumweltportale der Länder Baden-Württemberg, Sachsen-Anhalt und Thüringen bieten sowohl Fachleuten als auch der interessierten Öffentlichkeit einen zentralen Einstiegspunkt inklusive Suchfunktionen zu Umweltinformationen dieser Länder. Damit leisten sie einen wesentlichen Beitrag zu der in den Umweltinformationsgesetzen geforderten aktiven Verbreitung von Umweltinformationen.

Im Jahr 2008 war die bis dahin in den Landesumweltportalen verwendete Suchmaschine ht://Dig durch die leistungsfähigere Google Search Appliance (GSA) abgelöst worden /1/. Bis zur Jahresmitte 2008 wurden im Rahmen des Kooperations-Projekts "LUPO" zunächst die Kernfunktionalitäten (Volltextsuche) umgesetzt. Während der Laufzeit von KEWA IV sind darüber hinausgehende, fortgeschrittene Suchfunktionen entwickelt worden. Dabei wurde jeweils die Prämisse berücksichtigt, dass auch unerfahrene Benutzer Suchanfragen so einfach wie möglich formulieren können sollen.

# <span id="page-160-1"></span>**2. Volltextsuche mit der Google Search Appliance**

Mit der GSA steht in den Umweltportalen eine Suchmaschine zur Verfügung, die in ihrer Funktion und Leistungsfähigkeit der bekannten Google-Suchmaschine entspricht. Dies bedeutet, dass zur Formulierung einer Volltext-Suchanfrage lediglich eines oder mehrere Suchwörter in ein Formularfeld ("Suchschlitz") einzutragen sind, wobei auch die Realisierung komplexerer Suchformulare möglich ist.

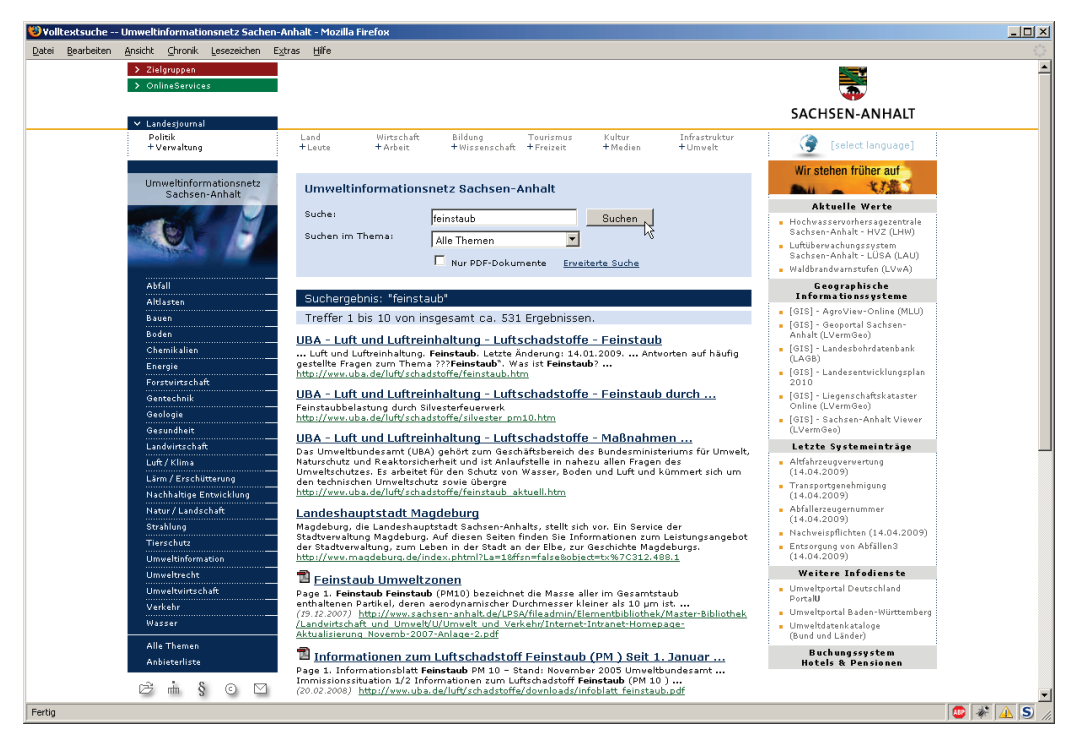

<span id="page-160-2"></span>**Abbildung 1: Volltext-Trefferliste im Umweltinformationsnetz Sachsen-Anhalt**

Die Suchanfrage produziert eine Trefferliste, die aus Verweisen zu den zuvor indizierten Dokumenten besteht. Jeder einzelne Treffer wird in der Regel durch den Titel des Dokuments, einen Volltext-Ausschnitt der Trefferstelle(n) (Snippet) oder eine Kurzbeschreibung dargestellt, teilweise auch durch weitergehende Informationen zum Format des Dokuments (Icon) oder zum Stand des Dokuments (s. [Abbildung 1\)](#page-160-2).

# <span id="page-161-0"></span>**3. Fortgeschrittene Suchfunktionen**

Nachdem am Ende der Projektphase KEWA III die von ht://Dig bekannte Funktionalität abgelöst war, ging es in der aktuellen KEWA-Phase darum, die weitergehenden Möglichkeiten der GSA auszuloten und zu implementieren. Dabei sind wesentliche neue Funktionen entstanden. Zudem konnten viele weitere Datenquellen in die Volltextsuche einbezogen werden, deren Indizierung bisher aus technischen Gründen nicht möglich war.

### <span id="page-161-1"></span>**3.1 Suche in Datenbanken**

Ein wesentliches Manko der bisherigen Suchmaschine war es, dass Daten ausschließlich per Volltext-Crawler erschlossen werden konnten, d.h., es war nur möglich, Dokumente zu indizieren, die per Link auf einem statischen Webserver oder in einem Web-Content-Management-System (WCMS) erreichbar waren. Von der Indizierung ausgeschlossen waren dagegen Datenbankinhalte und solche Webangebote, deren Inhalte dynamisch nach einer Formularanfrage erzeugt werden.

Mit der GSA ist es nun möglich, auf verschiedene Datenbanksysteme (z.B. Oracle, MySQL, DB2, Sybase) zuzugreifen und die Inhalte von DB-Queries direkt zu indizieren. Zusätzlich ist es möglich, in den DB-Queries enthaltene URL als Eingabe für die Volltextindizierung zu verwenden. Dadurch können Webanwendungen, die sich hinter komplexen Auswahllisten oder Formularanfragen verbergen, mit der Volltextsuche erschlossen werden.

Beispielhaft sei hier der "Daten- und Kartendienst" der LUBW Landesanstalt für Umwelt, Messungen und Naturschutz Baden-Württemberg /2/ genannt: Über einen eigenen Datenbank-View werden z.B. Informationen zu verschiedenen Schutzgebiets-Typen, Geotopen und Biotopen indiziert. Die Treffer der Ergebnisliste verweisen jeweils auf Seiten der entsprechenden Webanwendung. Neben dem Vorteil, diese Seiten nun in die Volltextsuche integriert zu haben, werden durch die parallele Indizierung von Datensätzen und Seiteninhalten auch passende Treffer gefunden, die den Suchbegriff gar nicht in der HTML-Seite enthalten, z.B. Kartendarstellungen von Schutzgebieten.

### <span id="page-161-2"></span>**3.2 KeyMatches**

KeyMatches sind eine Möglichkeit der GSA, bestimmten Suchbegriffen besonders relevante Webangebote zuzuordnen. Die von Redakteuren in der GSA gepflegte Liste dieser KeyMatches sorgt dafür, dass – getriggert durch den Suchbegriff – ein entsprechender Hinweis neben der eigentlichen Volltext-Trefferliste erscheint [\(Abbildung 2\)](#page-162-1). Damit ist es zum Beispiel möglich, neue oder besonders häufig nachgefragte Angebote an prominenter Stelle zu präsentieren.

#### Suchergebnisse zu "feinstaub "

Versuchen Sie es einmal hier: 见 Feinstaub-Messwerte in Baden-Württemberg

Treffer 1 bis 10 von insgesamt ca. 11300 Ergebnissen.

5) Feinstaub ( Landesanstalt für Umwelt, Messungen und Naturschutz > ... Feinstaub. ... Feinstaub. Feinstaub ist in den zurückliegenden Jahren zu einem umweltpolitischen Dauerthema geworden. Viele Bürgerinnen... 见 http://www.lubw.baden-wuerttemberg.de/servlet/is/20250/

<span id="page-162-1"></span>Abbildung 2: KeyMatch (nach "Versuchen Sie es einmal hier:") zum Suchbegriff "Feinstaub"

### <span id="page-162-0"></span>**3.3 OneBoxes**

Bei den OneBoxes handelt es sich um eine GSA-spezifische Funktionalität: Parallel zur Suche im Volltextindex der GSA wird die Suchanfrage (mit den entsprechenden Suchbegriffen) an weitere Systeme weitergegeben. Die GSA erwartet die Antworten dieser Systeme innerhalb eines konfigurierbaren Zeitlimits in einem definierten OneBox-XML-Format, das generisch genug ist, um verschiedenste Inhalte zu transportieren.

Alle rechtzeitig eingegangenen Informationen zu maximal fünf OneBoxes werden zusammen mit der Volltext-Trefferliste ausgeliefert und können durch die Darstellungskomponente (im Falle von LUPO das WCMS WebGenesis®) verwendet und visualisiert werden. Hierdurch ist es möglich, die Suchergebnisse mit vielfältigen passenden Inhalten anzureichern.

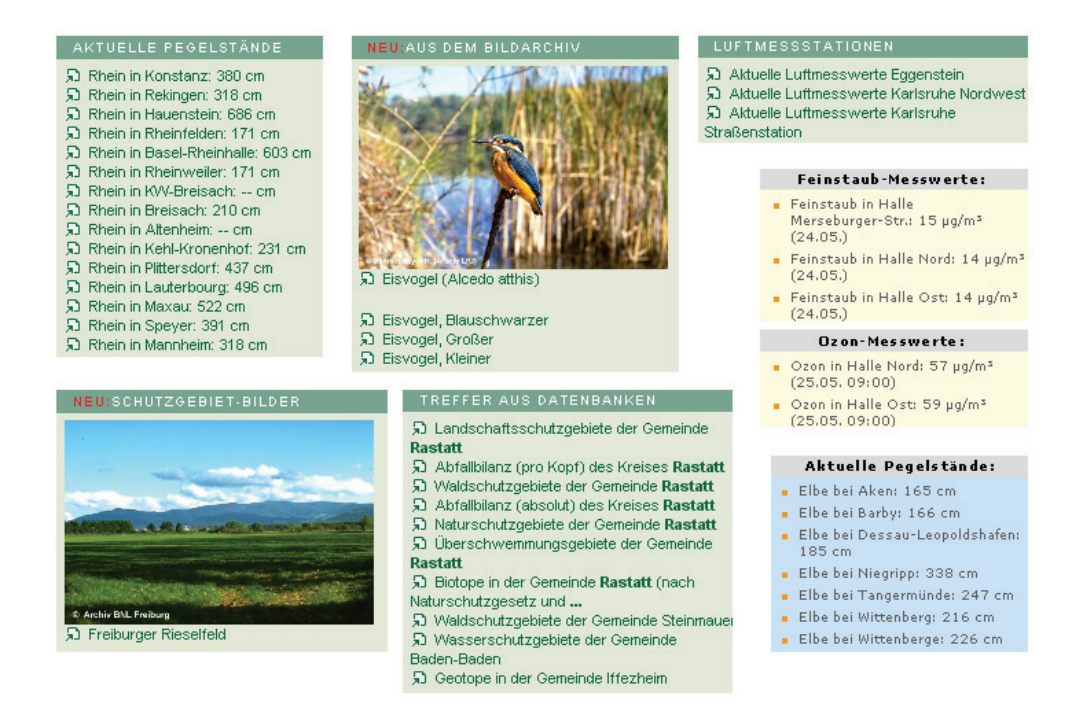

#### <span id="page-162-2"></span>**Abbildung 3: Beispiel-OneBoxes aus den LUPO-Umweltportalen**

Beispielhaft seien hier einige OneBoxes genannt (s. [Abbildung 3\)](#page-162-2): Aktuelle Pegelstände in Baden-Württemberg und Sachsen-Anhalt, Bildarchiv (Arten und Schutzgebiete), Luftmessstationen in Baden-Württemberg, Ozon- und Feinstaubmesswerte in Sachsen-Anhalt, Datenbanktreffer in Baden-Württemberg.

### <span id="page-163-0"></span>**3.4 Umweltthesaurus zur Erweiterung der Suchanfrage**

Die GSA enthält Standard-Wörterbücher (z.B. für Deutsch, Englisch und Französisch), anhand derer Suchanfragen automatisch erweitert werden können. Der Suchbegriff "gehen" wird beispielsweise nach dem deutschen Wörterbuch auf die Flexionen "gehe", "gehst", "geht", "ging", "gegangen" etc. ausgedehnt, d.h., auch Dokumente, die ausschließlich eine oder mehrere dieser Beugungen enthalten, werden gefunden.

Neben den Standard-Wörterbüchern kann die GSA auch weitere, frei definierbare Wörterbücher enthalten.

Der Umweltthesaurus des Umweltbundesamtes (UmThes) bietet für den Umweltbereich ein definiertes Wortgut mit einer Vielzahl von Verknüpfungen zwischen den verschiedenen Begriffen. Dazu gehören zum Beispiel Ober- und Unterbegriffe sowie Synonyme.

Durch Konvertierung des Umweltthesaurus in das GSA-Wörterbuch-Format konnte eine Untermenge des UmThes für die GSA verfügbar gemacht werden, so dass neben dem Suchbegriff nun automatisch die entsprechenden verwandten Suchbegriffe gefunden werden. Zum Beispiel liefert die Suche nach dem umgangssprachlichen "Müll" auch Treffer in Dokumenten, welche die Begriffe "Abfall" oder "Schrott" enthalten.

### <span id="page-163-1"></span>**3.5 Schlagworte aus dem SNS**

Bereits vor Einführung der GSA war in den Landesumweltportalen eine Funktion zum Hinweis auf verwandte Suchbegriffe vorgesehen. Hierfür wurde innerhalb der Semantic Network Services (SNS) /3/ des Umweltbundesamtes eine Funktion "SimilarTerms" entwickelt, welche zu einer Reihe von Suchbegriffen möglicherweise interessante weitere Suchbegriffe liefert, die der Nutzer als Eingabe für die Volltextsuche verwenden kann.

Zur Nutzung in den Landesumweltportalen wurde die Funktion "SimilarTerms" um das OneBox-Ausgabeformat erweitert. Zusammen mit manuell in der GSA zu pflegenden "Passenden Suchanfragen" kann auf diese Art und Weise dem Nutzer ergänzend zur automatischen Erweiterung der Suchanfrage aus dem Umweltthesaurus (s.o.) eine qualifizierte Liste von möglichen weiteren Suchanfragen geboten werden (s. [Abbildung 4\)](#page-163-2). Der Klick auf einen der dargestellten Suchbegriffe löst eine weitere Suchanfrage unter Verwendung dieses Begriffes aus.

**El Abrieb, El Asbestfeinstaub, El Asbestfeinstaubemission, El Dieselruß, El Feinpartikel,** 

**A** Feinstaubabscheider, A Feinstaubabscheidung, A Feinstaubausstoß, A Feinstaubbelastung,  $\Theta$  Feinstaubemission,  $\Theta$  Feinstaubgrenzwert,  $\Theta$  Feinstaubpartikel,  $\Theta$  Feinstaubplakette,  $\Theta$  Feinste Staubpartikeln, **El Feinststaub, El Flugstaub, El Flugstaubmessgerät**, **El Nanopartikel, El Nanoskalierter** Staub, **E** Nanoskalierter platinhaltiger Staub, **E Nanoskaliger Staub, E PM0,1, E PM1, E PM10, El PM2,5, El PMx, El Partikelemission, El Platin-Feinstaub, El Schwebstaub, El Ultrafeine** Feststoffpartikel, **H** Ultrafeinstaub, **H** Zweiundzwanzigste BlmSchV

<span id="page-163-2"></span>Abbildung 4: Passende Suchbegriffe aus dem SNS und der GSA zum Suchbegriff "Feinstaub"

Zu "feinstaub" passende Suchbegriffe:

### <span id="page-164-0"></span>**3.6 Verwendung von Metadaten**

Neben dem eigentlichen Inhalt enthalten viele Dokumente zusätzliche Metadaten, die z.B. Informationen zu den Autoren oder zum Stand eines Dokuments, dessen Titel, eine Kurzbeschreibung oder eine Liste von Schlagworten liefern können. Die GSA wertet insbesondere die in HTML-Dateien enthaltenen Metadaten aus. Diese können grundsätzlich bei der Suche verwendet werden. In den Landesumweltportalen wird von dieser Funktionalität derzeit nur spärlich Gebrauch gemacht, z.B. um in der Trefferliste – falls vorhanden – statt eines Snippets die Kurzbeschreibung des Dokuments anzuzeigen.

Im Themenpark Umwelt /4/, der ebenfalls den GSA-Index für die Volltextsuche verwendet, werden solche Metaangaben zur Erzeugung einer erweiterten GSA-Trefferliste verwendet, in der z.B. zu jedem Treffer auch passende Icons, Grafiken oder Fotos eingeblendet werden.

# <span id="page-164-1"></span>**4. Erfahrungen beim Betrieb**

Die Erweiterung der Volltextsuchfunktionen in den Landesumweltportalen konnte nach Inbetriebnahme der GSA Schritt für Schritt erfolgen. Im Falle der KeyMatches und OneBoxes musste zuerst der Zugriff auf diese Daten ermöglicht werden. Hierzu wurde eine Java-Schnittstelle implementiert, die aus den WebGenesis-Templates, welche die Anzeige der Suchergebnisse steuern, angesprochen und abgefragt werden kann. Dieser Mechanismus ist so generisch, dass beliebige weitere OneBoxes mit verschiedensten Inhalten ohne Änderung dieser Schnittstelle angeschlossen werden können.

Die Konstellation, neben der Betriebsversion der GSA noch eine Backup-Maschine als Entwicklungsserver zu betreiben, hat sich in mehrfacher Hinsicht bewährt: Tests von Neuentwicklungen sind so risikofrei möglich und beim bisher einzigen Ausfall der Live-Maschine durch einen Hardware-Defekt konnte der Betrieb dank der Backup-Maschine nach einer Umkonfiguration aufrecht erhalten werden.

Eine Anforderung zur Erweiterung der GSA-Schnittstelle für WebGenesis ergab sich aus dem laufenden Betrieb: Die Möglichkeit zur (Vor-)Konfiguration aller möglicher Parameter und Einstellungen rund um das Suchformular. Hier wurde ebenfalls ein generischer Mechanismus geschaffen, um in einer Properties-Datei beliebige Konfigurationen ablegen und innerhalb von WebGenesis verwenden zu können, so dass selbst innerhalb derselben Web-Genesis-Instanz verschiedene Formulare mit den entsprechenden Vorbelegungen konfigurierbar sind. Die GSA-Suche für WebGenesis wird derzeit in Baden-Württemberg auch auf den Websites des Umweltministeriums, der LUBW und der Gewerbeaufsicht verwendet sowie im Themenpark Umwelt und im Intranet der LUBW. Die Konfiguration der GSA beim Anlegen neuer Einträge in den Landesumweltportalen wird über den halbautomatischen Versand von Emails mit den entsprechenden Konfigurationsdaten erleichtert.

Im Sinne der Wiederverwendbarkeit des GSA-Index in anderen Portalen, speziell dem Umweltportal Deutschland Portal**U**®, wurde eine OpenSearch-Schnittstelle für die GSA entwickelt, die eine kaskadierende Suche im Portal**U** ermöglicht. Somit entfällt die Notwendigkeit einer Mehrfachindizierung der Inhalte durch Portal**U** und die Landesumweltportale, wodurch sich die Last auf den einzelnen Servern reduzieren wird.

### <span id="page-165-0"></span>**5. Ausblick**

Neben den Entwicklungen, die direkt in und an der LUPO-Software stattgefunden haben, gibt es weitere Pläne zum Ausbau der Umweltportale: Das Suchen und Finden von Daten mit Geobezug und die semantische Unterstützung der Volltextsuche.

Eine ganz wesentliche Anforderung ist die Möglichkeit zur Suche nach und zur Darstellung von Umweltinformationen mit Geobezug. Viele Umweltdaten haben einen solchen Geobezug, der explizit oder implizit in diesen Daten vorhanden ist. Explizit kann sich dieser Geobezug z.B. durch das Vorhandensein von Metadaten zur geografischen Lage ausdrücken oder ist per se, z.B. bei Kartenlayern, vorhanden. Ein impliziter Bezug kann sich zum Beispiel durch das Vorhandensein von geografischen Bezeichnern in den Metadaten (Gemeindenamen, Gewässernamen, Namen von Schutzgebieten) ausdrücken. Zur Darstellung von Geodaten in den Landesumweltportalen steht ein von der Fa. disy Informationssysteme GmbH entwickelter Kartenclient "Legato" auf Basis von OpenLayers zur Verfügung, der auf dem Entwicklungsserver bereits prototypisch eingebunden ist.

Mit einem Workshop zum Szenario "What's in my backyard?" startete das Projekt SUI zur semantischen Suche in Umweltinformationen. Ziel dieses Projekts ist u.a. die Einbindung einer semantisch unterstützten Volltextsuche in die Landesumweltportale. Die erreichten Ergebnisse sind in einem eigenen Beitrag beschrieben /5/.

All diese neuen Techniken erschließen weitere mögliche Datenquellen, die den derzeitigen Stand von rund 1.200.000 verfügbaren Dokumenten in den drei Landesumweltportalen nicht nur in quantitativer Hinsicht ergänzen sollen. Hierdurch sollen die Attraktivität des Angebots und die Anzahl von derzeit monatlich ca. 50.000 Nutzern (gegenüber ca. 8.000 Nutzern vor Einführung der GSA) weiter gesteigert werden.

### <span id="page-165-1"></span>**6. Literatur**

- /1/ Schlachter, T. et al. (2008): Landes-Umweltportale Vernetzung von Informationen in den Umweltportalen von Baden-Württemberg, Sachsen-Anhalt und Thüringen unter Einsatz einer kommerziellen Suchmaschine. In: Mayer-Föll, R., Keitel, A., Geiger, W.; Hrsg.: F+E-Vorhaben KEWA – Kooperative Entwicklung wirtschaftlicher Anwendungen für Umwelt, Verkehr und benachbarte Bereiche in neuen Verwaltungsstrukturen, Phase III 2007/08, Forschungszentrum Karlsruhe, Wissenschaftliche Berichte, FZKA 7420, S. 63-76.
- /2/ Daten- und Kartendienst der LUBW, <http://brsweb.lubw.baden-wuerttemberg.de/brs-web/>
- /3/ Rüther, M., Bandholtz, T., Menger, M. (2006): SNS Environmental Vocabulary from Terms to Ontology. Conf. Semantics 2006, From Visions to Applications - Semantics: The New Paradigm Shift in IT, Wien, 28.-30. November 2006.
- /4/ Düpmeier, C. et al. (2009): Themenpark Umwelt Optimierung der Volltextsuche und Integration von Panoramabildern und Live-Videos. In diesem Bericht.
- /5/ Abecker, A. et al. (2009): SUI Ein Demonstrator zur semantischen Suche im Umweltinformationssystem Baden-Württemberg. In diesem Bericht.

# **Ein Demonstrator zur semantischen Suche im Umweltportal Baden-Württemberg**

*A. Abecker; J. Bock; J. Kleb; J. Wissmann Forschungszentrum Informatik Haid-und-Neu-Str. 10-14 76131 Karlsruhe*

> *U. Bügel; F. Chaves; J. Henß Fraunhofer IITB Fraunhoferstr. 1 76131 Karlsruhe*

*C. Düpmeier; T. Schlachter; R. Weidemann Forschungszentrum Karlsruhe GmbH Institut für Angewandte Informatik Hermann-von-Helmholtz-Platz 1 76344 Eggenstein-Leopoldshafen*

*R. Ebel; M. Tauber Landesanstalt für Umwelt, Messungen und Naturschutz Baden-Württemberg Griesbachstr. 1 76185 Karlsruhe*

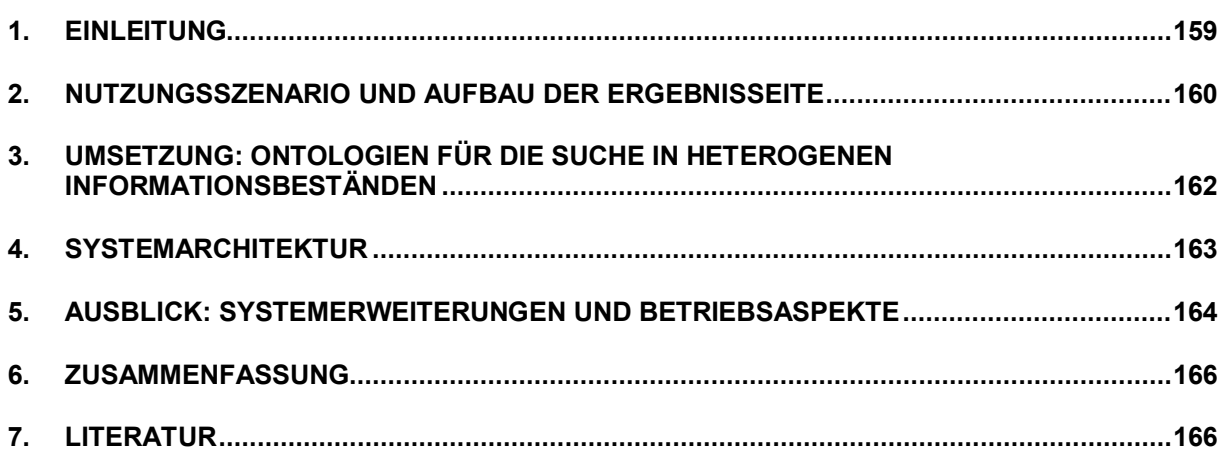

# <span id="page-168-0"></span>**1. Einleitung**

Im Umweltinformationssystem Baden-Württemberg (UIS BW) liegt eine Vielzahl strukturierter Informationen (Messreihen, Datenwerte), semi-strukturierter Informationen (HTML-/XML-Dokumente) und unstrukturierter Informationen (Texte, Multimedia) vor. Dennoch ist es für einen interessierten Bürger oder einen Fachanwender (Kommune, Kreis, Land, Bund) aus einem für ihn fremden Fachgebiet nur schwer möglich, bei einem komplexeren Informationsbedarf rasch alle relevanten Informationen vollständig aufzufinden. Die Gründe hierfür sind vielfältig:

- die Informationen sind auf verschiedene Systeme verteilt, deren Existenz und Anfragemodalitäten häufig nur Experten bekannt sind;
- logische Zusammenhänge von Informationen aus verschiedenen Systemen sind oft nicht oder nur unvollständig abgebildet und in der Suche nicht nutzbar;
- räumliche Aspekte sind oft nicht einheitlich oder nicht für die Suche nutzbar umgesetzt;
- intelligente Such- und Navigations-Unterstützung für Laien wird in der Regel von den Benutzungsoberflächen nicht angeboten.

Schon heute stellt der Einsatz der Google Search Appliance (GSA) einen vielversprechenden Ansatz für den einheitlicheren und performanten Zugriff auf viele Informationen dar, jedoch mit einem Fokus auf unstrukturierte Darstellungen, ohne weiterführende Unterstützung unerfahrener (d.h. mit der Quellenlage wenig vertrauter) Nutzer und ohne die Möglichkeit, verschiedene Informationstypen und -inhalte intelligent zu verknüpfen /1/. Daher werden im Projekt SUI ("Semantische Suche in Umweltinformationssystemen") Konzepte für die Verbesserung der Suche nach Informationen in Umweltportalen, insbesondere im Umweltportal Baden-Württemberg [\(http://www.umwelt.baden-wuerttemberg.de\)](http://www.umwelt.baden-wuerttemberg.de/), auf Basis von Technologien des Semantic Web erarbeitet und innerhalb einer prototypischen Implementierung demonstriert. Diese soll die existierenden Such-Funktionalitäten nicht ersetzen, sondern vielmehr ergänzen und in ihrer Wirkung vernetzen und verstärken. Konkret werden untersucht:

- ein Lebenslagen-orientierter Zugang zur Umweltinformation;
- die Unterstützung beim Finden nützlicher Suchbegriffe bzw. nützlicher Umformulierungen bei zu vielen oder zu wenigen Antworten;
- Abbildung von Benutzer-Anfragen mit Raumbezug auf sinnvolle und nützliche Anfragen an Endsysteme mit unterschiedlichen raumbezogenen Informationen;
- der Verweis bzw. die Einbindung weiterer Informationen, die zwar nicht direkt angefragt wurden, aber sinnvolle Ergänzungen darstellen; insbesondere aus dem Bereich der strukturierten Daten, z.B. gemäß dem OneBox-Konzept der GSA.

Der vorliegende Artikel beschreibt zunächst in Abschnitt 2 das Verwendungsszenario, das im Projekt zugrundegelegt wurde, sowie die Benutzungsoberfläche des Systems. Im Abschnitt 3 wird die ontologische Informationsmodellierung skizziert, die den Systemfunktionalitäten unterliegt. Abschnitt 4 erläutert die Systemarchitektur des aktuellen Demonstrators, während Abschnitt 5 einen Ausblick auf Fragen und Ansätze zum Betrieb des Demonstrators als Operativsystem gibt. Abschnitt 6 dient der Zusammenfassung.

# <span id="page-169-0"></span>**2. Nutzungsszenario und Aufbau der Ergebnisseite**

Prämisse für die Entwicklung eines Nutzungsszenarios ist die Beobachtung, dass Benutzer der Umweltportale sich häufig für Umweltinformationen ihrer direkten Umgebung interessie-ren<sup>[1](#page-169-1)</sup>. Implizit oder explizit enthalten solche Suchanfragen einen Ortsbezug, z.B. durch die explizite Angabe eines Ortsnamens im Suchfeld oder implizit durch die Erwartung des Nutzers, von allgemeinen Informationsseiten in der Trefferliste zu spezielleren navigieren zu können, die seinen lokalisierten Informationsbedarf befriedigen.

Neben bestimmten Umweltthemen ("Luftqualität am Oberrhein") oder konkreten Daten ("Feinstaubmesswerte in meinem Ort") interessieren Benutzer aus der Öffentlichkeit häufig komplexe Fragestellungen, die sich in vielen Fällen unter dem Begriff "Lebenslagen" zu-sammenfassen lassen<sup>[2](#page-169-2)</sup>. In diesem Sinne wurde für die Entwicklung des Demonstrators ein Nutzungsszenario entworfen, welches sich mit der Lebenslage "Bauen und Wohnen" befasst: Es stellt die zentrale Frage eines Bauherren "Welche umweltrelevanten Informationen zum Thema Bauen und Wohnen an einem bestimmten Standort kann mir das System liefern?" in den Mittelpunkt.

Die Analyse einer solchen "Lebenslagen-Fragestellung" an ein Umweltinformationsportal ergab, dass zu deren Beantwortung Informationen zu einer ganzen Reihe von konkreten Unterthemen wie z.B. Luft (Luftqualität, Ozon, Schadstoffemissionen), Lärm (Lärmbelastung), Wasser (Wasserqualität, Hochwassergefährdung, Grundwasserstand, Trinkwasserqualität), Naherholungswert der Baugegend (z.B. Schutzgebiete, Naherholungsgebiete) oder Altlasten gegeben werden müssen. Weiter sind Informationen über das Baugebiet selbst, rechtliche Vorschriften oder Bauvorschriften etc., oder auch lokale Ansprechpartner (Bauamt etc.) für den Bauherren interessant. Viele dieser Informationen haben einen sehr engen Ortsbezug, manche sind eher ortsübergreifend (z.B. stadt- oder landkreisspezifisch) und manche Informationen haben keinen Ortsbezug oder gelten für das gesamte Bundesland oder ganz Deutschland.

Die zentrale Idee ist es nun, dass Benutzer des Portals eine "ganz einfache Lebenslagen-Anfrage" an das Umweltportal durch Eingabe weniger Suchbegriffe oder sogar über eine Menüauswahl stellen können, die dann durch einen intelligenten semantischen Mechanismus (Ontologie) auf eine verteilte Detailsuche in verschiedenen beteiligten Datensystemen abgebildet wird.

Zurückgegebene Informationen werden dabei in verschiedenen funktionalen Modulen (Kartenmodul, tabellarisches Datenmodul, Suchergebnisse-Modul, Multimedia-Modul etc.) zusammen mit strukturierenden Metadaten als "Mashup" (aggregierte Suchergebnisseite) dargestellt. Die Ergebnisseite sollte dem Benutzer dann die Möglichkeit bieten, die Suche weiter zu verfeinern, auszuweiten oder auf semantisch benachbarte inhaltliche Bereiche auszudeh-

<span id="page-169-1"></span><sup>&</sup>lt;sup>1</sup> Im November 2008 fand beim Fraunhofer-Institut für Informations- und Datenverarbeitung ein entsprechender Workshop zum Thema "What's in my backyard?" statt.

<span id="page-169-2"></span> $2$  Entsprechende Lebenslagenmodelle werden zum Beispiel vom Serviceportal des Landes Baden-Württemberg [\(http://www.service-bw.de/\)](http://www.service-bw.de/) und vom Bayerischen Landesportal [\(http://www.suche.bayern.de/suche.html\)](http://www.suche.bayern.de/suche.html) unterstützt.

nen. Hierzu werden Strukturinformationen aus der Ontologie verwendet. Ein Ergebnisbeispiel zeigt Abbildung 1.

#### **Gliederung und Darstellung von Suchergebnissen**

Die Menge der Suchergebnisse ist einerseits gemäß der in einer Ontologie hinterlegten Semantik strukturiert (zur Lebenslage "Bauen und Wohnen" gehören Unterfragen nach "Altlasten im Baugebiet", nach der "Luftqualität" in der Wohngegend, ebenfalls nach "Wasserqualität" oder "Hochwassergefahr" usw.), wobei zum Beispiel "Luftqualität" in weitere Unterthemen, wie z.B. "Feinstaubbelastung" oder "Ozonbelastung" zerlegt werden kann.

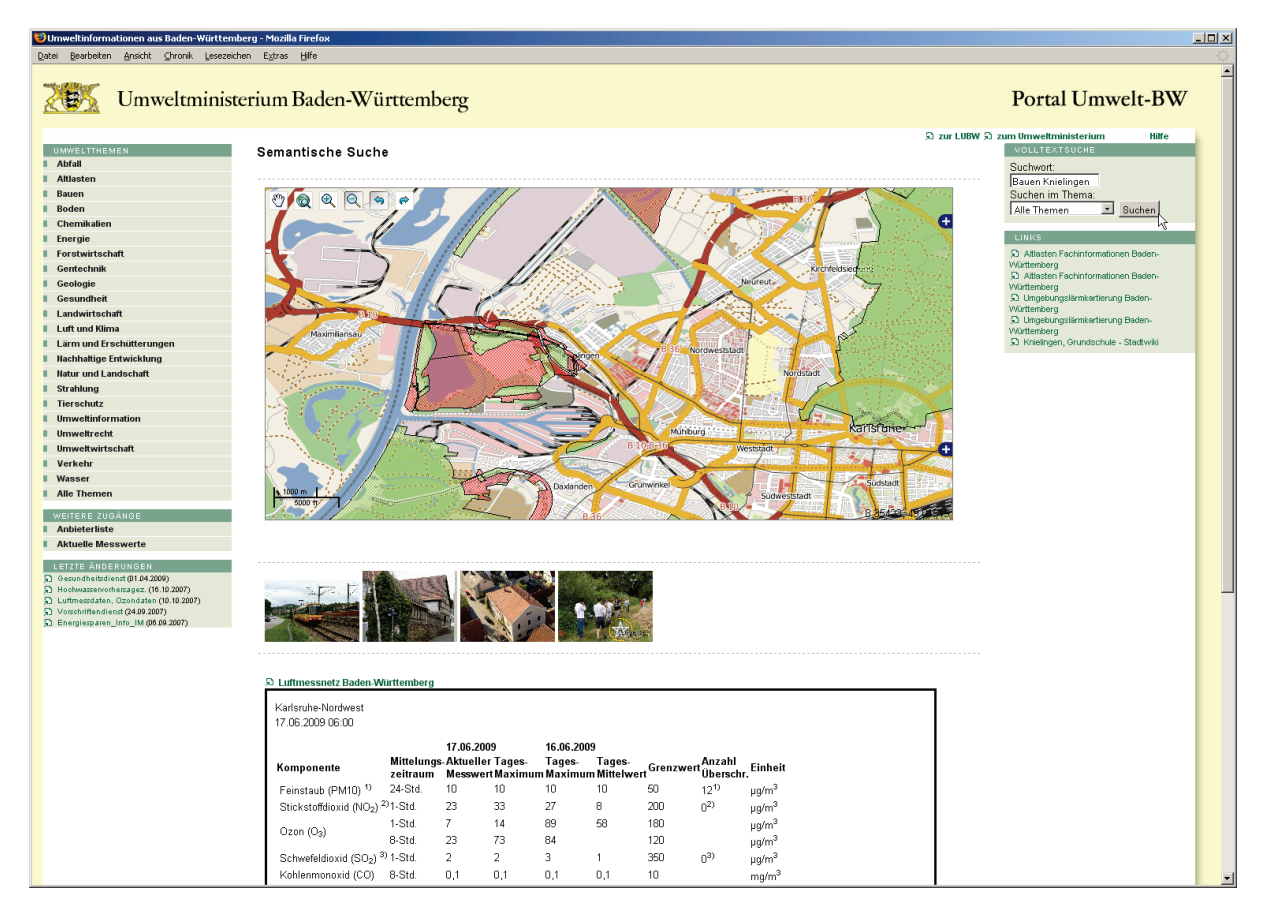

**Abbildung 1: Auszug der Struktur einer Suchergebnisseite des Demonstrators**

Neben dieser inhaltlichen Gruppierung sollte bei der Darstellung der Ergebnisseite andererseits auch die Art der gelieferten Information berücksichtigt werden. So können z.B. alle Informationen mit explizitem geographischen Bezug (Kartenlayer, Points of Interest etc.) innerhalb eines Kartenviewers dargestellt werden, alle Ergebnisse von Volltextsuchanfragen untereinander, alle Links zu Informationssystemen innerhalb einer Verweisliste, alle Multimediaobjekte in einem eigenen Bereich, tabellarische Werte und Sachdaten in einer eigenen Spalte etc.

Die semantische Strukturierung der Suchergebnisse ist dabei weiterhin in Form von Hyperlink-Überschriften und weiteren semantischen Navigationslinks hinterlegt. Diese semantischen Links ermöglichen eine Navigation innerhalb des semantischen Suchraums und damit eine Verfeinerung, Einschränkung oder Ausdehnung der Suche.

# <span id="page-171-0"></span>**3. Umsetzung: Ontologien für die Suche in heterogenen Informationsbeständen**

Vor der Systemarchitektur zur Umsetzung der obigen Funktionalität (siehe Abschnitt 4) werden die zugrundeliegende Informationsmodellierung und deren Nutzung skizziert. Grundidee des gewählten Ansatzes ist es, Informationsquellen in folgenden Aspekten zu beschreiben<sup>[3](#page-171-1)</sup>:

- Für welche thematischen Fragestellungen ist eine Informationsquelle relevant?
- Wie wird eine Informationsquelle technisch angesprochen?

Zur Darstellung dieser Sachverhalte werden verschiedene, miteinander vernetzte Ontologien /2/ im Sinne des Konzepts der Informationsontologie /3/ genutzt:

• *Lebenslagen-Ontologie*: In dieser wird beschrieben, welche Lebenslagen durch das Informationssystem unterstützt werden sollen und welche fachlichen Themenfelder für welche Lebenslagen relevant sind.

Unter Nutzung der Lebenslagen-Ontologie kann das System einen unerfahrenen Nutzer direkt zu relevanten Themen hinführen, ohne dass ihm alle relevanten Fragestellungen a priori bekannt sein müssen. So lässt sich z.B. formulieren, dass für die Lebenslage "Bauen und Wohnen" die Freizeitangebote einer Wohngegend relevant sind, aber ebenso auch Umweltbelastungen – während die Zuschussmöglichkeiten für Solarenergieanlagen zwar den Bauherren interessieren, den Mieter aber weniger.

• *Ortsontologie:* Hier werden Geolokationen beschrieben, auf die sich wiederum die Beschreibungen der Informationsquellen beziehen. Es wird zwischen dem Repräsentationsformat der Eingabe (zurzeit Ortsnamen) und denen der existierenden Datenbestände (Namen oder IDs administrativer Einheiten, Positionen) vermittelt.

Der vorliegende Demonstrator verwendet in der Ortsontologie Informationen über administrative Regionen der GeoNames-Ontologie /4/, welche ansatzweise mit weiterführenden Daten (Gemeinde-Nr.) ergänzt wurden. Damit können auch unterschiedlich georeferenzierte Quellen gleichartig gefunden und angebunden werden. Mit dieser Modellierung kann man beispielsweise – ähnlich zur Begriffshierarchie bei den Umweltthemen – Quellen zu spezielleren ("Knielingen wird gefunden bei der Suche nach Karlsruhe"), zu allgemeineren ("Enzkreis wird gefunden bei der Suche nach Pforzheim") oder zu benachbarten Orten finden.

• *Umweltthemen-Ontologie*: Dies ist eine – im Wesentlichen (bisher) taxonomisch organisierte – Modellierung der in unserem Informationssystem erfassten und anfragbaren Umweltthemen und ihrer Zusammenhänge. Zurzeit wird sie durch Import des UMTHES des Umweltbundesamtes /5/ erzeugt.

Auf Themen der Umweltthemen-Ontologie beziehen sich die Quellenbeschreibungen, wenn sie thematischen Bezug verzeichnen. Die Taxonomie wird dem Nutzer für die manuelle Anfrage-Verfeinerung oder -Verallgemeinerung angeboten, falls diesem die Themenlandschaft nicht detailliert bekannt ist. Es kann beispielsweise erfasst sein, dass Unterthemen zur Luftqualität die Themen "Ozon" und "Feinstaubbelastung" sind und dass gewisse Messstellen die entsprechenden Werte liefern. Wenn nun eine Anfrage z.B. zum Thema "Luft" gestartet wird, werden alle Quellen

<span id="page-171-1"></span><sup>&</sup>lt;sup>3</sup> Wichtig hierbei ist, dass der Ansatz prinzipiell Informationsquellen auf verschiedenem Granularitätsniveau abbilden kann: man kann sowohl eine ganze Datenbank oder ein Web-Informationssystem als Ganzes erfassen, indem man Zugriffsmechanismen und abgedeckte Themenfelder beschreibt, als auch – wenn sinnvoll und machbar

<sup>–</sup> feinere Inhaltsteile, bis zum einzelnen Dokument oder einem einzelnen Datensatz.

aufgefunden, die direkt oder indirekt (unter Zuhilfenahme des modellierten Hintergrundwissens) für die Anfrage relevant sind. Dann wird auch die initial angezeigte Ergebnisseite übersichtlicher, weil man zunächst nur Ergebnisse für direkte relevante Themenfelder sieht und dann bei Bedarf zu detaillierteren Themen weiternavigieren kann. Langfristig kann man im Falle sehr vieler (weniger) Suchergebnisse auch unter Zuhilfenahme des modellierten Wissens automatisch die Anfrage verfeinern (verallgemeinern).

• *Informationsontologie:* Hier wird modelliert, welche Informationsquellen zur Verfügung stehen, zu welchen Themen diese etwas zu sagen haben (Bezug zur Umweltthemen-Ontologie), ggf. auf welchen geographischen Raum sie sich beziehen (Ortsontologie) und wie man auf die entsprechenden Quellen technisch zugreift.

Auf der Basis dieser Informationen wird eine Nutzeranfrage in die entsprechenden Unteranfragen an existierende Systeme transformiert. Damit wird der Nutzer der Notwendigkeit enthoben, Anfragemodalitäten und -spezifika der vielfältigen Endsysteme zu kennen.

Noch nicht im Demonstrator verwendet aber technisch machbar ist es auch, über die Informationsontologie quellenbezogene Querverweise zu modellieren: wenn beispielsweise eine Messstelle in einem Biotop liegt, könnte man über eine entsprechende Nutzung/Umrechnung der Geolokation auch entsprechende Zusatzinformationen zu diesem Biotop anbieten oder auch Hintergrunddokumente über die verwendete Messmethode oder die gemessene Größe (Ozon, PM10, ...). Ebenso könnte man zu einem Biotop Multimedia-Dokumente (Bilder, Filme etc.) verlinken.

# <span id="page-172-0"></span>**4. Systemarchitektur**

Die wesentlichen Komponenten zur Abarbeitung einer Suchanfrage und der dynamische Ablauf der Anfragebearbeitung sind in Abbildung 2 dargestellt.

Die von einem Benutzer über das Portalsystem eingegebene Suchanfrage wird dort zunächst vorverarbeitet. Die Suchterme werden sodann in Form von parametrisierten URL an das Ontologiesystem weitergegeben. Hier wird die Anfrage zunächst mit Hilfe von Thesaurus-Informationen erweitert. Hierfür wird der Umwelt-Thesaurus UMTHES des semantischen Netzwerkdienstes (SNS) des Umweltbundesamtes /5/, der im SKOS-Format<sup>4</sup> importiert wurde, verwendet. Außerdem werden indirekte Geo-Referenzen (z.B. Ortsnamen) mit Hilfe von Gazetteer-Diensten oder der Ortsontologie aufgelöst. Die Ontologie umfasst neben den semantischen Informationen über die Begrifflichkeiten im Suchraum auch Metadaten, die Verknüpfungen der Ontologiebegriffe zu den Datenquellen des UIS BW beschreiben. Diese Metadaten werden aus verfügbarer Information der verschiedenen Quell-Informations-systeme (WMS-Server<sup>[5](#page-172-2)</sup>, Umwelt-Datenbanken und Karten-Online (UDO), RIPS Karten- und Geodatendienste, Content-Management-Systeme, GSA etc.) gewonnen, in formale Beschreibungen transformiert und den Ontologiebegriffen – manuell und künftig auch automatisch – zugeordnet. Mit Hilfe dieser Information erzeugt das Ontologiesystem als Ergebnis

<span id="page-172-1"></span> <sup>4</sup> SKOS ( [http://www.w3.org/2004/02/skos/\)](http://www.w3.org/2004/02/skos/) ist eine Darstellungsform für Klassifikationssysteme wie Thesauri, Taxonomien, kontrollierte Vokabulare usw., die in der Semantic Web Sprache RDF des World Wide Web Consortiums repräsentiert ist.

<span id="page-172-2"></span> $<sup>5</sup>$  Ein Web Map Service (WMS) bietet eine Web Service Schnittstelle zum Abrufen von Auszügen aus Landkarten</sup> über das World Wide Web an, entsprechend einer Standard-Spezifikation des Open Geospatial Consortium (OGC); es können Geodaten, ggf. mit beigefügten Sachdaten, als Karte visualisiert werden.

der Anfrage des Portals dynamisch "Konfigurationsoptionen" für eine gezielte Abfrage der zu nutzenden Datenquellen.

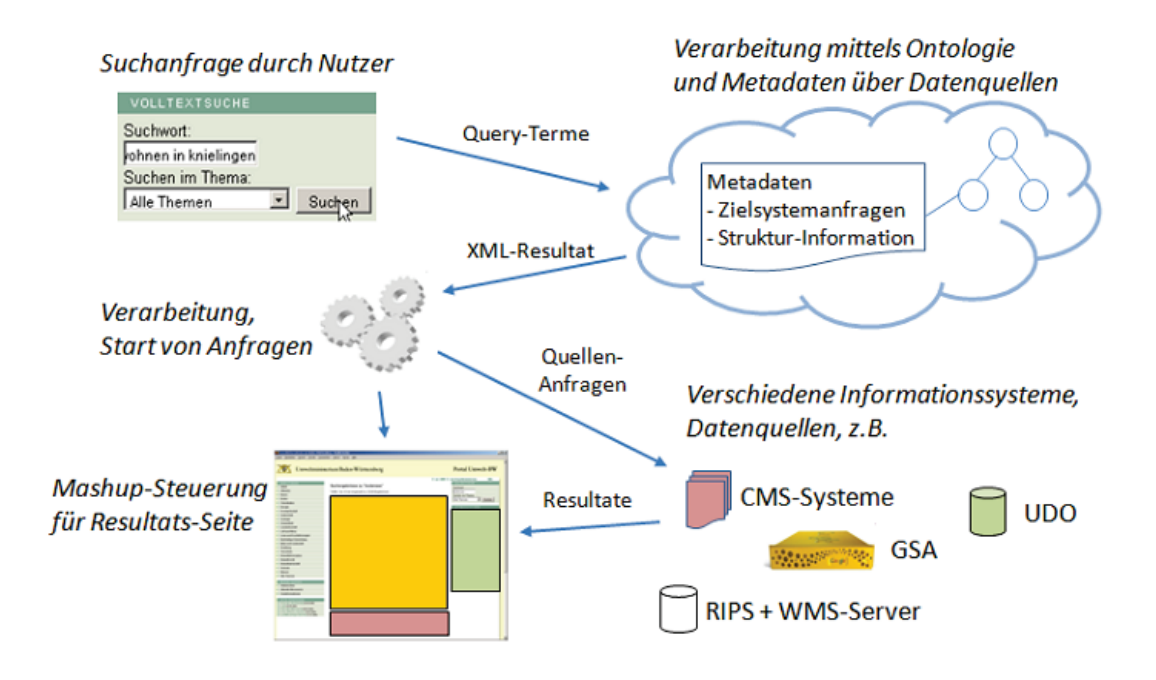

#### **Abbildung 2: Ablauf einer Suchanfrage**

Die vom Ontologiesystem gelieferten Ergebnisse sind – mit Hilfe eines dafür definierten XML-Formates – für die Weiterverarbeitung im Portal aufbereitet. Die Struktur umfasst Zielbeschreibungen für Karten, HTML-Seiten bzw. Fragmente, Medienangebote mit Bezug zum Suchergebnisraum, Referenzen auf konkrete Systeme und Dienstleistungen sowie Anweisungen für die Volltextsuche. Mit Hilfe dieser Information erzeugt das Portal nun Anfragen an die konkreten Quellsysteme. Die von den Quellsystemen erhaltenen Resultate umfassen eine Vielzahl von Formaten – je nach System, Inhaltsart und technischen Möglichkeiten des Systems. Sie werden anschließend durch verschiedene Komponenten eines "Mashup"-Steuerungsmoduls inhaltlich aufbereitet und zu einer strukturierten Gesamtergebnisseite zusammengebaut.

### <span id="page-173-0"></span>**5. Ausblick: Systemerweiterungen und Betriebsaspekte**

Die im vorigen Kapitel beschriebenen Komponenten wurden prototypisch in Form eines Demonstrators basierend auf einem Ausschnitt der Ontologie und manuell erzeugten Metadaten implementiert. Sie sind Bestandteil einer erweiterten, generischen Architektur für den geplanten Ausbau des Systems für den operationellen Betrieb. Die Architektur (siehe Abbildung 3) unterscheidet folgende generische Komponenten: Funktionen in Portalsystemen, das Ontologiesystem, Administrationswerkzeuge und externe Dienste.

Da die Ontologieentwicklung als evolutionärer Prozess verstanden werden muss, sieht die Architektur des Ontologiesystems die Nutzung eines integrierten Ontologiemanagements vor. Neben der persistenten Speicherung der Ontologie – z.B. in einer relationalen Datenbank – umfasst das Ontologiesystem Funktionen für die Weiterentwicklung, das Mapping unabhängig voneinander entstandener Ontologieteile, die Anbindung von Inferenzmaschinen und Visualisierungskomponenten, die Population von Instanzdaten, die Entwicklung von Abfragen sowie die Verwaltung von Nutzer- und Provenance-Daten (d.h. Angaben zum Datenursprung).

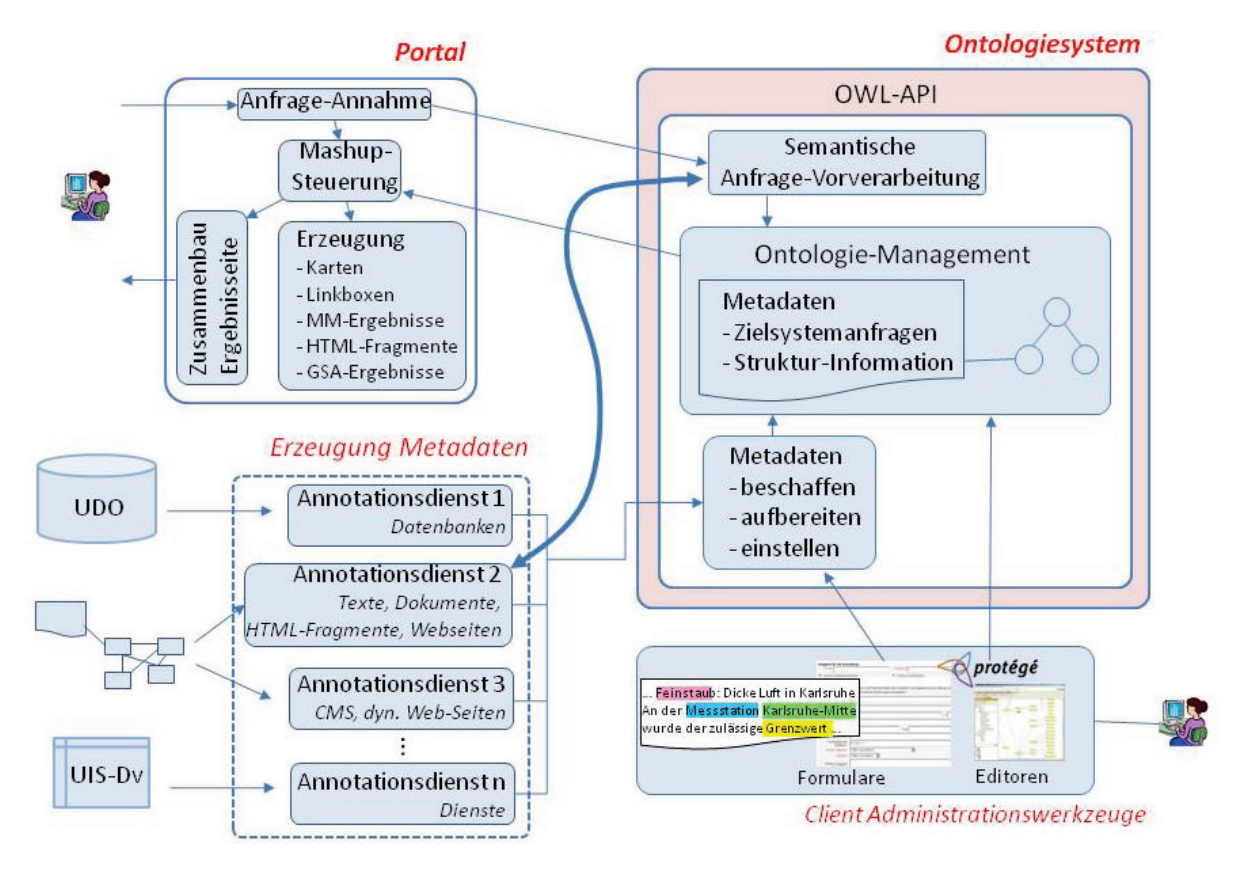

**Abbildung 3: Erweiterte Architektur des Gesamtsystems**

Um für den Einbau dieser Erweiterungsfunktionen zukunftssicher gerüstet zu sein, kommt der externen Schnittstelle des Ontologiesystems besondere Bedeutung zu. Deshalb wird als Schnittstelle die OWL-API /6/ eingesetzt, eine Anwendungsinfrastruktur für die Integration von Management-Diensten nach neuestem Stand der Entwicklung des Semantic Web. Die OWL-API erlaubt die einfache Manipulation von Ontologien nach dem OWL-Standard auf hoher Abstraktionsebene. Mit Hilfe von derzeit sich in der Entwicklung befindenden Adaptern können auch einfachere Ontologien nach dem RDF(S)-Standard über diese Schnittstelle genutzt werden.

Als Beispiel für externe Dienste sind in Abbildung 3 Dienste zur Erzeugung der benötigten Metadaten illustriert. Da diese Informationen auf vielen Quellsystemen in unterschiedlichster Repräsentationsform bereits verfügbar sind, sind für den praktischen Betrieb definierte Vorgehensweisen für die Gewinnung und Abspeicherung im Ontologiesystem vonnöten, wobei eine (Teil-)Automatisierung dieser Vorgänge in vielen Fällen möglich und sinnvoll erscheint. Allgemein beschreibt die Generierung formaler Meta-Information aus Quellsystemen und deren (automatische) Zuordnung zu Elementen einer Ontologie den Vorgang einer "semantischen Annotation". Prinzipiell können daher Annotationsdienste für verschiedene Quellsysteme und mit unterschiedlicher Automatisierungsstufe und Granularität (z.B. HTML-Seiten, HTML-Fragmente, Dienste, Datenbanken) an das Ontologiesystem angebunden werden.

Die erzeugten Metadaten müssen vom Ontologiesystem beschafft, aufbereitet und eingestellt werden. Da automatisch beschaffte Information nicht unkritisch zum Zwecke der Systemsteuerung in das System eingebracht werden sollte, stehen dem Systemadministrator Werkzeuge für die Endkontrolle der beschafften Information zur Verfügung. Neben der Erzeugung der Metadaten durch dedizierte Dienste steht nach wie vor auch die manuelle Eingabe zur Verfügung.

### <span id="page-175-0"></span>**6. Zusammenfassung**

Im vorliegenden Artikel wurde beschrieben, wie sich semantische Informationsmodellierung nutzen lässt, um existierende Informationssysteme und Suchschnittstellen besser auffindbar und zugreifbar zu machen und wechselseitig zu verlinken – und damit insgesamt für weniger erfahrene Informationssuchende die vorliegenden Quellen nützlicher zu machen. Durch eine ontologiebasierte Modellierung von Themenfeldern zu Lebenslagen, Themenbezug und Anfragemodalitäten von Informationsquellen sowie Zusammenhängen umweltbezogener Themenfelder können einfachere Informationszugänge und -navigation angeboten werden, wodurch der Nutzer von der Notwendigkeit enthoben wird, Details der Informationslandschaft zu kennen. Weitere Funktionalitäten, die auf dieser Basis realisiert werden können, sind z.B. weitgehende Personalisierung (nutzergruppenspezifische Anfragesprachen oder -portale), regelbasiertes Ranking bzw. Nachverarbeitung von Suchergebnissen sowie intelligentere Verarbeitung von räumlich-zeitlich formulierten, eventuell vagen Anfragen.

Davor müsste der vorliegende Demonstrator durch Ausbau der abgedeckten Themenfelder und angebundenen Informationssysteme inhaltlich erweitert und softwaretechnisch konsolidiert werden, um dann im Vollbetrieb einer intensiven Nutzer-Evaluation unterworfen zu werden. Für eine nachhaltige Nutzung sind dann Nutzungs- und Betriebskonzepte, wie in Abschnitt 5 angesprochen, notwendig.

# <span id="page-175-1"></span>**7. Literatur**

- /1/ Schlachter, T. et al. (2009): LUPO Fortgeschrittene Suchfunktionen in den Landesumweltportalen von Baden-Württemberg, Sachsen-Anhalt und Thüringen. In diesem Bericht.
- /2/ Staab, S., Studer, R.; Hrsg. (2003): Handbook on Ontologies. Springer Series on Handbooks in Information Systems. Springer-Verlag, Berlin u.a.
- /3/ Abecker, A., Bernardi, A., Hinkelmann, K., Kühn, O., Sintek, M. (1998): Towards a Well-Founded Technology for Organizational Memories. IEEE Intelligent Systems and their Applications 13(3):40-48.
- /4/ Siehe<http://www.geonames.org/ontology/>
- /5/ Bandholtz, T. (2003): Implementation of a Semantic Network Service (SNS) in the context of the German Environmental Information Network (gein®), <http://www.semanticnetwork.de/sns-summary-2003-06-06.pdf>
- /6/ Siehe<http://owlapi.sourceforge.net/>

# **Themenpark Umwelt**

# **Optimierung der Volltextsuche und Integration von Panoramabildern und Live-Videos**

*C. Düpmeier; W. Geiger; C. Greceanu; R. Weidemann Forschungszentrum Karlsruhe GmbH Institut für Angewandte Informatik Hermann-von-Helmholtz-Platz 1 76344 Eggenstein-Leopoldshafen*

*R. Ebel; M. Lehle; M. Linnenbach Landesanstalt für Umwelt, Messungen und Naturschutz Baden-Württemberg Griesbachstr. 1 76185 Karlsruhe*

> *R. Mayer-Föll; G. Urban Umweltministerium Baden-Württemberg Kernerplatz 9 70182 Stuttgart*

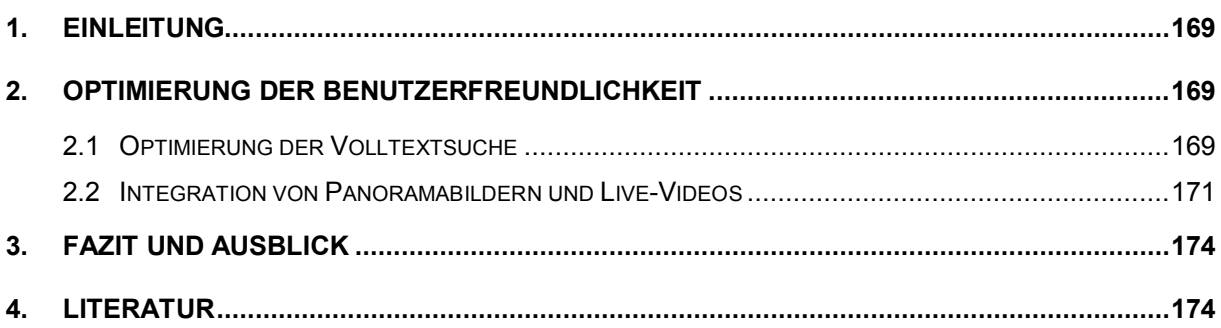

### <span id="page-178-0"></span>**1. Einleitung**

Der Themenpark Umwelt ist ein web-basiertes Informationssystem für die Öffentlichkeit, das interessierten Bürgern den Zugang zu Informationen über umweltrelevante Themen und Objekte in Baden-Württemberg eröffnet /1/, /2/, /3/. Der Themenpark Umwelt wird vom Institut für Angewandte Informatik (IAI) des Forschungszentrums Karlsruhe (FZK) im Auftrag des Umweltministeriums (UM) Baden-Württemberg in Kooperation mit der Landesanstalt für Umwelt, Messungen und Naturschutz (LUBW) entwickelt und ist Bestandteil des Umweltinformationssystems Baden-Württemberg (UIS BW). Als dediziertes Portal für die Öffentlichkeit wird beim Themenpark besonderer Wert auf leicht verständliche und ansprechende Inhalte sowie einfache Bedienung gelegt. Im Rahmen der Wartung, Pflege und Weiterentwicklung des Themenparks Umwelt wurden daher in Projektphase KEWA IV Arbeiten durchgeführt, welche die Benutzerfreundlichkeit durch Optimierung der Volltextsuche und die Attraktivität durch Integration von Panoramabildern und Live-Videos vergrößern sollen.

# <span id="page-178-1"></span>**2. Optimierung der Benutzerfreundlichkeit**

Der Themenpark Umwelt enthält mittlerweile einen reichhaltigen Fundus an Inhalten, der sich einem Benutzer nicht auf den ersten Blick erschließt. Falls ein Nutzer nicht bereits über eine Internet-Suche auf einer bestimmten Themenpark-Inhaltsseite einsteigt oder die vorhandenen Zugänge über die Hauptnavigation nutzt, wird er mit großer Wahrscheinlichkeit die Volltextsuche im Themenpark selbst als Zugangsweg nutzen. Die bislang verwendete interne WebGenesis-basierte Volltextsuche bot aber für die zunehmend komplexeren Inhaltsstrukturen und größeren Datenmengen nicht die optimalen Voraussetzungen, so dass im Zuge der Umstellung von UIS-Webangeboten auf die Nutzung der Google Search Appliance (GSA) auch der Themenpark entsprechend umgestellt wurde. Hierbei wurden auch Optimierungen der Darstellung der Suchergebnisse unter Nutzung erweiterter Metadaten vorgenommen, die in Abschnitt 2.1 genauer beschrieben werden. Anschließend wird unter Abschnitt 2.2 die Integration von Panoramabildern und Live-Videos dargelegt.

### <span id="page-178-2"></span>**2.1 Optimierung der Volltextsuche**

Die Volltextsuche im Themenpark wurde im November 2008 von der internen Suche auf die kommerzielle Lösung "Google Search Appliance (GSA)" umgestellt. Die Suchergebnisse werden dabei in der Google-typischen Art und Weise präsentiert: Seitentitel (verlinkt), darunter ein relevanter Ausschnitt der Seite (wenn das Suchwort in diesem Abschnitt vorkommt, wird es fett markiert) oder, falls vorhanden, der Inhalt des <description>-Tags (also der Kurzbeschreibung). Als nächstes wird die URL des Suchtreffers angezeigt, bei ähnlichen Suchergebnissen wird eingerückt. Um diese wenig strukturierte, textlastige Präsentation der Suchtreffer aufzulockern und die Benutzerfreundlichkeit und Darstellungsqualität der Suchergebnisse zu steigern, wurde nach einer Möglichkeit gesucht, die Suchtreffer mit Vorschaubildern anschaulicher zu gestalten und mit weiteren Metadaten anzureichern.

Jede HTML-Seite, die von einer Suchmaschine indiziert wird, verfügt gewöhnlich über bekannte Meta-Tags wie <title>, <description> oder <keywords> etc. Im Themenpark wurden nun zusätzlich eigene Meta-Tags definiert, die z.B. das Vorhandensein eines passenden Vorschaubilds beschreiben und von der GSA bei der Indizierung mit gespeichert werden. Nachdem die GSA solche Seiten indiziert hat, werden später bei der Darstellung der Suchergebnisse die speziellen Metadaten mit den Suchtreffern aus dem Index der GSA ausgelesen und ausgewertet. Folgende Themenpark-spezifischen Meta-Tags wurden definiert:

```
<meta name="TP.subjectID" content="[IS subject.id]" />
<meta name="TP.category" content="[IS subject.category().name( 
 user.language())]" />
<meta name="geo.region" content="DE-BW" />
<meta name="geo.position" content="[IS location.latitude];[IS 
 location.longitude]" />
[IS IF partIsSubject]
  [IS code=partIsSubject.comment()]
[IS ELSE]
 [IS code=subject.comment()]
[IS /IF]
<meta name="description" content="[IS utils.noTags(code)]" />
<meta name="TP.thumbnail" content="[IS bild][IS file-
name]?command=downloadContent&filename=[IS filename]" />
```
Das Themenpark-spezifische Meta-Tag *TP.subjectID* enthält die ID des gerade angezeigten Themenpark-Eintrags, in *TP.category* ist die Kategorie (z.B. Moor, Geotop, Schutzgebiet etc.) abgelegt. Durch diese beiden Metadaten sind bei der Anzeige eines Suchergebnisses sowohl das zugehörige Inhaltsobjekt des Themenparks als auch dessen Typ (Kategorie) bekannt. Dadurch kann z.B. neben jedem Suchergebnis ein kleines Icon mit Tooltip für die jeweilige Kategorie eingeblendet werden. So erkennt der Nutzer schnell(er), um welche Art Suchtreffer es sich handelt. Durch die Zugriffsmöglichkeit auf das Inhaltsobjekt sind aber bei der Anzeige des Suchtreffers prinzipiell alle vom Inhaltsobjekt bereitgestellten Informationen bekannt. Für Themenpark-Inhalte aus der Kategorie "Erlebnisort" kann z.B. eine Google-Maps-Karte mit der Lage des Erlebnisortes angezeigt werden /2/, auf die der Suchtreffer direkt verlinken kann. Bei ortsbezogenen Suchanfragen im Themenpark können Geo-Tags /5/ sinnvoll eingesetzt und mittels der GSA ausgewertet werden. So wird bei der Kategorie Erlebnisort als weiteres Meta-Tag das Geo-Tag namens *geo.position* mit den Koordinaten, also Längen- und Breitengrad, versehen. Das Meta-Tag *geo.region* wird bei allen Suchtreffern einheitlich auf "DE-BW" (Kürzel für Ländercode und Bundesland) gesetzt. Das Geo-Tag *geo.placename* wird zurzeit nicht genutzt, könnte aber den Ortsnamen beinhalten. Auf diese Weise stellt der Themenpark einen Ortsbezug von Erlebnisorten auch für andere Crawler bereit.

Das Standard-Meta-Tag *description* enthält die Kurzbeschreibung des angezeigten Themenpark-Eintrags. Falls als Suchtreffer nicht das Hauptobjekt, sondern ein sog. Beschreibungsteil als untergeordneter Inhaltsteil angezeigt wird, und dieser Beschreibungsteil über einen eigene Kurzbeschreibung verfügt, dann wird diese im description-Tag verwendet.

Das Themenpark-Meta-Tag *TP.thumbnail* enthält die URL eines Vorschaubildes. Falls das anzuzeigende Themenpark-Objekt ein Beschreibungsteil ist, also ein untergeordneter Teil eines Hauptobjektes (über Beschreibungsteile wird die Unternavigation auf der rechten Seite gestaltet), und falls dieser Beschreibungsteil auch über eigene Bilder verfügt, dann wird die Objekt-Eigenschaft "Beschreibungsteil *zeigt* Medienelement" ausgewertet, um die URL auf
das Vorschaubild zu generieren. Falls diese Relation leer ist, wird als Ersatz die Objekt-Eigenschaft "Themenpark-Eintrag *verwendet* Medienelement" des übergeordneten Hauptobjekts ausgewertet. Das erste Bild einer solchen Relation (unterhalb der Objekt-Eigenschaft) wird bestimmt; dabei wird die Bildvariante "THUMB" als kleinste der generierten Bildgrößen verwendet.

Der Screenshot in Abbildung 1 zeigt beispielhaft eine solche Suchergebnisseite:

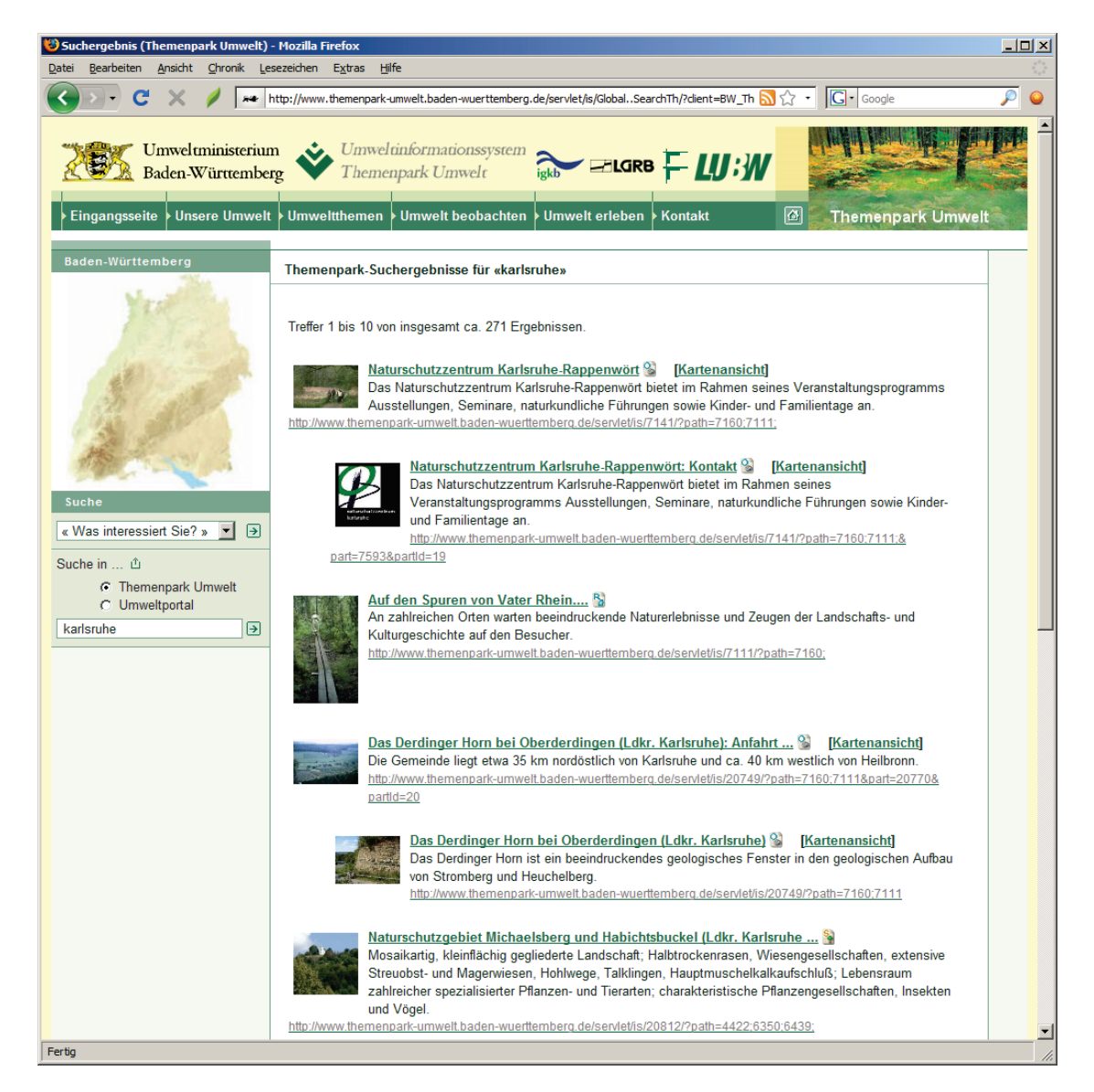

**Abbildung 1: Ergebnisseite der GSA-basierten Suche im Themenpark**

### **2.2 Integration von Panoramabildern und Live-Videos**

Die Integration von Audio- und Video-Inhalten in den Themenpark wurde bereits durchgeführt /4/. Als sinnvolle mediale Erweiterung wurde in der KEWA-Phase IV die Integration von Panorama-Ansichten sowie Live-Videos durchgeführt. Panoramen können je nach Kontext einen wesentlich besseren Überblick über eine Landschaft vermitteln als ein einzelnes Bild oder ein Video.

Panoramabilder sind im Themenpark als Unterobjekte der Multimedia-Objekt-Klasse implementiert und können daher ebenso wie andere Inhaltsobjekte von diesem Typ, z.B. Bild oder Video, in Inhaltsseiten, Beschreibungsteilen oder Slideshows als Medienelemente eingebunden werden. Zur Erstellung von Panoramabildern können Autoren zunächst beliebige Werkzeuge verwenden. Zur Einbindung in den Themenpark müssen sie allerdings unter Nutzung der kommerziellen Software "Pano2VR" /6/ in eine Flash-Datei umgewandelt werden. Der Konverter akzeptiert dabei Panoramabilder in verschiedenen Grafikformaten (jpg, png, gif, tiff) mit verschiedenen Projektionen (zylindrisch, equirektangulär bzw. sphärisch, kubisch) und erzeugt daraus eine einzelne \*.swf-Datei. Diese Flash-Datei enthält die Steuerung des Panoramabildes samt konfigurierbaren Skins und/oder Hotspots und wird vom Autor in den Inhaltsbereich des Panorama-Objektes hochgeladen und mittels des bewährten "JW FLV Media Players" /4/, /6/ im Browser eingebettet. Die Nutzung von Flash als Panoramaformat für den Themenpark hat den Vorteil, dass im Browser neben dem Flash-Plugin, das eine hohe Verbreitung besitzt und bereits für die Themenpark-Videopräsentation genutzt wird, nicht noch weitere Plugins erforderlich sind.

Die folgende Abbildung 2 zeigt die Einbindung eines solchen Panorama-Inhaltsobjektes im Themenpark.

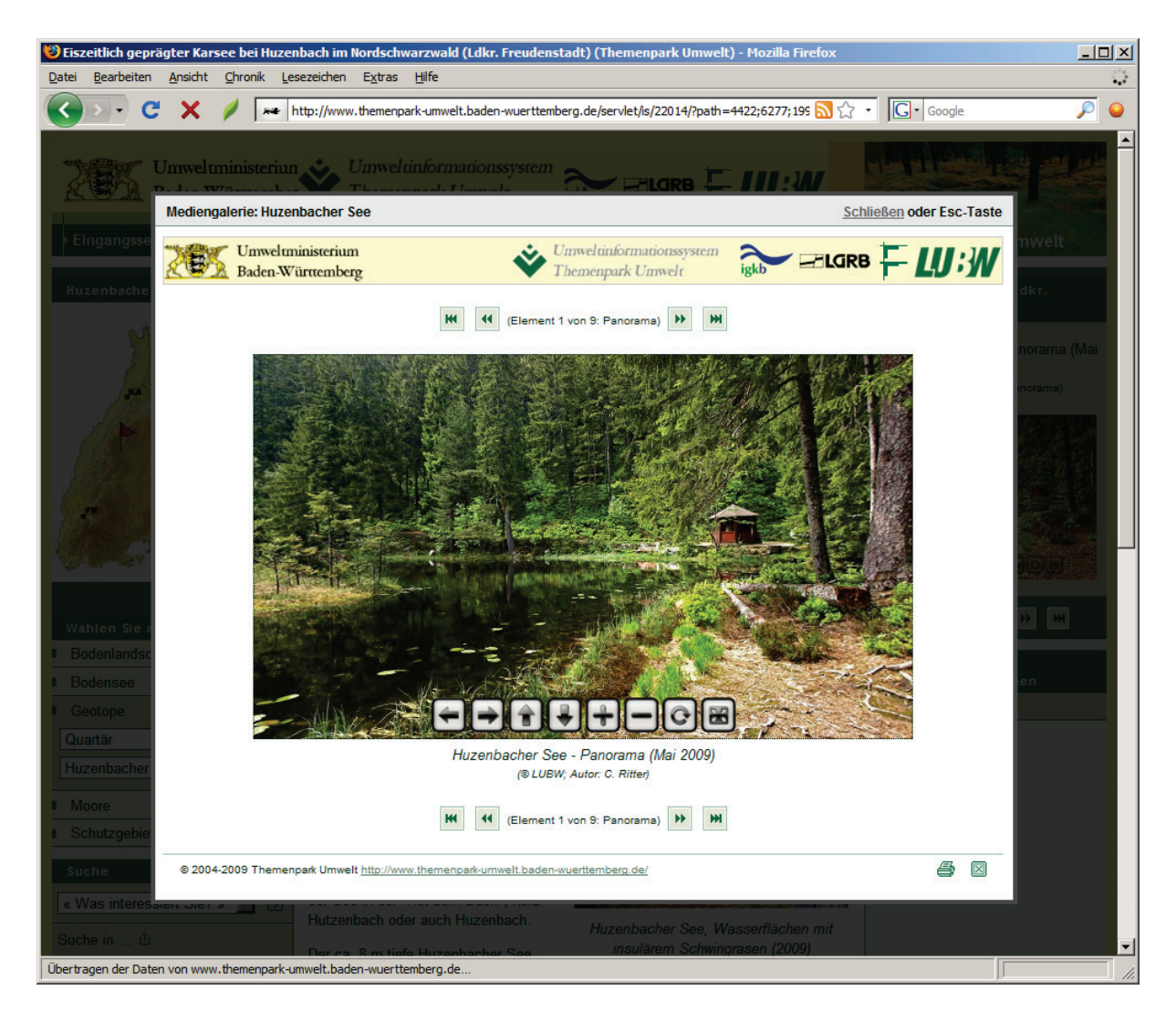

**Abbildung 2: Panorama-Objekt im Themenpark**

Neben Panoramabildern ist für die Zielgruppe des Themenparks Umwelt die Einbindung von Live-Videos unter dem Zugang "Umweltthemen – Umweltbildung – Natura-TV" interessant. Im Projekt Natura-TV, dem Naturerlebnisnetzwerk des Vereins für Vogel- und Naturschutz Dettenheim 1988 e.V. (VVND) in Verbindung mit dem Regierungspräsidium Karlsruhe (Referat Naturschutz und Landschaftspflege) und weiteren Partnern wie dem Naturschutzzentrum Rappenwört und dem Forschungszentrum Karlsruhe im Rahmen des EU-LIFE-Projekts "Lebendige Rheinauen bei Karlsruhe", kann die interessierte Öffentlichkeit live die Brutvorgänge und das Leben in den Kinderstuben verschiedener Vögel, z.B. des Weißstorches, des Wanderfalken und der Blaumeisen miterleben.

Hierzu wurde im Rahmen des Themenpark-Projekts ein Streaming-Media-Server der Firma RealNetworks /8/ (Helix-Server) aufgesetzt, der mit den Videoquellen über ein Funknetz verbunden ist. Verschiedene Streaming Clients wie "Real Player" der Firma RealNetworks, .Media Player Classic (MPC)" /9/, ..Real Alternative" /10/ oder ..VLC media player" /11/ können Real-Video-Streams (teilweise auch im Browser eingebettet) abspielen. Im Themenpark ist ein solcher Player integriert, wie der folgende Screenshot in Abbildung 3 zeigt.

Darüber hinaus werden Mitschnitte der Live-Videos im Flash-basierten Player gezeigt; so konnte z.B. die Beringung von Falkenküken aufgezeichnet werden.

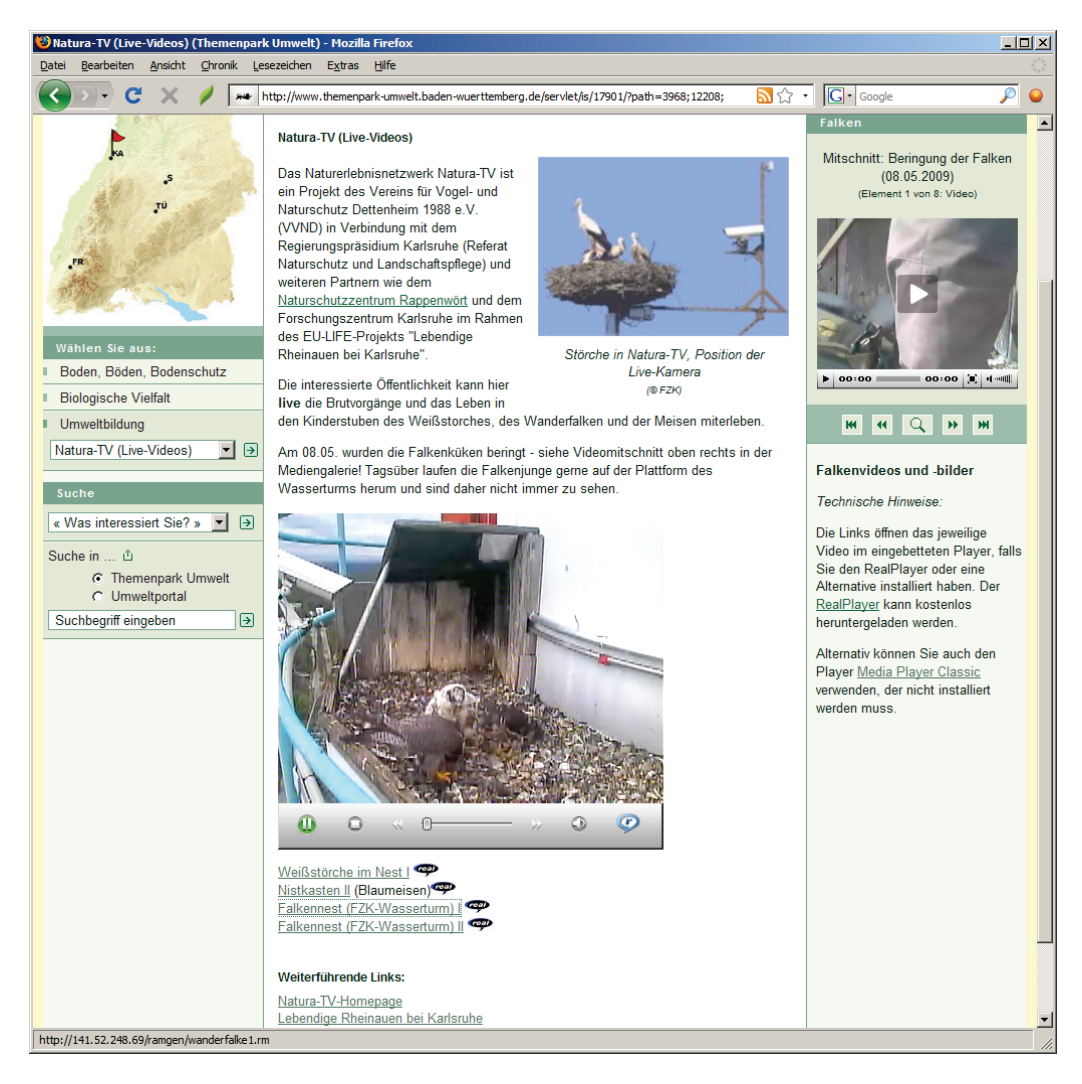

**Abbildung 3: Live-Videos im Themenpark (Natura-TV)**

### **3. Fazit und Ausblick**

Mit der Umstellung auf die GSA-basierte Suche sowie der Integration von Panoramabildern und Live-Videos in den Themenpark konnte die Attraktivität des Themenpark weiter gesteigert werden. Als zukünftige Optimierungen der Volltextsuche sollen GSA-typische Funktionen wie Key-Matches oder das OneBox-Konzept auch im Themenpark genutzt werden.

Weitere informationstechnische Arbeitsschwerpunkte für die Zukunft sind die Verbesserung der Suchmaschinenfreundlichkeit durch Einbau von SEF (Search Engine Friendly)-Funktionalitäten und die Vereinheitlichung der vom Themenpark genutzten Kartenclients.

### **4. Literatur**

- /1/ Ruchter, M., Düpmeier, C. (2003): Web-based Environmental Information Systems for the Public: Concepts, Potentials, and Applicability Based on a Case Study. In: Schimak, G.P. (Ed.) Environmental Software Systems: Proc. of the 5th Internat. Symp., Semmering, A., May 27-30, 2003. Vol. 5: Environmental Knowledge and Information Systems, S. 37-46, Laxenburg: International Federation for Information Processing (IFIP Conference Series).
- /2/ Düpmeier, C. et al. (2007): Themenpark Umwelt Fortentwicklung des Themenpark Umwelt, Erprobung von Web 2.0 Technologien. In: Mayer-Föll, R., Keitel, A., Geiger, W.; Hrsg.: F+E Vorhaben KEWA – Kooperative Entwicklung wirtschaftlicher Anwendungen für Umwelt, Verkehr und benachbarte Bereiche in neuen Verwaltungsstrukturen. Phase II 2006/07. Wissenschaftliche Berichte, FZKA-7350, S. 45-52.
- /3/ Düpmeier, C.; Geiger, W.; Greceanu, C. (2007): Novel Approaches to Integrating External Systems in Environmental Information Systems, Illustrated by the Example of the Theme Park Environments, ISESS 2007, Prag.
- /4/ Düpmeier, C. et al. (2008): Themenpark Umwelt Erweiterung der Umweltkommunikations-Plattform um Multimediafunktionalitäten und Inhalte des BodenseeWebs. In: Mayer-Föll, R., Keitel, A., Geiger, W.; Hrsg.: F+E Vorhaben KEWA – Kooperative Entwicklung wirtschaftlicher Anwendungen für Umwelt, Verkehr und benachbarte Bereiche in neuen Verwaltungsstrukturen. Phase III 2007/08. Wissenschaftliche Berichte, FZKA-7420, S. 77-84.
- /5/ <http://de.wikipedia.org/wiki/Geo-Tag>
- /6/ Pano2VR, <http://gardengnomesoftware.com/pano2vr.php>
- /7/ JW FLV Media Player, von Jeroen Wijering, [http://www.jeroenwijering.com/?item=JW\\_FLV\\_Media\\_Player](http://www.jeroenwijering.com/?item=JW_FLV_Media_Player)
- /8/ Helix Server, [http://www.realnetworks.com/products/media\\_delivery.html](http://www.realnetworks.com/products/media_delivery.html)
- /9/ Media Player Classic, [http://sourceforge.net/project/showfiles.php?group\\_id=205650](http://sourceforge.net/project/showfiles.php?group_id=205650)
- /10/ Real Alternative, [http://www.free-codecs.com/download/Real\\_Alternative.htm](http://www.free-codecs.com/download/Real_Alternative.htm)
- /11/ VLC media player, <http://www.videolan.org/>

# **FADO**

## **Ablösung der XfaWeb-Systeme durch Fachdokumente Online, das neue Fachdokumentenmanagement im Umweltinformationssystem Baden-Württemberg**

*R. Weidemann; W. Geiger; C. Greceanu; T. Schlachter; G. Zilly Forschungszentrum Karlsruhe GmbH Institut für Angewandte Informatik Hermann-von-Helmholtz-Platz 1 76344 Eggenstein-Leopoldshafen*

> *P. Lautner; K. Türk HPC Harress Pickel Consult AG Lindenbergstr. 12 79199 Kirchzarten*

*R. Ebel; R. Hahn; M. Lehle; M. Tauber; M. Theis; W. Weiß; J. Witt-Hock; R. Zimmermann Landesanstalt für Umwelt, Messungen und Naturschutz Baden-Württemberg Griesbachstr. 1 76185 Karlsruhe*

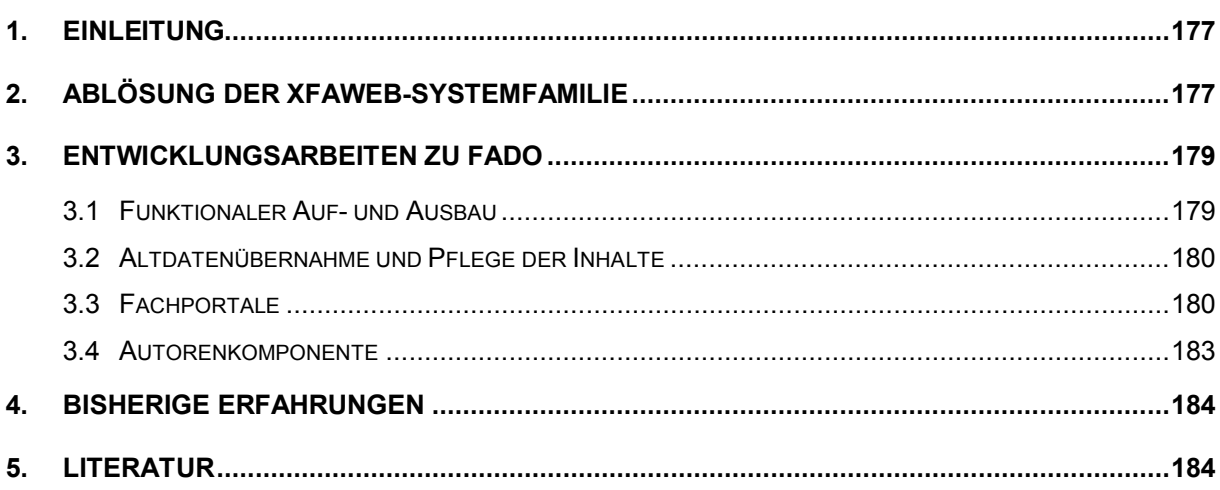

## <span id="page-186-0"></span>**1. Einleitung**

Im Projekt Fachdokumente Online (FADO) wird als Nachfolger der XfaWeb-Systemfamilie ein neues, web-basiertes Werkzeug zum Fachdokumentenmanagement für das Umweltinformationssystem Baden-Württemberg (UIS BW) entwickelt. Mit der Freischaltung des Nutzerzugangs (Fachportale) zu FADO im Dezember 2008 wurde der zentrale Meilenstein bei der Ablösung von XfaWeb erreicht. Damit kann sich jetzt die, basierend auf der ersten Planung im Jahr 2005 /1/, in zahlreichen Diskussionen gereifte Konzeption /2/ im praktischen Einsatz bewähren. Wesentlichen Einfluss auf die nun vorliegende Funktionalität des Systems hatten dabei zum einen der Beschluss der Abteilungsleiterrunde der Landesanstalt für Umwelt, Messungen und Naturschutz (LUBW) zur Vereinheitlichung der Fachportale und zum anderen die Einführung der Google Search Appliance (GSA) als zentrale Suchmaschine für das UIS BW /3/, /4/. Letzteres führte dazu, dass die Entwicklung des Fachdokumentenbrowsers (FDB) als eigenständige Komponente zum systemübergreifenden Zugang zu allen Fachdokumenten des UIS BW eingestellt werden konnte, da die GSA über geeignete Schnittstellen verfügt, um eine gleichwertige Funktionalität bereitzustellen.

Der folgende Beitrag beschreibt nach einem kurzen Rückblick auf XfaWeb (s. Kap. 2) die seit dem letzten Bericht /2/ erfolgten Arbeiten (s. Kap. 3) und schließt mit den bisher aus dem Produktionsbetrieb gewonnenen Erfahrungen (s. Kap. 4).

## <span id="page-186-1"></span>**2. Ablösung der XfaWeb-Systemfamilie**

Die Umweltverwaltung Baden-Württemberg erkannte schon frühzeitig die Chancen der damals neuen Internet-Technologien u.a. zur Erschließung und Bereitstellung textbasierter Informationen für Umweltsachbearbeiter und die interessierte Öffentlichkeit. Bereits 1995 konnte eine erste Version von AlfaWeb, des XfaWeb-Systems für Altlasten, im Intranet der Umweltverwaltung und im Internet freigegeben werden. Die Motivation dafür wurde wie folgt formuliert:

*Ziel des Vorhabens AlfaWeb (Altlasten-Fachinformationen im World-Wide Web) ist es, von der Landesanstalt für Umweltschutz (LfU) erstellte Arbeitshilfen für eine landeseinheitliche, systematische Altlastenbearbeitung mit den Mitteln moderner Informations- und Kommunikationstechnologien zu erschließen und den Altlasten-Sachbearbeitern über rechnergestützte Navigations- und Zugangshilfen eine effektive Informationsbeschaffung zu ermöglichen.*

In den Folgejahren wurden zusammen mit Partnern in Verwaltung und Entwicklung neue Themenbereiche erschlossen und die Funktionalität der Systeme ausgebaut. Eine breit angelegte Studie mit Fragebogenaktion /1/ bestätigte 2005 den Erfolg des Ansatzes, insbesondere auch, dass die ursprüngliche Motivation weiter gültig ist. Allerdings hatten sich zum einen wichtige Randbedingungen (z.B. Verfügbarkeit und Leistungsfähigkeit der Netze) geändert und zum anderen bot der aktuelle Stand der Technik neue Möglichkeiten, die sich im Rahmen der bestehenden Systeme nicht wirtschaftlich nutzen ließen. Es wurde daher parallel zum weiteren, hauptsächlich inhaltlichen Ausbau der XfaWeb-Systeme mit der Neukonzeption eines Fachdokumentenmanagements für das UIS BW (FADO) begonnen. Im April 2008, als die Produktionsreife von FADO absehbar war, wurde der inhaltliche Stand der XfaWeb-Systeme eingefroren (Beispielseiten der ersten und letzten Version zeigt Abbildung 1). Im Endausbau hatte die XfaWeb-Systemfamilie den folgenden Umfang:

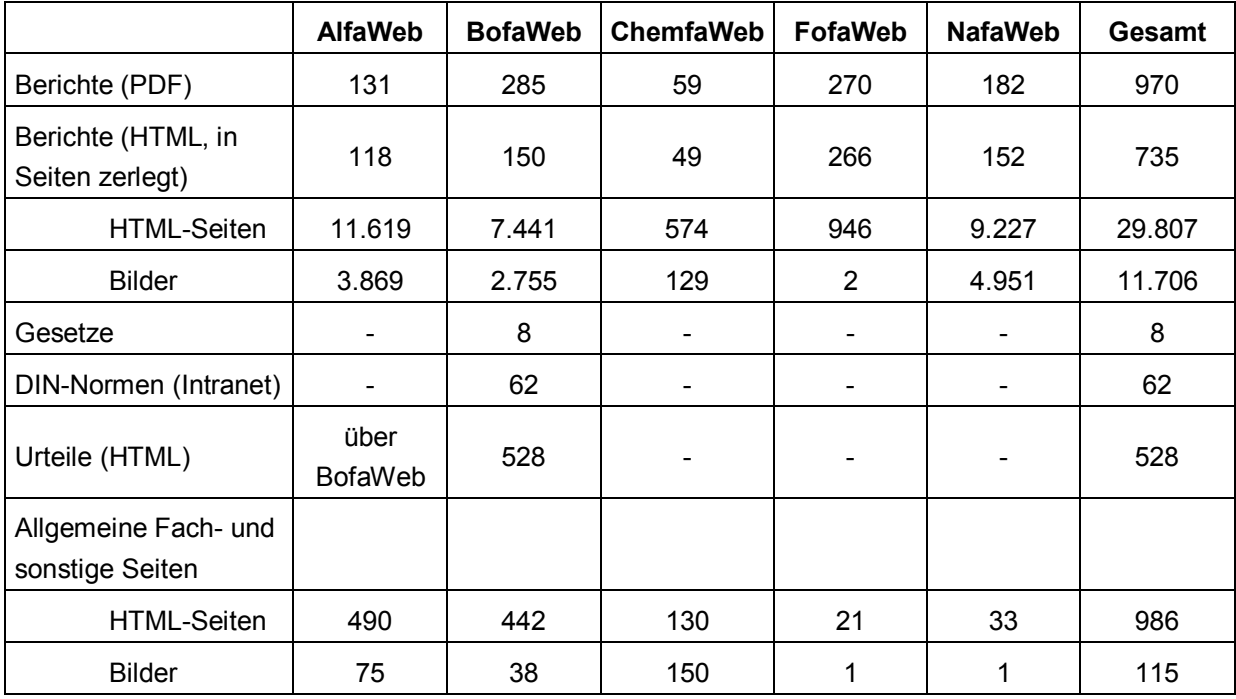

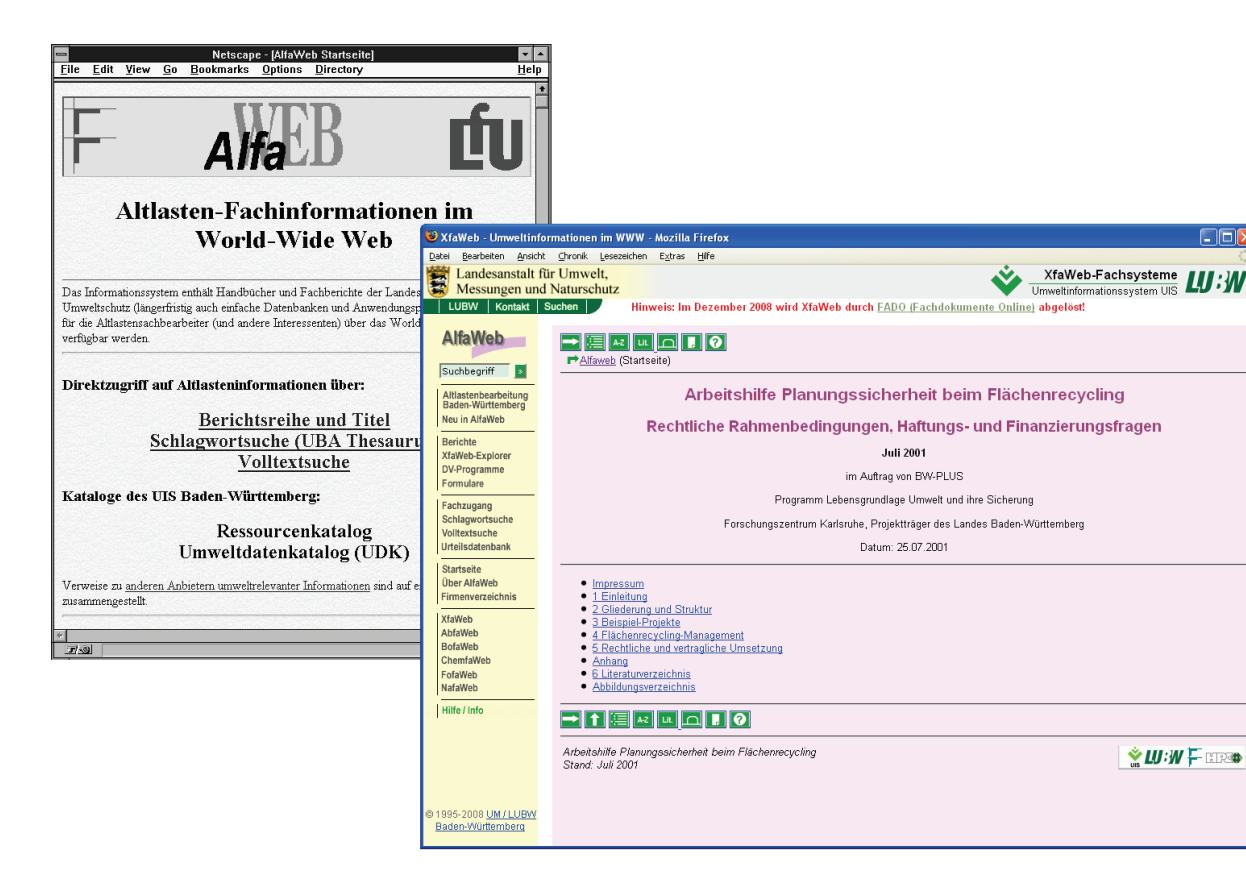

**Abbildung 1: Beispielseiten aus XfaWeb von der ersten Version (1995, hinten) bis zur Endversion (2008, vorne)**

Gleichzeitig mit der Freigabe von FADO erfolgte im Dezember 2008 das Aus für XfaWeb. Der letzte Stand wurde archiviert und auf DVD den zuständigen XfaWeb-Projektleitern zur Verfügung gestellt. Für eine Übergangszeit wird auf Wunsch der Projektleiter die Intranet-Version noch als Referenz zugreifbar sein. Die öffentlich zugänglichen Inhalte (Internet) wurden, soweit fachlich sinnvoll und gewünscht, in FADO überführt.

### <span id="page-188-0"></span>**3. Entwicklungsarbeiten zu FADO**

### <span id="page-188-1"></span>**3.1 Funktionaler Auf- und Ausbau**

Im Vordergrund der Arbeiten zu FADO standen die Fertigstellung der Basisversion, deren öffentliche Freigabe Anfang Dezember 2008 und die Optimierung des Systems entsprechend den Erfahrungen aus dem laufenden Betrieb. Das Datenmodell von FADO erwies sich als weitgehend stabil. Als kleinere Änderung wurde eine neue Relation definiert, mit der ein Bericht als Projekt-/Zwischenbericht einem Forschungsprojekt zugeordnet werden kann. Weiterhin wurde eine Ordnungsrelation eingerichtet, um dafür zu sorgen, dass in der Beziehung zwischen Dokumenten und Autoren die Autorenreihenfolge erhalten bleibt. Über ein zusätzliches, neues Attribut kann außerdem zukünftig ein Dokument als "unsichtbar" deklariert werden. Damit wird es möglich, Objekte aus der Nutzersicht (Fachportale) auszublenden, diese aber gleichzeitig aus Dokumentations- und Vollständigkeitsgründen weiterhin in der Autorenumgebung zu halten. Die Option soll vorrangig für Zwischenberichte zu Forschungsprojekten und Entwurfsfassungen zu anderen Berichten genutzt werden, um diese zu verbergen, sobald die endgültige Berichtsversion verfügbar ist. Hiermit wird eine einfache Form einer Archivierungsfunktion bereitgestellt.

Da FADO und der LUBW-Shop zur Bestellung von Publikationen über teilweise gleiche Inhalte verfügen, war ursprünglich ein komplexer, bidirektionaler Daten- und Informationsaustausch über Webservices zwischen den beiden Systemen geplant. Das bisherige Konzept wurde im Hinblick auf die inzwischen erfolgte Neuorientierung von FADO als zu aufwändig und fehleranfällig angesehen und deswegen stark vereinfacht. Im überarbeiteten Konzept werden die Metadatensätze von FADO und LUBW-Shop angeglichen. FADO erhält eine Funktion, um auf Knopfdruck die Metadaten eines Berichts aus dem Shop-System zu übernehmen und eine Kopie der PDF-Datei herunterzuladen. Auf Seiten des Shops wird ein Benachrichtigungsdienst für FADO-Autoren über neue, geänderte oder gelöschte Berichte eingerichtet. Die beschriebenen Funktionen sind größtenteils umgesetzt, wobei das FhG/IITB die Realisierung im LUBW-Shop vorgenommen hat.

Die komplexen Datenstrukturen einschließlich der dichten Vernetzung der Objekte über Relationen beanspruchen die Betriebsumgebung, d.h. WebGenesis® und die darunter liegende Infrastruktur, bei der Suche nach den im jeweiligen Kontext relevanten Objekte stark, was sich beispielsweise in der Laufzeit äußert. Hier wurde eine Reihe von Maßnahmen zur Verbesserung des Betriebsverhaltens ergriffen. So erhöht nun ein Apache-Server, der zwischen Nutzer (Client) und WebGenesis positioniert wurde, die Ausfallsicherheit des Systems. Der Server wird auch dazu genutzt, um Anfragen (URLs) über Rewrite-Regeln flexibel zu verarbeiten. Als weitere Maßnahme zur Laufzeitverbesserung wurde ein Limit für die Anzahl einzeln aufgeführter Treffer einer ersten Ergebnisliste eingeführt. Die vollständige Liste wird erst im zweiten Schritt auf explizite Aufforderung des Nutzers erzeugt. Da diesem hier vorab die Gesamtzahl der Ergebnisse bekannt ist, dürfte auch die Erwartungshaltung bzgl. der Laufzeit etwas entspannter sein. Ob weitere Optimierungsmaßnahmen erforderlich sind, wird nach der Portierung des FADO-Servers aus der Entwicklungsumgebung des FZK in die Produktionsumgebung der LUBW entschieden.

Als Grundlage für die Auswertung der Zugriffszahlen auf FADO wurde das System für die neue Analysesoftware WiredMinds der LUBW mit entsprechenden JavaScript-Funktionen und Zählpixel instrumentiert.

### <span id="page-189-0"></span>**3.2 Altdatenübernahme und Pflege der Inhalte**

Die teilautomatische Übernahme der Altdaten aus den bisherigen XfaWeb-Systemen und aus der F+E-Datenbank wurde fortgesetzt und schließlich auch abgeschlossen. Soweit technisch möglich wurden die Altdaten automatisch übernommen, d.h. die relevanten Daten wurden in strukturierter Form exportiert und anschließend in FADO importiert, wobei die eingelesenen Daten teilweise in schon vorhandene Strukturen einzupassen waren. Neben Fachdokumenten (Berichte, Urteile) wurden insbesondere Metadaten zu Berichtsreihen, Forschungsprojekten, Firmen, Autoren und Projektleitern nach FADO überführt. FADO besitzt eine semantisch wesentlich reichhaltigere Struktur als XfaWeb bzw. die F+E-Datenbank, d.h., mehr Informationen werden als eigenständige Objekte mit eigenen Metadatensätzen modelliert und die Beziehungen zwischen den Objekten werden explizit repräsentiert. Aus diesem Grund war eine vollautomatische Datenübernahme nicht möglich. In der Nachbearbeitungsphase wurden von der HPC Harress Pickel Consult AG fehlende Metadaten ergänzt und die Vernetzung der Objekte vervollständigt. Beispielsweise wurden die Verzeichnisstrukturen der Berichtelisten z.T. neu konzipiert und überarbeitet. Das hatte zur Folge, dass auch die Zuordnung der Fachdokumente zu den Verzeichnissen überprüft und neu vorgenommen werden musste. Als besonders aufwändig erwies sich der Aufbau einer konsistenten Personen- und Adresskartei (Autoren, Projektleiter) aus den Textstrings der Originaldaten. Hier mussten u.a. Duplikate, abweichende Schreibweisen und veraltete Angaben eliminiert werden. Im Einzelfall waren spezielle Recherchen erforderlich, um eindeutig Adressen bestimmten Personen zuordnen zu können.

Die Pflege der Inhalte, d.h. insbesondere das Einstellen neuer Fachdokumente einschließlich deren Verlinkung im System wird inzwischen routinemäßig durch die CMS-Autoren der verschiedenen Themenbereiche vorgenommen. Die CMS-Autoren wurden dazu im Umgang mit der Autorenkomponente geschult. Die Pflege wird in der Regel durch die Fachreferate selbst durchgeführt, alternativ kann die Aufgabe an Dritte delegiert werden. Das Forschungszentrum Karlsruhe leistet Unterstützung, soweit notwendig.

## <span id="page-189-1"></span>**3.3 Fachportale**

Entsprechend den Vorgaben der LUBW-Abteilungsleiter wurden die Fachportale, d.h. die themenbereichsspezifischen FADO-Portale, vereinfacht und vereinheitlicht. Dies beinhaltet auch die Umsetzung der Aufgabenverteilung zwischen Fachportalen und LUBW-Themenportalen. FADO konzentriert sich dabei auf die Verwaltung und Bereitstellung von Fachdokumenten, die Themenportale enthalten alle anderen Informationen, die z.B. in Form einzelner HTML-Seiten bereitgestellt werden.

Im Rahmen der Umsetzung dieser Vorgaben wurden wesentliche Teile der bisherigen Systemstrukturen überarbeitet, um sie in das neue Gerüst einzupassen. Die Auftrennung der Inhalte der XfaWeb-Portale in dokumentenorientiertes Fach- und allgemeines Themenportal wird teilweise von den Fachreferaten selbst, teilweise aber auch durch die Firma HPC vorgenommen. Weiterhin wurden durch HPC für FADO auf der Basis der XfaWeb-Fachzugänge neue fachthemenorientierte Zugänge (als Unterstrukturen innerhalb eines Themenbereichs) entworfen, abgestimmt und eingebaut. Diese Zugänge tragen auch der Tatsache Rechnung, dass in FADO durch die grobgranularere Bereitstellung von Berichten (PDF-Gesamtdokument statt HTML-Kapitel) keine abschnittsgenaue Verlinkung mehr erfolgt.

Die wesentlichen Bestandteile in der neuen, vereinheitlichten Struktur (siehe [Abbildung 2\)](#page-191-0) sind die über die linke und rechte Spalte verteilten, insgesamt sechs Navigationsfenster/ blöcke und der Informationsbereich in der Mitte. Letzterer kann sich in bestimmten Systemzuständen auch über die rechte Spalte ausdehnen. Die Navigationsblöcke bieten folgende Zugänge an:

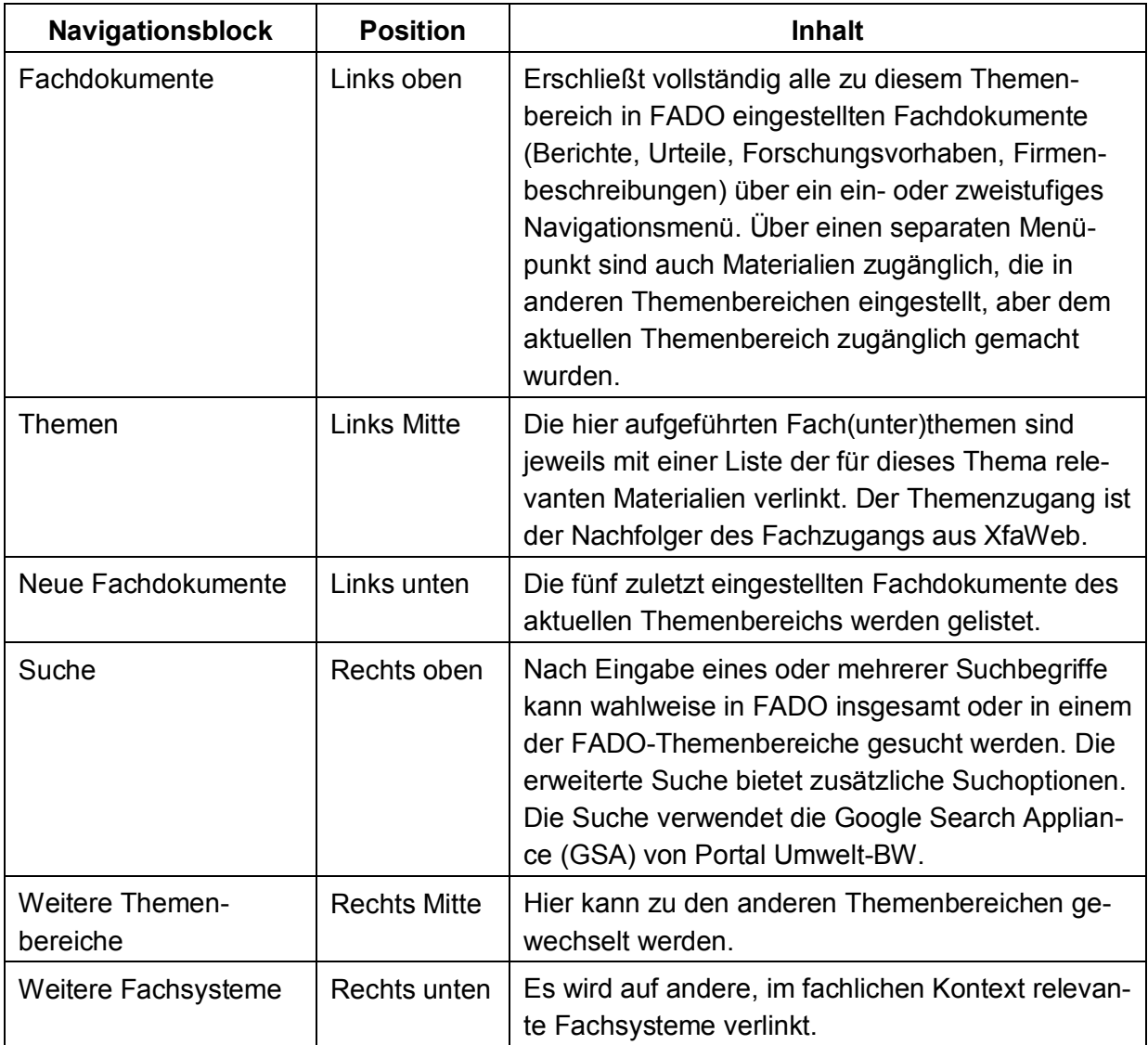

Die über den Navigationsblock "Fachdokument" angebotenen Ergebnislisten lassen sich größtenteils nach verschiedenen Kriterien sortieren und über Suchmuster für verschiedene Metadatenfelder (z.B. Titel, Autor) filtern. Die folgende [Abbildung 2](#page-191-0) zeigt ein Beispiel für eine Sortierung nach Autor bei gleichzeitiger Filterung des Berichtstitels (Filter: "Bewertung").

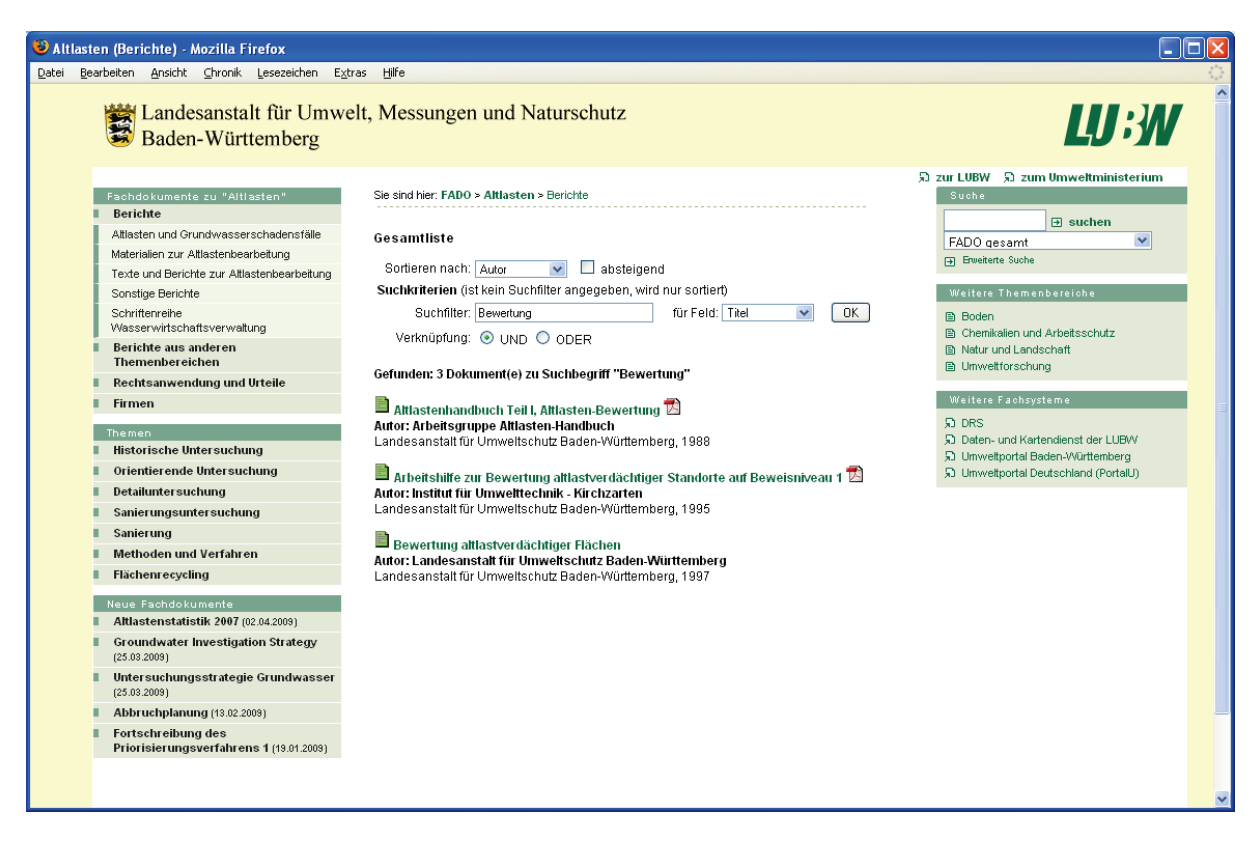

<span id="page-191-0"></span>**Abbildung 2: Sortierung und Filterung einer Ergebnisliste (Beispiel)**

Verweise in den Ergebnislisten führen auf die jeweilige Metadatenseite eines Fachdokuments. Diese enthält eine Beschreibung des Dokuments, den Zugang zum Volltext (PDF, u.U. HTML) und, wenn vorhanden, auch einen Verweis auf die Bestellseite des Fachdokuments im LUBW-Shop. Weiterhin sind die Metadatenseiten über Autoren, Schlagworte, Forschungsprojekte und thematische Einordnung untereinander vernetzt, sodass der Nutzer verwandte Fachdokumente leicht finden kann.

Unter der Adresse<http://www.fachdokumente.lubw.baden-wuerttemberg.de/> ist die Produktionsversion von FADO allgemein zugänglich. Von dieser Startseite aus können die verschiedenen Fachportale, d.h. die Startseiten der Themenbereiche, erreicht werden. Die Themenbereiche sind auch direkt adressierbar. Eine Übersicht zur Funktionalität von FADO wurde bereits in /2/ gegeben. Die seit Dezember 2008 produktive Basisversion von FADO umfasst die Themenbereiche Altlasten, Boden, Chemikalien und Arbeitsschutz, Natur und Landschaft sowie Umweltforschung. Somit wurden, bis auf das bereits 2007 außer Betrieb genommene AbfaWeb, alle XfaWeb-Systeme nach FADO übernommen. Weitere Themenbereiche befinden sich in verschiedenen Stadien der Planung bzw. Vorbereitung.

In Zukunft soll FADO "UIS BW" das Dokumentenarchiv aus UIS Media aufnehmen. UIS Media enthält eine Sammlung von Text-, Bild- und Multimedia-Dokumenten, die das Umweltinformationssystem in seiner Gesamtheit bzw. einzelne Komponenten und Projekte beschreiben und öffentlichkeitswirksam darstellen. Um die Integration von UIS Media in FADO zu erleichtern, wird eine neue Objektart für die Medien als Unterklasse zum "Bericht" definiert. Der neue Themenbereich hat aus inhaltlicher Sicht eine gewisse Sonderstellung in FADO, da er thematisch nicht Arbeitsmittel und Ergebnisse eines Umwelt-Fachreferats enthält. Trotzdem ist es sinnvoll, auch diesen Themenbereich in FADO zu integrieren, um keine technisch ähnlichen Systeme parallel betreiben zu müssen. Der Stand der Überführung des Dokumentenarchivs von UIS Media nach FADO wird in einem eigenen Beitrag in diesem Bericht näher beschrieben /5/.

Weitere konkrete Planungen bestehen für den Themenbereich Umweltbeobachtung. Hier soll der Umweltbeobachtungs-Katalog auf FADO-Objektstrukturen abgebildet und über ein eigenes Fachportal gepflegt und veröffentlicht werden. Die Autorenumgebung ist bereits eingerichtet, mit der Erfassung der Inhalte durch das Fachreferat der LUBW wird begonnen. Daneben besteht Interesse an einem Fachportal zum Themenbereich Luft.

### <span id="page-192-0"></span>**3.4 Autorenkomponente**

Die Autorenkomponente hat sich im praktischen Einsatz bewährt. Sie wurde bereits bei der Nachbearbeitung der übernommenen Altdaten verwendet und wird ständig bei der Pflege der Inhalte durch die CMS-Autoren eingesetzt. Änderungen an der Komponente, in der Regel zusätzliche Metadatenfelder oder Relationen, ergaben sich i.W. indirekt im Rahmen der Umsetzung von Änderungswünschen zur Nutzer-Funktionalität von FADO.

Darüber hinaus wurden zur Erhöhung der Arbeitseffizienz der CMS-Autoren Hilfsmittel bereitgestellt, damit die Autoren die von ihnen zu bearbeitenden Objekte schneller auffinden können. Dazu wurden zum einen lange Auswahllisten durch eine zusätzliche Gliederungsebene in handhabbarere Teillisten unterteilt und zum anderen eine interne Suchfunktion für die Autorenkomponente eingerichtet. Die Suche (siehe [Abbildung 3\)](#page-192-1) sucht in den Metadaten der Fachdokumente nach dem eingegebenen Suchbegriff und listet die vom CMS-Autor bearbeitbaren Objekte.

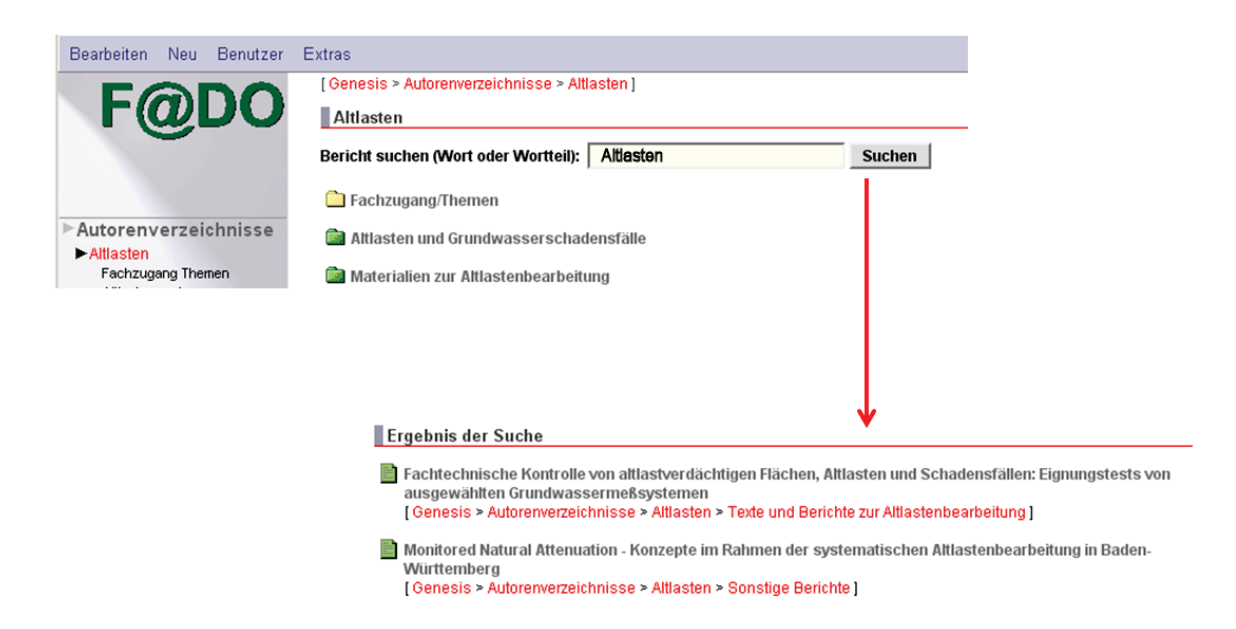

<span id="page-192-1"></span>**Abbildung 3: Suchfunktion in der Autorenkomponente**

### <span id="page-193-0"></span>**4. Bisherige Erfahrungen**

Eine erste Auswertung der bisherigen Erfahrungen aus dem Produktionsbetrieb fand auf einer Projektleitersitzung am 31.03.2009 statt. Die Resonanz war grundsätzlich positiv. Die inhaltliche Pflege des Systems über die Autorenkomponente läuft planmäßig im Routinebetrieb. In Einzelfällen wird eine Unterstützung der CMS-Autoren durch die Systementwickler über die erfolgte Schulung hinaus noch benötigt. Es ist vorgesehen, dass diese Betriebsunterstützung ab Mitte 2009 vom Informationstechnischen Zentrum Umwelt (ITZ) der LUBW übernommen wird. Die Fachportale laufen stabil. Eine erneute Überprüfung des Laufzeitverhaltens soll nach Überführung des FADO-Servers in die leistungsfähigere Umgebung des ITZ Stuttgart erfolgen. Ansonsten beschränkten sich die Änderungswünsche auf Detailfragen, wie beispielsweise die Sortierreihenfolge von Ergebnislisten, weitere Sortier- und Filtermöglichkeiten, Feldbeschriftungen etc. Die meisten Änderungswünsche wurden nach Abstimmung mit den betroffenen Projektleitern unmittelbar umgesetzt. Die Inhalte von FADO werden sowohl in die Suchfunktionalität des UIS BW über die Google Search Appliance eingebunden, als auch von den Internetsuchmaschinen wie Google, Yahoo oder Microsoft Live Search erfasst. Zur optimalen Einbindung in die Suchmaschinen wurden im Arbeitskreis Suchmaschinenoptimierung geeignete Kriterien erarbeitet und in FADO auch umgesetzt.

Derzeit besteht bei FADO kein größerer Weiterentwicklungsbedarf. Wesentliches Ziel der laufenden und nächsten Aktivitäten ist daher die Unterstützung des Produktionsbetriebs, sowohl auf Autoren- als auch auf Nutzerseite. Dies kann auch funktionale und gestalterische Anpassungen und Optimierungen umfassen, die sich aus den Erfahrungen des laufenden Betriebs ergeben.

## <span id="page-193-1"></span>**5. Literatur**

- /1/ Weidemann, R., Ebel, R., Mayer-Föll, R.; Hrsg. (2005): Fachdokumentenmanagement im Umweltinformationssystem Baden-Württemberg, Forschungszentrum Karlsruhe, Wissenschaftliche Berichte, FZKA 7200.
- /2/ Weidemann, R. et al. (2008): FADO BW Entwicklung der Basisversion für das neue Fachdokumentenmanagement im Umweltinformationssystem Baden-Württemberg. In: Mayer-Föll, R., Keitel, A., Geiger, W.; Hrsg.: F+E-Vorhaben KEWA – Kooperative Entwicklung wirtschaftlicher Anwendungen für Umwelt, Verkehr und benachbarte Bereiche in neuen Verwaltungsstrukturen, Phase III 2007/08, Forschungszentrum Karlsruhe, Wissenschaftliche Berichte, FZKA 7420, S. 85- 98.
- /3/ Schlachter, T. et al. (2008): Landes-Umweltportale Vernetzung von Informationen in den Umweltportalen von Baden-Württemberg, Sachsen-Anhalt und Thüringen unter Einsatz der Google Search Appliance. In: Mayer-Föll, R., Keitel, A., Geiger, W.; Hrsg.: F+E-Vorhaben KEWA – Kooperative Entwicklung wirtschaftlicher Anwendungen für Umwelt, Verkehr und benachbarte Bereiche in neuen Verwaltungsstrukturen, Phase III 2007/08, Forschungszentrum Karlsruhe, Wissenschaftliche Berichte, FZKA 7420, S. 63-76.
- /4/ Schlachter, T. et al. (2009): LUPO Fortgeschrittene Suchfunktionen in den Landes-Umweltportalen von Baden-Württemberg, Sachsen-Anhalt und Thüringen. In diesem Bericht.
- /5/ Dombeck, T. et al. (2009): UIS Media Ausbau des Medienarchivs über das Umweltinformationssystem Baden-Württemberg und Integration in das FADO-Portal. In diesem Bericht.

# **UIS Media**

## **Ausbau des Medienarchivs über das Umweltinformationssystem Baden-Württemberg und Integration in das FADO-Portal**

*T. Dombeck; G. Barnikel Management & Projekt Service GmbH Einsteinstr. 59 89077 Ulm*

*M. Tauber; R. Ebel Landesanstalt für Umwelt, Messungen und Naturschutz Baden-Württemberg Griesbachstr. 1 76185 Karlsruhe*

> *T. Schlachter; R. Weidemann Forschungszentrum Karlsruhe GmbH Institut für Angewandte Informatik Hermann-von-Helmholtz-Platz 1 76344 Eggenstein-Leopoldshafen*

> > *F. Chaves Fraunhofer IITB Fraunhoferstr. 1 76131 Karlsruhe*

*K. Weissenbach Umweltministerium Baden-Württemberg Kernerplatz 9 70182 Stuttgart*

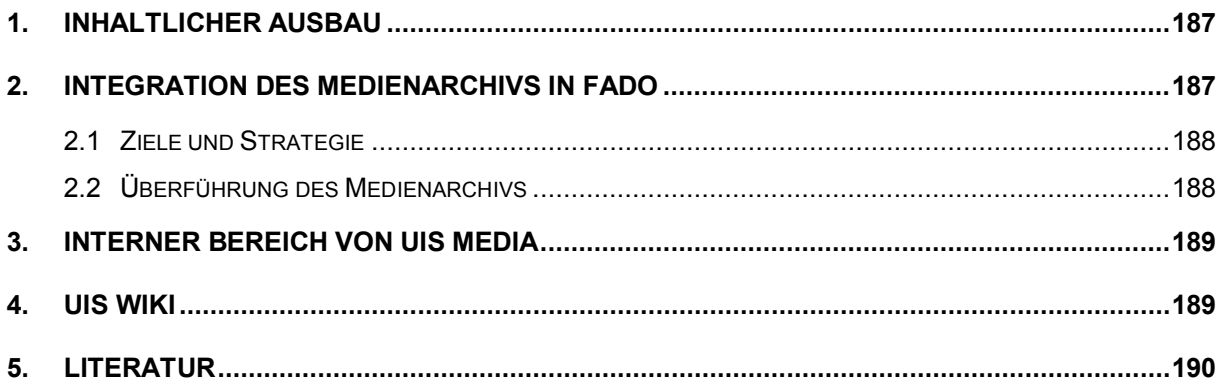

## <span id="page-196-0"></span>**1. Inhaltlicher Ausbau**

Seit 2007 wird mit UIS Media eine systematische Sammlung repräsentativer und zentraler Dokumente gepflegt, die das Umweltinformationssystem Baden-Württemberg (UIS BW) beschreiben. Das Internet-Angebot basiert technisch auf dem WCMS WebGenesis®, ist über die Domain *[www.uis.baden-wuerttemberg.de](http://www.uis.baden-wuerttemberg.de/)* erreichbar und wird momentan auf dem Server der Landesanstalt für Umwelt, Messungen und Naturschutz (LUBW) gehostet. Das Medienarchiv hat inzwischen einen Umfang von rund 500 Einzeldokumenten erreicht. Es stellt einerseits eine wichtige Informationsgrundlage für institutionelle UIS-Nutzer und Entwickler dar und erfüllt andererseits eine zentrale Funktion bei der Darstellung von Aufgaben und Funktionen des UIS BW im Rahmen der Öffentlichkeitsarbeit. Die Aufbereitung der über 25 jährigen UIS-Historie in Form einer Chronik macht die inhaltlich-technische Entwicklungen des UIS BW nachvollziehbar und transparent /1/.

Mit der Neuerstellung des UIS-Faltblatts Ende 2008 wurde auch der Abschnitt "Über das UIS BW" grundlegend überarbeitet. Die "UIS Chronik" wurde um Kurzdarstellungen wichtiger Entwicklungen des Jahres 2008 ergänzt und für die zurückliegenden Jahre (beginnend mit 1983) weiter vervollständigt. Das Medienarchiv wurde während der KEWA-Phase IV in folgenden Bereichen erweitert:

- Aufnahme der Kategorie "Gesetzliche Grundlagen" mit UIS-relevanten Vorgaben von EU, Bund und Land (z.B. UIG / LUIG),
- Vollständige Bereitstellung der KEWA-Abschlussberichte mit Einzelbeiträgen und Dokumentation der KEWA-Sitzungen mit Präsentationen,
- Neu erstellte Broschüren und Flyer (UIS BW in deutscher und englischer Version, Themenpark Umwelt, Portal Umwelt BW, FADO),
- Ausbau der Rubrik "Examensarbeiten und Dissertationen" (2001 2009),
- Ausbau der Workshop-Dokumentationen,
- Ergänzung weiterer Berichte und Studien.

## <span id="page-196-1"></span>**2. Integration des Medienarchivs in FADO**

Das seit Ende 2008 unter der Domain *[www.fachdokumente.lubw.baden-wuerttemberg.de](http://www.fachdokumente.lubw.baden-wuerttemberg.de/)* von der LUBW betriebene Portal FADO (Fachdokumente Online) bietet eine zentrale Plattform für Online-Dokumente aus dem UIS BW mit einem effizienten Redaktionssystem /2/. FADO stellt in mehreren Fachbereichen spezielle Umwelt-Fachdokumente (meist Berichte) bereit, die vorwiegend durch das Fachpersonal der Verwaltung genutzt werden, aber auch für die Öffentlichkeit frei zugänglich sind. Mit Bezug zur Umweltthemen-Struktur der Umweltportale soll FADO schrittweise um weitere Fachbereiche ergänzt und zukünftig überall dort eingesetzt werden, wo Fachdokumente der Umweltverwaltung öffentlich im Internet angeboten werden. Da UIS Media im Wesentlichen die gleichen Ziele verfolgt, liegt eine Integration des Medienarchivs in das FADO-System nahe. Sie wurde 2009 durch die FADO-Projektleiter beschlossen.

### <span id="page-197-0"></span>**2.1 Ziele und Strategie**

Da das UIS Medienarchiv mit derzeit etwa 500 Dokumenten noch überschaubar ist, wurde auf die Entwicklung einer speziellen FADO-Schnittstelle (vergleichbar dem LUBW-Shop) zugunsten einer vollständigen Übernahme der Dokumente nach FADO verzichtet. Mit der Zusammenführung beider Systeme kann die derzeitige Lösung von UIS Media unter Web-Genesis® durch ein einheitliches Dokumentenverwaltungssystem abgelöst werden. Dadurch fügen sich die Dokumente auch besser in das Gesamtangebot des UIS BW ein. Im Einzelnen werden folgende Ziele erreicht:

- Erfassung der UIS-Dokumente bei der Suche durch die Google Search Appliance,
- Nutzung der metadatenbasierten Such- und Sortierfunktionen aus FADO,
- Einheitlicher Zugang zu Fachdokumenten für Verwaltung und Öffentlichkeit,
- Vereinheitlichung der Redaktionssysteme im Webangebot der Umweltverwaltung.

Die anderen Teilbereiche von UIS Media sind von der Umstellung nicht betroffen. In jedem Fall soll der Einstieg über die Domain *[www.uis.baden-wuerttemberg.de](http://www.uis.baden-wuerttemberg.de/)* mit den Informationsseiten "Über das UIS", "UIS-Chronik" und "UIS-Komponenten" erhalten bleiben. Der Aufbau des derzeitigen Systems ist in Abbildung 1 dargestellt.

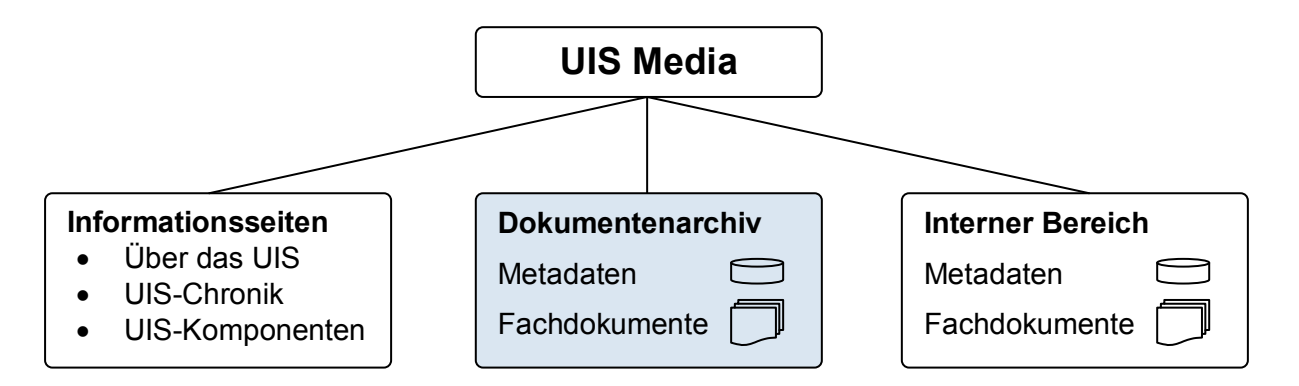

**Abbildung 1: Bestandteile des aktuellen Angebots von UIS Media (blau: FADO-relevanter Teil)**

### <span id="page-197-1"></span>**2.2 Überführung des Medienarchivs**

Zur Übernahme der UIS-Dokumente wurde im FADO-Portal ein neuer Fachbereich (Fachsystem, Arbeitstitel "UIS Medien") angelegt. Die Navigationsstruktur aus UIS Media bleibt durch die Gliederung des Fachbereichs in "Berichtsreihen" weitgehend erhalten. Neben den textbasierten Berichtsdokumenten wurde für grafische Medien und Präsentationen eine neue FADO-Kategorie "Sonstige Medien" eingerichtet. Die Aufnahme von Fotos in das FADO-Angebot ist zwar technisch möglich, aber in Breite (Bildarchiv) nicht geplant.

Neben den Fachdokumenten selbst sind auch die Metadaten in das FADO-System zu übertragen. Da FADO die meisten Metadatenfelder (außer Titel und Datum) optional behandelt, lassen sich die Grundanforderungen leicht erfüllen. Um die Funktionalität des Systems angemessen nutzen zu können, ist aber eine möglichst vollständige Erfassung der Metadaten nach dem FADO-Standard erforderlich. Dies macht eine manuelle Nachbearbeitung im FADO-Redaktionssystem notwendig, bei der vor allem die in UIS Media sehr flexiblen

bibliografischen Angaben spezifischen Metadatenfeldern zugeordnet werden müssen. Auch die bisher verwendeten UIS-Schlagworte werden in leicht ergänzter Form in das FADO-System übernommen, wegen des vorwiegend informationstechnischen Charakters allerdings getrennt von den umweltfachlichen Schlagworten aus FADO verwaltet, so dass die fachliche UIS-Struktur explizit erhalten bleibt.

Daneben besteht jetzt die Möglichkeit, in FADO spezielle Themenseiten einzurichten, mit denen gesondert auf bestimmte Schwerpunkte der UIS-Entwicklung hingewiesen werden kann. Vorhandene themenrelevante Medien werden dann über Relationen mit dem Schwerpunktthema verknüpft und als Dokumentenliste angeboten. Auf diese Weise lassen sich zentrale Punkte wie etwa die Geodateninfrastruktur besonders hervorheben.

Nach dem Beschluss zur Aufnahme des neuen Fachbereichs durch die FADO-Projektleiter wurde bereits mit der Übertragung des Medienarchivs begonnen. Der neue Themenbereich soll bis Ende 2009 fertig gestellt und freigeschaltet werden. Bis zu diesem Zeitpunkt erfolgt die Datenpflege noch im bisherigen UIS Media System.

### <span id="page-198-0"></span>**3. Interner Bereich von UIS Media**

Anders als das öffentliche Dokumentenarchiv dient der geschützte Bereich in UIS Media als Pool von aktuellen UIS-Dokumenten bzw. Entwürfen, die von UIS-Gremien bzw. für Projekte genutzt werden und nicht zur Veröffentlichung bestimmt sind. Diese Sammlung soll als Arbeitshilfe für UIS-Beteiligte erhalten bleiben und in Zusammenhang mit den Informationsseiten zum UIS auf den Webserver des Umweltministeriums übertragen werden. Die Verwendung eines Erfassungsformulars mit standardisierten Metadaten ist für diesen Zweck nicht erforderlich, so dass die Bearbeitung zukünftig über die Standard-Autorenumgebung in WebGenesis® erfolgen kann.

## <span id="page-198-1"></span>**4. UIS Wiki**

Das ergänzend zu UIS Media auf Grundlage der Software MediaWiki eingerichtete UIS Wiki steht allen Anwendern und Entwicklern des UIS BW, speziell auch den Mitgliedern der Kooperation KEWA, als unterstützendes Arbeitsmittel zur Verfügung. Seine offene Struktur prädestiniert es beispielsweise als flexible Arbeitsplattform für komplexere inhaltliche Arbeiten zu UIS-Themen, bei denen ein größerer Kreis von Autoren einbezogen werden soll. Derzeit ist beabsichtigt, es zur Fortschreibung bzw. Neufassung des 2003 als Lose-Blatt-Sammlung aufgelegten "WAABIS-Regelwerks" /3/ einzusetzen, das mittlerweile in verschiedener Hinsicht überholt ist.

Das UIS Wiki wurde 2007 als Testanwendung für kollaborative Arbeitsmittel der Web 2.0- Generation im UIS BW eingerichtet. Zu beobachten ist bisher eine eher sporadische Nutzung durch einen kleinen Nutzerkreis. Allein die Bereitstellung des Wikis im Sinne von "Social Software" genügt offensichtlich nicht für eine "Initialzündung", die einen Mehrwert für die Zielgruppe bedeutet und das Werkzeug so zum Selbstläufer macht. Andererseits werden bereits in UIS-Arbeitsgruppen interne Wikis mit unterschiedlichem Erfolg eingesetzt. Es erscheint daher sinnvoll, näher zu eruieren, wo kollaborative Software im UIS BW sinnvoll und nutzbringend eingesetzt werden kann. Vor allem müsste geklärt werden, welche speziellen Zielgruppen in Betracht kommen, wer deren Schlüsselpersonen sind und wie diese Gruppen zusammenarbeiten.

Soll aus dem UIS Wiki ein umfassendes Nachschlagewerk in der Art einer "UISpedia" entstehen, das allen Beteiligten Nutzen bringt, müsste erheblicher Aufwand geleistet werden, um eine kritische Masse an nutzbaren Inhalten zu schaffen. Dafür wäre wiederum eine genügend große Teilnehmerzahl zu motivieren. Neben der Frage des Mehrwerts für den Einzelnen (z.B. durch signifikante Zeitersparnis bei der Informationssuche) dürften auch die noch mangelnde Gewöhnung an kollaborative Web 2.0-Arbeitstechniken und der zunächst entstehende Zeitaufwand für die Gruppenarbeit Hemmschwellen darstellen. Andererseits schafft jeder auch für sich persönlich einen Nutzen, wenn er vorhandenes Wissen dokumentiert und überall per Internet darauf zugreifen kann.

Derzeit integrieren viele Unternehmen Social Software-Werkzeuge in ihren Arbeitsprozess. Erfahrungen aus diesem Bereich zeigen, dass es unterschiedliche Szenarien für einen erfolgreichen Wiki-Einsatz gibt. Beispiele sind Best Practice Wikis, die sich auf die Anwendung verbreiteter Software bzw. systemtechnische Fragen beziehen und einen großen Nutzerkreis ansprechen, Informations- und Linksammlungen zu komplexen Themen mit einer abteilungsübergreifenden Interessensgruppe oder Projektmanagement-Wikis, die alle Beteiligten über Planung, Organisation und Termine auf dem Laufenden halten /4/. Dies sind Anforderungen, die auch im UIS-Umfeld häufig anzutreffen sind. Es ist damit zu erwarten, dass ein gezielter Praxiseinsatz von Web 2.0-Werkzeugen auch für die Weiterentwicklung und Nutzung des UIS BW an vielen Stellen gewinnbringend sein kann.

### <span id="page-199-0"></span>**5. Literatur**

- /1/ Barnikel, G. et al. (2008): UIS Media Ausbau des Webangebots über das Umweltinformationssystem Baden-Württemberg. In: Mayer-Föll, R., Keitel, A., Geiger, W.; Hrsg.: F+E-Vorhaben KEWA. Kooperative Entwicklung wirtschaftlicher Anwendungen für Umwelt, Verkehr und benachbarte Bereiche in neuen Verwaltungsstrukturen. Phase III 2007/2008. Forschungszentrum Karlsruhe, Wissenschaftliche Berichte FZKA 7420, S. 181-186.
- /2/ Weidemann, R. et al. (2009): FADO Ablösung der XfaWeb-Systeme durch Fachdokumente Online, das neue Fachdokumentenmanagement im Umweltinformationssystem Baden-Württemberg. In diesem Bericht.
- /3/ Ministerium für Umwelt und Verkehr (UVM) Baden-Württemberg, Hrsg. (2003): WAABIS-Regelwerk zur Geodatenführung. Stuttgart.
- /4/ BITKOM Bundesverband Informationswirtschaft, Telekommunikation und neue Medien e.V., Hrsg. (2008): Web 2.0 für die öffentliche Verwaltung, Grundzüge, Chancen, Beispiele und Handlungsvorschläge. Broschüre, 33 S.

# **Ausblick KEWA V**

## **Ausblick auf die geplanten F+E-Aktivitäten in der Phase V**

*R. Mayer-Föll Umweltministerium Baden-Württemberg Kernerplatz 9 70182 Stuttgart*

*R. Ebel Landesanstalt für Umwelt, Messungen und Naturschutz Baden-Württemberg Griesbachstr. 1 76185 Karlsruhe*

> *W. Geiger Forschungszentrum Karlsruhe GmbH Institut für Angewandte Informatik Hermann-von-Helmholtz-Platz 1 76344 Eggenstein-Leopoldshafen*

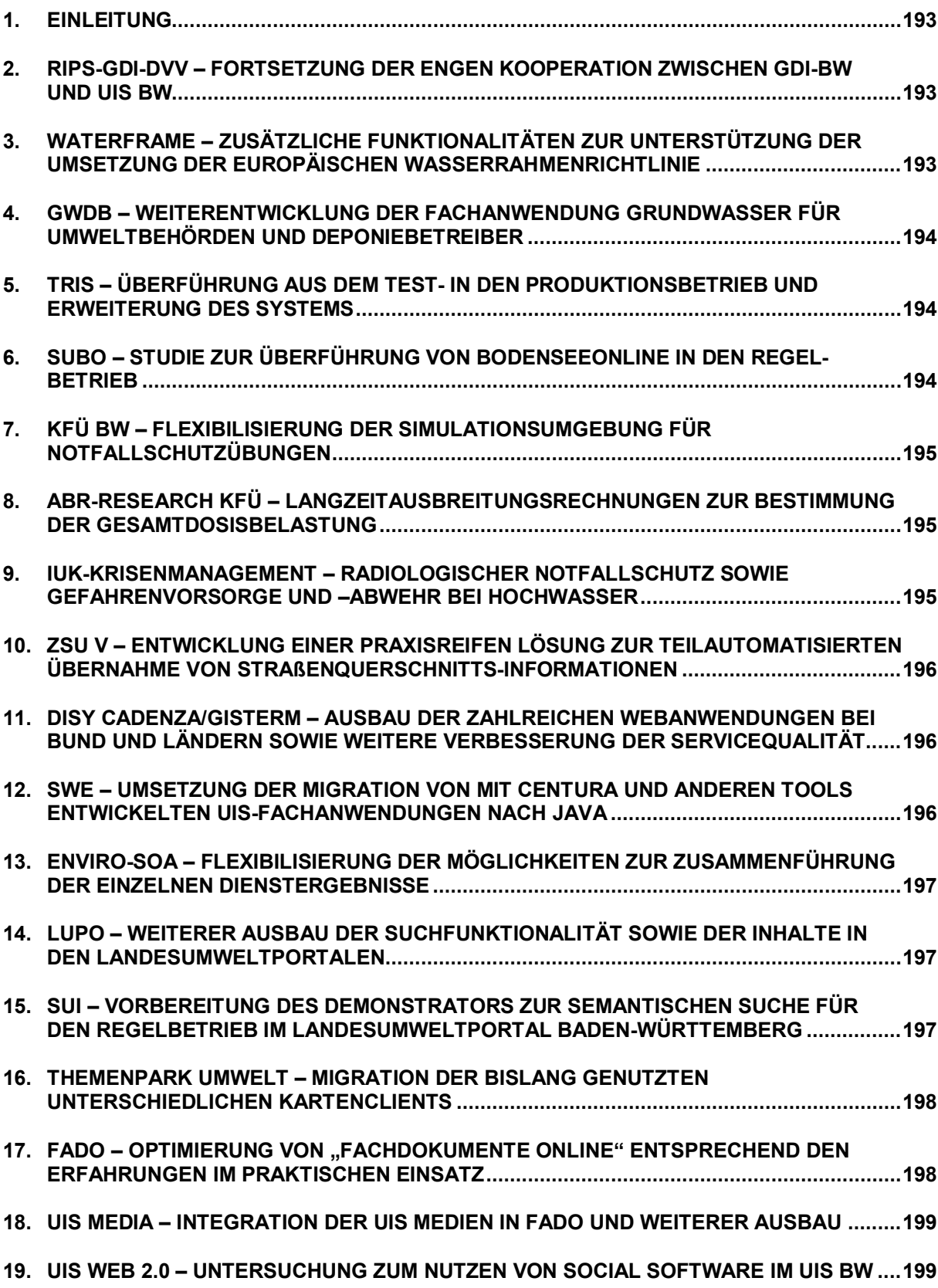

#### <span id="page-202-0"></span>**1. Einleitung**

Das Umweltministerium Baden-Württemberg (UM), die Landesanstalt für Umwelt, Messungen und Naturschutz (LUBW) und das Forschungszentrum Karlsruhe beabsichtigen, gemeinsam mit den seitherigen Partnern aus Verwaltung, Wissenschaft und Wirtschaft das Forschungs- und Entwicklungsvorhaben KEWA fortzusetzen.

In der Projektphase V des Vorhabens KEWA vom 01.07.2009 bis 30.06.2010 sind folgende Arbeiten vorgesehen:

#### <span id="page-202-1"></span>**2. RIPS-GDI-DVV – Fortsetzung der engen Kooperation zwischen GDI-BW und UIS BW**

Die enge Zusammenarbeit zwischen GDI-BW und UIS BW wird auch künftig mit hohen wirtschaftlichen Vorteilen weitergeführt. Konkret bietet der Aufbau einer "Nationalen Geodatenbasis (NGDB)" – bestehend aus Objektarten mit Sach-, Geo- und Metadaten sowie einer Dienstearchitektur – Möglichkeiten für eine technische Interoperabilität. Die Notwendigkeit für ein solches Engagement zeigt sich an dem Vorgehen der EU in Richtung eines "Shared Environmental Information System (SEIS)", bei dem die fachbezogenen Richtlinien zur WRRL oder zu NATURA 2000 neu strukturiert werden sollen. Arbeiten wie die Erweiterung des kommunalen RIPS-OK auch für kommunale Geo-Objektarten in den Gremien eines Land-Kommunen-Verbunds und die Entwicklung eines Lösungswegs zur aktuellen und effizienten Nutzung der AAA-Daten über Diensteschnittstellen stehen nun im Vordergrund.

Die Projektleitung für RIPS-GDI-DVV liegt bei der LUBW, die Projektleitung und Koordination für den DVV bei der Datenzentrale Baden-Württemberg (DZBW); für GDI-BW ist das Ministerium für Ernährung und Ländlichen Raum (MLR) federführend.

#### <span id="page-202-2"></span>**3. WaterFrame – Zusätzliche Funktionalitäten zur Unterstützung der Umsetzung der Europäischen Wasserrahmenrichtlinie**

Die WaterFrame®-Produktlinie soll in Kooperation der Fachbehörden in Baden-Württemberg, Thüringen und Bayern funktional und technisch weiterentwickelt werden, um die Umsetzung der WRRL unter Berücksichtigung der jeweiligen Rahmenbedingungen optimal zu unterstützen. Im Mittelpunkt stehen übergreifende Auswertungen zum qualitativen Zustand von Wasserkörpern auf der Grundlage von biologischen und chemischen Messwerten, unter anderem zur Beurteilung von strukturellen Defiziten an Gewässern. Hierzu werden auch die Bewertungsergebnisse bisher noch fehlender Biokomponenten ergänzt. Neben der Beurteilung des ökologischen Zustands natürlicher Gewässer soll künftig auch das ökologische Potenzial erheblich veränderter Gewässer bewertet werden. Einen weiteren Schwerpunkt stellt die Überführung der Auswertungsergebnisse in Berichte, Diagramme und Karten-Layer dar.

Die Federführung der Entwicklung liegt beim Fraunhofer IITB, Karlsruhe.

#### <span id="page-203-0"></span>**4. GWDB – Weiterentwicklung der Fachanwendung Grundwasser für Umweltbehörden und Deponiebetreiber**

Die WIBAS-Fachanwendung Grundwasser wird entsprechend den Anforderungen der Umweltbehörden und Deponiebetreiber in Baden-Württemberg weiterentwickelt. Im Mittelpunkt steht hierbei eine erweiterte Verwaltung von benutzerdefinierten Objekten (BDO) wie Messstellenmappen, Selektionen und Auswertungen. Beispielsweise ist gefordert, den Austausch von BDO über Installationsgrenzen hinweg zu ermöglichen und damit die Zusammenarbeit zu stärken. Zudem sollen Ergebnisse statistischer Zeitreihenberechnungen so aus Diagrammkonfigurationen exportiert werden können, dass sie als Bausteine in weiteren Berichts- und Visualisierungsformen wiederverwendet werden können. Der Deponiejahresbericht 2010 für den Informationsaustausch mit den Aufsichtsbehörden soll von Testbetreibern mithilfe der erweiterten GWDB-Fachanwendung realisiert werden.

Die Federführung der Entwicklung liegt beim Fraunhofer IITB, Karlsruhe.

#### <span id="page-203-1"></span>**5. TrIS – Überführung aus dem Test- in den Produktionsbetrieb und Erweiterung des Systems**

Das neue Trinkwasserinformationssystem Baden-Württemberg (TrIS) soll noch im Jahr 2009 aus dem Test- in den Produktionsbetrieb überführt werden. Nach dem für Ende Juli geplanten Ende der Realisierungsstufe 2 folgt zunächst eine abschließende Testphase, bevor im Herbst die endgültige Übernahme aller Altdaten durchgeführt wird. Danach steht das TrIS zunächst den CVUA als Produktivsystem zur Verfügung. In einem weiteren Schritt erfolgt eine Verknüpfung mit den lokalen Systemen der GSÄ. Nach der Ablösung des bisherigen Labordatensystems (LDS) der CVUAs durch ein neues Laborinformations- und -managementsystem (LIMS) müssen die bisher existierenden Schnittstellen für Stamm- und Probendaten angepasst und ggf. erweitert werden. Umgehend nach ihrer endgültigen Spezifikation durch die EU-Kommission sollen die neuen EU-Berichtsformen realisiert werden.

Die Entwicklung erfolgt federführend durch das Fraunhofer IITB, Karlsruhe.

#### <span id="page-203-2"></span>**6. SUBO – Studie zur Überführung von BodenseeOnline in den Regelbetrieb**

Nach dem erfolgreichen Abschluss des Verbundprojekts BodenseeOnline soll das Informationssystem in den Regelbetrieb des UIS Baden-Württemberg überführt und insbesondere durch das Institut für Seenforschung der LUBW fachlich betreut und genutzt werden. In einer Studie wird untersucht, unter welchen Voraussetzungen und mit welchem finanziellen Aufwand das in einer Pilotversion vorliegende Informations- und Notfallschutzsystem BodenseeOnline übertragen werden kann. Dabei sind die einzelnen Systemkomponenten zu dokumentieren und Validierungs- sowie Benchmark-Daten bereitzustellen. Außerdem sind mögliche Erweiterungen des Systems hinsichtlich der Modelle, der Anwendungsbereiche und der Schnittstellen zum Anwender aufzuzeigen und die laufenden Kosten für den Betrieb des Systems abzuschätzen.

Die Studie wird gemeinsam vom Institut für Kernenergetik und Energiesysteme der Universität Stuttgart (IKE) und der Firma Kobus und Partner (kup), Stuttgart, durchgeführt.

#### <span id="page-204-0"></span>**7. KFÜ BW – Flexibilisierung der Simulationsumgebung für Notfallschutzübungen**

Zur weiteren Verbesserung des Realitätsbezugs bei der Durchführung von Notfallschutzübungen ist eine Flexibilisierung der Simulationsumgebung der KFÜ geplant. Das betrifft eine Dynamisierung des Simulationsablaufs sowie die Umsetzung verbesserter Möglichkeiten im Rahmen der Szenariovorbereitung. Bezüglich der Daten aus den Kraftwerken soll untersucht werden, ob und inwieweit die Daten aus dem Kraftwerkssimulator durch den Betreiber zur Verfügung gestellt und in die KFÜ integriert werden können. Bei den Umgebungsdaten (Immissionen) ist vorgesehen, diese auf Basis von simulierten Quelltermen zur Laufzeit der Simulation anzupassen. Das betrifft sowohl die stationären als auch die mobilen Messungen. Der Zugriff auf diese modifizierten Daten soll auch für Messtrupps ermöglicht werden.

Die Entwicklung erfolgt federführend durch T-Systems – Systems Integration, Geschäftsstelle Ulm (T-Systems).

#### <span id="page-204-1"></span>**8. ABR-Research KFÜ – Langzeitausbreitungsrechnungen zur Bestimmung der Gesamtdosisbelastung**

Langzeitausbreitungsrechnungen erlauben es, für größere Zeiträume die Gesamtdosisbelastung in der Umgebung von Kernkraftwerken zu bestimmen. Da im Rahmen der Kernreaktorfernüberwachung (KFÜ) Messdaten über die Abgabe radioaktiver Stoffe als auch die zugehörigen meteorologischen Daten seit 2001 vorliegen, soll in diesem Projekt die Dosisbelastung für ausgewählte Zeiträume im Umfeld der baden-württembergischen Kraftwerksstandorte bestimmt werden. Die Simulationsrechnungen sollen mit dem Programm ARTM (Atmosphärisches Radionuklid-Transport-Modell), das im Auftrag des Bundesamtes für Strahlenschutz (BfS) entwickelt wurde, durchgeführt werden. Parallel dazu soll untersucht werden, wie sich das Programm ARTM in die Simulationsumgebung der KFÜ integrieren lässt.

Die Entwicklung erfolgt durch das Institut für Kernenergetik und Energiesysteme der Universität Stuttgart (IKE).

#### <span id="page-204-2"></span>**9. IuK-Krisenmanagement – Radiologischer Notfallschutz sowie Gefahrenvorsorge und -abwehr bei Hochwasser**

Das UM hat für den radiologischen Notfallschutz die Elektronische Lagedarstellung (ELD) und für die Gefahrenlage "Hochwasser" das Flut-Informations- und -Warnsystem (FLIWAS) entwickeln lassen. Beide Systeme sollen in der Landesverwaltung Baden-Württemberg bzw. in den Landratsämtern, Städten und Gemeinden eingeführt werden. Nun soll eine Studie erstellt werden, wie ELD und FLIWAS von den für die Gefahrenabwehr und die Gefahrenvorsorge zuständigen Behörden aufeinander abgestimmt eingesetzt werden können. Ziele sind ein koordiniertes Datenmanagement und die Zusammenführung funktionsgleicher Komponenten.

Das Fraunhofer IITB erstellt die Studie in Zusammenarbeit mit der DZBW.

#### <span id="page-205-0"></span>**10. ZSU V – Entwicklung einer praxisreifen Lösung zur teilautomatisierten Übernahme von Straßenquerschnitts-Informationen**

Auf Grundlage der in ZSU IV erarbeiteten Konzeption zur Harmonisierung der Querschnittsmodelle im Straßenwesen soll in ZSU V eine Lösung zur teilautomatisierten Übernahme von Querschnittsinformationen aus digitalen Planunterlagen in die TT-SIB® und weiterführend in die UIS-DB entwickelt werden. Eine Möglichkeit, den OKSTRA® und die derzeit damit verbundenen Problematiken zu umgehen, bietet das Programm "Straßenobjektvisualisierung (SOV)". SOV übersetzt grafische CAD-Dateien in das Datenbankformat der Bestandsdokumentation. Dieses Verfahren erfordert weitere Entwicklungen und Abstimmungen bei der Übernahme teilharmonisierter Objekte und deren Strukturen nach der "Anweisung Straßeninformationsbank (ASB)". Es müssen Empfehlungen bei der Planung erarbeitet werden, da die Verfügbarkeit übertragbarer Querprofil-Informationen vom jeweiligen Vorgehen abhängt.

Die Entwicklung erfolgt federführend durch das Institut für Straßen- und Verkehrswesen der Universität Stuttgart (ISV).

#### <span id="page-205-1"></span>**11. disy Cadenza/GISterm – Ausbau der zahlreichen Webanwendungen bei Bund und Ländern sowie weitere Verbesserung der Servicequalität**

In der Phase V liegt der Schwerpunkt auf dem Ausbau und auf der Weiterentwicklung der Webanwendungen sowie der Cadenza Webservices. Gemäß Service-orientierter IT-Architekturen (SOA) sollen sämtliche Informationen aus einem auf Cadenza basierenden Berichtssystem automatisiert in dritte Anwendungen integriert werden können. Diese Funktionalität kommt auch beim Aufbau einer [Geodateninfrastruktur](http://www.disy.net/produkte/cadenza/dienstleistungen/geodateninfrastrukturen.html) (GDI) zum Einsatz, um standardisierte Kartendienste bereitzustellen. Der Ausbau von Cadenza als Teil der GDI-BW wird in diesem Zusammenhang ebenfalls vorangetrieben. Das zweite große Thema wird die Verbesserung der Servicequalität durch die Basispflege sein. Dazu gehört einerseits die Aufteilung der Aufwendungen auf die Partner und zum anderen ein neues System zur Organisation der Pflege der Software.

Die Entwicklung erfolgt durch die disy Informationssysteme GmbH, Karlsruhe (disy).

#### <span id="page-205-2"></span>**12. SWE –**

#### **Umsetzung der Migration von mit Centura und anderen Tools entwickelten UIS-Fachanwendungen nach Java**

Die Migration der mit der 4-GL Sprache Centura entwickelten Fachanwendungen des UIS BW nach Java soll nach und nach umgesetzt werden. Die dabei gewonnenen Erkenntnisse und Erfahrungen sollen in anderen ähnlichen Migrationsvorhaben und in den zukünftigen Neuentwicklungen eingesetzt werden. Langfristig können dadurch Kosten eingespart werden. Die in der "Studie zur Migration von UIS Centura-Anwendungen nach Java" entwickelten generischen und konfigurierbaren entscheidungsunterstützenden Werkzeuge sollen durch den Praxisbetrieb erprobt und entsprechend erweitert werden.

Die Arbeiten werden vom Forschungszentrum Informatik (FZI), Karlsruhe, durchgeführt.

#### <span id="page-206-0"></span>**13. Enviro-SOA – Flexibilisierung der Möglichkeiten zur Zusammenführung der einzelnen Dienstergebnisse**

Mit Enviro-SOA können Anwender vorhandene Dienste auf einfache Weise, z.B. durch Verknüpfung, wiederverwenden. Für eine Breitenwirkung erscheinen die Eintrittsbarrieren allerdings relativ hoch. Deshalb sollen vor allem die Möglichkeiten zur Zusammenführung der einzelnen Dienstergebnisse flexibilisiert werden, so dass Anwender selbst bestimmen können, welche Art der Ergebniszusammenführung ihren Anforderungen besonders gerecht wird (z.B. können Karten überlagert oder separat dargestellt werden). Gedacht ist dabei an den Aufbau von Vorlagen, die typische Verknüpfungen von Dienstergebnissen erfassen und von den Anwendern selbst an konkrete Anforderungen angepasst werden. Außerdem erscheint der zusätzliche Einsatz von disy Legato zur Zusammenführung von Karten sinnvoll. Der Ablauf zur Definition neuer Dienste ist ebenfalls zu vereinfachen.

Die Entwicklung erfolgt durch das Forschungszentrum Informatik, Karlsruhe (FZI).

#### <span id="page-206-1"></span>**14. LUPO – Weiterer Ausbau der Suchfunktionalität sowie der Inhalte in den Landesumweltportalen**

Die Arbeiten zur Suche nach bzw. zur Darstellung von Geoinformationen in den Landesumweltportalen sollen fortgesetzt und die Funktionen in die Produktionsumgebungen integriert werden. Eine Randbedingung ist die Integrierbarkeit der im SUI-Projekt erzielten Ergebnisse in die semantische Suchunterstützung von LUPO. Im Sinne der Wiederverwendbarkeit von Informationen soll eine Anbindung an das Umweltportal Deutschland (PortalU®) über ein neues "OpenSearch-Plugin" für die dort verwendete InGrid-Software erfolgen. Hierfür ist die entsprechende Schnittstelle auf Seiten der Landesumweltportale zu entwickeln. Beim Betrieb der Portale stehen der weitere inhaltliche Ausbau sowie die Erschließung von speziellen Datenquellen (Datenbanken, statistische Daten etc.) im Vordergrund. Hierzu zählt auch die Einbeziehung von Geoinformationen.

Die Entwicklung erfolgt federführend durch das Forschungszentrum Karlsruhe (FZK/IAI), der inhaltliche Ausbau des Landesumweltportals Baden-Württemberg durch die Firma DECONnetwork, Karlsruhe (DECON).

#### <span id="page-206-2"></span>**15. SUI –**

#### **Vorbereitung des Demonstrators zur semantischen Suche für den Regelbetrieb im Landesumweltportal Baden-Württemberg**

Um den Demonstrator zur semantischen Suche im Landesumweltportal Baden-Württemberg für den Regelbetrieb vorzubereiten, sind F+E-Aufgaben anzugehen. Dies betrifft vier Punkte: die technische Konsolidierung der implementierten Software-Komponenten in Hinblick auf Stabilität und Pflegbarkeit im hochskalierbaren Operativbetrieb; den Ausbau und die Analyse der im Demonstrator eingesetzten Lebenslagen- und Umweltthemen-Ontologie in Hinblick auf typische Use Cases von LUPO-Nutzern und eventuelle Anbindbarkeit an andere lebenslagen-orientierte Informationssysteme; die Konzeption und Umsetzung von Lösungen zur halb- und teilautomatischen Erzeugung und Wartung von semantischen Metadaten auf angemessenen Granularitätsstufen sowie den Ausbau der semantischen Modellierung und intelligenten Abfragemöglichkeiten von Raumbezug ("Geo-Ontologie").

Die Entwicklung erfolgt federführend durch das Forschungszentrum Informatik, Karlsruhe (FZI).

#### <span id="page-207-0"></span>**16. Themenpark Umwelt – Migration der bislang genutzten unterschiedlichen Kartenclients**

Für die Portale des Landes Baden-Württemberg sollen dienstleistungsbasierte Infrastrukturen aufgebaut und mit den Web-Portalen des UIS verknüpft werden. Zur Darstellung von Geoinformationen wird von der Fa. disy ein neues, Javascript-basiertes Framework namens "Legato" für die Anzeige von Geodaten in Web-Browsern entwickelt, das ein breites Spektrum von georeferenzierten Daten aus unterschiedlichen Datenquellen/-diensten anzeigen kann. Ein Schwerpunkt der Arbeiten für den Themenpark Umwelt wird die Migration der bislang genutzten Kartenclients "Google-Maps" und "LUBW-ArcIMS-Client" auf die Nutzung des Legato-Frameworks sowie die verstärkte Nutzung zugehöriger Hintergrunddienste sein. Hierbei soll auch an der Konzeption solcher Hintergrunddienste und weiterer benötigter Funktionalitäten des Legato-Clients mitgearbeitet werden.

Die Entwicklung erfolgt federführend durch das Forschungszentrum Karlsruhe (FZK/IAI).

#### <span id="page-207-1"></span>**17. FADO – Optimierung von "Fachdokumente online" entsprechend den Erfahrungen im praktischen Einsatz**

FADO ist seit Ende 2008 im praktischen Einsatz und hat inzwischen die XfaWeb-Systemfamilie abgelöst. Die Einsatzerfahrungen sowohl auf der Nutzerseite mit den Fachportalen als auch auf Seiten der CMS-Autoren mit der Autorenumgebung sollen weiter ausgewertet und zur Optimierung von FADO verwendet werden. Insbesondere bei der Erschließung neuer Themenbereiche, wie aktuell bereits für die FADO-Systeme für Umweltbeobachtung und das UIS BW angegangen, ergeben sich teilweise etwas andere Randbedingungen und Anforderungen, die Erweiterungen am Datenmodell oder funktionale Weiterentwicklungen, z.B. der Such- und Navigationsverfahren, erforderlich machen. Daneben soll die Betreuung und Schulung von CMS-Autoren fortgesetzt, zunehmend aber an die LUBW übergeben werden. Auch der Betrieb des Produktionsservers wird von der LUBW übernommen.

Die Entwicklung erfolgt federführend durch das Forschungszentrum Karlsruhe (FZK/IAI), der inhaltliche Ausbau durch die Firma Harress Pickel Consult AG (HPC).

#### <span id="page-208-0"></span>**18. UIS Media – Integration der UIS Medien in FADO und weiterer Ausbau**

Das UIS-Medienarchiv soll 2009 in das FADO-System übertragen werden. Mit dem Ziel einer umfassenden, öffentlichkeitswirksamen Fachdokumentensammlung zum UIS BW wird der Dokumentenbestand systematisch ergänzt. Für die Öffentlichkeitsarbeit sind weitere Flyer, Broschüren und Poster geplant, etwa zu den Themen RIPS, WIBAS und UIS-BRS. Informationsseiten wie die "UIS-Chronik" oder zu den "UIS-Komponenten" werden mit dem Angebot des UM und der LUBW besser vernetzt und auf den Server des UM übertragen. Dies betrifft auch den internen UIS-Dokumentenpool mit Sitzungsunterlagen, technischen Dokumentationen und Bildarchiv. Daneben soll geprüft werden, wie das UIS-Wiki einer gezielteren Nutzung zugeführt werden kann und ob es für die UIS-Mitarbeiter eine sinnvolle Unterstützung leistet.

Die Leistungen werden federführend durch die Management & Projekt Service GmbH (MPS), Ulm, erbracht.

#### <span id="page-208-1"></span>**19. UIS Web 2.0 – Untersuchung zum Nutzen von Social Software im UIS BW**

Während Technologien des Web 2.0 wie AJAX im UIS BW bereits eingesetzt werden, fehlt eine Betrachtung des damit verbundenen "Social Web" aus Sicht der UIS-Anwender noch weitgehend. Bisherige Erkenntnisse zeigen, dass es in der öffentlichen Verwaltung oft problematisch ist, neue webbasierte Kommunikationsmittel erfolgreich einzuführen. Es scheint daher geboten, Barrieren zu identifizieren, aber auch Anforderungen und Erwartungen festzustellen, um zukünftig nicht am Bedarf vorbei zu entwickeln. Eine Studie soll motivationsbedingte, soziale und psychologische Aspekte der Technologieakzeptanz beleuchten. Sie unterstützt damit auch den Aufbauprozess eines "Semantic Web" im UIS BW, denn der Aufbau einer UIS-Ontologie ist letztlich ein sozialer Prozess, der das gute Zusammenspiel vieler Fachleute und Dienststellen erfordert.

Die angedachte Untersuchung soll durch die Management & Projekt Service GmbH (MPS), Ulm, in Zusammenarbeit mit dem Forschungszentrum Informatik, Karlsruhe (FZI) erfolgen.

# **Schlussbemerkung**

Die Projekte des F+E-Vorhabens KEWA Phase IV weisen vielfach eine hohe Komplexität verbunden mit einem großen Umfang auf und können im Rahmen dieses Berichts nur in verkürzter Form dokumentiert werden. Die jeweiligen Autoren der einzelnen Beiträge sind daher gerne bereit, bei Bedarf weitergehende Informationen zur Verfügung zu stellen.

Nachdem KEWA IV im Zeitraum von Juli 2008 bis Juni 2009 bearbeitet wurde, soll die sich unmittelbar anschließende Projektphase V im Juni 2010 abgeschlossen werden.

Die im Ausblick des vorliegenden Berichts genannten Punkte sind beispielhaft für die in KEWA V geplanten Aktivitäten.

Als das initiale F+E-Vorhaben GLOBUS (Globale Umweltsachdaten) im Jahr 1994 in Angriff genommen wurde, war kaum zu erahnen, welche Dynamik sich daraus entwickeln und auf welch breites Interesse das gemeinsame Vorgehen stoßen würde.

Die zahlreichen Projektpartner, die sich seit Jahren an KEWA beteiligen, und der Erfolg der bislang erzielten Ergebnisse zeigen die große Bedeutung dieses F+E-Vorhabens.

Neue Partner aus den Bereichen Verwaltung, Wissenschaft und Wirtschaft sind in der KEWA-Kooperation jederzeit herzlich willkommen.

Die Herausgeber der Dokumentation über die Phase IV 2008/09 des F+E-Vorhabens "Kooperative Entwicklung wirtschaftlicher Anwendungen für Umwelt, Verkehr und benachbarte Bereiche in neuen Verwaltungsstrukturen" bedanken sich herzlich bei allen Partnern mit ihren Teams für die fachlich und persönlich vorzügliche Zusammenarbeit.

Besondere Anerkennung verdienen die Autoren der verschiedenen Beiträge dieses Berichts sowie die Herren Weidemann (FZK), Dr. Barnikel (MPS) und Schultze (DZBW), welche die Herausgeber bei der Erstellung des Abschlussberichts und beim Lektorat fachkundig und engagiert unterstützten.

*R. Mayer-Föll, A. Keitel, W. Geiger*